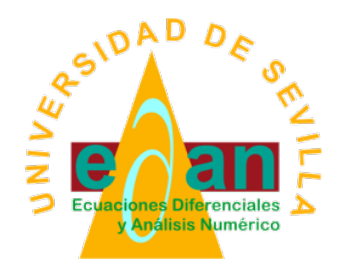

Apuntes de la asignatura

# Matemáticas Aplicadas a la Biología

Grado en Biología por la Universidad de Sevilla Dpto. de Ecuaciones Diferenciales y Análisis Numérico Universidad de Sevilla

22 de septiembre de 2019

# Índice general

Versión: 22 de septiembre de 2019

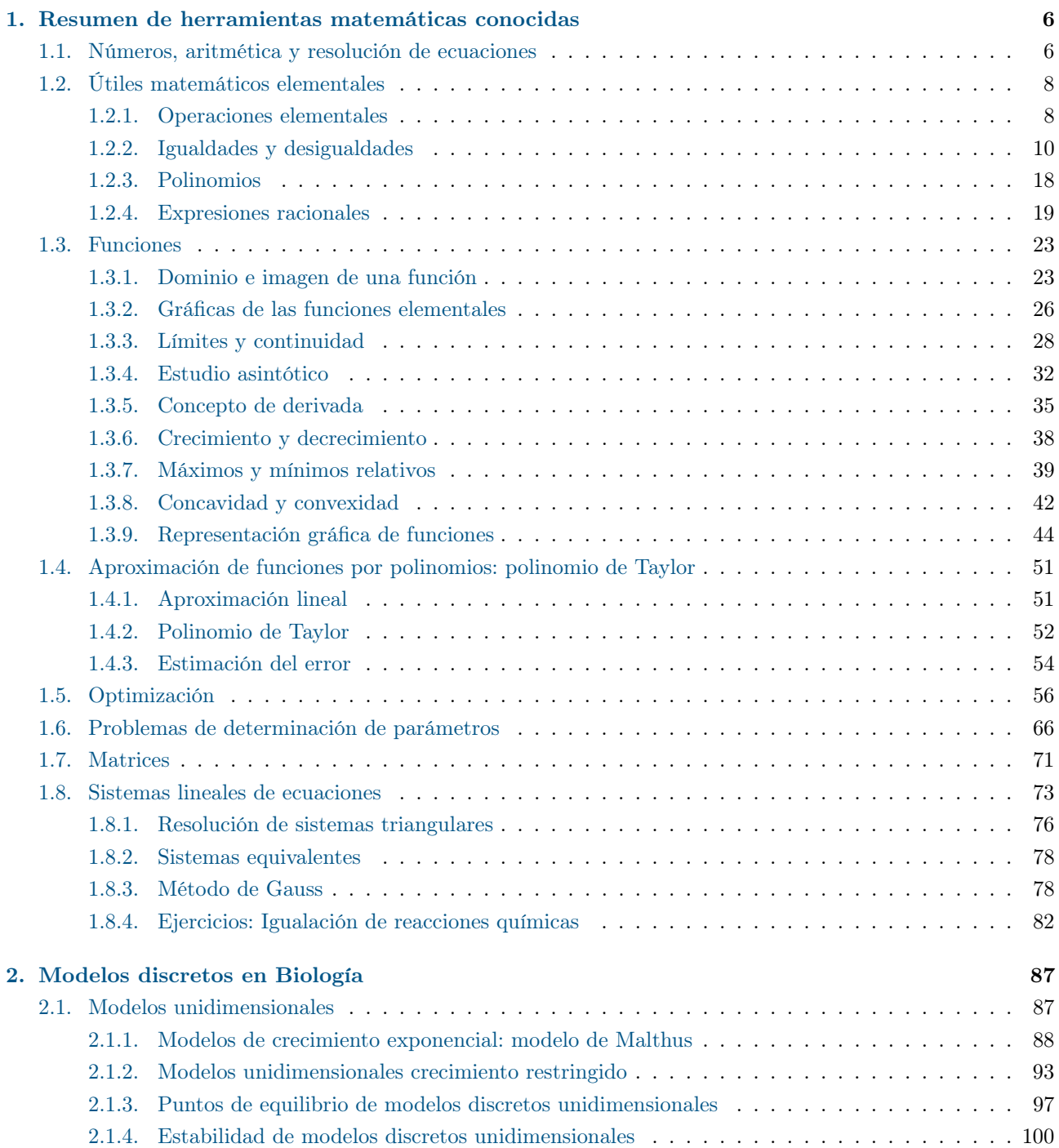

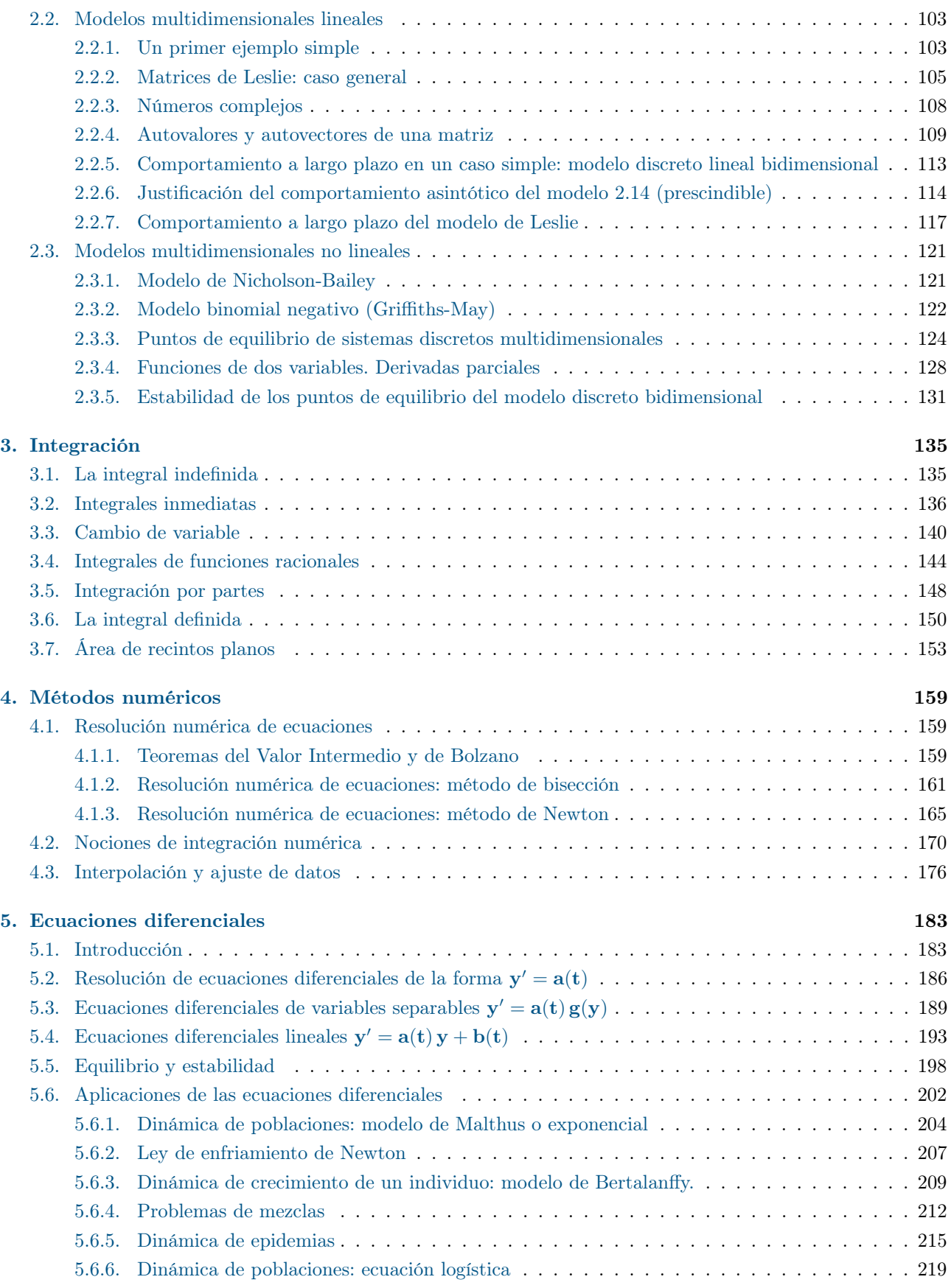

# <span id="page-5-0"></span>Tema 1 Resumen de herramientas matemáticas conocidas

Versión: 22 de septiembre de 2019

Este Tema se dedica a recordar, de forma breve y esquemática y con ayuda de ejercicios, los conceptos y resultados fundamentales estudiados en los programas de bachillerato, y constituyen la base del resto del programa de la asignatura. También incluye algunos conceptos no vistos anteriormente (o vistos con poca profundidad): los números complejos y los polinomios de Taylor.

Resultan, por lo tanto, imprescindibles su conocimiento y su manejo con soltura.

# <span id="page-5-1"></span>1.1 Números, aritmética y resolución de ecuaciones

Repasamos aquí algunas reglas básicas de las operaciones aritméticas con números, y los tipos de éstos.

 $\blacksquare$  Números enteros, suma y resta. Los números naturales  $(0, 1, 2, ...)$  son los que empleamos para contar, y con ellos podemos sumar sin salirnos de los propios números naturales. Si pretendemos restar, es necesario pasar a los números enteros  $(\ldots, -2, -1, 0, 1, 2, \ldots)$ : La diferencia de dos números enteros es siempre un número entero, y no siempre es así con los números naturales.

La solución de ecuaciones de la forma

$$
a + x = b,
$$

siendo a y b números enteros, siempre es un número entero  $x = b - a$ .

Números racionales, producto y división. Podemos multiplicar números enteros y el resultado será siempre un número entero. Sin embargo, no siempre el cociente de dos números enteros es un número entero. Esta propiedad sí es cierta, sin embargo, en los números racionales ó fraccionarios: El cociente de dos números racionales siempre es un número racional. Para un científico es de enorme importancia realizar con soltura las cuatro operaciones básicas con números racionales: Suma, resta, producto y cociente.

La solución ecuaciones de la forma

$$
a+cx=b,
$$

siendo a, b y  $c \neq 0$  números racionales, siempre es un número racional,  $x = b - \frac{a}{c}$  $\frac{a}{c}$ . Estas ecuaciones se llaman lineales, porque su gráfica es una línea recta.

Esta propiedad también es cierta cuando se trata de varias ecuaciones lineales simultáneas con coeficientes racionales: Por ejemplo, la solución (si existe)  $(x, y, z)$  del sistema lineal

$$
2x + 3y - 4z = 9
$$
  

$$
-3x + 2y + 3z = 8
$$
  

$$
7x - 3y + 8z = -4
$$

pertenece a los números racionales, según la regla de Cramer.

Números reales, completitud. Podemos representar los números racionales sobre una recta como segmentos (a cada número le asignamos un segmento de origen el cero, cuya longitud es el número). A pesar de existir una infinidad de números racionales entre dos números racionales cualesquiera (por ejemplo, calculando el promedio, repetido sucesivamente), la recta así construída está trufada de "agujeros". O sea, que hay "muchos" segmentos cuya longitud no es un número racional. Uno de tales agujeros es  $\sqrt{2}$ , un número del que ya en la Grecia clásica se demostró que no es racional $^1$  $^1$ .

Una forma intuitiva de construir los números reales es mediante una representación decimal infinita:  $\sqrt{2}$ 1.4142135623730950488 . . . Este número se puede construir de forma aproximada mediante la sucesión de números  $r_1 = 1.4$ ,  $r_2 = 1.41$ ,  $r_3 = 1.414$ ,  $r_4 = 1.4142$ , ... Se demuestra que esta sucesión *converge* a  $\sqrt{2}$ , ó que  $\sqrt{2}$  es el *límite* de esta sucesión. Esto significa que todos los términos de la sucesión a partir de uno dado están tan cerca de  $\sqrt{2}$  como queramos. Se demuestra que la recta así construída es *completa* en el sentido de que no tiene agujeros, o, dicho de otro modo, en el sentido de que el límite de una sucesión de números reales siempre es un número real.

Los números reales se pueden sumar, restar, multiplicar y dividir, obteniéndose siempre un número real. Por ello, al igual que con los números racionales, la solución ecuaciones de la forma

$$
a+cx=b,
$$

siendo a, b y  $c \neq 0$  números reales, siempre es un número real,  $x = b - \frac{a}{c}$  $\frac{a}{c}$ .

El cálculo diferencial e integral, que son dos de los instrumentos fundamentales de la matemática aplicada, se basan de forma extensiva en el concepto de límite, por lo que el conjunto de números adecuado para construir estos dos tipos de cálculo es el de los reales.

Números complejos, solución de ecuaciones polinómicas. Dentro de los números reales no siempre tienen solución ecuaciones de la forma  $a+cx^2 = b$ , siendo a, b y c números reales. Por ejemplo, la ecuación

 $1 + x^2 = 0$ 

no tiene solución, ya que  $1 + x^2 \ge 1$  cualquiera que sea  $x \in \mathbb{R}$ .

Podemos, sin embargo, definir la unidad imaginaria i como la solución de esta ecuación  $1+x^2=0$ . A partir de aquí construimos los números complejos en la forma  $a + ib$ , siendo a y b números reales cualesquiera.

Los números complejos se representan en el plano como el par de números reales  $(a, b)$ . Es una extensión de la representación de los números reales como segmentos en la recta.

Los números complejos se pueden sumar, restar, multiplicar y dividir. Para ello basta considerar que  $i^2 = -1$ , y que por tanto  $i^{-1} = i$ . Usando estas propiedades, podemos multiplicar por ejemplo 2 + 3i y  $5 - 4i$  como sigue:

$$
(2+3i)(5-4i) = 10 - 12i2 + 15i - 8i = 22 + 7i,
$$

y también podemos dividir  $2 + 3i$  entre  $5 − 4i$  racionalizando como sigue:

$$
\frac{2+3i}{5-4i} = \frac{(2+3i)(5+4i)}{(5-4i)(5+4i)} = \frac{-2+23i}{36} = -\frac{2}{36} + \frac{23}{36}i.
$$

La representación de un número complejo como  $z = a + ib$ , siendo a y b números reales, es llamada forma binómica del número. Existe una forma alternativa, llamada forma polar. Para construirla, escribimos

$$
z = a + ib = r(\frac{a}{r} + i\frac{b}{r}) = r(\operatorname{sen} \alpha + i\, \cos \alpha),
$$

donde

$$
r = \sqrt{a^2 + b^2}
$$

es el módulo de z, también denotado |z| y

$$
\alpha = \arctan(b/a)
$$

es el *argumento* de z, también denotado  $\arg(z)$ . El argumento es el ángulo entre la parte positiva del eje OX y el segmento que une el origen con el número z. El argumento no está definido de forma única, ya que todos los ángulos de la forma

$$
\arg(z) + 2k\pi, \quad k \in \mathbb{Z}
$$

<span id="page-6-0"></span> ${}^{1}$ La demostración de la irracionalidad de la raíz cuadrada de 2 está atribuida a Hipaso de Metaponto, un discípulo de Pitágoras que nació en torno al año 500 a.C.

poseen el mismo seno y el mismo coseno.

Es acostumbrado representar z como  $z = r_\alpha$  (forma polar del número z). Por ejemplo, la forma polar del número 1 es $1 = 1_0 = 1_{2\pi}$ , y la de la unidad imaginaria es $i = 1_{\pi/2}$ .

El producto y cociente de números complejos en forma polar es muy simple: Si las formas polares de los números complejos  $z \, y \, z'$  son  $z = r_{\alpha} \, y \, z' = r'_{\alpha'}$ , entonces las formas polares de su producto y su cociente son: z

$$
zz' = (rr')_{\alpha+\alpha'}, \quad \frac{z}{z'} = (\frac{r}{r'})_{\alpha-\alpha'}.
$$

O sea,

$$
|zz'| = |z||z'|
$$
,  $\arg(zz') = \arg(z) + \arg(z')$ ,  $\left|\frac{z}{z'}\right| = \frac{|z|}{|z'|}$ ,  $\arg(\frac{z}{z'}) = \arg(z) - \arg(z')$ .

De aquí se puede calcular con comodidad la potencia n-ésima de un número complejo:

$$
z^n = r_{n\alpha}^n.
$$

También se pueden calcular las n raíces n-simas de un número complejo:

$$
\sqrt[n]{z} = (\sqrt[n]{r})_{(\alpha+2k\pi)/n}, \quad k = 0, 1, \cdots, n-1.
$$

Por ejemplo, las raíces cuartas de  $-1=1_\pi$ son

$$
\sqrt[4]{-1} = 1_{\pi/4 + k\pi/2}, \quad k = 0, 1, 2, 3.
$$

Un relevante número complejo asociado a  $z = a + ib$  es su conjugado:  $\overline{z} = a - ib$ . Cumple algunas propiedades interesantes:

$$
\overline{z_1 + z_2} = \overline{z_1} + \overline{z_2}, \quad \overline{z_1 z_2} = \overline{z_1} \quad \overline{z_2}, \quad z\overline{z} = |z|^2.
$$

Además, la forma polar del conjugado viene dada por

$$
\bar{z}=r_{-\alpha}.
$$

Un gran interés de los numéros complejos es que toda ecuación polinómica (de la forma  $a_0 + a_1 x + a_2 x^2 +$  $... + a_n x^n = 0$ ) tiene exactamente n raíces (contando la multiplicidad) en los números complejos.

Hay, sin embargo, una propiedad de los demás tipos de números (sean naturales, enteros, racionales o reales) que no poseen los números complejos: La ordenación. No se puede decidir de forma coherente cuál es el mayor de dos números complejos distintos.

En general, si estamos interesados en resolver ecuaciones de la forma  $f(x) = 0$  (algo que ocurre con cierta frecuencia en las ciencias aplicadas y también en bioquímica) será necesario utilizar números complejos, aunque en muchas situaciones podemos usar solamente números reales.

# <span id="page-7-0"></span>1.2 Útiles matemáticos elementales

#### <span id="page-7-1"></span>1.2.1 Operaciones elementales

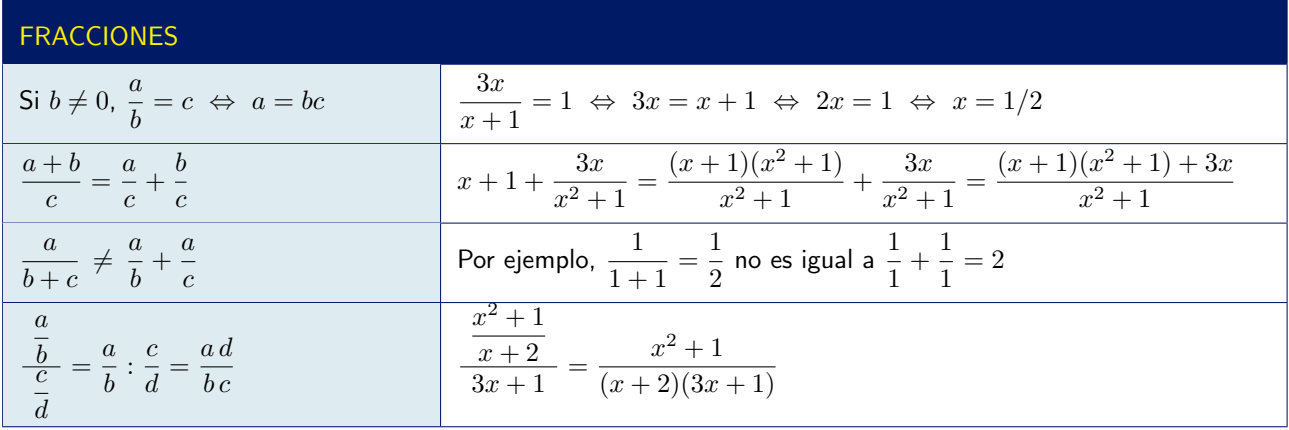

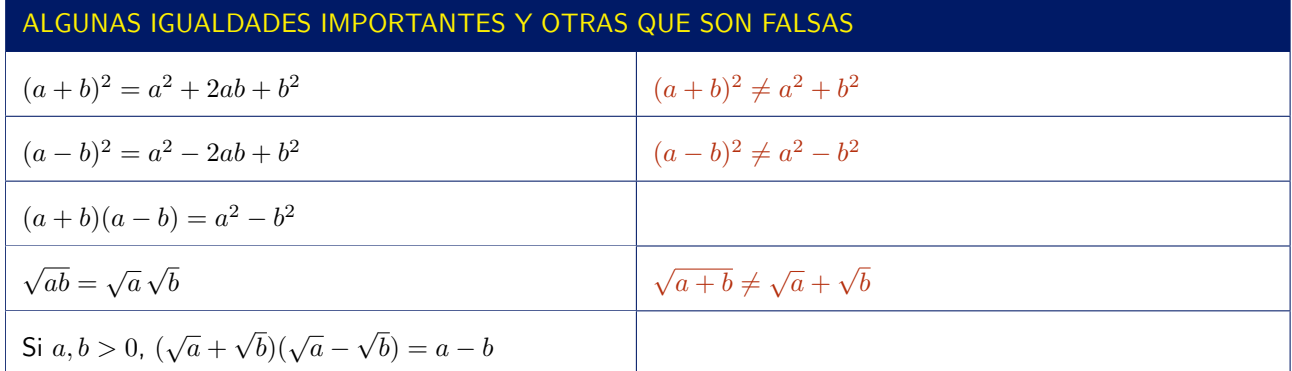

## POTENCIAS Y EXPONENCIALES

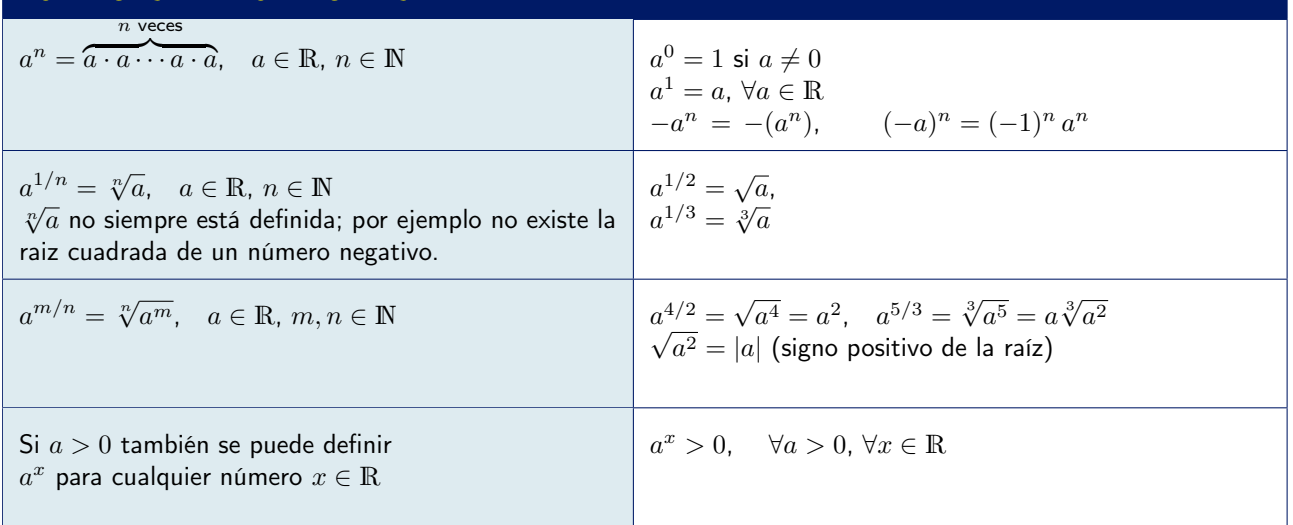

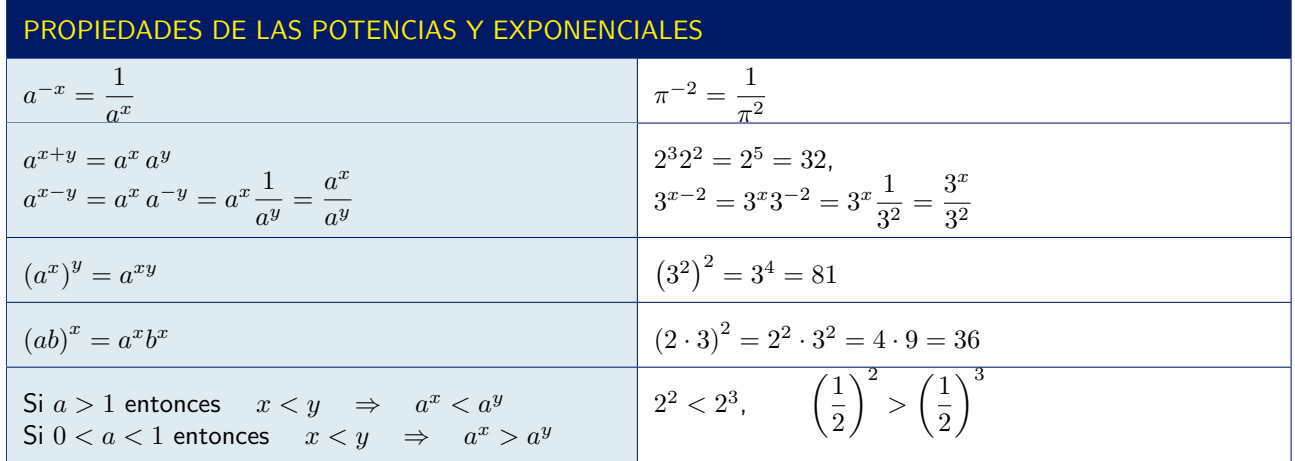

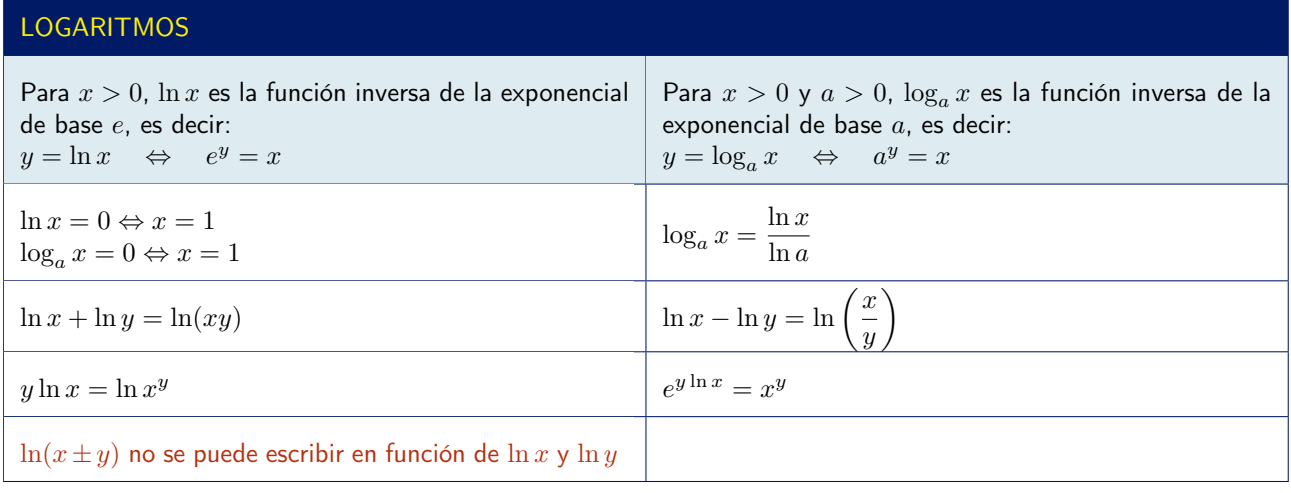

# <span id="page-9-0"></span>1.2.2 Igualdades y desigualdades

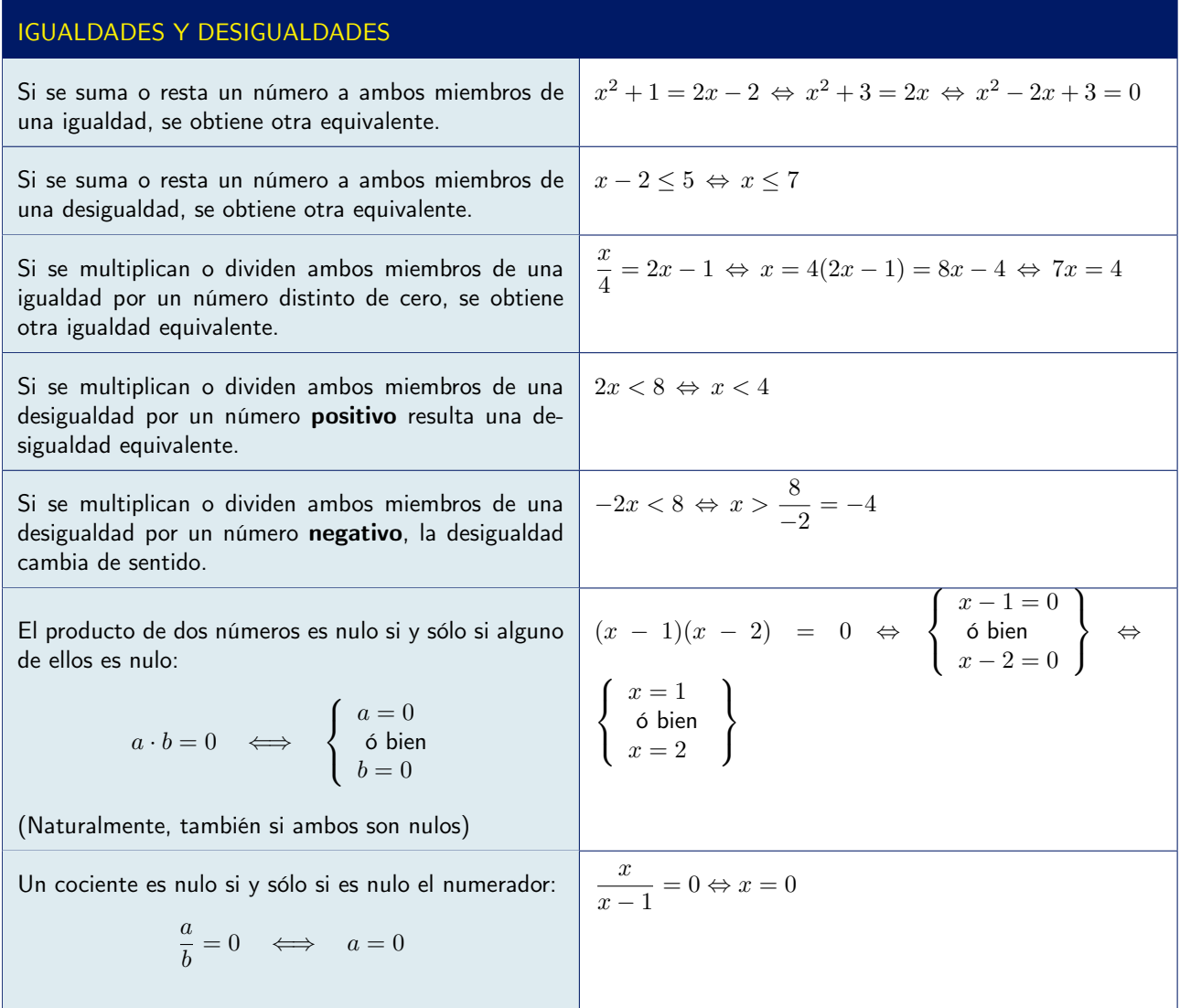

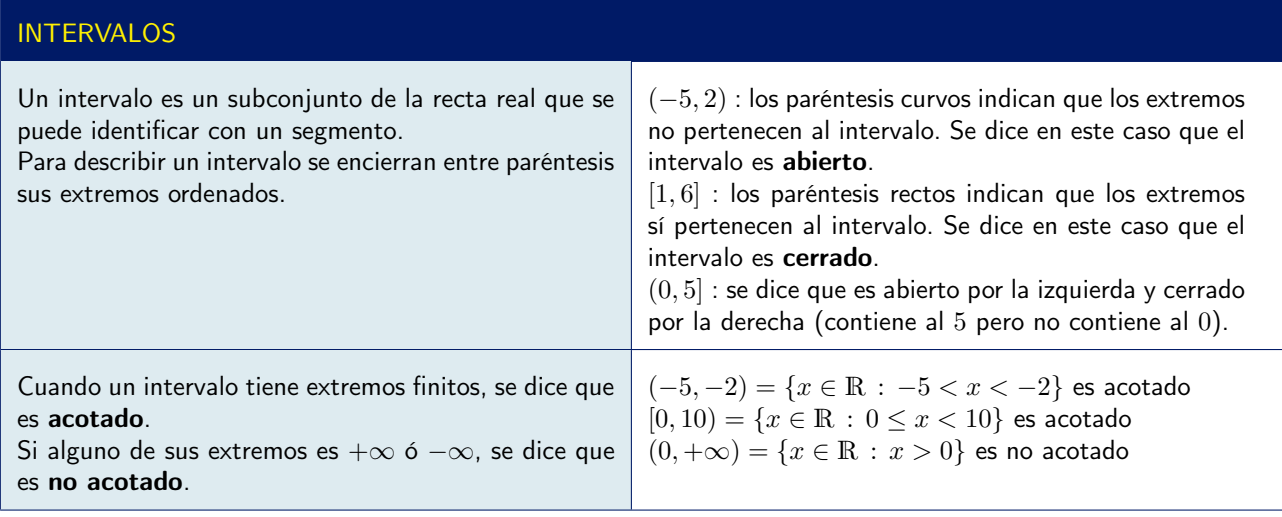

### VALOR ABSOLUTO

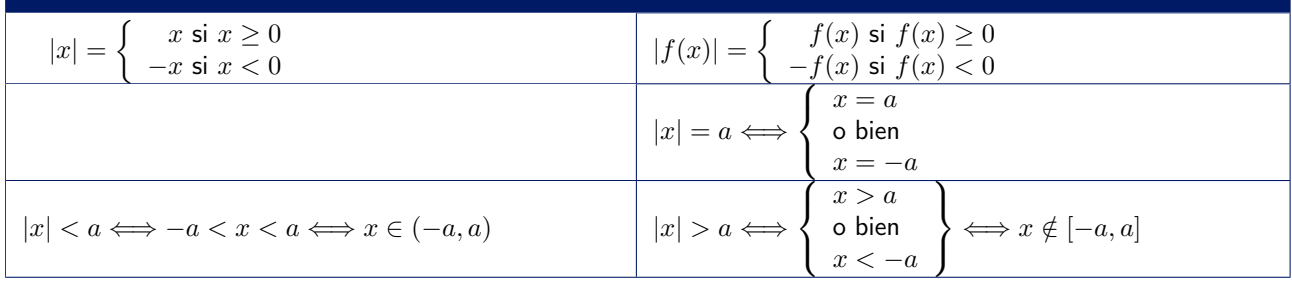

#### Ejemplo 1.1

Resolver la ecuación  $\frac{x}{x+1}$  –  $\boldsymbol{x}$  $\frac{x}{x-2} = 1$ 

Lo primero que hay que hacer es transformar la ecuación en algebraica (que no contenga la incógnita en ningún denominador). Para ello se multiplican ambos miembros de la igualdad por  $(x + 1)(x - 2)$  (m.c.m. de los denominadores):

$$
\frac{x}{x+1} - \frac{x}{x-2} = 1 \quad \Leftrightarrow \quad x(x-2) - x(x+1) = (x+1)(x-2) \quad \Leftrightarrow \quad x^2 - 2x - x^2 - x = x^2 - x - 2
$$

Simplificando y reagrupando todos los términos se obtiene una ecuación de segundo grado:

$$
\Leftrightarrow x^2 + 2x - 2 = 0 \Leftrightarrow x = \frac{-2 \pm \sqrt{12}}{2} = \frac{-2 \pm 2\sqrt{3}}{2} = -1 \pm \sqrt{3} \Leftrightarrow \begin{cases} x \approx -2.7321 \\ 6 \text{ bien} \\ x \approx 0.7321 \end{cases}
$$

Ejemplo 1.2 Resolver la ecuación  $\frac{2x}{x+2}$  –  $x + 2$  $\frac{1}{2x} = 2$ 

Igual que en el ejemplo anterior, se eliminan los denominadores multiplicando por su m.c.m.  $2x(x + 2)$ :

$$
\frac{2x}{x+2} - \frac{x+2}{2x} = 2 \quad \Leftrightarrow \quad 2x \cdot 2x - (x+2) \cdot (x+2) = 2 \cdot 2x \cdot (x+2)
$$

Simplificando y reagrupando los términos se tiene:

$$
x^{2} + 12x + 4 = 0 \quad \Leftrightarrow \quad x = \frac{-12 \pm \sqrt{128}}{2} = \frac{-12 \pm 2\sqrt{32}}{2} = -6 \pm \sqrt{32} \quad \Leftrightarrow \quad \begin{cases} x \approx -11.6569 \\ 6 \text{ bien} \\ x \approx -0.3431 \end{cases}
$$

Ejemplo 1.3

**Resolver la ecuación**  $(x^2 - 4x + 3)(x^2 - x) = 0$ 

Hay que tener en cuenta que un producto sólo es nulo si es nulo alguno de sus factores. Por lo tanto:

$$
(x^{2} - 4x + 3)(x^{2} - x) = 0 \Leftrightarrow \begin{cases} x^{2} - 4x + 3 = 0 \Leftrightarrow x = \frac{4 \pm \sqrt{4}}{2} \Leftrightarrow \begin{cases} x = 3 \\ 6 \text{ bien} \\ x = 1 \end{cases} \\ x^{2} - x = 0 \Leftrightarrow x(x - 1) = 0 \Leftrightarrow \begin{cases} x = 0 \\ 6 \text{ bien} \\ x = 1 \end{cases}
$$

En resumen, la ecuación tiene tres soluciones:  $x = 0$ ,  $x = 1$  y  $x = 3$ .

# Ejemplo 1.4 Resolver la ecuación  $x^4 - 10x^2 + 9$

Las ecuaciones de cuarto grado son, en general, difíciles de resolver. Sin embargo, se puede observar que, en este caso particular, la ecuación sólo tiene términos de grado par. Ello permite, denotando por ejemplo  $z = x^2$ , escribir la ecuación (de segundo grado en la variable z):

$$
z^2-10z+9=0
$$
  $\Leftrightarrow$   $z = \frac{10 \pm \sqrt{100 - 36}}{2} = \frac{10 \pm \sqrt{64}}{2} = 5 \pm 4 \Leftrightarrow \begin{cases} z = 9 \\ 6 \text{ bien} \\ z = 1 \end{cases}$   $\Leftrightarrow$   $\begin{cases} x = 3 \text{ ó } x = -3 \\ 6 \text{ bien} \\ x = 1 \text{ ó } x = -1 \end{cases}$ 

Luego la ecuación tiene cuatro soluciones:  $x = -3$ ,  $x = -1$ ,  $x = 1$  y  $x = 3$ .

Resolver la ecuación  $x - \sqrt{25 - x^2} = 1$ 

Para eliminar la raíz cuadrada, en este caso basta con agrupar todos los demás términos a un lado del signo igual y posteriormente elevar al cuadrado ambos miembros:

$$
x - \sqrt{25 - x^2} = 1 \quad \Leftrightarrow \quad x - 1 = \sqrt{25 - x^2}
$$

Elevando al cuadrado ambos miembros resulta

 $(x-1)^2 = 25 - x^2 \implies x^2 - 2x + 1 = 25 - x^2$ 

Cuando se hace esto hay que ser cauteloso porque esta última ecuación contiene las soluciones de la original, pero puede tener más(\*), es decir puede haber soluciones de  $x^2 - 2x + 1 = 25 - x^2$  que no lo sean de  $x - \sqrt{25 - x^2} = 1$ . Una vez calculadas es preciso comprobar que de verdad son soluciones.

$$
\Leftrightarrow x^2 - x - 12 = 0 \Leftrightarrow x = \frac{1 \pm \sqrt{1 + 48}}{2} = \frac{1 \pm 7}{2} \Leftrightarrow \begin{cases} x = 4 \\ 6 \text{ bien} \\ x = -3 \end{cases}
$$

 $x = 4$  es solución, ya que  $4 - \sqrt{25 - 4^2} = 1$  $x = -3$  no es solución ya que  $-3 - \sqrt{25 - (-3)^2} = -3 - \sqrt{16} = -7 \neq 1$ 

(\*) Ello se debe a que, al elevar al cuadrado en  $x-1=\sqrt{25-x^2}$ , estamos en realidad añadiendo las soluciones de la ecuación correspondiente al signo menos de la raíz cuadrada:  $x - 1 = -\sqrt{25 - x^2}$ . Es decir, es cierto que

$$
x - 1 = \sqrt{25 - x^2}
$$
  $\Rightarrow$   $(x - 1)^2 = 25 - x^2$ 

pero no es cierto que:

$$
x - 1 = \sqrt{25 - x^2} \quad \Leftarrow \quad (x - 1)^2 = 25 - x^2
$$

Ejemplo 1.6 Resolver la ecuación  $\sqrt{x+36} - \sqrt{x} = 2$ 

Lo más fácil aquí es separar las raíces y elevar al cuadrado ambos miembros. Con ello quedará una expresión en la que sólo hay una raíz, como en el ejemplo anterior, que se resuelve de nuevo aislando la raíz y elevando al cuadrado:

$$
\sqrt{x+36} - \sqrt{x} = 2 \quad \Leftrightarrow \quad \sqrt{x+36} = 2 + \sqrt{x} \quad \Rightarrow \quad x+36 = (2+\sqrt{x})^2 = 4+x+4\sqrt{x}
$$

$$
\Leftrightarrow \quad 32 = 4\sqrt{x} \quad \Leftrightarrow \quad \sqrt{x} = 8 \quad \Leftrightarrow \quad x = 64
$$

 $x=64$ es, efectivamente, solución, ya que  $\sqrt{64+36}-\sqrt{64}=10-8=2,$  .

Ejemplo 1.7

Resolver la ecuación  $\ln x + \ln 50 = \ln 1000$ 

Haciendo uso de las propiedades de los logaritmos, se tiene que  $\ln x + \ln 50 = \ln(50x)$ . Luego

ln x + ln 50 = ln 1000 ⇔ ln(50x) = ln 1000

Para transformar esta igualdad en una algebraica basta ahora tomar exponenciales, es decir, hacer uso de la definición del logaritmo  $(\ln x = b \Leftrightarrow x = e^b)$ 

ln(50x) = ln 1000 ⇔ 50x =  $e^{\ln 1000}$  = 1000 ⇔ x = 20

Resolver la ecuación  $\ln x = 1 + \ln(22 - x)$ 

$$
\ln x = 1 + \ln(22 - x) \quad \Leftrightarrow \quad \ln x - \ln(22 - x) = 1 \quad \Leftrightarrow \quad \ln\left(\frac{x}{22 - x}\right) = 1
$$

Por definición del logaritmo, lo anterior significa que:

$$
\frac{x}{22-x} = e^1 = e \quad \Leftrightarrow \quad x = (22-x) \cdot e \quad \Leftrightarrow \quad x + e \cdot x = 22 \cdot e \quad \Leftrightarrow \quad x = \frac{22 \cdot e}{1+e}
$$

Ejemplo 1.9

Resolver la ecuación  $\ln x^3 = \ln 6 + 2 \ln x$ 

Recordando que  $2 \ln x = \ln x^2$  y que  $\ln 6 + \ln x^2 = \ln(6 x^2)$ , se tiene que la ecuación es equivalente a

$$
\ln x^3 = \ln(6x^2) \quad \Leftrightarrow \quad x^3 = 6x^2 \quad \Leftrightarrow \quad x^3 - 6x^2 = x^2(x - 6) = 0 \quad \Leftrightarrow \quad \begin{cases} x = 0 \\ 6 \text{ bien} \\ x = 6 \end{cases}
$$

Ahora bien, la opción  $x = 0$  no interesa, ya que el logaritmo no está definido en  $x = 0$ . En consecuencia la (única) solución es  $x = 6$ .

Ejemplo 1.10 Resolver la ecuación  $e^{3x+1} = 7$ 

Para resolver esta ecuación basta tomar logaritmos en ambos miembros, es decir, hacer uso de la propiedad  $\ln(e^x) = x$ :

$$
e^{3x+1} = 7
$$
  $\Leftrightarrow$   $\ln e^{3x+1} = \ln 7$   $\Leftrightarrow$   $3x + 1 = \ln 7$   $\Leftrightarrow$   $x = \frac{\ln(7) - 1}{3} \approx 0.3153$ 

Ejemplo 1.11

Resolver la ecuación  $e^{x-1} + e^x + e^{x+1} = 2$ 

En primer lugar, utilizando la propiedad  $e^{a+b} = e^a e^b$ , se tiene:

$$
e^{x-1} + e^x + e^{x+1} = 2 \quad \Leftrightarrow \quad e^x e^{-1} + e^x + e^x e = 2 \quad \Leftrightarrow \quad e^x \left(\frac{1}{e} + 1 + e\right) = 2 \quad \Leftrightarrow \quad e^x \frac{1 + e + e^2}{e} = 2
$$
\n
$$
\Leftrightarrow \quad e^x = 2 \frac{e}{1 + e + e^2} \quad \Leftrightarrow \quad x = \ln\left(\frac{2e}{1 + e + e^2}\right)
$$

**Resolver la ecuación**  $5^{2x} - 30 \cdot 5^x + 125 = 0$ 

Utilizando la propiedad  $a^{nm} = (a^n)^m$  la ecuación se puede escribir

 $(5^x)^2 - 30 \cdot 5^x + 125 = 0$ 

y denotando  $z = 5^x$  se tiene la siguiente ecuación de segundo grado en la variable z:

$$
z^2 - 30z + 125 = 0
$$
  $\Leftrightarrow$   $z = \frac{30 \pm \sqrt{400}}{2} = \frac{30 \pm 20}{2} = 15 \pm 10$   $\Leftrightarrow$  
$$
\begin{cases} z = 25 = 5^2 = 5^x \Leftrightarrow x = 2\\ 6 \text{ bien} \\ z = 5 = 5^x \Leftrightarrow x = 1 \end{cases}
$$

Luego las soluciones de la ecuación son  $x = 1$  y  $x = 2$ .

Ejemplo 1.13 Resolver la ecuación  $5 = 1 + 2.5 \cdot e^{3x}$ 

Se trata de «aislar»la exponencial para después tomar logaritmos:

$$
5 = 1 + 2.5 \cdot e^{3x}
$$
  $\Leftrightarrow$   $4 = 2.5 e^{3x}$   $\Leftrightarrow$   $\frac{4}{2.5} = e^{3x}$   $\Leftrightarrow$   $3x = \ln\left(\frac{4}{2.5}\right)$   $\Leftrightarrow$   $x = \frac{1}{3}\ln\left(\frac{4}{2.5}\right) \approx 0.1567$ 

Ejemplo 1.14 Resolver la ecuación  $30 = \frac{40}{1 + 20}$ 

 $1 + 39e^{-2x}$ 

Hay que «aislar»la exponencial en un lado del signo igual, para poder así tomar logaritmos en ambos miembros:

$$
30 = \frac{40}{1 + 39e^{-2x}} \quad \Leftrightarrow \quad 30 \left( 1 + 39e^{-2x} \right) = 30 + 1170e^{-2x} = 40 \quad \Leftrightarrow \quad 1170e^{-2x} = 10 \quad \Leftrightarrow \quad e^{-2x} = \frac{10}{1170}
$$

Tomando ahora logaritmos:

$$
-2x = \ln\left(\frac{10}{1170}\right) \quad \Leftrightarrow \quad x = -\frac{1}{2}\,\ln\left(\frac{10}{1170}\right) \approx 2.3811
$$

Ejemplo 1.15 Obtener explícitamente la expresión de y en función de t:

 $-\ln(34 - y) = 2t + 5$ 

Puesto que la variable y forma parte del argumento del logaritmo, lo primero que hay que hacer es tomar exponenciales en ambos miembros. Para más claridad, cambiamos previamente el signo a todo:

 $- \ln(34 - y) = 2t + 5 \Leftrightarrow \ln(34 - y) = -(2t + 5) \Leftrightarrow 34 - y = e^{-(2t + 5)} \Leftrightarrow y = 34 - e^{-(2t + 5)}$ 

Obtener explícitamente la expresión de  $y$  en función de  $t$ :

$$
-20 = t \left( 1 - e^{-5y} \right)
$$

Comenzamos por aislar la exponencial para poder tomar logaritmos:

$$
-20 = t \left(1 - e^{-5y}\right) \quad \Leftrightarrow \quad -\frac{20}{t} = 1 - e^{-5y} \quad \Leftrightarrow \quad -\frac{20}{t} - 1 = -e^{-5y} \quad \Leftrightarrow \quad \frac{20}{t} + 1 = e^{-5y}
$$
\n
$$
\Leftrightarrow \quad -5y = \ln\left(\frac{20}{t} + 1\right) \quad \Leftrightarrow \quad y = -\frac{1}{5} \ln\left(\frac{20}{t} + 1\right)
$$

Ejemplo 1.17

Obtener explícitamente la expresión de  $y$  en función de  $t$ :

$$
\ln\left(\frac{y}{1-y}\right) = 2t + 1
$$
  

$$
\ln\left(\frac{y}{1-y}\right) = 2t + 1 \iff \frac{y}{1-y} = e^{2t+1} \iff y = e^{2t+1}(1-y) = e^{2t+1} - ye^{2t+1}
$$
  

$$
\iff y + ye^{2t+1} = y\left(1 + e^{2t+1}\right) = e^{2t+1} \iff y = \frac{e^{2t+1}}{1 + e^{2t+1}}
$$

#### Ejemplo 1.18

Determinar el/los intervalo/s de la recta real en el/los que se verifica la inecuación:

 $|x - 1| < 3$ 

Se tiene:

$$
|x-1| < 3 \iff -3 < x-1 < 3 \iff -2 < x < 4
$$

Es decir, la inecuación se verifica para todos los valores de  $x$  en el intervalo  $(-2, 4)$ .

#### Ejemplo 1.19

Determinar el/los intervalo/s de la recta real en el/los que se verifica la inecuación:

$$
|x+1| \ge 7
$$

En este caso se tiene:

$$
|x+1| \ge 7 \iff \begin{cases} x+1 \ge 7 & \Leftrightarrow x \ge 6 \\ 0 \text{ bien} \\ x+1 \le -7 & \Leftrightarrow x \le -8 \end{cases}
$$

Es decir, la inecuación se verifica para todos los valores de x que pertenezcan a alguno de los intervalos (−∞, −8] (cerrado por la derecha) o [6, +∞) (cerrado por la izquierda).

Analizar el signo de la expresión  $(x-2)(x-3)(x+1)$ :

Analizar el signo de una expresión con una variable consiste en determinar los intervalos en los que la expresión toma valores positivos y aquéllos en los que toma valores negativos.

En este caso se trata de un producto de tres factores. El signo del producto viene determinado por el signo de cada uno de los factores. Tenemos que determinar los puntos en los que el producto anterior puede cambiar de signo (cuando alguno de los factores pasa de positivo a negativo o viceversa) y estudiar el signo de cada uno de los factores en los intervalos determinados por dichos puntos.

Puesto que todos los factores son funciones continuas, el producto también es continuo, y en consecuencia sólo puede cambiar de signo en los puntos en los que alguno de factores se anule, que son:

 $x = 2, \quad x = 3 \quad y \quad x = -1$ 

Estos puntos dividen la recta real en cuatro subintervalos, que son los que hay que analizar:

 $(-\infty, -1), \quad (-1, 2), \quad (2, 3) \quad y \quad (3, +\infty)$ 

La tabla siguiente resume los signos de cada uno de los factores y del producto de los tres en cada uno de los intervalos

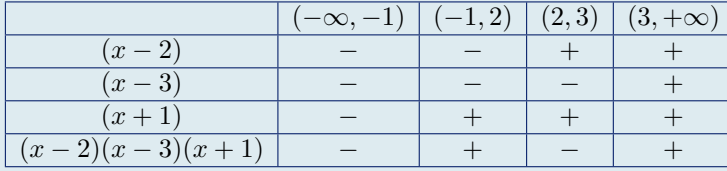

Resumiendo,

 $\left( (x-2)(x-3)(x+1) < 0 \right)$  en  $(-\infty, -1)$  y en  $(2, 3)$  $(x-2)(x-3)(x+1) > 0$  en  $(-1, 2)$  y en  $(3, +\infty)$ 

#### Ejemplo 1.21

Analizar el signo de la expresión:

$$
\frac{-x(x+2)}{(x+1)^2}
$$

Analizar el signo de una expresión con una variable consiste en determinar los intervalos en los que la expresión toma valores positivos y aquéllos en los que toma valores negativos.

Comenzamos por determinar los puntos en los que puede cambiar de signo esta expresión, que son los puntos en los que se anula y los puntos en los que es discontinua.

Por una parte, la expresión anterior no es continua en  $x = -1$ , que es donde se anula el denominador.

Por otra parte, la expresión dada se anula para  $x = 0$  y para  $x = -2$  (los puntos donde se anula el denominador). La tabla siguiente muestra los intervalos a estudiar y los signos de los distintos factores y del producto/división de ellos

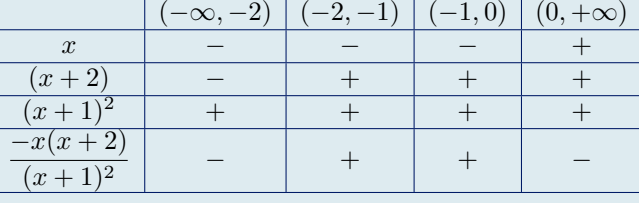

# <span id="page-17-0"></span>1.2.3 Polinomios

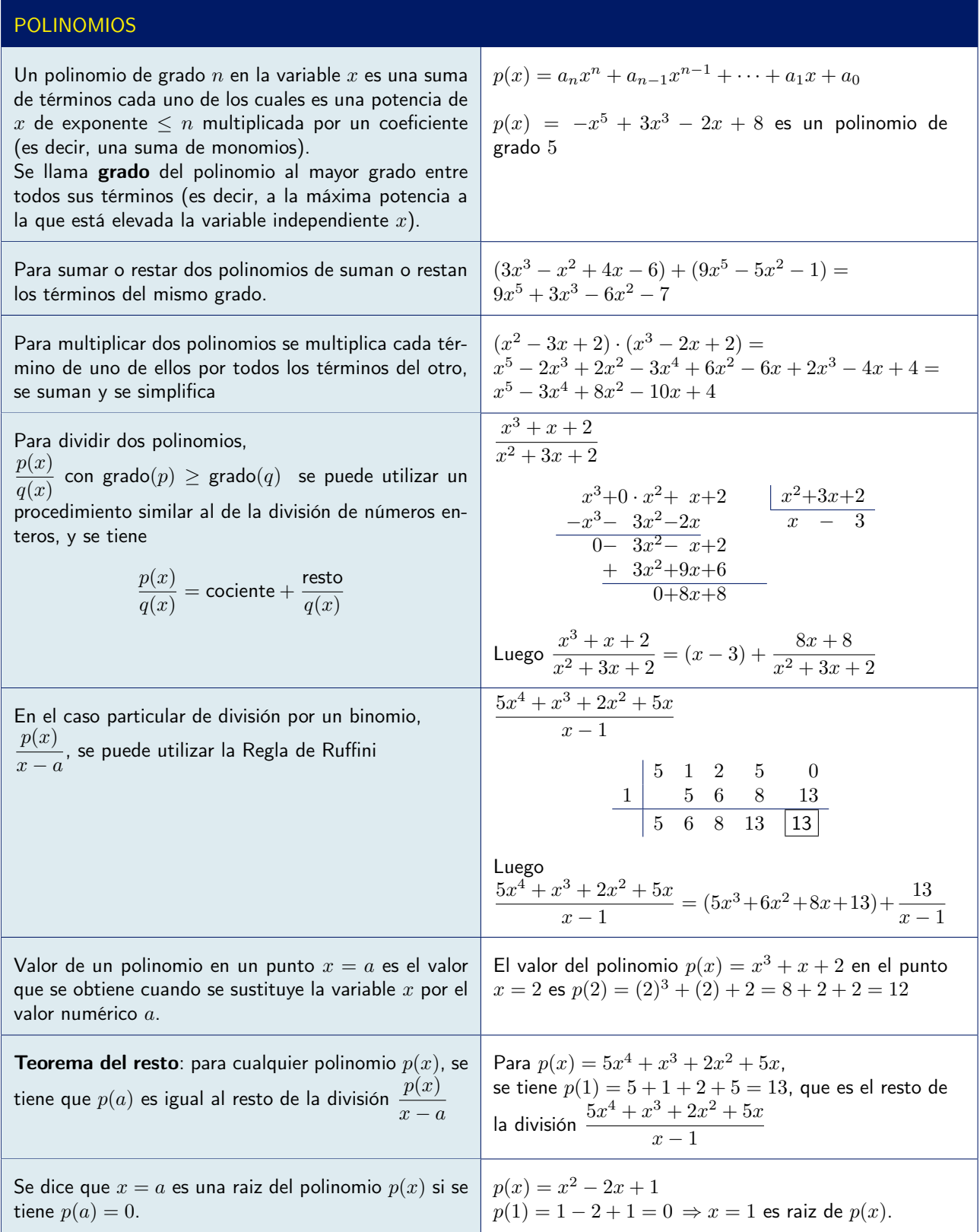

# <span id="page-18-0"></span>1.2.4 Expresiones racionales

# EXPRESIONES RACIONALES

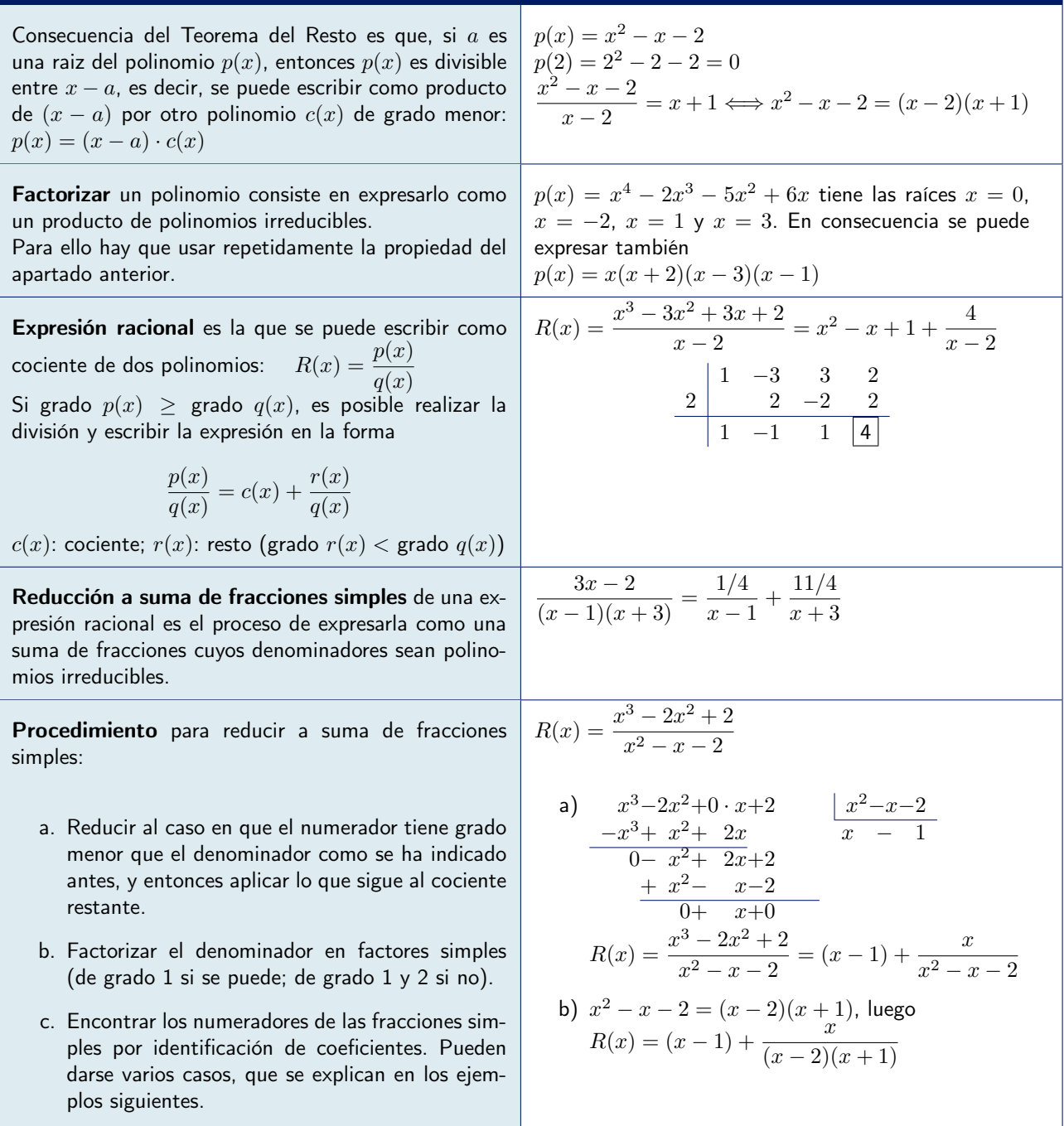

**Case on que** 
$$
q(x)
$$
 tiene solo raíces simples:  $R(x) = (x - 1) + \frac{x}{(x - 2)(x + 1)}$ 

La descomposición en suma de fracciones simples, en este caso será de la forma:

$$
\frac{x}{(x-2)(x+1)} = \frac{A}{x-2} + \frac{B}{x+1}
$$

Se trata ahora de encontrar los valores de A y de B que hacen que la anterior igualdad sea cierta  $\forall x \in \mathbb{R}$ . Multiplicando ambos miembros por  $(x - 2)(x + 1)$ , queda  $x = A(x + 1) + B(x - 2)$ . Ahora se dan valores a x, para encontrar condiciones sobre  $A \, y \, B$ :

$$
\begin{cases}\nx = 2 \Rightarrow 2 = 3A \Rightarrow A = 2/3 \\
x = -1 \Rightarrow -1 = -3B \Rightarrow B = 1/3\n\end{cases}
$$

Así pues

$$
\frac{x}{(x-2)(x+1)} = \frac{2/3}{x-2} + \frac{1/3}{x+1} = \frac{1}{3} \left( \frac{2}{x-2} + \frac{1}{x+1} \right)
$$

y finalmente

$$
R(x) = (x - 1) + \frac{x}{(x - 2)(x + 1)} = (x - 1) + \left(\frac{2/3}{x - 2} + \frac{1/3}{x + 1}\right) = (x - 1) + \frac{1}{3}\left(\frac{2}{x - 2} + \frac{1}{x + 1}\right)
$$

#### Ejemplo 1.23

Caso en que  $q(x)$  tiene sólo raíces simples:  $R(x) = \frac{7x-3}{x^2-1}$ El grado del numerador ya es menor que el denominador.

El polinomio  $x^2 - 1$  tiene las raíces  $x = 1$  y  $x = -1$ , luego la descomposición en suma de fracciones simples, en este caso será de la forma:

$$
\frac{7x-3}{(x+1)(x-1)} = \frac{A}{x+1} + \frac{B}{x-1}
$$

Se trata ahora de encontrar los valores de A y de B que hacen que la anterior igualdad sea cierta  $\forall x \in \mathbb{R}$ . Multiplicando ambos miembros por  $(x + 1)(x - 1)$ , queda  $7x - 3 = A(x - 1) + B(x + 1)$ . Ahora se dan valores a  $x$ , para encontrar condiciones sobre  $A \, y \, B$ :

$$
\begin{cases}\n x = 1 \quad \Rightarrow \quad 4 = 2B \quad \Rightarrow \quad B = 2 \\
 x = -1 \quad \Rightarrow \quad -10 = -2A \quad \Rightarrow \quad A = 5\n\end{cases}
$$

Luego, finalmente:

$$
\frac{7x-3}{(x+1)(x-1)} = \frac{5}{x+1} + \frac{2}{x-1}
$$

Caso en que  $q(x)$  tiene alguna raíz doble:  $\frac{x+1}{x^2-4x+4}$ El denominador tiene la raiz doble  $x = 2$ , luego se factoriza:  $x^2 - 4x + 4 = (x - 2)^2$ La descomposición en suma de fracciones simples será pues de la forma:

$$
\frac{x+1}{x^2 - 4x + 4} = \frac{x+1}{(x-2)^2} = \frac{A}{x-2} + \frac{B}{(x-2)^2}
$$

Multiplicando ambos miembros por  $(x-2)^2$ , queda  $x+1 = A(x-2) + B$ . Ahora se dan valores a  $x$ , para encontrar condiciones sobre  $A$ ,  $B$  y  $C$ :

$$
\begin{cases}\nx = 2 \Rightarrow 3 = B \\
x = 0 \Rightarrow 1 = -2A + 3 \Rightarrow A = 1\n\end{cases}
$$

Se tiene, pues, la igualdad

$$
\frac{x+1}{(x-2)^2} = \frac{1}{x-2} + \frac{3}{(x-2)^2}
$$

#### Ejemplo 1.25

Caso en que  $q(x)$  tiene alguna raíz doble:  $\frac{3}{4}$  $x(x-1)^2$ 

El denominador ya está factorizado.

La descomposición en suma de fracciones simples en este caso será de la forma:

$$
\frac{3}{x(x-1)^2} = \frac{A}{x} + \frac{B}{x-1} + \frac{C}{(x-1)^2}
$$

Multiplicando ambos miembros por  $x(x-1)^2$ , queda  $3 = A(x-1)^2 + Bx(x-1) + Cx$ . Ahora se dan valores a  $x$ , para encontrar condiciones sobre  $A, B, y, C$ :

$$
\begin{cases}\n x = 0 & \Rightarrow \quad 3 = A \\
 x = 1 & \Rightarrow \quad 3 = C \\
 x = 2 & \Rightarrow \quad 3 = A + 2B + 2C = 3 + 2B + 6 \quad \Rightarrow \quad B = -3\n\end{cases}
$$

Así pues

$$
\frac{3}{x(x-1)^2} = \frac{3}{x} - \frac{3}{x-1} + \frac{3}{(x-1)^2}
$$

Caso en que  $q(x)$  tiene alguna raíz doble:  $\frac{2x}{(3+2x)^2}$ 

El denominador ya está factorizado: tiene la raíz doble  $x = -\frac{3}{2}$  $\frac{3}{2}$ . La descomposición en suma de fracciones simples en este caso será de la forma:

$$
\frac{2x}{(3+2x)^2} = \frac{A}{3+2x} + \frac{B}{(3+2x)^2}
$$

Multiplicando ambos miembros por  $(3+2x)^2$ , queda  $2x = A(3+2x) + B$ . Ahora se dan valores a  $x$ , para encontrar condiciones sobre  $A y B$ :

$$
\begin{cases}\n x = -\frac{3}{2} \Rightarrow -3 = B \\
 x = 0 \Rightarrow 0 = 3A + B = 3A - 3 \Rightarrow A = 1\n\end{cases}
$$

La descomposición buscada es:

$$
\frac{2x}{(3+2x)^2} = \frac{1}{3+2x} - \frac{3}{(3+2x)^2}
$$

# <span id="page-22-0"></span>1.3 Funciones

Función real de variable real es una correspondencia del tipo

 $f: A \subseteq \mathbb{R} \longrightarrow \mathbb{R}$ 

que a cada valor x del conjunto de números reales A le asocia un **único** número real  $y = f(x)$ 

 $f: x \in A \longrightarrow y = f(x) \in \mathbb{R}$ 

Expresa en términos matemáticos la dependencia de la magnitud y con respecto a la magnitud  $x$ .

#### <span id="page-22-1"></span>1.3.1 Dominio e imagen de una función

Dominio de una función es el conjunto A en el que está definida.

Ejemplo 1.27  $f(x) = x^2 + 3$ El dominio de esta función es toda la recta real  $\mathbb R,$  ya que la expresión  $x^2 + 3$  está bien definida para cualquier valor de x.

Ejemplo 1.28  $f(x) = \frac{1}{x}$ 

El dominio de esta función es  $\mathbb{R} \setminus \{0\}$ , es decir, toda la recta real excepto el origen, ya que  $\frac{1}{x}$  está definida para cualquier valor excepto para  $x = 0$ .

Ejemplo 1.29

 $f(x) = +\sqrt{x}$ 

La raíz cuadrada de un número negativo no está definida, en consecuencia el dominio de esta función es el conjunto  $\mathbb{R}^+ = \{x \in \mathbb{R} : x \geq 0\}$ , es decir, la semi-recta formada por los números reales no negativos.

## Ejemplo 1.30

 $f(x) = +\sqrt{x-2}$ 

Esta función sólo está definida para los valores de x que hagan no negativo el radicando, es decir, para  $x-2 \geq 0$ o, lo que es lo mismo, para  $x \geq 2$ . Luego el dominio de la función es  $\{x \in \mathbb{R} : x \geq 2\}$ .

Ejemplo  $1.31$ <br> $f(x) = \frac{1}{(1+4x)(x+2)}$  $(1+4x)(x-2)$ 

El numerador sólo está definido para  $x \geq 0$ . El denominador está definido para cualquier valor de x, pero el cociente no está definido cuando el denominador sea nulo:

$$
(1+4x)(x-2) = 0 \Leftrightarrow \begin{cases} 1+4x = 0 \Leftrightarrow x = -1/4 \\ 0 \text{ bien} \\ x-2 = 0 \Leftrightarrow x = 2 \end{cases}
$$

El valor x = −1/4 ya está excluído por la condición anterior. Por lo tanto el dominio de definición de la función será:

$$
\{x \in \mathbb{R} \, : \, x \geq 0\} \setminus \{2\} = [0,2) \cup (2,+\infty)
$$

Ejemplo 1.32<br>  $f(x) = \frac{1}{x+3} \ln \left( \frac{1}{x+2} \right)$ 

En primer lugar, el logaritmo sólo está definido para valores positivos de su argumento. Debe ser por tanto

$$
\frac{1}{x+2} > 0 \Leftrightarrow x+2 > 0 \Leftrightarrow x > -2
$$

Además el denominador de la otra fracción debe ser no nulo:  $x + 3 \neq 0 \Leftrightarrow x \neq -3$ . Pero este valor  $x = -3$ ya está excluído, porque no verifica x > −2. El dominio es, pues,

$$
\{x \in \mathbb{R} \, : \, x > -2\} = (-2, +\infty)
$$

Ejemplo 1.33  $f(x) = \sqrt{e^x - 3}$ 

La raíz cuadrada sólo está definida para números no negativos. En consecuencia, debe ser

 $e^x - 3 \ge 0 \Longleftrightarrow e^x \ge 3$ 

Haciendo uso de que el logaritmo es una función monótona, es decir, que si  $a \leq b$  entonces  $\ln(a) \leq \ln(b)$ , se tiene:

$$
e^x \ge 3 \Longleftrightarrow \ln(e^x) = x \ge \ln(3)
$$

El dominio es, pues,

$$
\{x \in \mathbb{R} \, : \, x \ge \ln(3)\} = [\ln(3), +\infty)
$$

Ejemplo 1.34  $f(x) = \frac{1.44}{\ln(x)}$ 

En primer lugar se observa que la función logaritmo sólo está definida para valores positivos, luego debe ser  $x > 0$ .

Pero además, puesto que se trata de un cociente, hay que excluir del dominio los puntos en los que se anule el denominador: la función  $ln(x)$  sólo se anula en  $x = 1$ . El dominio es, pues,

$$
D = (0,1) \cup (1,+\infty)
$$

# Ejemplo 1.35 $\frac{x}{x}$

 $f(x) = \frac{x}{e^{2x} + e^x - 2}$ 

Tanto el numerador como el denominador son funciones definidas para cualquier valor de x. Los únicos puntos que hay que excluir del dominio son los puntos en que se anule el denominador.

Hay que calcular, pues, las soluciones de  $e^{2x} + e^x - 2 = 0$ . Para ello basta observar que, si llamamos  $z = e^x$ , lo que nos queda es una ecuación de segundo grado en z:

$$
e^{2x} + e^x - 2 = (e^x)^2 + e^x - 2 = z^2 + z - 2 = 0
$$

$$
z = \frac{-1 \pm \sqrt{1+8}}{2} = \frac{-1 \pm 3}{2} = \begin{cases} 1 \\ -2 \end{cases}
$$

Puesto que  $e^x$  es siempre positivo, sólo nos interesa la raíz positiva,  $z = 1$ , de donde  $e^x = 1 \Leftrightarrow x = 0$ . El dominio de la función es, por lo tanto:

$$
D=\mathbb{R}\setminus\{0\}=(-\infty,0)\cup(0,\infty)
$$

Además de por las condiciones matemáticas, el dominio de una función puede venir determinado por el significado físico de las magnitudes que representa.

#### Ejemplo 1.36

La dosis d (en mg) de un cierto medicamento que hay que suministrar a niños menores de 14 años viene dada, en función de su edad t (en años), por la fórmula siguiente

$$
d = f(t) = \frac{t+1}{24}
$$

La función  $\frac{t+1}{24}$  tiene perfecto sentido para cualquier valor de t. Sin embargo, puesto que la variable independiente t representa la edad del niño, no tiene sentido que sea  $t \leq 0$ . Por otra parte, la fórmula sólo es aplicable hasta los 14 años, luego deber ser  $t \leq 14$ . El dominio de la función es, pues,

$$
\{t\in\mathbb{R}\,:\,0
$$

Imagen o recorrido de una función es el conjunto de valores que toma la función.

Ejemplo 1.37  $y = f(x) = x^2 + 3$  $x^2$  es siempre ≥ 0, luego  $x^2 + 3 \ge 3$ . La imagen de la función es, pues,  $\{y \in \mathbb{R} : y \ge 3\}$ .

Ejemplo 1.38  $y = f(x) = +\sqrt{x+4}$ La imagen de esta función es

$$
\{y\in\mathbb{R}\,:\,y\geq 0\}
$$

#### <span id="page-25-0"></span>1.3.2 Gráficas de las funciones elementales

Existen varias formas de representar una función: mediante su fórmula matemática, mediante una tabla de valores, ...

Una de las más frecuentes es mediante su gráfica, ya que este medio permite hacerse una idea del comportamiento de la función con un sólo golpe de vista.

Conocer la gráfica (el comportamiento cualitativo) de las funciones matemáticas elementales ayuda mucho en el análisis y la comprensión de otras funciones más complejas (construidas normalmente a partir de aquéllas) y de los fenómenos representables mediante funciones.

Se recuerdan a continuación las principales de ellas.

#### GRÁFICAS DE ALGUNAS FUNCIONES ELEMENTALES La gráfica de una función lineal  $y = mx + b$  es una línea recta.  $(m y b)$  son datos) Su dominio es toda la recta real R.  $m$  es la  $\bf p$ endiente de la recta.  $\sqrt{ }$  $\int$  $\overline{\mathcal{L}}$ Si  $m > 0$ , la recta es creciente. Si  $m < 0$  la recta es decreciente. La recta corta al eje  $OY$  en  $y=b$  y, si  $m\neq 0$ , corta al eje  $\overline{OX}$  en el punto  $\overline{x}=-\frac{b}{m}$  $\frac{6}{m}$ . X Y| y=4x+1  $y=-x+2$ x=2 x= −1/4 La gráfica de una función cuadrática,  $y = ax^2 + bx + c$ , es una parábola  $(a, b, y, c)$ son datos). Su dominio es toda la recta real R.  $\sqrt{ }$  $\int$  $\overline{\mathcal{L}}$ Si  $a > 0$  la parábola es convexa Si a < 0 la parábola es cóncava Los puntos de corte con el eje  $OX$  son las raíces de la ecuación  $ax^2 + bx + c = 0$ , si existen. El punto de corte con el eje  $OY$  es  $y = c$ . Las parábolas  $y = ax^2 + bx + c$  tienen una rama creciente y otra decreciente. X  $y=x^2+x+1$ +x+1  $y = -x^2$  $-10x - 16$  $y = x^2$  $-10x+25$ La gráfica de la función  $y=\frac{1}{\tau}$  $\frac{1}{x}$  es una hipérbola. Su dominio es toda la recta real exceptuando el origen,  $\mathbb{R} \setminus \{0\} = \{x \in \mathbb{R} : x \neq 0\}.$ Los límites laterales en  $x = 0$  son  $-\infty$  (por la izquierda) y  $+\infty$  (por la derecha). Es decreciente y no tiene puntos de corte con el eje  $OX$ . Tiene una asíntota vertical en  $x = 0$  y una asíntota horizontal en  $y = 0$ . La gráfica de la función  $y=\frac{-1}{\sqrt{2}}$  $\frac{1}{x-a}$  es la misma hipérbola "desplazada" al punto  $x = a$ . X Y∥ y=1/x y=1/(x−2)  $y=1/x$  $x=0$   $x=2$

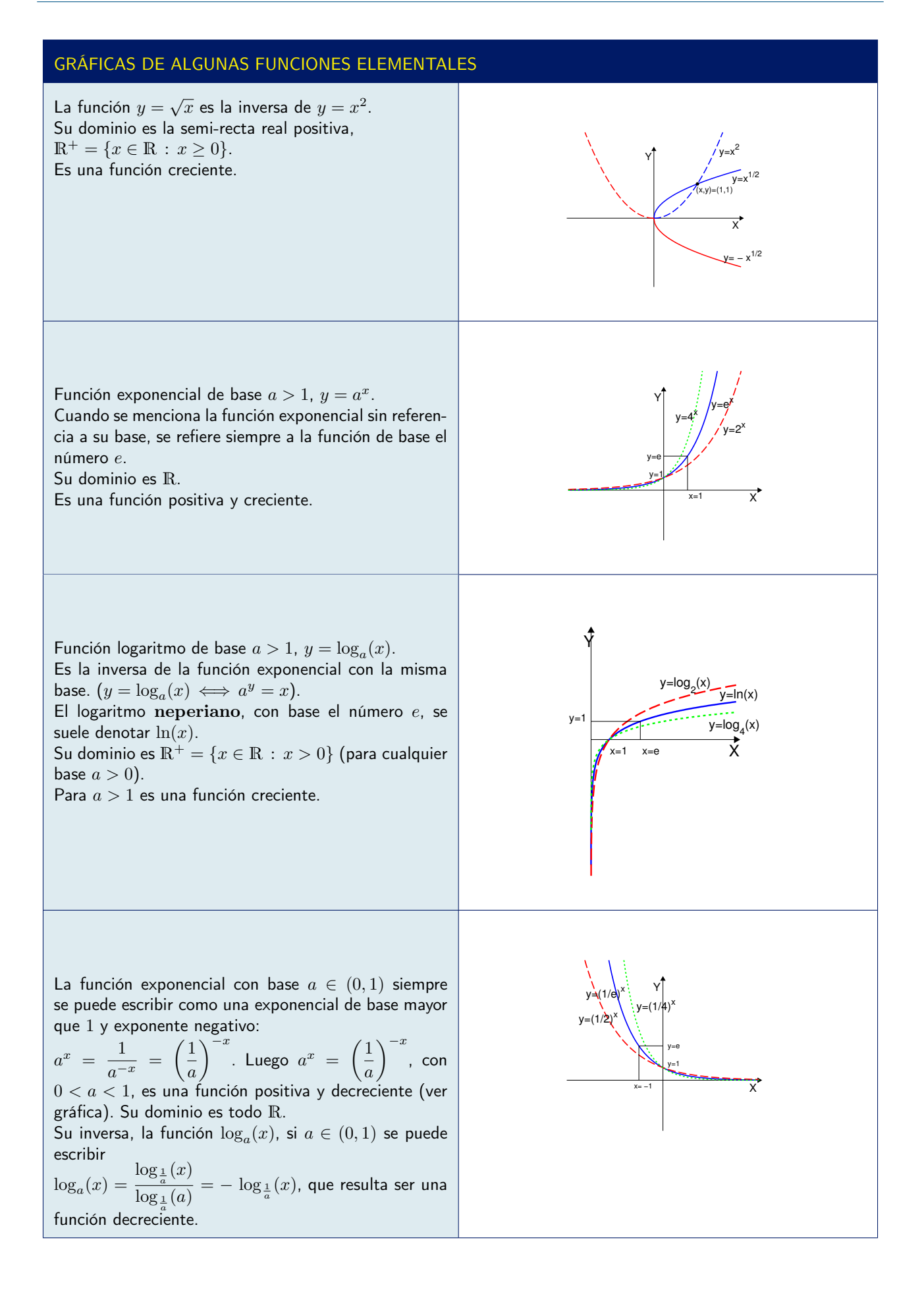

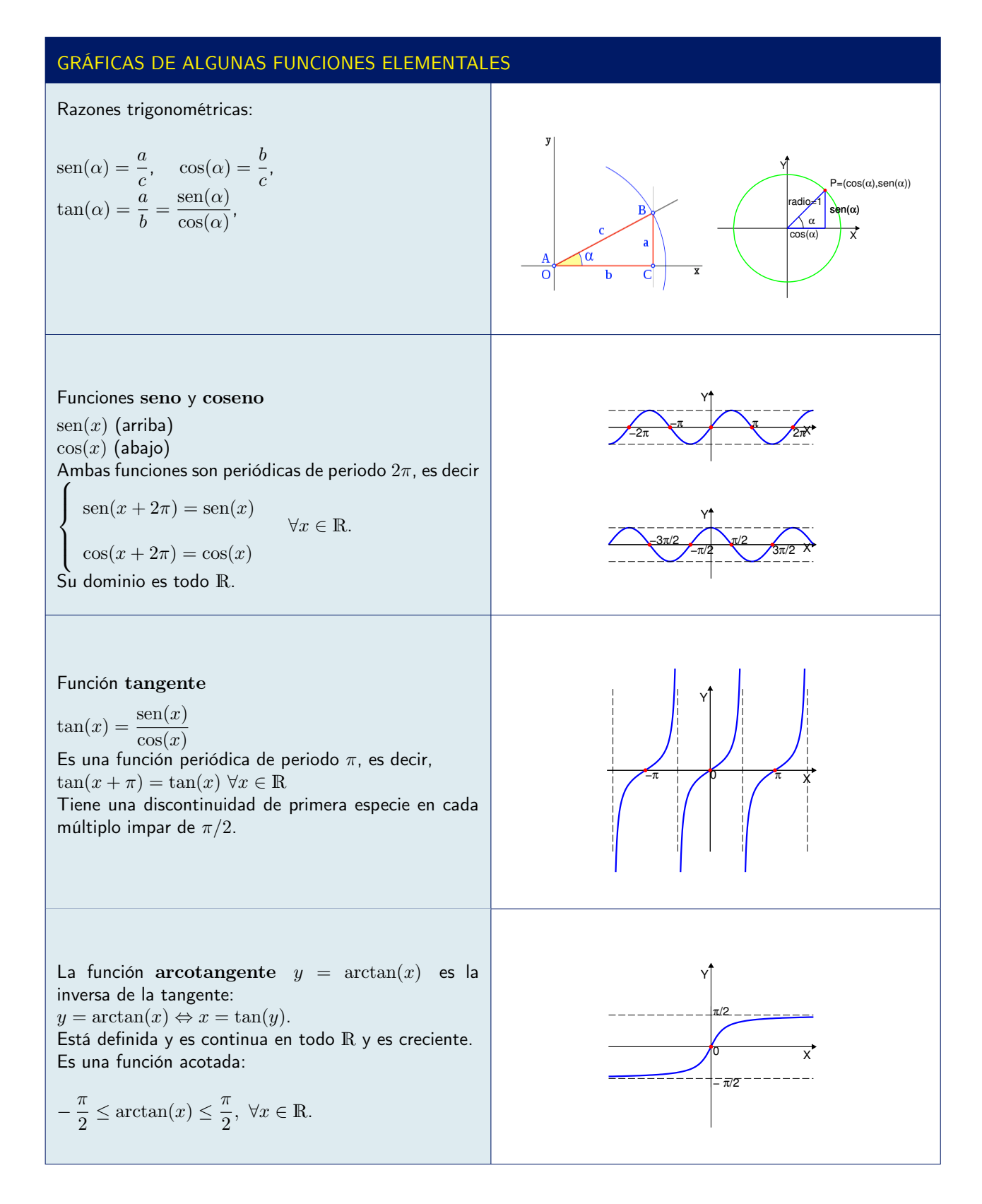

## <span id="page-27-0"></span>1.3.3 Límites y continuidad

En la base del concepto de derivada está un concepto abstracto, que nos será absolutamente necesario: El concepto de límite de una función en un punto. La idea es que los valores de la función se acercan al valor límite cuando la variable independiente se acerca al punto.

#### Límite de una función en un punto

Sea una función  $f(x)$  definida en un intervalo  $(a, b)$ , y consideremos un punto  $c \in (a, b)$ . Se dice que el límite de  $f(x)$  en el punto  $x = c$  es  $L \in \mathbb{R}$  si:

Dado un intervalo arbitrariamente pequeño ( $L - \varepsilon, L + \varepsilon$ ), podemos encontrar un intervalo en torno al punto c, (c−δ, c+δ), tal que toda la imagen del intervalo (c−δ, c+δ) (salvo el punto c) está incluida en el intervalo  $(L - \varepsilon, L + \varepsilon)$ . O sea,

 $si \ 0 < |x - c| < \delta,$  entonces  $|f(x) - L| < \varepsilon.$ 

En este caso, se escribe

$$
\lim_{x \to c} f(x) = L.
$$

El concepto anterior de límite se extiende de forma natural a límites por la derecha (cuando  $x > c$ ) y por la izquierda (cuando  $x < c$ ): Basta pedir que la imagen de  $(c, c + \delta)$  (en el primer caso) o de  $(c - \delta, c)$  (en el segundo caso) esté incluida en el intervalo  $(L - \varepsilon, L + \varepsilon)$ . Se denota

$$
\lim_{x \to c^{+}} f(x) = L \quad \text{6} \quad \lim_{x \to c^{-}} f(x) = L.
$$

El siguiente cuadro resume los distintos conceptos relacionados con el límite de una función en un punto, e incluye sus definiciones formales.

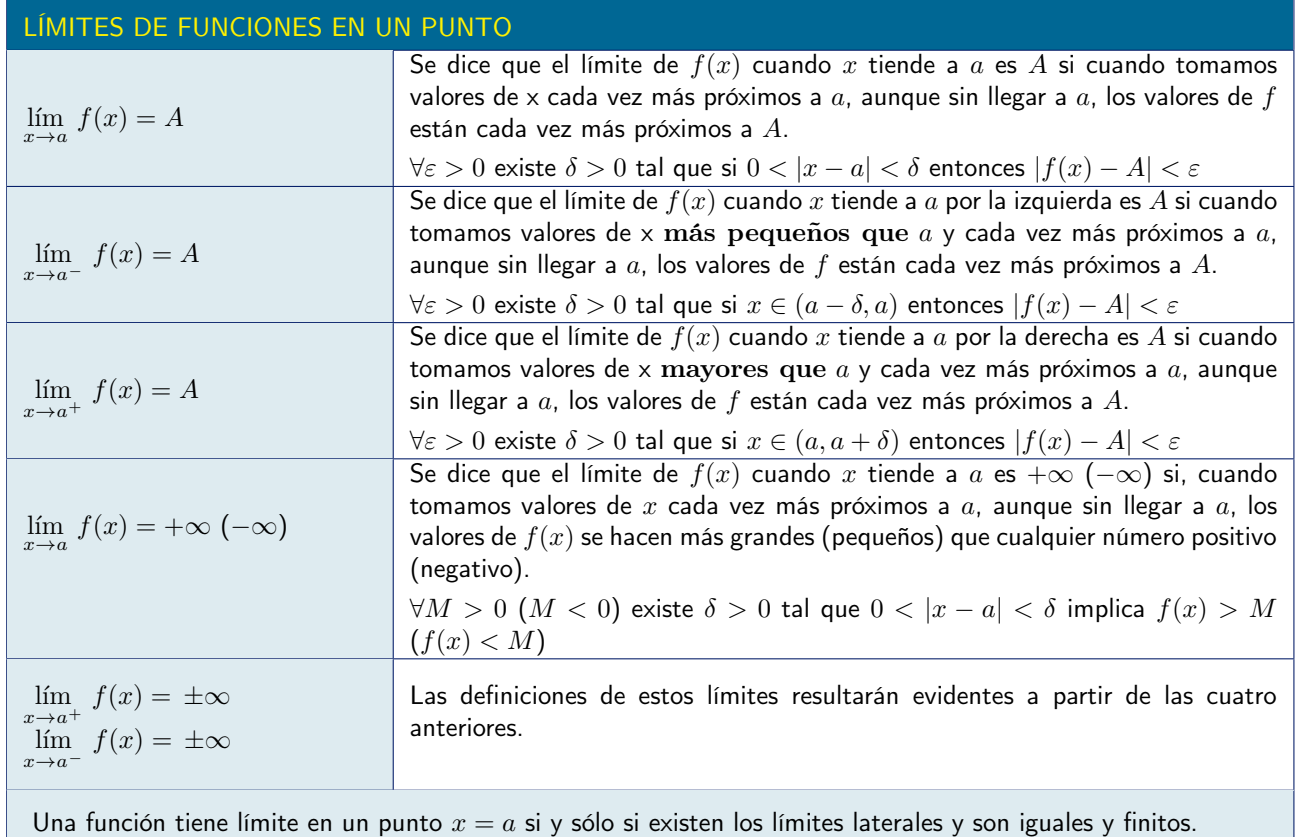

Además del límite de una función en un punto, en muchas ocasiones interesa considerar el comportamiento de una función cuando la variable independiente se hace infinitamente grande  $(+\infty \circ -\infty)$ .

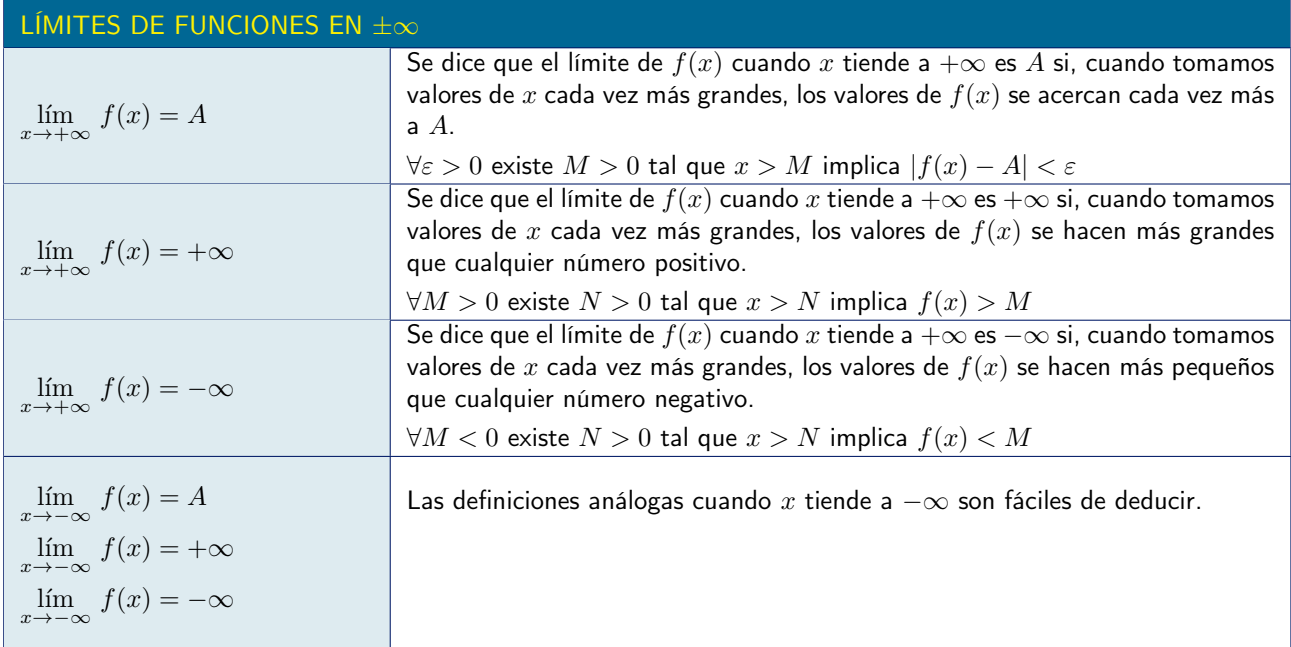

Los límites verifican una serie de propiedades que permiten calcular nuevos límites a partir de los ya conocidos.

El cálculo de límites sencillos se supone, en este curso, materia conocida del bachillerato. Para aquellos que necesiten repasarlos se incluye, en el Apéndice ??, un resumen de métodos de cálculo de límites y numerosas ejemplos ilustrativos.

La mayoría de los límites de funciones sencillas se pueden calcular por estos métodos. En algunos casos es preciso recurrir directamente a la definición formal de límite, como en los dos siguientes ejemplos.

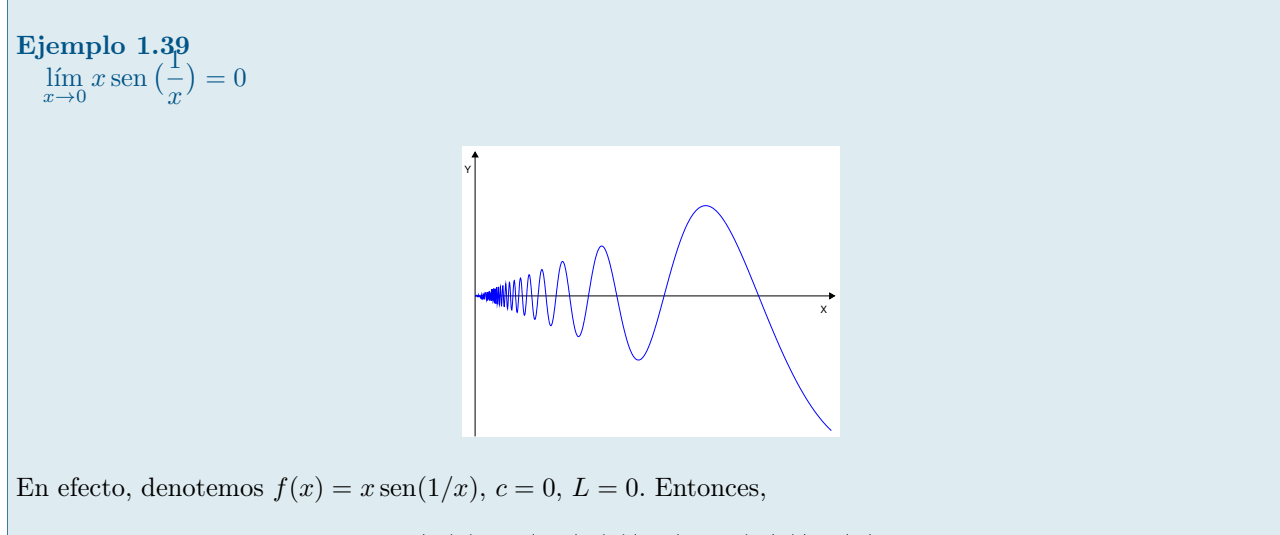

$$
|f(x) - L| = |f(x)| = |x \operatorname{sen}(1/x)| \le |x|.
$$

Si queremos que  $|f(x)| < \varepsilon$  cuando  $|x| < \delta$ , basta elegir  $\delta = \varepsilon$ . La imagen por f del intervalo  $(c - \varepsilon, c + \varepsilon)$ (excepto  $x = 0$ ) está contenida en el intervalo  $(L - \varepsilon, L + \varepsilon)$ .

Ejemplo 1.40<br>  $f(x) = \text{sen} \left( \frac{1}{x} \right)$ ) no tiene límite en  $x = 0$ 

Podemos encontrar valores de x arbitrariamente cercanos a cero tales que sen $(1/x)$  toma cualquier valor a entre 0 y 1.

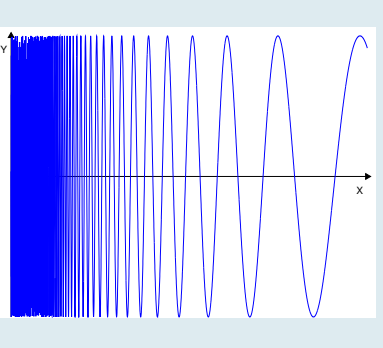

En efecto,

$$
\operatorname{sen}(1/x) = a \quad \text{si} \quad 1/x = \arctan(a) + 2k\pi, \quad \forall k \in \mathbb{Z}.
$$

Entonces, si se eligen  $x_k$ 1  $\frac{1}{\arcsin(a) + 2k\pi}$  se tiene sen $(1/x_k) = a$ . Por tanto, los valores de sen $(1/x)$  no pueden acercarse a ningún límite L concreto cuando  $x \to 0$ .

#### Función continua

En lenguaje impreciso, se dice que una función es continua si se puede dibujar sin levantar el lápiz del papel.

Si en algún punto hay que levantar el lápiz del papel para dibujar la gráfica de una función se dice que la función es discontinua en dicho punto.

Matemáticamente esto se formaliza pidiendo que el límite de la función en cada punto x del dominio de la función coincida con el valor de la función  $f(x)$ :

Supongamos que una función f está definida en un intervalo  $(a, b)$  y sea c un punto del intervalo. Diremos que f es continua en c si

$$
\lim_{x \to c} f(x) = f(c).
$$

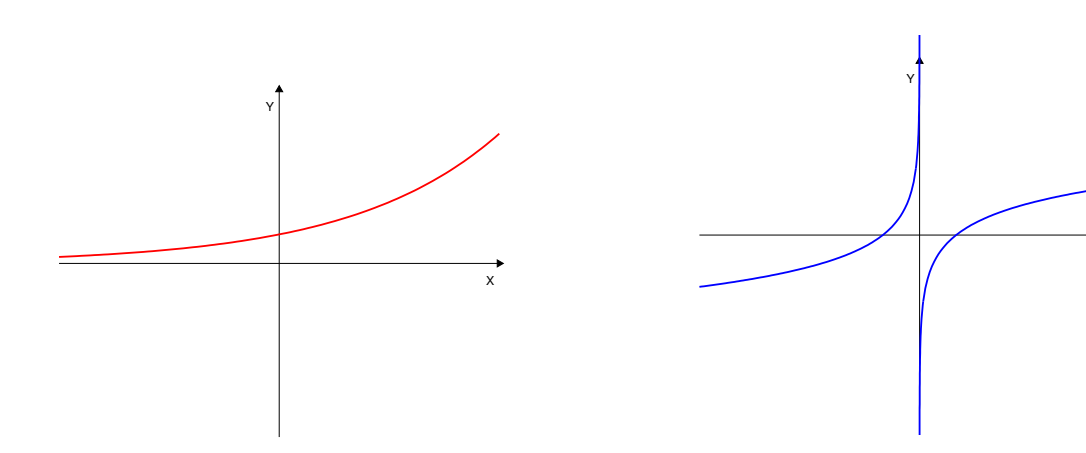

Figura 1.1: En el intervalo en que está representada, la gráfica de la función se puede trazar sin levantar el lápiz del papel: la función es continua en dicho intervalo.

Figura 1.2: La gráfica de esta función está formada por dos ramas. Para dibujarlas es preciso levantar el lápiz del papel: la función es discontinua en  $x = 0$ .

X

Es muy importante saber detectar los puntos de discontinuidad de una función, ya que, cuando los valores de esa función representan una magnitud «real», dichos puntos siempre indican fenómenos relevantes (una explosión, un choque, un modelo matemático que deja de ser válido, ...)

Las funciones definidas por expresiones elementales<sup>[2](#page-31-1)</sup> son continuas en todos los puntos en los que están definidas.

Para describir y analizar de forma precisa estos fenómenos en otros casos es necesario recurrir al concepto de límite, ya conocido del bachillerato.

Para el desarrollo de esta asignatura es necesario tener cierta soltura en el manejo de los métodos de cálculo de límites sencillos de funciones de una variable. Para repasarlos, se puede recurrir a los manuales de matemáticas del bachillerato. En el Apéndice ?? de estos apuntes se puede encontrar un resumen y algunos ejercicios de repaso.

#### <span id="page-31-0"></span>1.3.4 Estudio asintótico

Con frecuencia interesa conocer el comportamiento de una función en las proximidades de los puntos en los que no está definida, o bien en los extremos de su dominio de definición o cuando  $x \to \pm \infty$  si la función está definida en un dominio no acotado. Para ello son necesarios los límites.

#### Asíntotas horizontales

Si, cuando x tiende a + $\infty$ , los valores de una función tienden a acercarse a un valor b sin nunca llegar a él, se dice que la función tiene una asíntota horizontal  $y = b$  para  $x \to +\infty$ . Gráficamente, esto significa que la curva  $y = f(x)$  se comporta, por la derecha, de forma "parecida" a la recta horizontal  $y = b$ .

Análogamente, si, cuando x tiende a  $-\infty$ , los valores de una función tienden a acercarse a un valor b sin nunca llegar a él, se dice que la función tiene una asíntota horizontal  $y = b$  para  $x \to -\infty$ .

#### Asíntota horizontal

Una recta horizontal  $y = b$  es una asíntota horizontal de la función  $f(x)$  si

$$
\lim_{x \to +\infty} f(x) = b
$$
 o bien 
$$
\lim_{x \to -\infty} f(x) = b
$$

# Ejemplo 1.41

empio 1.41<br>Estudiar las asíntotas horizontales de la función  $f(x) = \frac{e^x - 2}{x-1}$  $e^x-1$ 

Esta función está bien definida excepto cuando  $e^x - 1 = 0$ , es decir, cuando  $x = 0$ . Luego su dominio de definición,  $D = \mathbb{R} \setminus \{0\} = (-\infty, 0) \cup (0, +\infty)$ , es no acotado y tiene sentido estudiar la posible existencia de asíntotas horizontales.

Se tiene, cuando x tiende a  $+\infty$ :

$$
\lim_{x \to +\infty} \frac{e^x - 2}{e^x - 1} = \frac{\infty}{\infty} = \lim_{x \to +\infty} \frac{1 - \frac{2}{e^x}}{1 - \frac{1}{e^x}} = \frac{1 - 0}{1 - 0} = 1
$$

Esto significa que la recta  $y = 1$  es asíntota horizontal de  $f(x)$  para  $x \to +\infty$ .

Por el otro lado, cuando x tiende a  $-\infty$ :

$$
\lim_{x \to -\infty} \frac{e^x - 2}{e^x - 1} = \frac{0 - 2}{0 - 1} = \frac{-2}{-1} = 2
$$

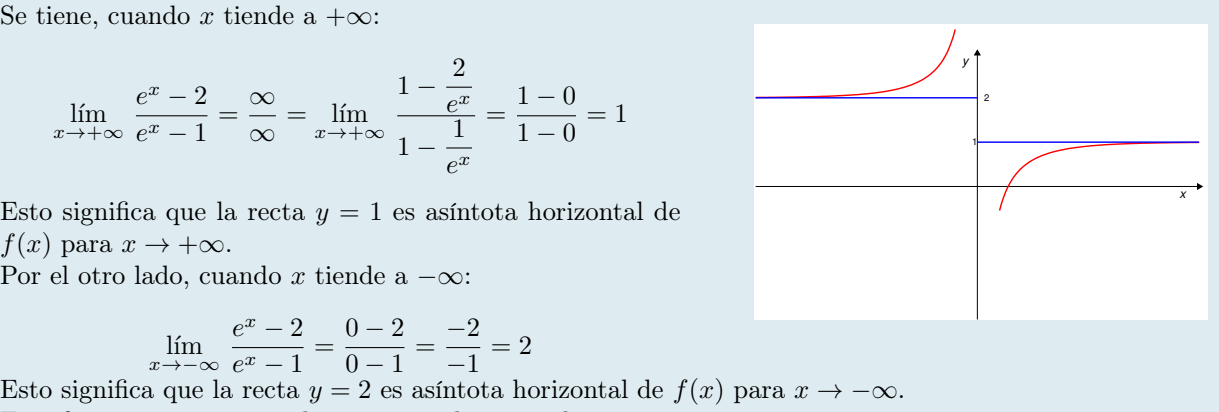

<span id="page-31-1"></span><sup>2</sup>Expresiones construidas con las operaciones aritméticas aplicadas a las funciones elementales (polinómicas, racionales, trigonométricas, exponenciales, etc.) y su composición.

Esta función, pues, tiene dos asíntotas horizontales:  $y = 2$  para  $x \to -\infty$  e  $y = 1$  para  $x \to +\infty$ .

#### Asíntotas verticales

Si, cuando x se "acerca" a un valor a (por su derecha o por su izquierda), los valores de una función se hacen cada vez más grandes (en valor absoluto; pueden ser positivos o negativos), se dice que tiene una asíntota vertical en  $x = a$ . Obviamente, para que esto pase, tiene que ocurrir que f no esté definida en  $x = a$ , pero sí en puntos muy cercanos a a.

Asíntota vertical Una recta vertical  $x = a$  es una asíntota vertical de la función  $f(x)$  si

$$
\lim_{x \to a^{+}} f(x) = +\infty, \quad \text{if } \lim_{x \to a^{+}} f(x) = -\infty, \quad \text{if } \lim_{x \to a^{-}} f(x) = +\infty, \quad \text{if } \lim_{x \to a^{-}} f(x) = -\infty,
$$

Ejemplo 1.42 Estudiar las asíntotas verticales de la función  $f(x) = \frac{-x^2}{x}$  $x + 1$ 

Esta función está bien definida excepto cuando  $x + 1 = 0$ , es decir, cuando  $x = -1$ . Luego, la única candidata a ser asíntota vertical es  $x = -1$ .

Hay que analizar los límites de  $f(x)$  cuando x tiende a −1 por la izquierda y por la derecha, ya que f está definida a ambos lados de este valor.

$$
\lim_{x \to (-1)^+} \frac{-x^2}{x+1} = \frac{-(-1)^2}{-1+1} = \frac{-1}{0^+} = -\infty
$$

$$
\lim_{x \to (-1)^-} \frac{-x^2}{x+1} = \frac{-(-1)^2}{-1+1} = \frac{-1}{0^-} = +\infty
$$

Está claro, pues, que  $x = -1$  es una asíntota vertical y que, cuando x tiende a −1 por la izquierda, los valores de la función crecen indefinidamente hacia +∞ y, cuando x tiende a −1 por la derecha, los valores de la función decrecen indefinidamente hacia −∞.

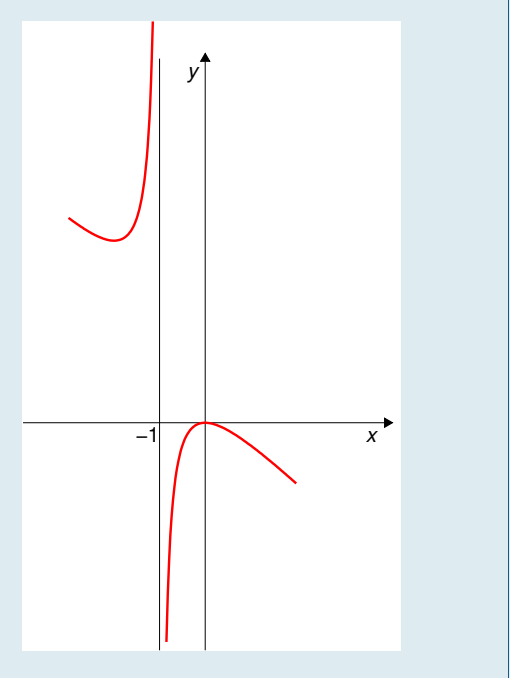

#### Asíntotas oblicuas

Si, cuando x tiende a +∞, una función tiende a "parecerse" a la recta  $y = mx + n$  (para algún valor de m y n), se dice que  $y = mx + n$  es una asíntota oblicua de f.

Análogamente cuando  $x \to -\infty$ .

#### Asíntota oblicua

Una recta  $y = mx + n$  es una asíntota oblicua de la función  $f(x)$  si

$$
\lim_{x \to +\infty} \left[ f(x) - (mx + n) \right] = 0, \quad \text{6 bien} \quad \lim_{x \to -\infty} \left[ f(x) - (mx + n) \right] = 0,
$$

Se observa que si se tiene, por ejemplo

$$
\lim_{x \to +\infty} \left[ f(x) - (mx + n) \right] = 0,
$$

entonces también se tiene:

$$
\lim_{x \to +\infty} \frac{f(x)}{x} = m \quad \text{y} \quad \lim_{x \to +\infty} \left[ f(x) - mx \right] = n
$$

Estas igualdades permiten calcular los valores  $m \, y \, n$ .

#### Ejemplo 1.43

Estudiar las asíntotas oblicuas de la función  $f(x) = \frac{-x^2}{x}$  $x + 1$ 

Esta función está bien definida en (−∞, −1) ∪ (−1, +∞), luego tiene sentido estudiar la posible existencia de asíntotas oblicuas.

En primer lugar cuando x tiende a  $+\infty$ ; hay que ver si existe el límite

$$
\lim_{x \to +\infty} \frac{-x^2}{x+1} = \lim_{x \to +\infty} \frac{-x^2}{x(x+1)} = \lim_{x \to +\infty} \frac{-x}{x+1}
$$

$$
= \lim_{x \to +\infty} \frac{-x}{x} = -1 = m
$$

Para confirmar la existencia de una asíntota oblicua, hay que ver ahora si existe el límite

$$
\lim_{x \to +\infty} \left[ \frac{-x^2}{x+1} - mx \right] = \lim_{x \to +\infty} \left[ \frac{-x^2}{x+1} + x \right] = \lim_{x \to +\infty} \frac{-x^2 + x^2 + x}{x+1}
$$

$$
= \lim_{x \to +\infty} \frac{x}{x+1} = 1 = n
$$

En consecuencia,  $y = mx + n = -x + 1$  es asíntota oblicua de f para  $x \to +\infty$ .

Los mismos resultados se obtienen para  $x \to -\infty$ .

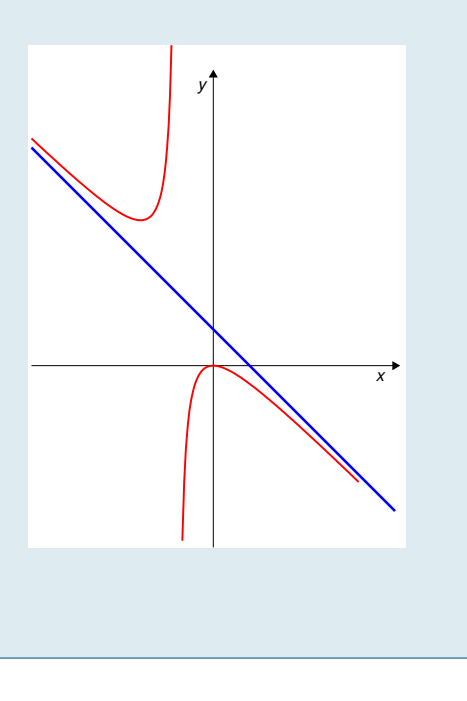

empio 1.44<br>Estudiar las asíntotas de la función  $f(x) = \frac{x^2}{x^2}$  $x^2-1$ 

La función está bien definida excepto cuando  $x^2 - 1 = 0$ , es decir, cuando  $x = \pm 1$ . Luego el dominio es  $D = (-\infty, -1) \cup (-1, 1) \cup (1, +\infty)$ En consecuencia:

- 1. Tiene sentido estudiar el comportamiento cuando  $x \to \pm \infty$ , ya que f está definida para esos valores.
- 2. Los dos puntos de discontinuidad de f  $(x = -1 \text{ y } x = 1)$  proporcionan sendas candidatas a asíntotas verticales.

Asíntotas horizontales (comportamiento de f cuando  $x \to \pm \infty$ ):

$$
\lim_{x \to +\infty} \frac{x^2}{x^2 - 1} = \lim_{x \to +\infty} \frac{x^2}{x^2} = 1 \qquad \text{y} \qquad \lim_{x \to -\infty} \frac{x^2}{x^2 - 1} = \lim_{x \to -\infty} \frac{x^2}{x^2} = 1
$$

Es decir,  $y = 1$  es asíntota horizontal de f para  $x \to +\infty$  y para  $x \to -\infty$ .

Asíntotas verticales: comportamiento de f cuando x se acerca a  $-1$  y a 1:

$$
\lim_{x \to (-1)^{-}} \frac{x^2}{x^2 - 1} = +\infty, \qquad \lim_{x \to (-1)^{+}} \frac{x^2}{x^2 - 1} = -\infty
$$

$$
\lim_{x \to (1)^{-}} \frac{x^2}{x^2 - 1} = -\infty, \qquad \lim_{x \to (1)^{+}} \frac{x^2}{x^2 - 1} = +\infty
$$

Luego  $x = -1$  y  $x = 1$  son asíntotas verticales de f. Asíntotas oblicuas: no hay, ya que hay horizontales, tanto para  $x \to +\infty$  como para  $x \to -\infty$ .

#### <span id="page-34-0"></span>1.3.5 Concepto de derivada

El concepto de derivada es uno de los más importantes de la matemática actual. En su forma moderna fue introducido por Newton y Leibnitz a finales del siglo XVII. Newton lo usó, por ejemplo, para calcular la órbita de la Luna y de los planetas a partir de su famosa Ley de Gravitación Universal.

La derivada expresa básicamente la rapidez con la que una función varía en cada punto. Consideremos una función f definida en un intervalo  $(a, b)$ , y un punto  $c \in (a, b)$ . La variación de f entre c y otro punto x de  $(a, b)$ es  $f(x) - f(c)$ , y su variación promedio,  $\frac{f(x) - f(c)}{x - c}$ .

La derivada de  $f$  en  $x = c$  se define como el límite de la variación promedio:

$$
f'(c) = \lim_{x \to c} \frac{f(x) - f(c)}{x - c}.
$$
\n(1.1)

Derivada de una función en un punto. Se llama derivada de  $f$  en  $c$  y se denota  $f'(c)$  al límite, si existe

$$
f'(c) = \lim_{x \to c} \frac{f(x) - f(c)}{x - c} = \lim_{h \to 0} \frac{f(c+h) - f(c)}{h}
$$

Si existe dicho límite, se dice que  $f$  es derivable en  $c$ . Si la derivada de  $f$  existe en todos los puntos de un intervalo  $I$ , entonces se dice que  $f$  es derivable en el intervalo I.

Si la función es continua en  $x = c$ , el numerador de este cociente se anula en  $x = c$ , por lo que cabe esperar que este límite exista. Obviamente, no existirá si f no es continua en  $x = c$ . De hecho, se demuestra fácilmente que si  $f$  es derivable en  $c$ , entonces es continua en  $c$ .

*x*

*y*

−1 1 1

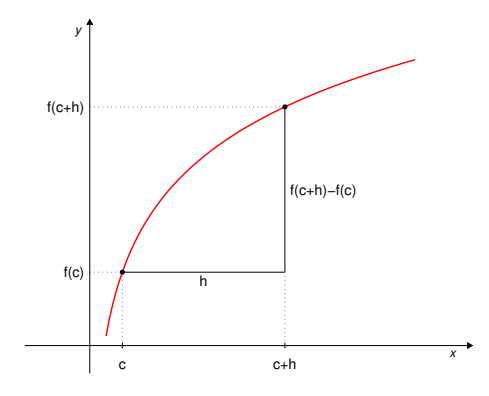

Figura 1.3: La derivada de f en a «mide» el crecimiento de la función en el punto a.

#### Teorema

Si f es derivable en a, entonces f es continua en a. Demostración Puesto que f es derivable en a se tiene

$$
f'(a) = \lim_{h \to 0} \frac{f(a+h) - f(a)}{h} = \lim_{x \to a} \frac{f(x) - f(a)}{x - a}
$$

Para demostrar que f es continua en  $a$  hay que probar que  $\lim f(x) = f(a)$  o, lo que es lo mismo, que  $\lim_{x \to a} (f(x) - f(a)) = 0$ . Ahora bien,

$$
\lim_{x \to a} (f(x) - f(a)) = \lim_{x \to a} \frac{f(x) - f(a)}{x - a} (x - a) = \left( \lim_{x \to a} \frac{f(x) - f(a)}{x - a} \right) \left( \lim_{x \to a} (x - a) \right) = f'(a) \cdot 0 = 0
$$

Lo cual termina la demostración.

El Teorema anterior implica además que, si f no es continua en  $a$ , entonces f no puede ser derivable en  $a$ .

Lo contrario no es cierto: una función puede ser continua en un punto y no ser derivable en dicho punto, como se puede comprobar en el siguiente ejemplo.

Ejemplo 1.45

La función  $f(x) = |x|$  es continua en  $x = 0$  y no es derivable en dicho punto Para comprobar que  $f$  es derivable habría que verificar que existe y es finito el límite

$$
\lim_{h \to 0} \frac{f(0+h) - f(0)}{h} = \lim_{h \to 0} \frac{|0+h| - |0|}{h} = \lim_{h \to 0} \frac{|h|}{h}
$$

La función  $f(x) = |x|$  está definida por

$$
|x| = \begin{cases} x & \text{si } x \ge 0 \\ -x & \text{si } x < 0 \end{cases}
$$
 en consecuencia 
$$
\frac{|h|}{h} = \begin{cases} 1 & \text{si } h \ge 0 \\ -1 & \text{si } h < 0 \end{cases}
$$

lo que pone de manifiesto que no existe el límite por no coincidir los límites por la derecha y por la izquierda de lím  $h\rightarrow 0$  $\frac{f(0+h)-f(0)}{h}$  $\frac{y}{h}$  y por tanto que la función no es derivable en 0.

Observando la gráfica de la función  $|x|$  en la Figura [\(1.4\)](#page-36-0) se comprende de forma intuitiva que esto era de esperar, ya que en el punto  $x = 0$  el crecimiento de la función cambia de forma radical: pasa de tener pendiente
−1 a tener pendiente 1. En general, las funciones cuyas gráficas presenten "picos" no van a ser derivables en esos puntos (véase Figura [\(1.5\)](#page-36-0)).

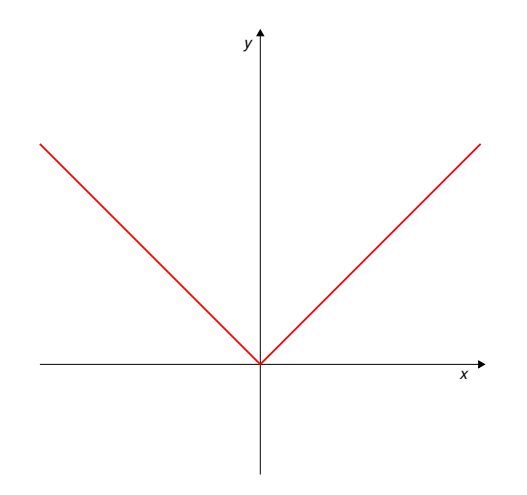

Figura 1.4: La función  $f(x) = |x|$  no es derivable en  $x = 0$ , ya que los límites por la derecha y por la izquierda del cociente incremental son distintos.

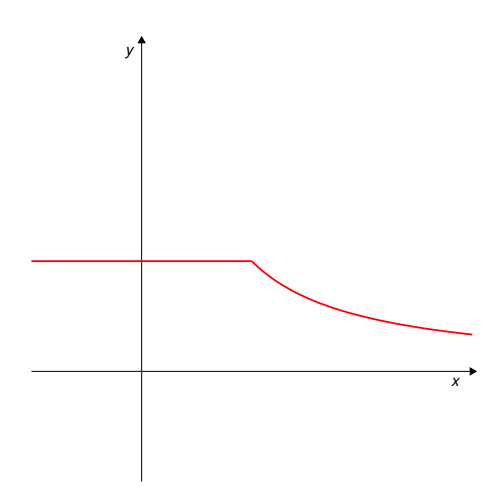

<span id="page-36-0"></span>Figura 1.5: Las funciones que, como la de la figura, aún siendo continuas, presentan "picos" en determinados puntos no son derivables en dichos puntos, por la misma razón que la función  $|x|$ .

Podemos caracterizar la derivada como sigue: La recta secante a la curva  $y = f(x)$  en dos puntos  $(c, f(c))$  y  $(d, f(d))$  es

$$
y = p(x - c) + f(c)
$$
, con  $p = \frac{f(d) - f(c)}{d - c}$ ,

de modo que la pendiente a esta recta secante es justamente la variación promedio de f entre c y d. Si acercamos d a c, la recta secante se acercará progresivamente a una ideal "recta tangente" cuya pendiente será lógicamente  $f'(c)$ . La ecuación de esta recta será, pues,

$$
y = f'(c)(x - c) + f(c).
$$

Esto ocurrirá solamente si existe esta derivada, y entenderemos que la curva  $y = f(x)$  admite una recta tangente en el punto  $(c, f(c))$  si f es derivable en  $x = c$ .

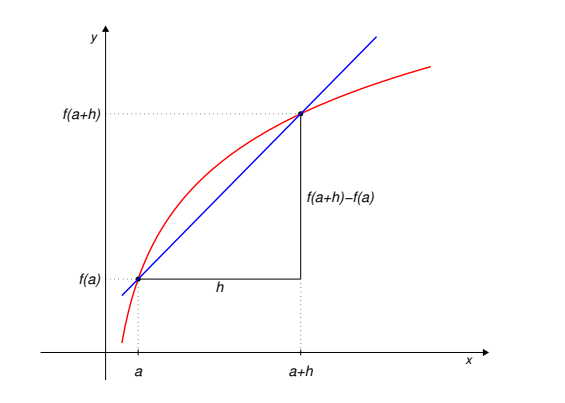

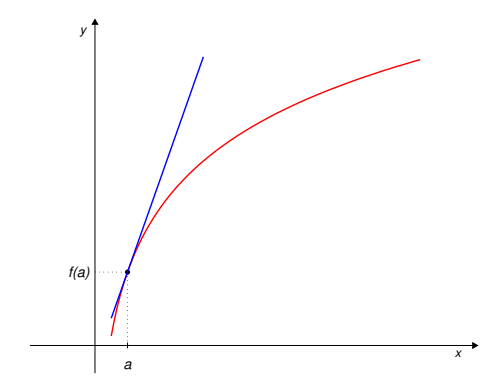

Figura 1.6: La recta secante a la curva en los puntos  $(c, f(c))$  y  $(c+h, f(c+h))$  tiene la ecuación  $y = f(c) + \frac{f(c+h) - f(c)}{h}(x-c)$ 

Figura 1.7: Cuando h tiende a 0 el punto  $c + h$  se confunde con el punto c y la recta secante se convierte en la tangente a la curva en el punto  $(c, f(c))$ , de ecuación  $y = f(c) + f'(c)(x - c)$ .

Si una función es derivable en un conjunto D, se puede definir la *función derivada:*  $f': D \to \mathbb{R}$  que transforma cada punto  $x \in D$  en la derivada de f en ese punto,  $f'(x)$ . Es un concepto práctico, que permite denotar las derivadas de funciones habituales con comodidad.

La notación  $f^\prime$  que estamos usando se debe a Lagrange. Existen otras notaciones para las derivadas. Por ejemplo,  $\frac{df}{dx}$  (debida a Leibnitz) ó  $\dot{f}$  (debida a Newton). Esta última es más utilizada en Física.

El cálculo de derivadas será fundamental y de uso continuo en este curso. Las reglas para el cálculo de derivadas se suponen bien conocidas de bachillerato, y se asume que los estudiantes están suficientemente familiarizados con ellas. Aquéllos que necesiten repasar estos conceptos pueden acudir a sus textos de bachillerato o bien al Apéndice ?? de estos apuntes, donde encontrarán un resumen de los mismos y un buen número de ejercicios.

## 1.3.6 Crecimiento y decrecimiento

Funciones crecientes y decrecientes Una función, f, definida en un intervalo I, se dice que es creciente en I si  $f(x_1) \le f(x_2)$  siempre que  $x_1 < x_2$ en I.

Análogamente, se dice que f es decreciente en I si  $f(x_1) \ge f(x_2)$  siempre que  $x_1 < x_2$  en I.

Las funciones que son crecientes o decrecientes en todo su dominio de definición se denominan **monótonas**. Por ejemplo,  $e^x$  es una función monótona creciente.

La derivada proporciona un criterio simple para saber cuándo una función es creciente o decreciente:

Criterio de crecimiento/decrecimiento Sea  $f$  derivable en  $(a, b)$ . a) Si  $f'(x) \geq 0 \quad \forall x \in (a, b)$ , entonces f es creciente en  $(a, b)$ 

b) Si  $f'(x) \leq 0 \quad \forall x \in (a, b)$ , entonces f es decreciente en  $(a, b)$ 

El conocimiento de los intervalos donde una función es creciente y decreciente proporciona, a su vez, información sobre sus mínimos y máximos locales, como se verá más adelante.

## Ejemplo 1.46

empio 1.40<br>Estudiar los intervalos de crecimiento/decrecimiento de la función  $f(x) = \frac{x^2}{2}$  $x^2-1$ 

Esta función no está definida para  $x = \pm 1$ . Su derivada es

$$
f'(x) = \frac{2x(x^2 - 1) - x^2 2x}{(x^2 - 1)^2} = \frac{-2x}{(x^2 - 1)^2}
$$

que se anula para  $x = 0$ . En consecuencia, los puntos en los que  $f'$  puede cambiar de signo son  $x = -1$ ,  $x = 0$  $y x = 1.$ 

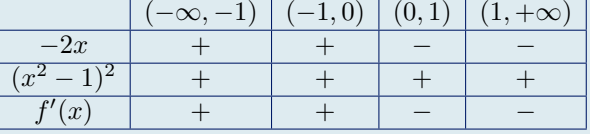

Así,

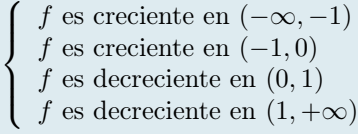

# Ejemplo 1.47 Estudiar los intervalos de crecimiento/decrecimiento de la función  $f(x) = \frac{\ln x}{\sqrt{x}}$

Esta función sólo está definida para  $x > 0$ . Su derivada es

$$
f'(x) = \frac{\frac{1}{x}\sqrt{x} - \ln(x)\frac{1}{2\sqrt{x}}}{(\sqrt{x})^2} = \frac{1}{x^2}\sqrt{x} - \frac{\ln x}{2x\sqrt{x}} = \frac{1}{x\sqrt{x}} - \frac{\ln x}{2x\sqrt{x}} = \frac{2 - \ln x}{2x\sqrt{x}}
$$

que se anula para  $2 - \ln x = 0$ , es decir, para  $x = e^2$ . En consecuencia, f' sólo puede cambiar de signo en  $x=e^2$ .

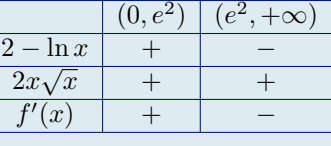

Así,

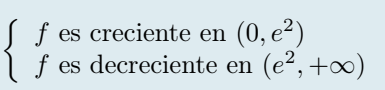

## 1.3.7 Máximos y mínimos relativos

Hablando sin precisión, se dice que una función tiene un mínimo (respectivamente máximo) relativo en un punto  $x = c$  si el valor que toma en dicho punto  $f(c)$  es menor o igual (resp. mayor o igual) que los valores que toma en los puntos del entorno de c.

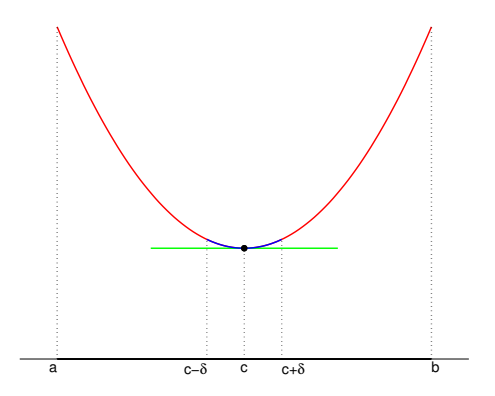

Figura 1.8: Mínimo local o relativo. Si f está definida en  $(a, b)$  (abierto) y  $c \in (a, b)$ , se dice que f tiene un mínimo relativo en c si, para algún valor  $\delta > 0$  se tiene

 $f(c) \leq f(x) \,\forall x \in (c - \delta, c + \delta) \subset (a, b).$ 

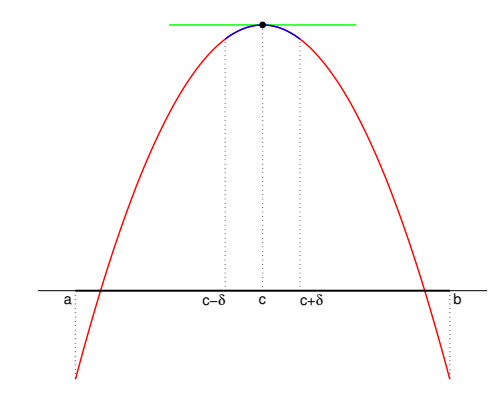

Figura 1.9: Máximo local o relativo. Si f está definida en  $(a, b)$  (abierto) y  $c \in (a, b)$ , se dice que f tiene un máximo relativo en c si, para algún valor  $\delta > 0$  se tiene

$$
f(c) \ge f(x) \,\forall x \in (c - \delta, c + \delta) \subset (a, b).
$$

Criterio de mínimo / máximo local Sea f una función continua en  $(a, b)$  y sea c un punto de  $(a, b)$ . a) Si f es decreciente en  $(a, c)$  y creciente en  $(c, b)$ , entonces f tiene un mínimo relativo en  $x = c$ . b) Si f es creciente en  $(a, c)$  y decreciente en  $(c, b)$ , entonces f tiene un máximo relativo en  $x = c$ .

Si f es derivable y su derivada es continua en  $(a, b)$ , los resultados anteriores se pueden expresar en función del signo de la derivada.

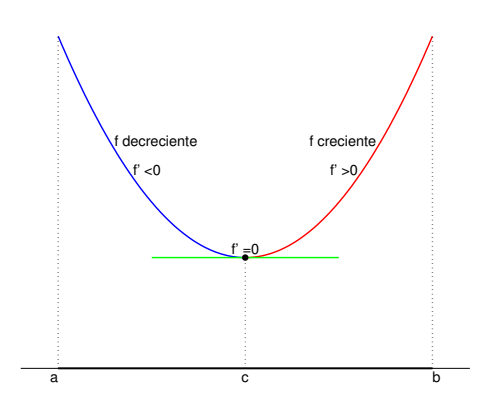

Figura 1.10: Si f es decreciente a la izquierda de  $c \in (a, b)$  y creciente a su derecha, es claro que f tiene un mínimo relativo en el punto  $x = c$ .

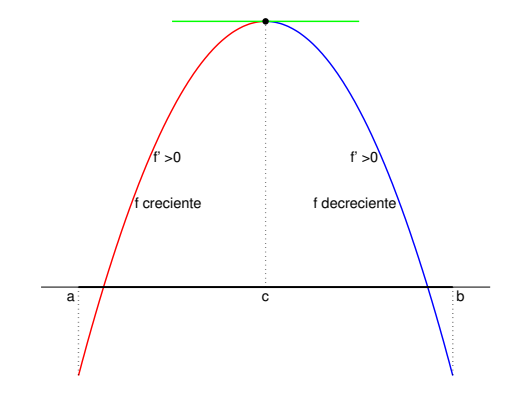

Figura 1.11: Si f es creciente a la izquierda de  $c \in (a, b)$  y decreciente a su derecha, es claro que f tiene un máximo relativo en el punto  $x = c$ .

Criterio de mínimo / máximo local utilizando la derivada Sea  $f : (a, b) \to \mathbb{R}$  derivable y con derivada continua en  $(a, b)$ , y sea  $c \in (a, b)$  un punto interior al intervalo.

- a) Si  $f' \leq 0$  en  $(a, c)$  y  $f' \geq 0$  en  $(c, b)$ , entonces f tiene un mínimo relativo en  $x = c$  y se tiene  $f'(c) = 0$ (tangente horizontal en  $(c, f(c))$ ).
- b) Si  $f' \ge 0$  en  $(a, c)$  y  $f' \le 0$  en  $(c, b)$ , entonces f tiene un máximo relativo en  $x = c$  y se tiene  $f'(c) = 0$ (tangente horizontal en  $(c, f(c))$ ).

Como consecuencia de lo anterior, se tiene que los puntos donde se anule la derivada,  $f'(x) = 0$ , son candidatos a ser máximos ó mínimos relativos de la función.

Pero, tras identificarlos, es necesario cerciorarse de que son efectivamente máximos o mínimos, ya que no todos lo son, como se muestra en el ejemplo de la Figura [\(1.12\)](#page-39-0).

#### Puntos críticos

Los puntos en los que se anula la derivada de una función se llaman puntos críticos de dicha función.

Los puntos críticos pueden ser, además de máximos y mínimos relativos, puntos de inflexión.

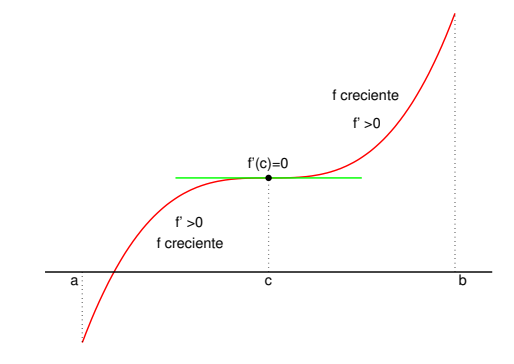

<span id="page-39-0"></span>Figura 1.12: Esta función tiene tangente horizontal en el punto  $x = c$ , aunque no tiene en dicho punto ni un mínimo ni un máximo relativos. Lo que tiene es un punto de inflexión, es decir un punto donde cambia su concavidad (en este caso, cambia de cóncava a convexa).

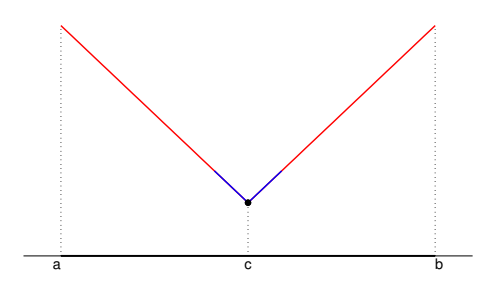

<span id="page-40-0"></span>Figura 1.13: Esta función tiene un mínimo relativo en el punto  $x = c$  aunque no se verifica  $f'(c) = 0$ : de hecho no se puede hablar de  $f'(c)$ , ya que  $f$  no es derivable en  $c$ .

No hay que olvidar, no obstante, que una función continua puede tener un extremo relativo (mínimo o máximo) en un punto en el que no se anule la derivada.

Esto puede suceder en un punto en que la función continua no sea derivable, como es el caso de la función de la Figura [\(1.13\)](#page-40-0).

En la búsqueda de máximos y mínimos relativos de una función hay que analizar, además de los puntos críticos, los puntos en los que la función no es derivable, si los hay.

# Ejemplo 1.48 Encontrar los extremos relativos de la función  $f(x) = x^3 - 12x - 3$ .

Para determinar los extremos locales se analizan los intervalos de crecimiento y decrecimiento de  $f(x)$ . Para ello se comienza por determinar los puntos críticos (los puntos en que se anula la derivada)

$$
f'(x) = 3x^2 - 12 = 3(x^2 - 4) = 3(x - 2)(x + 2) = 0 \iff \begin{cases} x = -2 \\ x = 2 \end{cases}
$$

Estudiando el signo de  $f'$  se tiene que

$$
\left\{\begin{array}{l} f'(x)>0 \text{ en } (-\infty,-2)\\ f'(x)<0 \text{ en } (-2,2)\\ f'(x)>0 \text{ en } (2,+\infty)\end{array}\right. \Longrightarrow \left\{\begin{array}{l} f \text{ es creciente en } (-\infty,-2)\\ f \text{ es decreciente en } (-2,2)\\ f \text{ es creciente en } (2,+\infty)\end{array}\right.
$$

Está claro de lo anterior que f tiene un máximo relativo en  $x = -2$ y un mínimo relativo en  $x = 2$ .

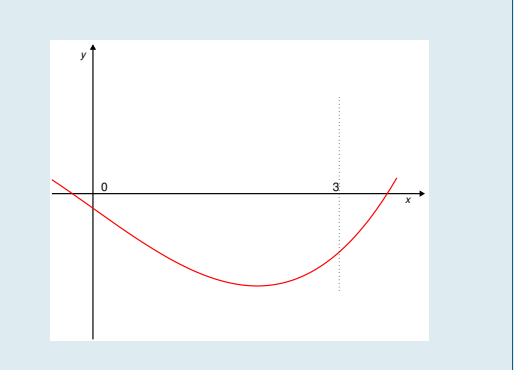

Encontrar los extremos relativos de la función  $f(x) = x^4 - 2x^3 + 2x + 1$ .

Se trata de una función polinómica, en consecuencia está bien definida y es continua y derivable en todo R. Hay que estudiar los intervalos de crecimiento y decrecimiento de  $f(x)$ , es decir, puesto que f es derivable en R, el signo de su derivada:

$$
f'(x) = 4x^3 - 6x^2 + 2 = 4(x - 1)^2 \left(x + \frac{1}{2}\right) = 0 \Leftrightarrow \begin{cases} x = 1\\ x = -\frac{1}{2} \end{cases}
$$

Analizamos el signo de  $f'$ :

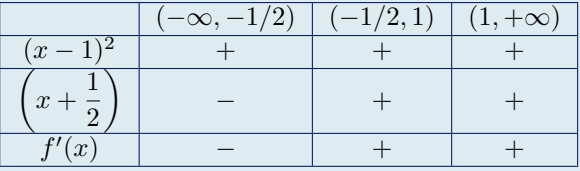

1 2 ) *y*

Se tiene, pues

$$
\begin{cases}\nf' < 0 \text{ en } \left(-\infty, -\frac{1}{2}\right) \\
f' > 0 \text{ en } \left(-\frac{1}{2}, +\infty\right)\n\end{cases}\n\implies\n\begin{cases}\nf \text{ es decreciente en } \left(-\infty, -\frac{1}{2}, +\infty\right) \\
f \text{ es creciente en } \left(-\frac{1}{2}, +\infty\right)\n\end{cases}
$$

de modo que

f tiene un mínimo relativo en 
$$
x = -\frac{1}{2}
$$

## 1.3.8 Concavidad y convexidad

Aunque se puede dar una definición de función convexa o concáva más general que la que sigue, ésta es suficiente a los efectos de este curso.

#### Funciones convexas y cóncavas

Una función  $f(x)$  derivable es convexa en  $(a, b)$  si su derivada,  $f'(x)$ , es creciente en  $(a, b)$ .

Si la derivada,  $f'(x)$ , es decreciente en  $(a, b)$ , entonces la función es cóncava.

Observación: en ocasiones se genera cierta confusión porque en algunos ámbitos las denominaciones cóncava y convexa están intercambiadas. En caso de duda, conviene especificar cuál es la que se está usando.

Como se ha visto con anterioridad, el signo de la derivada de una función indica si ésta es creciente o decreciente. En consecuencia se puede utilizar el signo de «la derivada de la derivada» para determinar la convexidad o concavidad de una función.

## Derivada segunda

Si la derivada de una función  $f(x)$  es, a su vez, derivable, se dice que  $f(x)$  es dos veces derivable, a la derivada de la derivada se le llama derivada segunda y se denota  $f''(x)$ .

Utilizando la derivada segunda de f, se tiene el siguiente criterio de convexidad/concavidad:

*x*

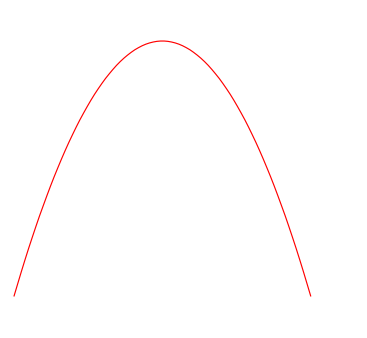

Figura 1.14: Función cóncava: su derivada es decreciente. Tiene forma de gorra o de monte.

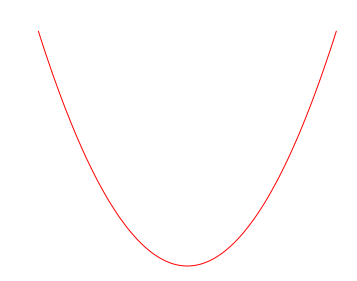

Figura 1.15: Función convexa: su derivada es creciente. Tiene forma de copa o de valle.

Criterio de convexidad / concavidad Si  $f(x)$  es dos veces derivable en  $(a, b)$ , se tiene:

a) Si  $f''(x) \geq 0 \,\forall x \in (a, b)$ , entonces  $f(x)$  es convexa en  $(a, b)$ .

b) Si  $f''(x) \leq 0 \,\forall x \in (a, b)$ , entonces  $f(x)$  es cóncava en  $(a, b)$ .

#### Puntos de inflexión

Los puntos en los que una función pasa de cóncava a convexa o viceversa se denominan **puntos de inflexión**. Utilizando el criterio anterior se tiene:

- a) Si  $f''(x) \ge 0$   $\forall x \in (a, c)$  y  $f''(x) \le 0$   $\forall x \in (c, b)$ , entonces  $f(x)$  tiene un punto de inflexión en  $x = c$ , en el que pasa de convexa a cóncava.
- b) Si  $f''(x) \leq 0$   $\forall x \in (a, c)$  y  $f''(x) \geq 0$   $\forall x \in (c, b)$ , entonces  $f(x)$  tiene un punto de inflexión en  $x = c$ , en el que pasa de cóncava a convexa.

## Ejemplo 1.50  $f(x) = x^2$

Esta función es polinómica, luego está bien definida y es continua y derivable en todo R. Derivadas de  $f: f'(x) = 2x$  y  $f''(x) = 2$ . Por lo tanto se tiene  $f''(x) > 0$  para todo  $x \in \mathbb{R}$  y en consecuencia que  $f'$  es creciente y que f es convexa en R.

f no tiene puntos de inflexión.

## Ejemplo 1.51  $f(x) = x^3$

f está bien definida y es continua y derivable en todo R. Derivadas de  $f$ :  $f'(x) = 3x^2$  y  $f''(x) = 6x$ . Intervalos de convexidad:  $f''$  sólo se anula para  $x = 0$  y es  $\left\{\n\begin{array}{l}\n f'' < 0 \text{ en } (-\infty, 0) \\
 \end{array}\n\right. \Rightarrow f \text{ es cóncava en } (-\infty, 0)$  $f'' > 0$  en  $(0, +\infty) \Rightarrow f$  es convexa en  $(0, +\infty)$ f tiene un punto de inflexión en  $x = 0$ 

# 1.3.9 Representación gráfica de funciones

Los elementos básicos descritos en el Tema 1 (dominio, ceros, signo, asíntotas), junto con la información proporcionada por la derivadas primera y segunda sobre el crecimiento o decrecimiento de la función, sus extremos relativos, su convexidad o concavidad y sus puntos de inflexión, permiten esbozar con mucho detalle la gráfica de la función.

Los aspectos a analizar para ello se resumen en el cuadro siguiente:

## PROCEDIMIENTO PARA LA REPRESENTACIÓN DE FUNCIONES

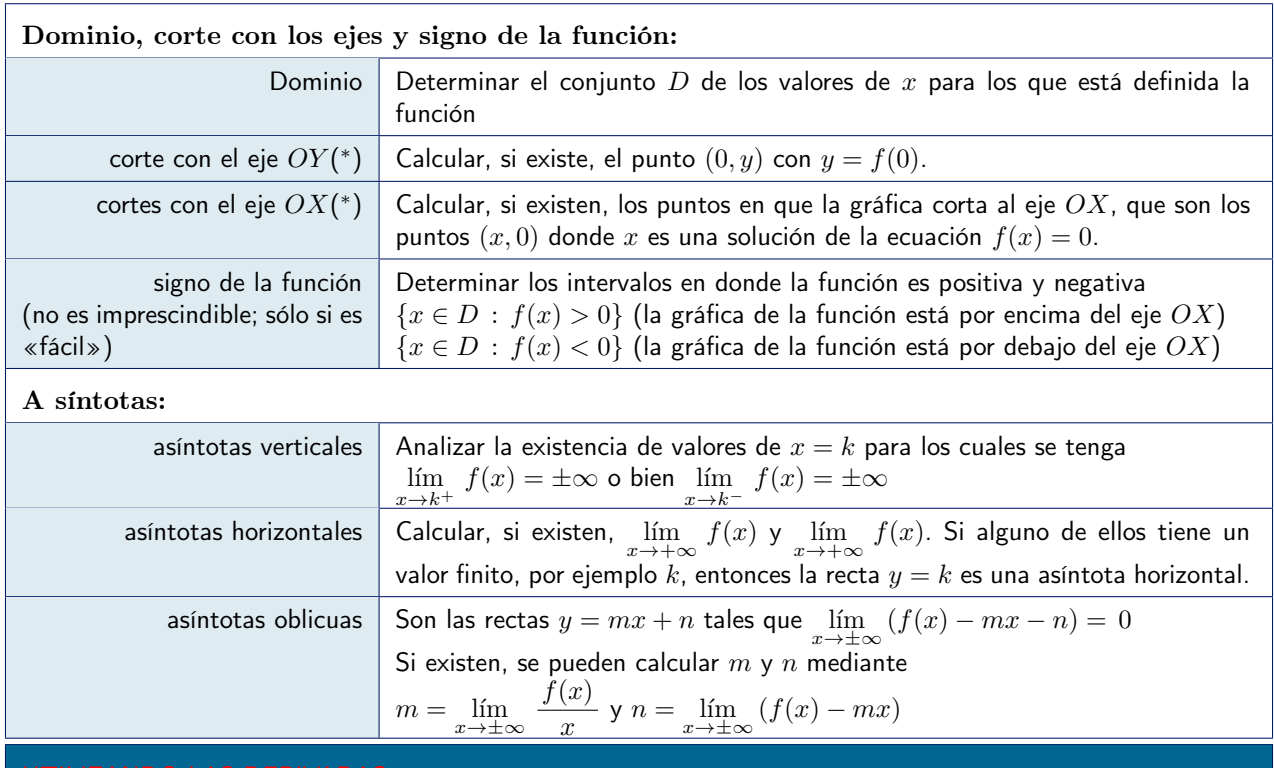

## Monotonía:

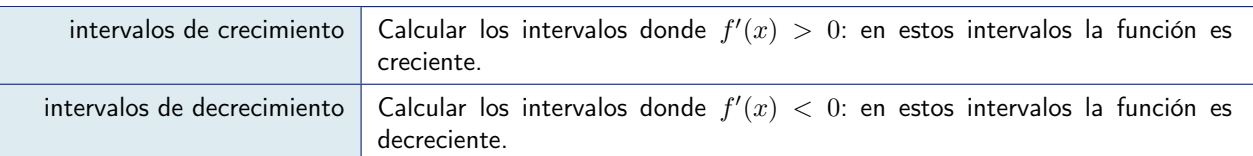

Conociendo los intervalos de crecimiento y decrecimiento de la función es posible determinar los máximos y mínimos locales de f.

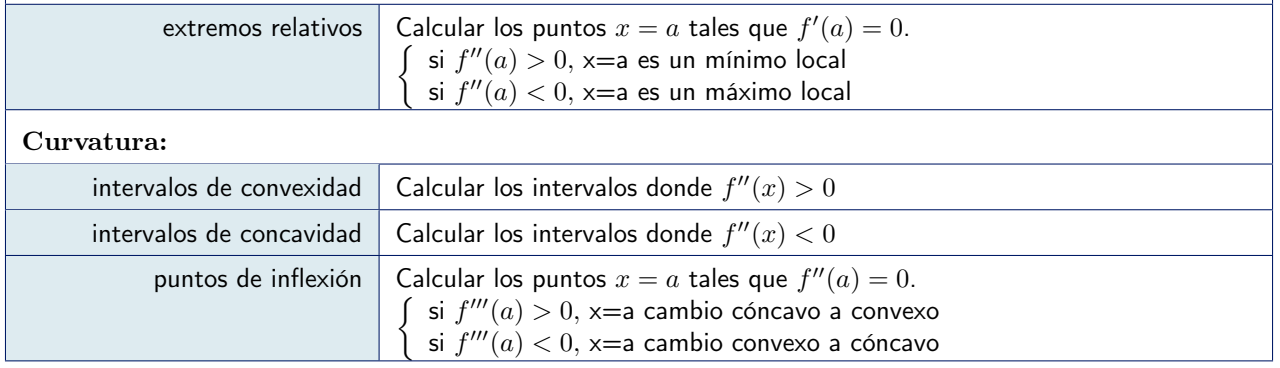

Representar gráficamente la función  $f(x) = \frac{\ln x}{\sqrt{x}}$ 

Dominio de definición:  $(0, +\infty)$ 

Corte con el eje  $OY$ : no hay, ya que el punto  $x = 0$  no pertenece al dominio de definición. Corte con el eje  $OX:$  la ecuación  $\ln x = 0$  sólo tiene la solución  $x = 1$ . Luego el único punto de corte es  $(1, 0).$ 

Signo de la función: claramente se tiene que  $f(x) < 0$  para  $x \in (0,1)$  y que  $f(x) > 0$  para  $x \in (1,+\infty)$ . Esto nos permite ya determinar las regiones del plano donde está la gráfica (ver Figuras) Asíntotas horizontales:

$$
\lim_{x \to +\infty} \frac{\ln x}{\sqrt{x}} = \lim_{x \to +\infty} \frac{1/x}{1/2\sqrt{x}} = \lim_{x \to +\infty} \frac{2\sqrt{x}}{x} = \lim_{x \to +\infty} \frac{2}{\sqrt{x}} = 0
$$

Es decir, f tiene una asíntota horizontal para  $y = 0$  cuando  $x \to +\infty$ Asíntotas verticales: el único punto donde f puede tener una asíntota vertical es a la derecha de  $x = 0$ . Calculamos el límite correspondiente

$$
\lim_{x \to 0^+} \frac{\ln x}{\sqrt{x}} = \frac{-\infty}{0} = -\infty
$$

Es decir, f tiene una asíntota horizontal,  $y = 0$ , cuando  $x \to +\infty$ 

Derivada: La derivada de la función es:

$$
f'(x) = \frac{\frac{1}{x}\sqrt{x} - \frac{1}{2\sqrt{x}}\ln x}{x} = \frac{2 - \ln x}{2x\sqrt{x}}
$$

Crecimiento y decrecimiento: El denominador,  $2x\sqrt{x}$ , es positivo en todo el dominio de definición, luego el signo de la derivada viene determinado por 2 − ln x, que se anula en  $x = e^2$ , es positivo en  $(0, e^2)$  y negativo en  $(e^2, +\infty)$ : la función es creciente en  $(0, e^2)$  y decreciente en  $(e^2, +\infty)$ .

Extremos: La función cambia de creciente a decreciente en el punto  $x = e^2$ , por lo tanto tiene un máximo en dicho punto. El valor de la función en  $x = e^2$  es  $f(e^2) = \frac{\ln e^2}{\sqrt{2}}$  $\frac{1}{\sqrt{e^2}} =$ 2

 $\frac{2}{e} \approx 0.73.$ 

Derivada segunda:

$$
f''(x) = \frac{-\frac{1}{x}2x\sqrt{x} - (2 - \ln x)3\sqrt{x}}{4x^3} = \frac{-8 + 3\ln x}{4x^{5/2}}
$$

Convexidad y concavidad: La derivada segunda se anula cuando  $3 \ln x - 8 = 0$ , es decir, para  $x = e^{8/3} \approx 14.4$ , y se tiene

$$
\begin{cases}\n f''(x) < 0 \quad \text{en } (0, e^{8/3}) \\
 f''(x) > 0 \quad \text{en } (e^{8/3}, +\infty) \quad \Rightarrow f \text{ es concava en } (e^{8/3}, +\infty)\n\end{cases}
$$

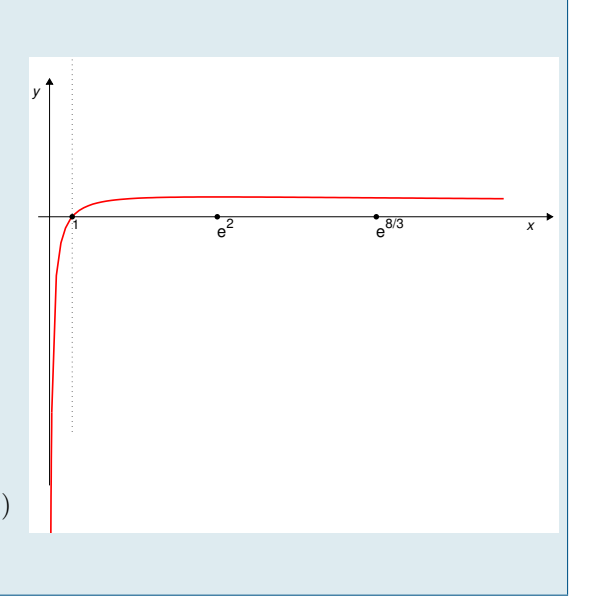

Ejemplo 1.53 Representar gráficamente la función  $f(x) = 2x + \frac{1}{x^2}$  $rac{1}{x^2} = \frac{2x^3 + 1}{x^2}$  $x^2$ 

Dominio de definición:  $(-\infty,0) \cup (0,+\infty)$ 

Corte con el eje  $OY$ : no hay, ya que el punto  $x = 0$  no pertenece al dominio de definición. Corte con el eje  $OX:$  la función se anula cuando  $2x + \frac{1}{a}$  $\frac{1}{x^2} = 0 \Leftrightarrow x^3 = -\frac{1}{2}$  $rac{1}{2} \Leftrightarrow x = \frac{-1}{\sqrt[3]{2}} \approx -0.79$ Signo de la función: claramente se tiene que  $f(x) > 0$  si  $x > 0$ . Por otro lado,

$$
2x^3 + 1 < 0 \quad \Longleftrightarrow \quad x^3 < \frac{-1}{2} \quad \Longleftrightarrow \quad x < \frac{-1}{\sqrt[3]{2}} \quad \Longrightarrow \quad \left\{ \begin{array}{l} f \text{ es negative en } (-\infty, \frac{-1}{\sqrt[3]{2}}) \\ f \text{ es positive en } (\frac{-1}{\sqrt[3]{2}}, 0) \cup (0, +\infty) \end{array} \right.
$$

Asíntotas horizontales:  $f$  no tiene asíntotas horizontales:

$$
\lim_{x \to +\infty} \left(2x + \frac{1}{x^2}\right) = +\infty, \qquad \lim_{x \to -\infty} \left(2x + \frac{1}{x^2}\right) = -\infty
$$

Asíntotas verticales: el único punto donde f puede tener asíntotas verticales es  $x = 0$ . Es obvio que la función tiende a infinito cuando x se acerca a cero y que lo hace a  $+\infty$ , ya que es positiva tanto a la izquierda como a la derecha de  $x = 0$ :

$$
\lim_{x \to 0^{-}} \left( 2x + \frac{1}{x^2} \right) = \lim_{x \to 0^{+}} \left( 2x + \frac{1}{x^2} \right) = +\infty
$$

Asíntotas oblicuas: son, si existen, las rectas  $y = mx + n$  tales que  $\lim_{x \to \pm \infty} (f(x) - mx - n) = 0$ . Si existen, se pueden calcular *m* y *n* mediante  $m = \lim_{x \to \pm \infty} \frac{f(x)}{x}$  $\frac{\partial}{\partial x}$  y  $n = \lim_{x \to \pm \infty} (f(x) - mx)$ . En este caso:

$$
\lim_{x \to +\infty} \frac{2x + \frac{1}{x^2}}{x} = \lim_{x \to +\infty} \left(2 + \frac{1}{x^3}\right) = 2 = \lim_{x \to -\infty} \frac{2x + \frac{1}{x^2}}{x}
$$

y

$$
\lim_{x \to +\infty} \left( 2x + \frac{1}{x^2} - 2x \right) = \lim_{x \to +\infty} \frac{1}{x^2} = 0 = \lim_{x \to -\infty} \left( 2x + \frac{1}{x^2} - 2x \right)
$$

Es decir, la recta  $y = 2x$  es una asíntota de la función, tanto para  $x \to +\infty$  como para  $x \to -\infty$ . Derivada:

$$
f'(x) = 2 - \frac{2}{x^3} = \frac{2(x^3 - 1)}{x^3}
$$
 que sólo se anula para  $x = 1$ 

Crecimiento y decrecimiento:

Para  $x < 0$  es  $x^3 < 0$ . Luego  $f'(x) = 2 - \frac{2}{x^3}$  $\frac{2}{x^3} > 2 > 0$  en  $(-\infty, 0)$ . En el intervalo  $(0, 1)$ ,  $x^3 < 1$ , luego  $\frac{2}{x^3} > 2$ , luego  $f'(x) < 0$ . Finalmente, en  $(1, +\infty)$ ,  $f'(x) > 0$ , ya que  $\frac{2}{x^3}$  $\frac{2}{x^3} < 2.$ Resumiendo:  $\sqrt{ }$  $\int$  $\mathcal{L}$ f es creciente en  $(-\infty, 0)$ f es decreciente en  $(0, 1)$ f es creciente en  $(1, +\infty)$ 

Extremos: como consecuencia de lo anterior se tiene que f tiene un mínimo en  $x = 1$ .

Derivada segunda:

$$
f''(x) = -2(-3) x^{-4} = \frac{6}{x^4}
$$

Convexidad y concavidad: La derivada segunda es siempre positiva, luego f es convexa en sus intervalos de definición.

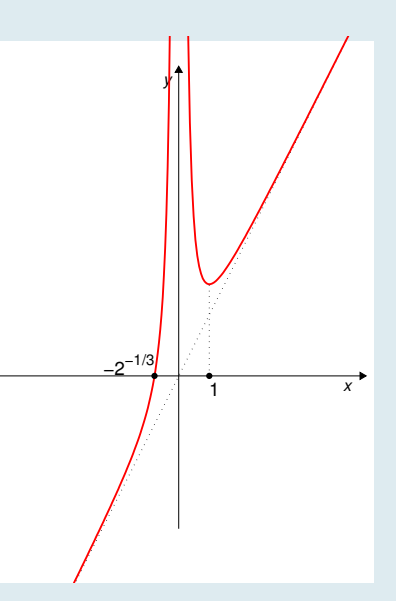

Ejemplo 1.54 Representar gráficamente la función  $f(x) = \frac{1}{x^2 + 1}$ 

Dominio de definición: (−∞, +∞)

Corte con el eje  $OY$ :  $f(0) = 1$ , luego la gráfica corta al eje  $OY$  en  $(0, 1)$ .

Corte con el eje OX: no hay, ya que la función no se anula en ningún punto.

Signo de la función: claramente se tiene que  $f(x) > 0 \,\forall x \in \mathbb{R}$ . Por otro lado, es fácil observar que la función es simétrica, es decir,  $f(x) = f(-x)$ .

Asíntotas horizontales:

$$
\lim_{x \to +\infty} \frac{1}{x^2 + 1} = 0, \qquad \lim_{x \to -\infty} \frac{1}{x^2 + 1} = 0
$$

Es decir,  $y = 0$  es una asíntota horizontal de f.

Asíntotas verticales: no hay.

Asíntotas oblicuas: no hay, ya que hay horizontales, tanto para  $x \to +\infty$  como para  $x \to -\infty$ . Derivada:

$$
f'(x) = \frac{-2x}{(x^2+1)^2}
$$

que solo se anula para  $x = 0$ .

Crecimiento y decrecimiento: Puesto que el denominador,  $(x^2+1)^2$  es siempre positivo, es obvio  $f'(x) > 0$  $\sin x < 0$  y  $f'(x) < 0$   $\sin x > 0$ . Por lo tanto,

$$
\begin{cases} f \text{ es creciente en } (-\infty, 0) \\ f \text{ es decreciente en } (0, +\infty) \end{cases}
$$

Extremos: como consecuencia de lo anterior se tiene que f tiene un máximo en  $x = 0$ , en el cual  $f(0) = 1$ . Derivada segunda:

$$
f''(x) = \frac{-2(x^2+1)^2+2x\cdot 2\cdot (x^2+1)\cdot 2x}{(x^2+1)^4} = (x^2+1)\frac{-2(x^2+1)+8x^2}{(x^2+1)^4} = \frac{6x^2-2}{(x^2+1)^3}
$$

Convexidad y concavidad: La derivada segunda se anula cuando  $6x^2 - 2 = 2(3x^2 - 1) = 0$ , esto es, para  $x = \pm \frac{1}{\sqrt{2}}$  $\frac{1}{\sqrt{3}}$ . Puesto que f tiene un máximo en x = 0, necesariamente ha de ser cóncava en  $\left(-\frac{1}{\sqrt{3}}\right)$  $\frac{1}{\sqrt{3}}, \frac{1}{\sqrt{3}}$  $\frac{1}{\sqrt{3}}$ ) y convexa en  $(-\infty, -\frac{1}{\sqrt{2}})$  $\frac{1}{\sqrt{3}}$ ) y ( $\frac{1}{\sqrt{3}}$  $\frac{1}{\sqrt{3}}, +\infty$ ).

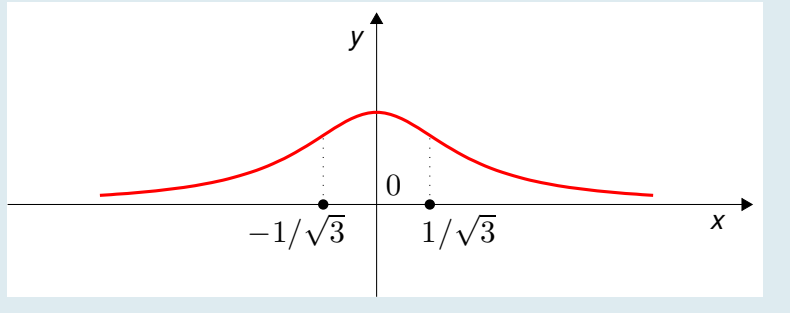

Ejemplo 1.55 empio 1.55<br>Representación gráfica de  $f(x) = \frac{-x^2}{x+1}$  $x + 1$ 

Dominio de definición:  $(-\infty, -1) \cup (-1+\infty)$ Corte con el eje  $OY$ :  $f(0) = 0$ , luego la gráfica corta al eje  $OY$  en  $(0, 0)$ . Corte con el eje  $OX:$  el único es  $(0,0)$ .

Signo de la función: teniendo en cuenta que el numerador es siempre negativo, claramente se tiene que:

$$
\begin{cases} f(x) > 0 \text{ si } x < -1 \\ f(x) < 0 \text{ si } x > -1 \end{cases}
$$

Asíntotas horizontales:

$$
\lim_{x \to +\infty} \frac{-x^2}{x+1} = -\infty \qquad \lim_{x \to -\infty} \frac{-x^2}{x+1} = +\infty
$$

Es decir, la función no tiene asíntotas horizontales.

Asíntotas verticales: es claro que tiene la asíntota vertical  $x = -1$ . Veamos los signos:

$$
\lim_{x \to (-1)^+} \frac{-x^2}{x+1} = -\infty \qquad \lim_{x \to (-1)^-} \frac{-x^2}{x+1} = +\infty
$$

Asíntotas oblicuas: puesto que  $\frac{-x^2}{\sqrt{2}}$  $\frac{-x^2}{x+1} = (-x+1) - \frac{1}{x+1}$  $\frac{1}{x+1}$ , se ve que  $y = -x+1$  es asíntota oblicua de  $\frac{-x^2}{x+1}$  $\frac{x}{x+1}$ . En efecto: 2

$$
\lim_{x \to +\infty} \frac{\frac{-x^2}{x+1}}{x} = \lim_{x \to +\infty} \frac{-x}{x+1} = -1 = \lim_{x \to -\infty} \frac{-x}{x+1}
$$

$$
\lim_{x \to +\infty} \frac{-x^2}{x+1} - (-x) = \lim_{x \to +\infty} \frac{-x^2}{x+1} + x = \lim_{x \to +\infty} \frac{-x^2 + x^2 + x}{x+1} = \lim_{x \to +\infty} \frac{x}{x+1} = 1 = \lim_{x \to -\infty} \frac{x}{x+1}
$$

lo que prueba que, efectivamente  $y = -x + 1$  es asíntota oblicua, tanto para  $x \to +\infty$  como para  $x \to -\infty$ . Derivada:

$$
f'(x) = \frac{-2x \cdot (x+1) - (-x^2)}{(x+1)^2} = \frac{-x^2 - 2x}{(x+1)^2} = \frac{-x(x+2)}{(x+1)^2}
$$

que se anula para  $x = 0$  y para  $x = -2$ .

Crecimiento y decrecimiento: Puesto que el denominador de  $f'(x+1)^2$ , es siempre positivo, se tiene que

$$
\begin{cases}\n f'(x) < 0 \text{ en } (-\infty, -2) \\
 f'(x) > 0 \text{ en } (-2, -1) \cup (-1, 0) \\
 f'(x) < 0 \text{ en } (0, \infty)\n\end{cases}\n\quad y \text{ por lo tanto que }\n\begin{cases}\n f \\
 f \\
 f\n\end{cases}
$$

 $\sqrt{ }$ es decreciente en  $(-\infty, -2)$ es creciente en  $(-2, -1) \cup (-1, 0)$ es decreciente en  $(0, \infty)$ 

Extremos: como consecuencia de lo anterior se tiene que f tiene un mínimo en x = −2, en el cual  $f(-2) = 4$ , y tiene un máximo en  $x = 0$ , en el cual  $f(0) = 0$ . Derivada segunda:

$$
f''(x) = \frac{-2}{(x+1)^3}
$$

Convexidad y concavidad: el numerador es siempre negativo. Es obvio que:

$$
\begin{cases} f(x)'' > 0 \text{ si } x < -1 \quad \text{(convexa)}\\ f(x)'' < 0 \text{ si } x > -1 \quad \text{(concava)} \end{cases}
$$

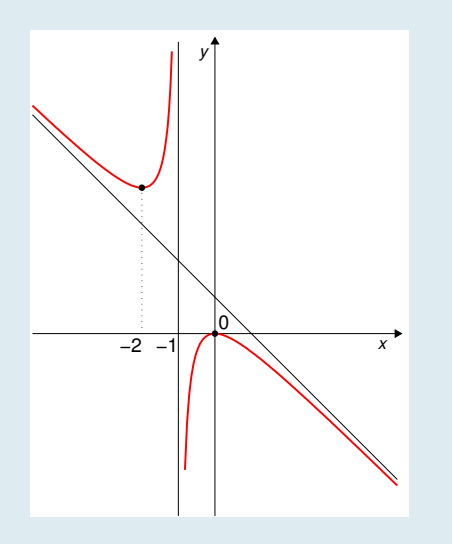

Ejemplo 1.56 empio 1.50<br>Representar gráficamente la función  $f(x) = \frac{x^2}{x^2}$  $x^2-1$ 

Dominio de definición: la función está bien definida excepto cuando  $x^2 - 1 = 0$ , es decir, cuando  $x = \pm 1$ . Luego el dominio es  $D = (-\infty, -1) \cup (-1, 1) \cup (1, +\infty)$ 

Corte con el eje OY: el corte de la gráfica de la función con el eje OY se produce en el punto  $(0, f(0)) = (0, 0)$ . Corte con el eje  $OX: f(x) = 0 \Leftrightarrow x^2 = 0$ , es decir  $x=0.$ 

Signo de la función: el numerador,  $x^2$ , es siempre positivo. Luego el signo de la función coincide con el signo del denominador:

 $x^2 - 1 < 0 \Leftrightarrow x^2 < 1 \Leftrightarrow x \in (-1, 1).$ Es decir,  $f(x) > 0$  en  $(-\infty, -1) \cup (1, \infty)$  $f(x) < 0$  en  $(-1, 1)$ 

#### Asíntotas horizontales:

$$
\lim_{x \to +\infty} \frac{x^2}{x^2 - 1} = \lim_{x \to -\infty} \frac{x^2}{x^2 - 1} = 1
$$

Es decir,  $y = 1$  es asíntota horizontal de f para  $x \to +\infty$  y para  $x \to -\infty$ . Asíntotas verticales: las posibles asíntotas verticales son  $x = 1$  y  $x = -1$ .

$$
\lim_{x \to (-1)^{-}} \frac{x^{2}}{x^{2} - 1} = +\infty, \qquad \lim_{x \to (-1)^{+}} \frac{x^{2}}{x^{2} - 1} = -\infty
$$
\n
$$
\lim_{x \to (1)^{-}} \frac{x^{2}}{x^{2} - 1} = -\infty, \qquad \lim_{x \to (1)^{+}} \frac{x^{2}}{x^{2} - 1} = +\infty
$$

Asíntotas oblicuas: no hay, ya que hay horizontales, tanto para  $x \to +\infty$  como para  $x \to -\infty$ . Derivada:

$$
f'(x) = \frac{2x(x^2 - 1) - 2x x^2}{(x^2 - 1)^2} = \frac{-2x}{(x^2 - 1)^2}
$$

que sólo se anula para  $x = 0$ .

Crecimiento y decrecimiento: Claramente se tiene que:

 $f'(x) > 0$  para  $x < 0 \Rightarrow f$  es creciente en  $(\infty, -1)$  y en  $(-1, 0)$ .

 $f'(x) < 0$  para  $x > 0 \Rightarrow f$  es decreciente en  $(0, 1)$  y en  $(1, \infty)$ .

Extremos: como consecuencia de lo anterior se tiene que en  $x = 0$  (punto en que se anula la derivada) la función tiene un máximo local. No tiene más extremos, ya que la derivada no se anula en más puntos y la función es derivable en todos los puntos en los que está definida. Derivada segunda:

$$
f''(x) = \frac{-2 \cdot (x^2 - 1)^2 + 2x \cdot 2(x^2 - 1)2x}{(x^2 - 1)^4} = \frac{-2 \cdot (x^2 - 1) + 8x^2}{(x^2 - 1)^3} = \frac{6x^2 + 2}{(x^2 - 1)^3}
$$

Convexidad y concavidad:  $6x^2 + 2$  es siempre positivo;  $(x^2 - 1)^3$  es positivo cuando  $|x| > 1$  y negativo si  $|x|$  < 1. En consecuencia f'' es positiva y por tanto f es convexa (∪) en  $(-\infty, -1)$  y en  $(1, \infty)$  y f'' es negativa y f es cóncava (∩) en  $(-1, 1)$ 

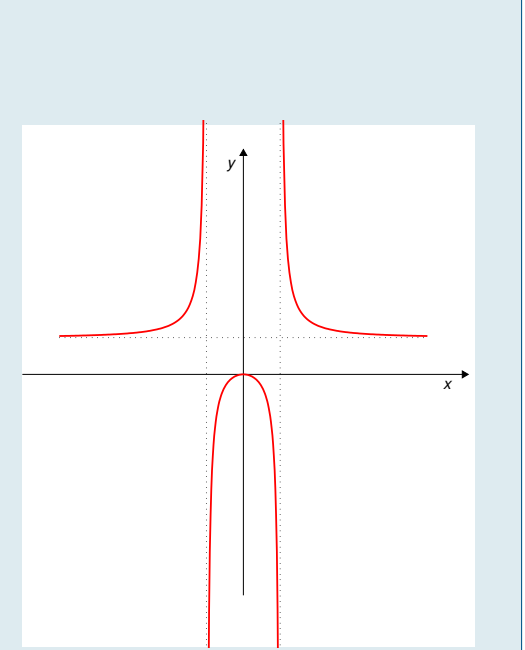

Ejemplo 1.57 empio 1.57<br>Representar gráficamente la función  $f(x) = \frac{e^x - 2}{x-1}$  $e^x-1$ 

Dominio de definición: la función está bien definida excepto cuando  $e^x - 1 = 0$ , es decir, cuando  $x = 0$ . Luego el dominio es  $D = (-\infty, 0) \cup (0, +\infty)$ 

Corte con el eje OY: no hay, ya que la función no está definida en  $x = 0$ .

Corte con el eje  $OX: f(x) = 0 \Leftrightarrow e^x - 2 = 0$ , es decir  $x = \ln(2)$ .

Signo de la función:

En  $(-\infty, 0)$ ,  $e^x < 1 < 2$ , luego  $\frac{e^x - 2}{e^x - 1}$  $\frac{e^{x}-1}{e^{x}-1}>0.$ En  $(0, \ln(2))$ , se tiene  $1 < e^x < 2$ , luego  $\frac{e^x - 2}{e^x - 1}$  $\frac{e^x-1}{e^x-1} < 0$ 

En  $(\ln(2), \infty)$ , se tiene  $1 < 2 < e^x$ , luego  $\frac{e^x - 2}{e^x - 1}$  $\frac{e^{x}-1}{e^{x}-1}>0$ 

Asíntotas horizontales:

$$
\lim_{x \to +\infty} \frac{e^x - 2}{e^x - 1} = 1, \qquad \lim_{x \to -\infty} \frac{e^x - 2}{e^x - 1} = 2
$$

Es decir,  $y = 1$  es asíntota horizontal de f para  $x \to +\infty$  e  $y = 2$  lo es para  $x \to -\infty$ . **Asíntotas verticales:** la única posible asíntota vertical es  $x = 0$ , es decir, el eje  $OY$ ,

$$
\lim_{x \to 0^{-}} \frac{e^x - 2}{e^x - 1} = +\infty, \qquad \lim_{x \to 0^{+}} \frac{e^x - 2}{e^x - 1} = -\infty
$$

Asíntotas oblicuas: no hay, ya que hay horizontales, tanto para  $x \to +\infty$  como para  $x \to -\infty$ . Derivada:

$$
f'(x) = \frac{e^x(e^x - 1) - e^x(e^x - 2)}{(e^x - 1)^2} = \frac{e^x}{(e^x - 1)^2}
$$

que no se anula en ningún punto.

Crecimiento y decrecimiento: La derivada es siempre positiva, ya que lo son numerador y denominador. Por tanto f es creciente en cada uno de sus intervalos de definición.

Extremos: como consecuencia de lo anterior se tiene que f no tiene extremos locales, puesto que la derivada no se anula en ningún punto y no hay otros posibles extremos, dado que f es derivable en todos los puntos en los que está definida.

Derivada segunda:

$$
f''(x) = \frac{e^x(e^x - 1)^2 - 2e^x(e^x - 1)e^x}{(e^x - 1)^4} = \frac{e^x(e^x - 1) - 2e^x e^x}{(e^x - 1)^3} = \frac{e^{2x} - e^x - 2e^{2x}}{(e^x - 1)^3} = \frac{-e^{2x} - e^x}{(e^x - 1)^3} = \frac{-(e^{2x} + e^x)}{(e^x - 1)^3}
$$

Convexidad y concavidad: Hay que estudiar el signo de la derivada segunda.

El numerador,  $-(e^{2x} + e^x) < 0 \quad \forall x \in \mathbb{R}$ . El denominador,  $(e^x - 1)^3$  es negativo en  $(-\infty, 0)$  (ya que  $e^x < 1$ ), y es positivo en  $(0, +\infty)$  (ya que  $e^x > 1$ ). En consecuencia

$$
\begin{cases} f''(x) > 0 \text{ en } (-\infty, 0) \\ f''(x) < 0 \text{ en } (0, +\infty) \end{cases}
$$

Luego  $f(x)$  es convexa (∪) en  $(-\infty,0)$  y cóncava (∩) en  $(0,+\infty)$ .

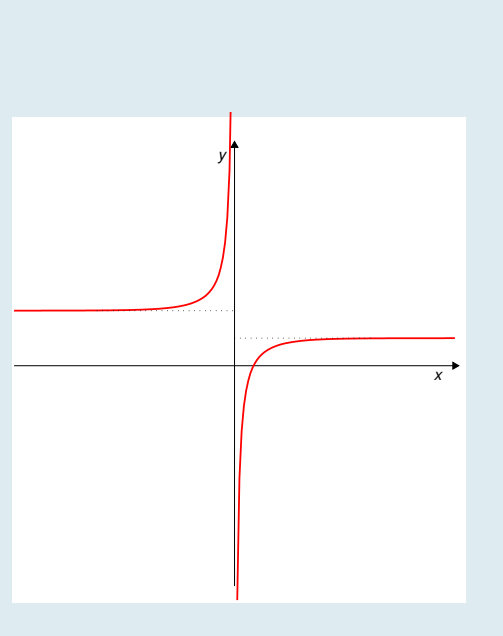

# 1.4 Aproximación de funciones por polinomios: polinomio de Taylor

En muchas ocasiones interesa sustituir una función (más o menos complicada o "difícil" de calcular) por otra función más sencilla que "se parezca" a ella (en algún sentido a precisar). Estas funciones más sencillas con frecuencia son polinomios, debido a que su evaluación sólo requiere hacer sumas y multiplicaciones.

El "parecido" del polinomio con la función se puede buscar de distintas formas: podemos requerir que el polinomio se parezca mucho a la función cerca de un punto dado o bien que se parezca "en algo" de forma más global (un intervalo, por ejemplo). En esta sección nos interesamos por la primera de estas opciones: un polinomio que se parezca mucho a una función cerca de un punto dado. En el Tema [4](#page-158-0) nos interesaremos por la segunda opción.

Comenzamos por el caso más sencillo: sustitución de una función por una recta.

## <span id="page-50-1"></span>1.4.1 Aproximación lineal

Recordemos el concepto de recta tangente a una curva  $y = f(x)$  en un punto dado  $x = c$ : Es una recta que "toca" a la curva  $y = f(x)$  en el punto  $(c, f(c))$  con igual pendiente que la curva. La ecuación de esta recta se puede obtener fácilmente conociendo el valor de  $f(x)$  y de su derivada  $f'(x)$  en el punto  $x = c$ :

$$
y = f(c) + f'(c)(x - c)
$$

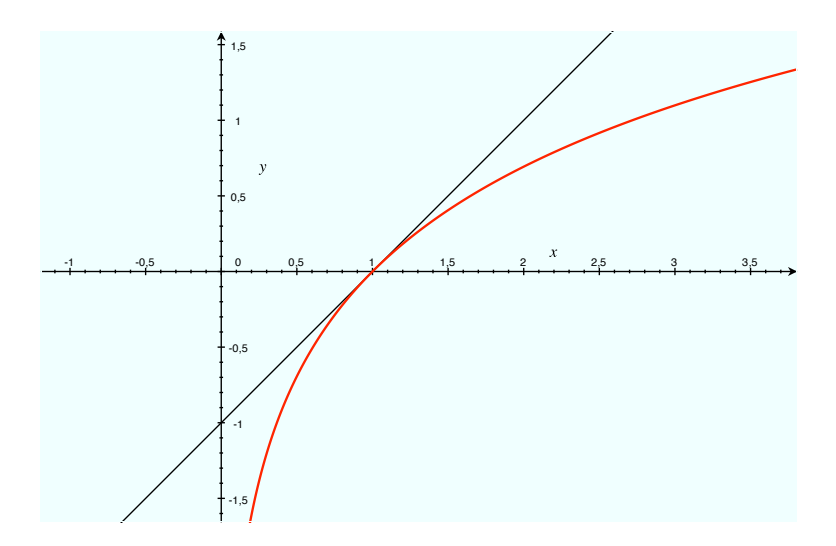

<span id="page-50-0"></span>Figura 1.16: Curva  $y = \ln(x)$  y su recta tangente en el punto  $x = 1$ , de ecuación  $y = x - 1$ .

Como se puede observar, la recta tangente, cerca del punto de tangencia, "se parece" mucho a la función. Por ejemplo, en el caso de la Figura [1.16,](#page-50-0) en el punto  $x = 0.95$  el valor de f es  $f(0.95) = -0.0513$  y el valor en el mismo punto de la tangente es  $0.95 - 1 = -0.05$ .

Esto sugiere la idea de que, cerca del punto  $x = 1$ , se puede aproximar la función  $y = \ln(x)$  por su tangente en dicho punto  $y = x - 1$ . Obviamente, esta aproximación sólo es válida si x está cerca de 1, es decir, si  $|x - 1|$  es suficientemente pequeño.

Con carácter general,

## Aproximación lineal de  $y = f(x)$  en  $x = c$

Si  $f(x)$  es derivable en  $x = c$ , se llama **aproximación lineal** de  $f(x)$  en  $x = c$  a la función

$$
h(x) = f(c) + f'(c)(x - c)
$$

Esta técnica puede ser útil para calcular aproximadamente el valor de una función en un punto cercano a otro en el que se conoce el valor de la función y su derivada, como en el Ejemplo [1.58.](#page-51-0)

Pero es sobre todo útil cuando se desea, para cálculos ulteriores, sustituir la expresión de una función  $f(x)$  cerca de un punto, por la expresión de una función más "manejable" (su recta tangente), como en el Ejemplo [1.59.](#page-51-1)

#### <span id="page-51-0"></span>Ejemplo 1.58

Calcular una aproximación lineal de  $f(x) = \sqrt{x}$  y utilizar dicha aproximación para calcular el valor de  $\sqrt{50}$  (sin calcular raíces).

Puesto que la derivada de  $f(x) = \sqrt{x}$  es  $f'(x) = \frac{1}{2\sqrt{x}}$ , la aproximación lineal de f cerca de un punto a es:

$$
h(x) = f(a) + f'(a)(x - a) = \sqrt{a} + \frac{x - a}{2\sqrt{a}}
$$

En particular, para  $x = 49$ , se tiene  $\sqrt{49} = 7$  y

$$
h(x) = f(49) + f'(49)(x - 49) = \sqrt{49} + \frac{x - 49}{2\sqrt{49}} = 7 + \frac{x - 49}{14}
$$

Entonces, se puede aproximar  $\sqrt{50}$  por el valor  $h(50) = 7 + \frac{50 - 49}{14} = 7 + \frac{1}{14}$  $\frac{1}{14} \approx 7.0714$ 

### <span id="page-51-1"></span>Ejemplo 1.59

Calcular una aproximación lineal de  $f(x) = \text{sen } x$  cerca de  $x = 0$ .

Puesto que la derivada de  $f(x) = \text{sen } x$  es  $f'(x) = \cos x$ , la aproximación lineal de f cerca del punto  $x = 0$  es:

$$
h(x) = f(0) + f'(0)(x - 0) = \operatorname{sen} 0 + (\cos 0) x = x
$$

Es decir, cerca de  $x = 0$ , la función sen x se aproxima linealmente por la recta  $y = x$ . De hecho, es ésta una sustitución frecuente, válida para valores pequeños de x.

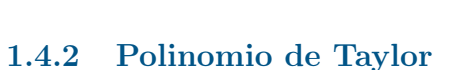

Ya se ha visto, en la subsección [1.4.1,](#page-50-1) cómo se puede utilizar la recta tangente para aproximar linealmente una función cerca de un punto.

Podemos pensar que obtendremos una mejor aproximación si aproximamos f no ya por un polinomio de grado 1, sino por un polinomio de grado 2. Nos planteamos ahora construir el polinomio de grado 2 cuya primera y segunda derivadas en c coincidan con las de f. Denotemos este polinomio por

$$
t_2(x) = a_2(x - c)^2 + a_1(x - c) + a_0.
$$

Sus derivadas primera y segunda son  $t'_2(x) = 2a_2(x-c) + a_1$  y  $t''_2(x) = 2a_2$ . Y los valores de  $t_2(x)$ ,  $t'_2(x)$  y  $t''_2(x)$  en  $x = c$  son:

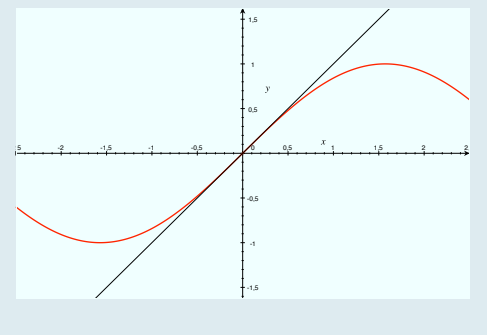

$$
t_2(c) = a_0
$$
,  $t'_2(c) = a_1$ ,  $t''_2(c) = 2a_2$ .

Lo que deseamos es que  $t_2$  y sus derivadas tomen los mismos valores que f y sus derivadas en  $x = c$ . Imponiendo estas condiciones, se tiene:

$$
\begin{cases}\nt_2(c) = a_0 = f(c) \\
t'_2(c) = a_1 = f'(c) \\
t''_2(c) = 2a_2 = f''(c) \Rightarrow a_2 = \frac{1}{2}f''(c)\n\end{cases}
$$

Así pues, el polinomio que buscamos es:

$$
t_2(x) = \frac{1}{2}f''(c)(x-c)^2 + f'(c)(x-c) + f(c).
$$

Con carácter general, repitiendo este proceso, podemos construir un polinomio de grado n (cualquiera),

$$
t_n(x) = a_n(x-c)^n + \cdots + a_3(x-c)^3 + a_2(x-c)^2 + a_1(x-c) + a_0
$$

cuyas derivadas sucesivas en  $x = c$  hasta las de orden n coincidan con las de f. Las derivadas de  $t_n$  y su valor en  $x = c$  son

$$
t_n(x) = a_n(x - c)^n + \dots + a_3(x - c)^3 + a_2(x - c)^2 + a_1(x - c) + a_0 \implies t_n(c) = a_0 = f(c)
$$
  

$$
t'_n(x) = na_n(x - c)^{n-1} + \dots + a_3(x - c)^2 + 2a_2(x - c) + a_1 \implies t'_n(c) = a_1 = f'(c)
$$
  

$$
t''_n(x) = n(n-1)a_n(x - c)^{n-2} + \dots + 6a_3(x - c) + 2a_2 \implies t''_n(c) = 2a_2 = f''(c)
$$
  

$$
t'''_n(x) = n(n-1)(n-2)a_n(x - c)^{n-3} + \dots + 6a_3 \implies t'''_n(c) = 6a_3 = 3 \cdot 2a_3 = f'''(c)
$$

En general, la derivada k-ésima de  $t_n$  es

$$
t_n^{(k)} = n(n-1)\dots(n-k+1)a_n(x-c)^{n-k} + \dots + k! a_k \quad \Rightarrow \quad t_n^{(k)}(c) = k! \cdot a_k = f^{(k)}(c)
$$

Si k es un número entero positivo, la expresión k! se lee k factorial y representa el producto de k por todos los enteros positivos menores que k:

$$
k! = k \times (k-1) \times (k-2) \times (k-3) \cdots \times 3 \times 2 \times 1
$$

Por ejemplo,  $7! = 7 \times 6 \times 5 \times 4 \times 3 \times 2 = 5040$ .

Despejando los valores de  $a_1, a_2, \ldots a_n$  de las igualdades anteriores, finalmente se encuentra la expresión de  $t_n(x)$ :

$$
t_n(x) = f(c) + f'(c)(x - c) + \frac{1}{2}f''(c)(x - c)^2 + \dots + \frac{1}{n!}f^{(n)}(c)(x - c)^n.
$$

Polinomio de Taylor de  $f(x)$  en torno al punto  $c$ 

Es el polinomio

$$
t_n(x) = f(c) + f'(c)(x - c) + \frac{1}{2}f''(c)(x - c)^2 + \dots + \frac{1}{n!}f^{(n)}(c)(x - c)^n,
$$

que coincide con f y con todas sus derivadas hasta la de orden n en el punto  $x = c$ .

En particular, la recta tangente en  $x = c$  es el polinomio de Taylor de orden 1 en  $x = c$ .

Matemáticas Aplicadas a la Biología - Grado en Biología **A. Echevarría - Patria - Deto. EDAN** - Univ. de Sevilla

Para muchas funciones los sucesivos polinomios de Taylor proporcionan aproximaciones a f que mejoran al aumentar el grado n. Obviamente deben ser funciones que sean derivables hasta cualquier orden en  $x = c$  (se dice que son indefinidamente derivables).

## Ejemplo 1.60

Construir el polinomio de Taylor de orden 4 de la función exponencial  $f(x) = e^x$  en  $x = 0$ .

Su derivada coincide con ella misma:  $f'(x) = e^x$ , y por tanto todas sus derivadas de cualquier orden también:  $f^{(n)}(x) = e^x$ ,  $\forall n = 0, 1, 2, \cdots$ . Por tanto,

$$
f^{(n)}(0) = 1, \quad \forall n = 0, 1, 2, \cdots,
$$

y su polinomio de Taylor de orden 4 en x = 0 es

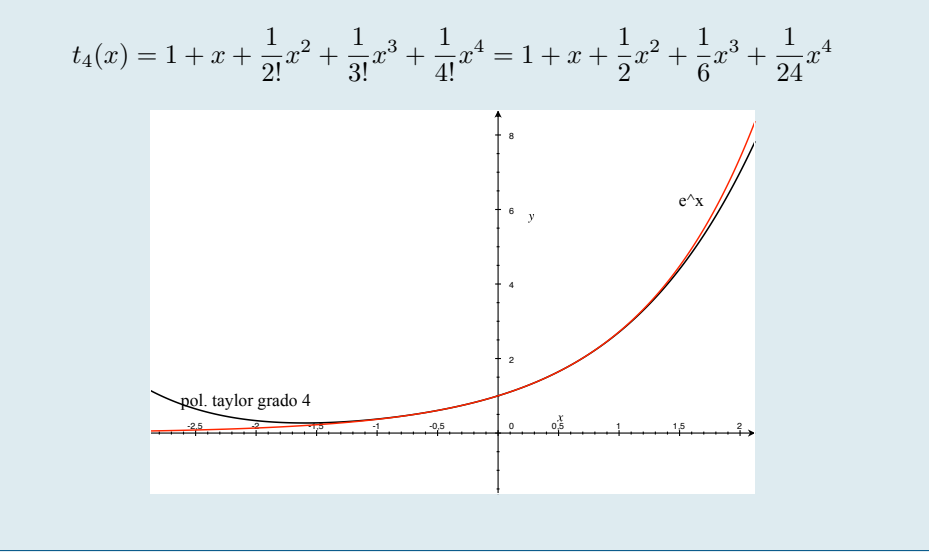

## 1.4.3 Estimación del error que se comete al aproximar una función por su polinomio de Taylor

Es importante poder determinar el error que se comete al aproximar una función por su polinomio de Taylor. En otro caso, la aproximación quedaría en buena medida indeterminada. Este error viene dado por la siguiente expresión:

<span id="page-53-1"></span>
$$
f(x) - t_n(x) = \frac{1}{(n+1)!} f^{(n+1)}(\xi) (x - c)^{n+1}, \text{ para cierto punto } \xi \in (\min\{x, c\}, \max\{x, c\}).
$$
 (1.2)

La expresión  $\xi \in (\min\{x, c\}, \max\{x, c\})$  significa que  $\xi$  está entre x y c, independientemente de cuál de los dos es mayor que el otro. $3$ 

La expresión del error es parecida a la expresión del término correspondiente a  $n+1$  en la expresión de  $t_{n+1}(x)$ . Esto ayuda a recordarla.

La igualdad anterior [\(1.2\)](#page-53-1) para la expresión del error del polinomio de Taylor presenta una situación muy habitual en el análisis matemático: se puede demostrar rigurosamente que existe un punto  $\xi$  entre x y c para el cual es cierta la igualdad, pero no se sabe cuál es ese punto.

Entonces, ¿para qué sirve? O –mejor planteado– ¿podemos extraer alguna información útil de la igualdad [\(1.2\)](#page-53-1) a pesar de no saber cuál es el punto  $\xi$ ?

La respuesta es: sí podemos, siempre que podamos saber cuáles son los valores máximos que puede tomar  $|f^{(n+1)}(\xi)|$  entre x y c.

<span id="page-53-0"></span> $^3$  La $\xi$ es la decimocuarta letra del alfabeto griego y se pronuncia [ksi].

Estimar el error que se comete cuando se aproxima el valor de  $e^{-2}$  por el valor del polinomio de Taylor de grado 4 en  $x = 0$ .

El polinomio de Taylor de orden 4 de la función  $e^x$  en torno a  $x = 0$  es, como hemos visto antes

$$
t_4(x) = 1 + x + \frac{1}{2}x^2 + \frac{1}{6}x^3 + \frac{1}{24}x^4
$$

Según la fórmula [\(1.2\)](#page-53-1), el error que cometemos si lo utilizamos para aproximar  $e^{-2}$  es

$$
e^{-2} - t_4(-2) = \frac{1}{(4+1)!}e^{\xi}(-2)^{4+1} = \frac{1}{5!}e^{\xi}(-2)^5
$$
para cierto  $\xi$  entre -2 y 0.

Normalmente, lo que interesa del error es su valor absoluto, así que:

$$
|e^{-2} - t_4(-2)| = \left| \frac{1}{(4+1)!} e^{\xi} (-2)^{4+1} \right| = \frac{1}{5!} e^{\xi} 2^5 = \frac{32}{120} e^{\xi}, \text{ para cierto } \xi \text{ entre } -2 \text{ y 0.}
$$

El punto ξ no es conocido, pero sí sabemos que está entre −2 y 0 ( es decir, en el intervalo (−2, 0)). Puesto que  $e^x$  es creciente, el máximo valor que puede alcanzar  $e^{\xi}$  en  $(-2,0)$  es  $e^0 = 1$  Por ello, podemos *estimar* (o sea, acotar) el error cometido por

$$
|e^{-2} - t_4(-2)| = \frac{32}{120}e^{\xi} \le \frac{32}{120} \approx 0.2666.
$$

Se puede usar la expresión [\(1.2\)](#page-53-1) para aproximar una función con un error predeterminado mediante su polinomio de Taylor.

En el caso del ejercicio anterior, si, por ejemplo, queremos aproximar el valor  $e^{-2}$  con 6 cifras decimales exactas, nuestro objetivo será determinar n de modo que  $|e^{-2} - t_n(x)| \leq 10^{-6}$ . Según la estimación [\(1.2\)](#page-53-1), bastará que

$$
\frac{1}{(n+1)!}e^{-2}2^{(n+1)} \le 10^{-6}.
$$

Ahora bien,  $e^{-2} < e^{0} = 1$ , luego

$$
\frac{1}{(n+1)!}e^{-2}2^{(n+1)} < \frac{2^{(n+1)}}{(n+1)!} \le 10^{-6}.
$$

Un cálculo muestra que si  $n = 13$ , el error es  $1.88 \times 10^{-7} = 0.000000188$  y si  $n = 12$ , el error es  $1.31 \times 10^{-6} =$ 0.00000131.

Tomamos, pues,  $n = 13$ , con lo que  $t_{13}(-2) = 0.1353351175573398$  proporciona una aproximación a  $e^{-2}$ 0.1353352832366127 con 5 cifras decimales exactas.

# 1.5 Optimización

La optimización matemática trata de resolver problemas en los que interesa **maximizar** una determinada cantidad (por ejemplo, un beneficio, una velocidad, la eficiencia de un sistema,. . . ) o por el contrario minimizar algún criterio (por ejemplo, un coste, un riesgo, el tiempo empleado en algo, . . . ).

La cantidad ó criterio a optimizar suele venir dado por una función dependiente de una o varias variables a la que con frecuecia se llama **función coste o funcion objetivo**. Se trata, pues, de encontrar para qué valores de las variables se produce el máximo (ó mínimo) de la función coste.

Con mucha frecuencia, en este tipo de problemas las variables de las que depende la función beneficio no son completamente independientes: deben verificar ciertas condiciones, denominadas restricciones. Normalmente, a partir de dichas restricciones, se puede encontrar la dependencia de alguna variable respecto de las otras.

Interesa, pues, en estos problemas, hallar el o los puntos del dominio de la función objetivo en donde ésta alcanza su máximo/mínimo valor.

## Mínimo / máximo global ó absoluto Sea  $f: A \subset \mathbb{R} \longrightarrow \mathbb{R}$  y sea  $c \in A$ .

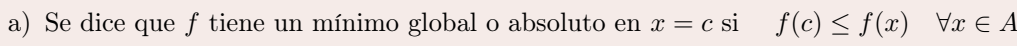

b) Se dice que f tiene un máximo global o absoluto en  $x = c$  si  $f(c) \ge f(x) \quad \forall x \in A$ 

Un máximo local no necesariamente será máximo global. De hecho, una función puede tener varios máximos locales, tomando distintos valores en cada uno de ellos. Y puede ocurrir que en ninguno de ellos alcance su máximo global.

Lo mismo es válido para los mínimos.

En la búsqueda de extremos globales de una función hay que prestar especial atención a los extremos del intervalo en que está definida, ya que, en el caso en que estén incluídos en el intervalo, pueden ser los que produzcan los valores extremos.

<span id="page-55-0"></span>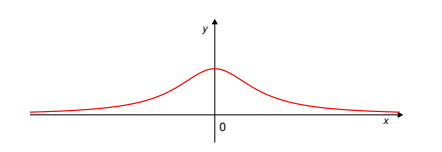

Figura 1.18: Esta función tiene un máximo global en el punto  $x = 0$ , pero no tiene mínimo.

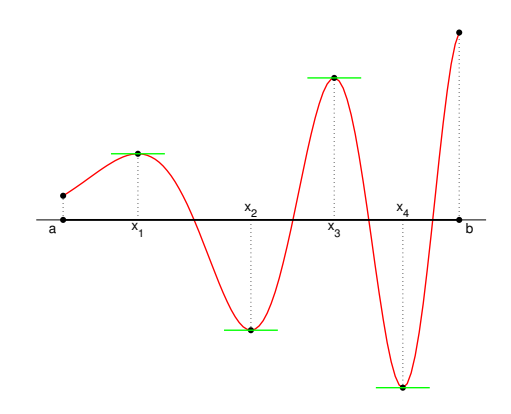

Figura 1.17: Esta función  $f : [a, b] \longrightarrow \mathbb{R}$  tiene dos máximos locales en el intervalo [a, b],  $x = x_1$  y  $x =$  $x_3$ , y dos mínimos locales,  $x = x_2$  y  $x = x_4$ . El mínimo global se alcanza en  $x = x_4$  y el máximo global en el punto  $x = b$ 

En la definición de extremo global es fundamental el hecho de que  $c \in A$ .

La función  $f : \mathbb{R} \to \mathbb{R}$  de la Figura [1.18](#page-55-0) tiene un máximo en  $x = 0$  pero no tiene mínimo, ya que el valor  $\mathfrak{f}=0$ no se alcanza en ningún punto del intervalo  $(-\infty, \infty).$ 

#### Candidatos a extremos globales

En la determinación de los máximo (resp. mínimos) globales de una función hay que tener en cuenta que los puntos que son susceptibles de producirlos son:

- a) Los máximos (resp. mínimos) locales.
- b) Los extremos del intervalo, en el caso de que estén incluidos en el mismo.

La determinación de los extremos globales o absolutos de una función precisa de un análisis detallado, ya que son muchos los casos distintos que pueden darse: intervalo acotado o no acotado, extremos del intervalo incluidos o no en el mismo, comportamiento de la función en los extremos. . .

Para este análisis resulta de mucha ayuda poder trazar (aunque no sea de forma detallada) la gráfica de la función.

A continuación se verán, con ayuda de varios ejemplos, algunos de los casos que se pueden dar.

## Ejemplo 1.62 Encontrar los extremos de la función  $f(x) = x^4 - 2x^3 + 2x + 1$  para  $x \in \mathbb{R}$

Se trata de una función polinómica, en consecuencia está bien definida y es continua y derivable en todo R. La función tiende a +∞ tanto cuando  $x \to -\infty$  como cuando  $x \to +\infty$ , por ser el término dominante (el de mayor grado) de grado par y tener signo positivo:

$$
\lim_{x \to +\infty} f(x) = +\infty \quad y \quad \lim_{x \to -\infty} f(x) = +\infty.
$$

De aquí se deduce que  $f$  no alcanza su máximo en ningún punto:

No existe  $c \in \mathbb{R}$  tal que  $f(c) \geq f(x) \ \forall x \in \mathbb{R}$ 

Lo que sí tiene f es mínimo. Para determinarlo, se estudian los intervalos de crecimiento y decrecimiento de  $f(x)$ , es decir, puesto que f es derivable en R, el signo de su derivada:

$$
f'(x) = 4x^3 - 6x^2 + 2 = 4(x - 1)^2 \left(x + \frac{1}{2}\right)
$$
   
 
$$
y \text{ se tiene } \begin{cases} f'(x) > 0 \text{ si } \left(x + \frac{1}{2}\right) > 0 \Longleftrightarrow x > -\frac{1}{2} \\ f'(x) < 0 \text{ si } \left(x + \frac{1}{2}\right) < 0 \Longleftrightarrow x < -\frac{1}{2} \end{cases}
$$

de modo que

$$
\begin{cases}\nf \text{ es decreaseiente en } (-\infty, -\frac{1}{2}) \\
f \text{ es creciente en } (-\frac{1}{2}, +\infty) \\
\implies f \text{ tiene un mínimo en } x = -\frac{1}{2}\n\end{cases}
$$

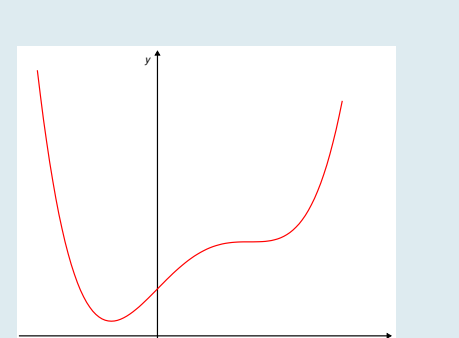

*x*

Encontrar los extremos de la función  $f(x) = x^3 - 12x - 3$  para  $x \in [0, 3]$ 

Esta función está bien definida y es continua y derivable en todo R. Se trata de un polinomio cuyo término dominante tiene grado impar y signo positivo, luego se tiene

$$
\lim_{x \to +\infty} f(x) = +\infty \quad y \quad \lim_{x \to -\infty} f(x) = -\infty
$$

En consecuencia, en R, f no alcanza un máximo ni un mínimo. Ahora bien, se considera f definida solo para  $x \in [0, 3].$ 

En este intervalo, el máximo y el mínimo se pueden encontrar entre los máximos y mínimos locales (si los hay). Pero también podrían ser alguno de los extremos del intervalo ya que están incluidos en él.

Para determinar los extremos locales se analizan los intervalos de crecimiento y decrecimiento de  $f(x)$ :

$$
f'(x) = 3x^2 - 12 = 3(x^2 - 4) = 3(x - 2)(x + 2)
$$
 y se tiene 
$$
\begin{cases} f'(x) < 0 \text{ (f decreaseiente) en } [0, 2) \\ f'(x) > 0 \text{ (f decreaseine) en } (2, 3] \end{cases}
$$

Está claro que  $f$  tiene un mínimo local en  $x = 2$  que también es mínimo global en el intervalo [0, 3].

Puesto que f no tiene más extremos locales, el máximo sólo se puede encontrar en alguno de los extremos del intervalo. Como

$$
f(0) = -3
$$
 y  $f(3) = -12$ 

se tiene que  $f(x)$  alcanza su máximo en el intervalo  $[0,3]$  en el punto  $x = 0$ .

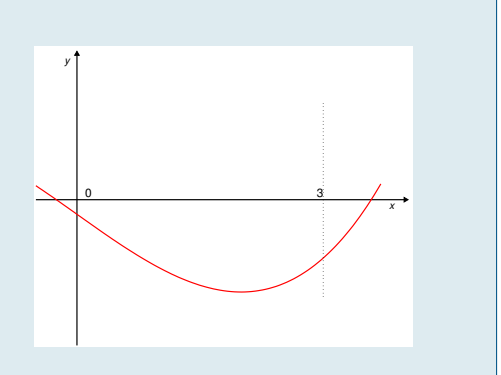

Ejemplo 1.64 Encontrar los extremos de la función  $f(x) = \frac{x+1}{x^2 + x + 4}$  para  $x \in \mathbb{R}$ 

El denominador  $x^2 + x + 4$  no se anula en R, ya que la ecuación  $x^2 + x + 4 = 0$  no tiene raíces reales: En consecuencia f(x) está definida y es continua y derivable en todo R. Derivada de  $f(x)$ :

$$
f'(x) = \frac{(x^2 + x + 4) - (x + 1)(2x + 1)}{(x^2 + x + 4)^2} = \frac{-x^2 - 2x + 3}{(x^2 + x + 4)^2}
$$
que se anula para  $x = -3$  y para  $x = 1$ 

El signo de  $f'(x)$  es el mismo de su numerador, ya que el denominador es siempre positivo, luego:

$$
\begin{cases}\nf'(x) < 0 \text{ (f decreciente) en } (-\infty, -3) \\
f'(x) > 0 \text{ (f creciente) en } (-3, 1) \\
f'(x) < 0 \text{ (f decreciente) en } (1, +\infty)\n\end{cases}\n\implies\n\begin{cases}\nf \text{ tiene un mínimo local en } x = -3 \\
f \text{ tiene un máxima local en } x = 1\n\end{cases}
$$

Para analizar si estos extremos locales son o no extremos globales habrá que analizar el comportamiento de f en el infinito (los extremos de su intervalo de definición):

$$
\lim_{x \to -\infty} \frac{x+1}{x^2 + x + 4} = \lim_{x \to +\infty} \frac{x+1}{x^2 + x + 4} = 0
$$

Es decir, f tiene una asíntota horizontal en y = 0, tanto para  $x \to -\infty$  como para  $x \to -\infty$ . En resumen se tiene:

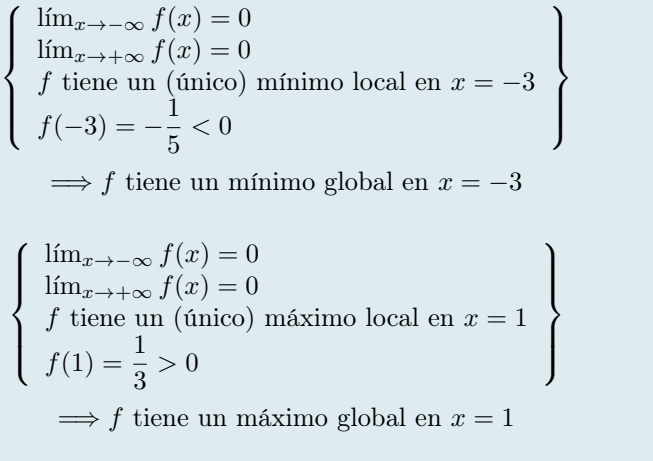

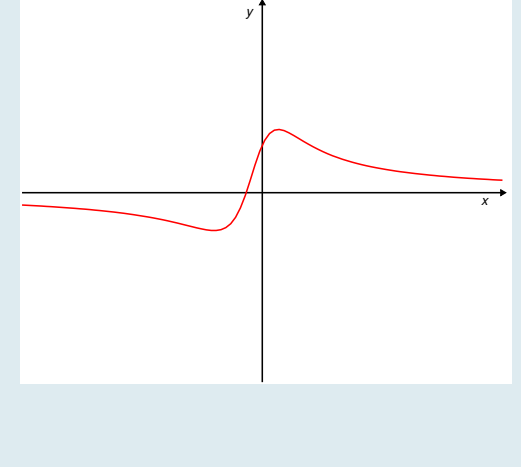

**Encontrar los extremos de la función** 
$$
f(x) = (x^2 + \frac{3}{4})e^x
$$
 para  $x \in \mathbb{R}$ 

 $f(x)$  es continua y derivable en todo R. Comportamiento de f en el infinito:

$$
\lim_{x \to -\infty} (x^2 + \frac{3}{4})e^x = \lim_{x \to -\infty} \frac{x^2 + \frac{3}{4}}{e^{-x}} \left(\frac{\infty}{\infty}\right) = \lim_{x \to -\infty} \frac{2x}{-e^{-x}} \left(\frac{\infty}{\infty}\right) = \lim_{x \to -\infty} \frac{2}{e^{-x}} = 0
$$

$$
\lim_{x \to \infty} (x^2 + \frac{3}{4})e^x = +\infty
$$

Derivada de  $f(x)$ :

$$
f'(x) = (2x)e^x + (x^2 + \frac{3}{4})e^x = (x^2 + 2x + \frac{3}{4})e^x
$$
que se anula cuando  $x^2 + 2x + \frac{3}{4} = 0$   

$$
x = \frac{-2 \pm \sqrt{4 - 4\frac{3}{4}}}{2} = \frac{-2 \pm \sqrt{4 - 3}}{2} = \frac{-2 \pm 1}{2}
$$

Luego la derivada  $f'$  se anula en  $x = -1/2$  y en  $x = -3/2$ . Intervalos de crecimiento y decrecimiento:  $e^x > 0$  para todo  $x \in \mathbb{R}$ , luego el signo de  $f'(x)$  coincide con el signo de  $x^2 + 2x + \frac{3}{4}$  $\frac{3}{4}$  y se tiene:

$$
\begin{cases}\nf'(x) > 0 \text{ (f creciente) en } (-\infty, -\frac{3}{2}) \\
f'(x) < 0 \text{ (f decreciente) en } (-\frac{3}{2}, -\frac{1}{2}) \\
f'(x) > 0 \text{ (f creciente) en } (-\frac{1}{2}, +\infty)\n\end{cases}\n\Rightarrow\n\begin{cases}\nf \text{ tiene un máxima local en } x = -\frac{3}{2} \\
f \text{ tiene un mínimo local en } x = -\frac{1}{2}\n\end{cases}
$$

Ahora bien,  $x = -3/2$  no es máximo global de f ya que al ser  $\lim_{x \to +\infty} f(x) = +\infty$ , hay puntos de R en los que f alcanza valores tan grandes como se quiera, en particular mayores que  $f(-3/2) = 3e^{-3/2}$ . En consecuencia f no tiene máximo global.

Por otra parte,  $f(-1/2) = e^{-1/2} > 0$  lo que implica que tampoco $x=-1/2$ es el mínimo global de la función  $f,$ ya que al ser  $\lim_{x \to -\infty} f(x) = 0$ , existen puntos en R en los que f toma valores menores que  $e^{-1/2}$ .

En resumen: f no tiene máximo ni mínimo global.

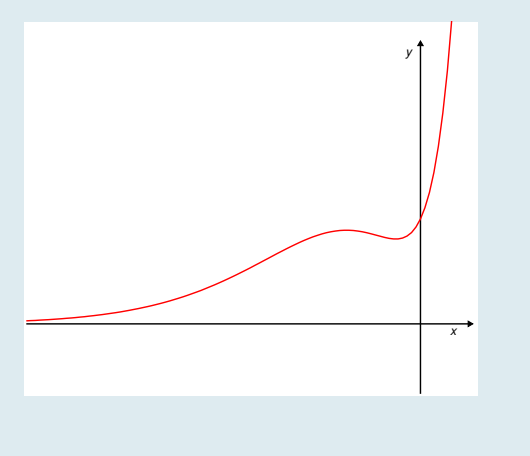

Ejemplo 1.66 Encontrar los extremos de la función  $f(x) = \frac{x^3 + 1}{x}$  $\frac{1}{x}$  para  $x \in (0, +\infty)$ 

La función  $f$  está bien definida y es continua y derivable en  $(0, +\infty)$ , ya que tanto el numerador como el denominador lo son y el denominador no se anula en dicho intervalo. Comportamiento en los extremos:

$$
\lim_{x \to 0^+} \frac{x^3 + 1}{x} = \frac{1}{0^+} = +\infty \qquad \text{y} \qquad \lim_{x \to +\infty} \frac{x^3 + 1}{x} = \lim_{x \to +\infty} \frac{x^3}{x} = \lim_{x \to +\infty} x^2 = +\infty
$$

La consecuencia inmediata es que f no tiene máximo global.

Derivada de 
$$
f: f'(x) = \frac{3x^2 \cdot x - (x^3 + 1)}{x^2} = \frac{2x^3 - 1}{x^2}
$$
 que sólo se anula para  $x = 1/\sqrt[3]{2}$ .

Intervalos de crecimiento / decrecimiento:

$$
\begin{cases}\n f'(x) < 0 \text{ (}f \text{ es decreaseiente) en } (0, 1/\sqrt[3]{2}) \\
 f'(x) > 0 \text{ (}f \text{ es creciente) en } (1/\sqrt[3]{2}, +\infty)\n\end{cases}
$$

Luego $f$ tiene un mínimo local en $x=1/\sqrt[3]{2}$ que, a falta de más candidatos, es también mínimo global.

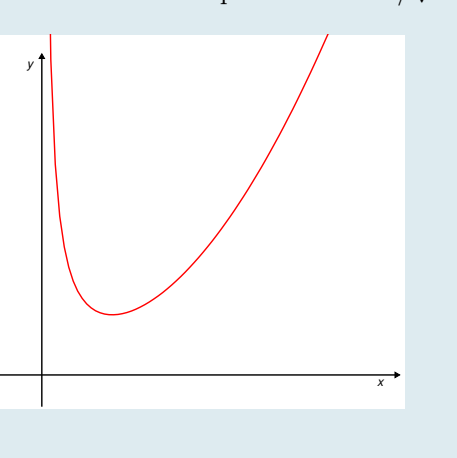

Encontrar las dimensiones que debe tener un rectángulo de perímetro igual a 4 cm para que su área sea lo más grande posible.

Las dimensiones del rectágulo son base, a la que llamaremos x, y altura, a la que llamaremos y. Ambas son las variables que intervienen en este problema.

El perímetro de un rectángulo (suma de las longitudes de sus lados) viene dado por  $P(x, y) = 2x + 2y$ . Su área viene dada por  $A(x, y) = x \cdot y$ . Obviamente, ambas dimensiones deben ser números estrictamente positivos. El problema que se plantea es:

$$
\begin{cases}\n\text{Maximizar } A = xy \\
\text{sujeto a } \begin{cases}\nP(x, y) = 2x + 2y = 4 \\
x > 0, \ y > 0\n\end{cases}\n\end{cases}
$$

A partir de la restricción  $2x + 2y = 4$  se puede deducir la dependencia de y con respecto de x (o al contrario, de  $x$  con respecto de  $y$ :

$$
2x + 2y = 4 \quad \Longleftrightarrow \quad y = \frac{4 - 2x}{2} = 2 - x
$$

En consecuencia, puesto que para los rectángulos «admisibles» (aquéllos cuyo perímetro es de 4 cm), la dimensión y viene dada a partir de la dimensión  $x$ , su área se puede escribir

$$
A = xy = x(2 - x)
$$

y el problema de optimización anterior se escribe ahora, en función de una sola variable:

$$
\begin{cases} \text{Maximizar } A = x(2 - x) \\ \text{sujeto a } x > 0 \end{cases}
$$

Para resolver este problema hay que hallar el máximo global de la función  $A(x) = x(2-x)$  en el intervalo  $(0, +\infty)$ .

La función A es continua y derivable en todo el intervalo  $(0, +\infty)$ . Se tiene

$$
A'(x) = 2 - 2x, \quad \text{que sólo se anula para } x = 1 \text{ y se tiene } \begin{cases} A' > 0 \text{ en } (0,1) \\ A' < 0 \text{ en } (1, +\infty) \end{cases}
$$

Está claro, pues, que A tiene un máximo local en  $x = 1$  y éste es el único candidato a máximo global, ya que los extremos del intervalo no están incluidos en el mismo.

Así pues la dimensión x (base) optima es  $x = 1$ . La altura óptima será  $y = 2 - x = 1$ .

Solución: el rectángulo de perímetro 4cm y área máxima es un cuadrado de lado 1cm.

Un conservero debe fabricar botes cilíndricos de 1 litro para envasar tomate frito. Determinar las dimensiones que debe tener el bote para que se fabrique con la menor cantidad posible de hojalata.

En primer lugar identificamos los datos del problema: las dimensiones de un cilindro son el radio de su base, que llamaremos  $r$  y su altura, que llamaremos  $y$ . Utilizaremos como unidades los centímetros.

El volumen del cilindro es igual al área de su base  $(\pi r^2)$  multiplicada por la altura del cilindro  $(y)$ :

$$
V(r, y) = \pi r^2 y
$$

Por otro lado, la superficie total de la lata está formada por la superficie cilíndrica más las dos tapas circulares.

La superficie cilíndrica, desarrollada, es un rectángulo de base igual a la longitud de la circunferencia de la base  $(2\pi r)$  y de altura y, luego su área (longitud de la base por la altura) es 2πry.

El área de cada tapa es  $\pi r^2$ .

Finalmente, pues, el área total de la superficie que rodea la lata es:  $A(r, y) = 2\pi ry + 2\pi r^2$ De lo que se trata, pues es de resolver el problema:

$$
\begin{cases}\n\text{Minimizar } A(r, y) = 2\pi ry + 2\pi r^2\\ \text{sujeto a } \begin{cases}\nV(r, y) = \pi r^2 y = 1000 \\
r > 0, y > 0\n\end{cases} \quad \text{(1 litre = } 1000 \text{ cm}^3)\n\end{cases}
$$

De la restricción  $V(r, y) = 1000$  se puede deducir la relación que liga r con y:

$$
V(r, y) = \pi r^2 y = 1000
$$
 de donde  $y = \frac{1000}{\pi r^2}$ 

Sustituyendo esta expresión de y en función de r en la fórmula del área total de la superficie nos queda esta última expresada sólo en función de r:

$$
A(r) = 2\pi ry + 2\pi r^2 = 2\pi r \frac{1000}{\pi r^2} + 2\pi r^2 = \frac{2000}{r} + 2\pi r^2 = \frac{2000 + 2\pi r^3}{r}
$$

De lo que se trata, pues, es de encontrar para qué valor de  $r$  se consigue que esta área sea mínima:

$$
\begin{cases} \text{Minimizar } A(r) = \frac{2000 + 2\pi r^3}{r} \\ \text{sujeto a } r > 0 \end{cases}
$$

es decir, de calcular el mínimo de la función  $A(r)$  en  $(0, +\infty)$ . Esta función es continua y derivable en  $(0, +\infty)$ y se tiene:

$$
\lim_{x \to -\infty} \frac{2000 + 2\pi r^3}{r} = +\infty = \lim_{x \to +\infty} \frac{2000 + 2\pi r^3}{r}
$$

La derivada  $A'(x) = \frac{6\pi r^3 - (2000 + 2\pi r^3)}{2}$  $\frac{000+2\pi r^3)}{r^2} = \frac{4\pi r^3 - 2000}{r^2}$  $\frac{(-2000)}{r^2}$  se anula para  $r = \sqrt[3]{\frac{2000}{4\pi}}$  $\frac{1}{4\pi} \approx 5.42 \text{ cm}$  que sólo puede ser un mínimo debido a que A tiende a +∞ en los extremos del intervalo (0, +∞) y no hay más puntos críticos.

En consecuencia, el radio óptimo para la base de la lata es de 5.42 cm y la altura correspondiente es

$$
y = \frac{1000}{\pi r^2} \approx \frac{1000}{\pi \cdot (5.42)^2} \approx 10.83
$$

En resumen, las dimensiones óptimas de la lata son:

Radio de la base  $= 5.42$  cm y altura  $= 10.83$  cm

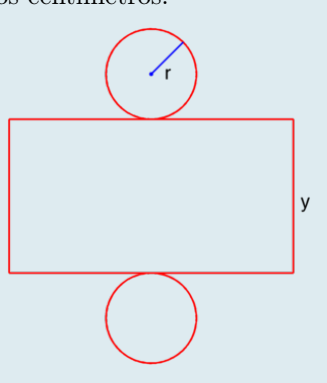

Se desea construir una nave industrial de base cuadrada y cubierta plana cuyo volumen sea  $V=100\,\mathrm{m}^3.$  Los costes de construcción son de  $100$  euros por cada  $\mathrm{m}^2$  de pared lateral y de  $200$ euros por cada m<sup>2</sup> de cubierta. ¿Cómo deben elegirse las dimensiones de la nave para que el coste de construcción sea mínimo ?

Las dimensiones de la nave son: la longitud del lado del cuadrado que forma la base, que llamaremos x y la altura de la nave, que llamaremos y. Utilizaremos como unidad de longitud el metro. El volumen encerrado dentro de la nave viene dado por el área de la base multiplicada por la altura. El área de la base es  $x^2$ , luego

$$
V(x, y) = x^2 y \,\mathrm{m}^3
$$

Por otra parte, la nave tendrá 4 paredes iguales, cada una de las cuales tiene un área de xy, luego el área total de las paredes es  $4xy$ . La cubierta tiene la misma área que la base:  $x^2$ . El costo de construcción, por lo tanto vendrá dado por:

$$
C(x, y) = 100 \, 4xy + 200 \, x^2 = 400xy + 200x^2
$$

El problema que se desea resolver es, en consecuencia:

$$
\begin{cases}\n\text{Minimizar } C(x, y) = 400xy + 200x^2\\ \n\text{sujeto a } \begin{cases}\nV(x, y) = x^2y = 100\\ \nx, y > 0\n\end{cases}\n\end{cases}
$$

De la restricción  $x^2y = 100$ , que impone una relación entre las variables, se puede despejar (por ejemplo) la variable y en función de la variable x:

$$
y = \frac{100}{x^2}
$$

Entonces, sustituyendo esta expresión de y en función de x en nuestro problema, éste se reduce a uno de minimización en una variable:

$$
\begin{cases} \text{Minimizar } C(x) = 400x \frac{100}{x^2} + 200x^2 = \frac{40000}{x} + 200x^2\\ \text{para } x \in (0, +\infty) \end{cases}
$$

Se trata, pues, de calcular el máximo de la función  $C(x)$  en el intervalo  $(0, -\infty)$ . Esta función es continua y derivable en  $(0, +\infty)$  y se tiene

$$
\lim_{x \to 0^+} \frac{40000}{x} + 200x^2 = +\infty \quad y \quad \lim_{x \to +\infty} \frac{40000}{x} + 200x^2 = +\infty
$$

Su derivada  $C'(x) = \frac{-40000}{x^2} + 400x = \frac{-40000 + 400x^3}{x^2}$  $\frac{x^2}{x^2}$  se anula cuando  $-40000 + 400x^3 = 0$ , es decir, para

$$
x = \sqrt[3]{\frac{40000}{400}} = \sqrt[3]{100}
$$
 y se tiene 
$$
\begin{cases} f \text{ es decreciente en } (0, \sqrt[3]{100}) \\ f \text{ es creciente en } (\sqrt[3]{100}, +\infty) \end{cases}
$$

Es claro, por lo tanto, que  $C(x)$  tiene un mínimo local en  $x = \sqrt[3]{100}$  que, por lo visto antes, también es mínimo global en el intervalo  $(0, +\infty)$ . Así pues, la solución al problema es  $x = \sqrt[3]{100}$  y en consecuencia

$$
y = \frac{100}{x^2} = \frac{100}{\left(\sqrt[3]{100}\right)^2} = \frac{100}{100^{2/3}} = 100^{1/3} = \sqrt[3]{100}
$$

La opción óptima es construir una nave con forma de cubo de lado  $\sqrt[3]{100}$ .

Se estima que el precio de mercado de un cierto producto ganadero durante el año próximo vendrá dado por la función

$$
p(t) = -2(t+1)(t-13), \quad t \in [0, 12]
$$

donde la variable t representa el tiempo medido en meses. Por otra parte, el coste de producción de dicho producto viene dado por

$$
c(t) = 4 + 20\ln(1+t), \quad t \in [0, 12]
$$

Se desea calcular cuál es el momento óptimo para poner a la venta el producto obteniendo el máximo beneficio posible.

El beneficio obtenido al poner a la venta el producto en el instante t vendrá dado por la diferencia entre el precio de venta y el coste de producción, es decir

$$
f(t) = -2(t+1)(t-13) - 4 - 20\ln(1+t) = -2t^2 + 24t + 22 - 20\ln(1+t)
$$

Es preciso, pues, hallar el máximo absoluto de esta función en el intervalo [0, 12]. Los candidatos (puntos que hay que estudiar) son:

- los máximos locales
- $\blacksquare$  los extremos del intervalo

La función f está definida y es continua y derivable en el intervalo [0, 12], ya que el argumento del logaritmo,  $(1 + t)$ , es positivo en dicho intervalo.

En los extremos del intervalo se tiene

$$
f(0) = 22, \qquad f(12) = -488 + 488 + 22 - 20 \ln(13) \approx -29.3
$$

Veamos en qué puntos se anula la derivada (puntos críticos):

$$
f'(t) = -4t + 24 - 20 \frac{1}{1+t} = 0 \quad \Leftrightarrow \quad (-4t + 24)(1+t) = 20 \quad \Leftrightarrow \quad -4t^2 + 20t + 4 = 0
$$

$$
\Leftrightarrow t = \frac{-20 \pm \sqrt{400 + 64}}{-8} = \begin{cases} \nt = t_1 = \approx 5.2\\ \nt = t_2 = \approx -0.2 \end{cases}
$$

Obviamente, sólo el punto  $t_1$  pertenece al intervalo  $[0, 12]$ , y para él se tiene

$$
f(t_1) \approx f(5.3) = 56.2
$$

de donde se deduce que el máximo beneficio se obtiene vendiendo tras 5.3 meses.

# 1.6 Problemas de determinación de parámetros

En muchas ocasiones ocurre que se sabe que una cierta magnitud  $y$ , que depende de otra  $x$ , sigue una ley determinada; por ejemplo, que tiene un comportamiento lineal. Esto significa que se sabe que la función  $y = f(x)$ es de la forma  $f(x) = ax + b$ . Sin embargo no se conocen los valores de los coeficientes a y b que determinan dicha dependencia.

En ocasiones, los valores de dichos coeficientes se pueden calcular si se conoce el valor de la función en un número suficiente de puntos, es decir, si se conoce el valor de y correspondiente a un número suficiente de x.

#### Ejemplo 1.71

Se sabe que la temperatura de cierto objeto tiene un comportamiento lineal, con respecto del tiempo. Sabiendo que en un instante inicial,  $t = 0$ , la temperatura era de 10°C y que pasados 30 minutos era de 20◦C, determinar la función que proporciona la temperatura en función del tiempo, en cualquier instante  $t$ . Determinar también el instante  $t$  en que la temperatura del objeto alcanza el valor de 45◦C.

Denotaremos por  $T$  a la temperatura y por  $t$  al tiempo medido en minutos. Puesto que la temperatura sigue una ley lineal se tendrá:  $T(t) = at + b$  para algunos valores a y b que (de momento) no conocemos. Se trata, pues, de determinarlos utilizando la información dada. Por un lado,

$$
10 = T(0) = a \cdot 0 + b = b \iff b = 10
$$

Por otro lado, y sabiendo ya que  $b = 10$ ,

$$
20 = T(30) = a \cdot 30 + 10 \iff a \cdot 30 = 20 - 10 = 10 \iff a = \frac{10}{30} = \frac{1}{3}
$$

Luego se tiene, para la función  $T(t)$ :

$$
T(t) = \frac{1}{3}t + 10
$$

Para determinar el instante en que  $T = 45$ , hay que calcular para qué valor de t de tiene

 $T(t) = \frac{1}{3}t + 10 = 45 \iff \frac{1}{3}$  $\frac{1}{3}t = 45 - 10 = 35 \iff t = 305$  minutos.

Un incendio comienza en un campo abierto y seco y se extiende en forma de círculo. El radio de tal círculo aumenta a razón de 0.5 metros por minuto. Determínese el área de la zona incendiada como una función del tiempo.

Aunque se trata de determinar el área de la zona incendiada, la información de la que se dispone es relativa al radio de dicha zona. Por ello, será más fácil determinar en primer lugar el radio en función del tiempo. Una vez conocido éste, sólo hay que calcular el área del círculo con dicho radio.

Denotaremos por r al radio del círculo medido en metros y por t al tiempo medido en minutos. Comenzaremos a contar el tiempo en el instante en que se inicia el incendio.

Aumentar (o disminuir) a un ritmo constante es una característica de las funciones lineales. Luego la información proporcionada nos indica que  $r(t)$  es una función lineal:

$$
r(t) = at + b
$$

La información de la que se dispone para determinar  $a \, y \, b$  es:

1.  $r(0) = 0$ , ya que inicialmente el radio de la zona incendiada es nulo.

2.  $r(1) = 0.5$ , ya que en un minuto dicho radio habrá aumentado 0.5 metros.

En consecuencia:

$$
0 = r(0) = a \cdot 0 + b \iff b = 0
$$
  

$$
0.5 = r(1) = a \cdot 1 = a \iff a = 0.5
$$

Luego la función que nos da el radio en función del tiempo es

$$
r(t) = 0.5 t = \frac{1}{2} t
$$

En consecuencia, el área de la zona incendiada será el área del círculo de radio  $r(t)$ :

$$
S(t) = \pi r(t)^{2} = \pi \left(\frac{1}{2}t\right)^{2} = \frac{\pi}{4}t^{2}
$$

El número de bacterias de un determinado cultivo de laboratorio sigue la ley  $y =$ 

donde t es el tiempo medido en días, y es el número de bacterias medido en millones y r y C son parámetros que hay determinar a partir de datos experimentales. Se sabe que, al inicio del cultivo había  $5 \times 10^5$  bacterias y que, cuando pasa mucho tiempo, la población de bacterias tiende a estabilizarse en el valor de 40 millones. Determínense los valores de dichos parámetros. Determínese también en qué instante t se alcanzará el número de 10 millones de bacterias.

Por comodidad y porque es lo lógico, comenzaremos a contar el tiempo en el momento en que se inicia el cultivo.

Por tanto se tiene que  $y(0) = 500000$  bacterias  $= \frac{1}{2}$  $\frac{1}{2}$  millones de bacterias.

Por otro lado, el valor en el que se estabiliza la población cuando se deja pasar mucho tiempo se obtendrá tomando límite cuando t tiende a +∞:

$$
\lim_{t \to \infty} y(t) = 40
$$

Utilizando estas dos informaciones se tiene:

$$
\lim_{t \to \infty} y(t) = \lim_{t \to \infty} \frac{r}{1 + Ce^{-t}} = \frac{r}{1 + C \cdot 0} = r = 40
$$
  

$$
\frac{1}{2} = y(0) = \frac{40}{1 + Ce^{0}} = \frac{40}{1 + C} \iff 1 + C = 80 \iff C = 79
$$

Luego finalmente se tiene:

$$
y(t) = \frac{40}{1 + 79e^{-t}}
$$

Para determinar el instante en que la población llega a 10 millones de bacterias hay que resolver la ecuación

$$
\frac{40}{1+79e^{-t}} = 10 \quad \Leftrightarrow \quad \frac{40}{10} = 4 = 1 + 79e^{-t} \quad \Leftrightarrow \quad 3 = 79e^{-t} \quad \Leftrightarrow \quad \frac{3}{79} = e^{-t}
$$

de donde, tomando logaritmos en ambos miembros, se tiene

$$
-t = \ln\left(\frac{3}{79}\right) \quad \Leftrightarrow \quad t = -\ln\left(\frac{3}{79}\right) \approx 3.3 \text{ días}
$$

r  $\overline{1 + Ce^{-t}}$ 

Para cierta población de microorganismos, la densidad en el instante t (medido en minutos), viene dada por

$$
p(t) = p_0 + \frac{at}{e^{kt}},
$$

siendo  $p_0$ , a y k parámetros por determinar. Se sabe que la densidad inicial era de 2850, y se ha observado que el valor máximo  $p_m = 9344$  se alcanza en el tiempo  $t_m = 7.5$ . Determinar los valores de  $p_0$ , a y k.

Tenemos tres parámetros que determinar y tres informaciones para hacerlo:

(1) La densidad inicial es de 2850:  $p(0) = 2850$ 

(2) El valor máximo se obtiene para  $t_m = 7.5: p'(7.5) = 0$ 

(3) El valor máximo es 9344:  $p(7.5) = 9344$ 

De (1) se obtiene

$$
p(0) = \boxed{p_0 = 2850}
$$

De (2) se tiene

$$
p'(t) = \frac{a(1-kt)}{e^{kt}} = 0 \Leftrightarrow 1 - kt = 0 \text{ luego } 1 - 7.5k = 0 \Leftrightarrow \left| k = \frac{1}{7.5} (\approx 0.13333)
$$

Finalmente, de (3) se tiene

$$
p(7.5) = p_0 + \frac{7.5a}{e^{7.5k}} = 2850 + \frac{7.5a}{e} = 9344 \Leftrightarrow a = \frac{e}{7.5}(9344 - 2850) \Rightarrow a \approx 2353.67
$$

La población de cierta especie sigue la siguiente función

$$
P(t) = a + \frac{100t}{e^{t/2}}, \quad t \ge 0
$$

donde  $P(t)$  es el número de individuos de la población, t el tiempo (medido en meses) y a es una constante positiva.

(1) Calcular a sabiendo que inicialmente la población constaba de 300 individuos.

(2) ¿En qué momento se puede predecir que alcanzará la población su máximo? ¿Cuánto es el valor de dicho máximo?

(3) ¿A qué tiende la población a largo plazo?

(4) Si se sabe que esta especie está en peligro de extinción cuando el número de sus individuos es menor que 100, ¿puede ocurrir que esta población entre de peligro de extinción?

(1) Si inicialmente había 300 individuos, se tiene

$$
P(0) = \boxed{a = 300}
$$

(2) Lo que queremos calcular es para qué valor de la variable independiente t se produce el máximo de esta función. Para ello igualamos a cero la derivada.

$$
P'(t) = 100 \frac{e^{t/2} - \frac{1}{2}te^{t/2}}{(e^{t/2})^2} = 100 \frac{\left(1 - \frac{t}{2}\right)}{e^{t/2}} = 0 \iff 1 - \frac{t}{2} = 0 \iff \boxed{t = 2}
$$

Tenemos que asegurarnos de que para  $t = 2$  se produce efectivamente un máximo de la función, pero esto es claro, ya que  $P'(t)$  es positiva a la izquierda de  $t = 2$  y negativa a su derecha. El valor de dicho máximo es el valor de  $P(t)$  en  $t = 2$ :

$$
P(2) = 300 + \frac{100 \times 2}{e^{2/2}} = 300 + \frac{200}{e} \approx 373.57 \approx 374 \Rightarrow \boxed{\text{El valor máxima es } 374}.
$$

(3) Matemáticamente, el comportamiento de la población a largo plazo viene dado por el comportamiento de la función cuando  $t \to \infty$ :

$$
\lim_{t \to \infty} P(t) = \lim_{t \to \infty} 300 + \frac{100t}{e^{t/2}} = 300 + 100 \times \lim_{t \to \infty} \frac{t}{e^{t/2}} = 300 + 100 \times 0 = 300.
$$

Es decir, a largo plazo el tamaño de la población se estabiliza en 300 individuos

(4) El tamaño de nuestra población no desciende en ningún instante por debajo de 100; de hecho no desciende por debajo de 300. En efecto, ya hemos visto que el valor máximo es 374 y que asintóticamente tiende a 300. Si descendiera de 300, para volver a "subir" tendría que tener un mínimo relativo, y ya hemos visto que  $t = 2$ es el único punto crítico. Así pues, esta población no entrará en peligro de extinción.

# 1.7 Matrices

Una matriz es un conjunto de números colocados en una determinada disposición, ordenados en filas y columnas. Las líneas horizontales de una matriz se denominan filas y las líneas verticales se denominan columnas. Cuando una matriz contiene m filas y n columnas se dice que es de orden  $m \times n$ . Los elementos de una matriz se suelen encerrar entre paréntesis o corchetes rectos.

## Ejemplo 1.76

Las siguientes matrices son, respectivamente, de orden  $3 \times 3$ ,  $3 \times 2$ ,  $3 \times 4$  y  $2 \times 3$ :

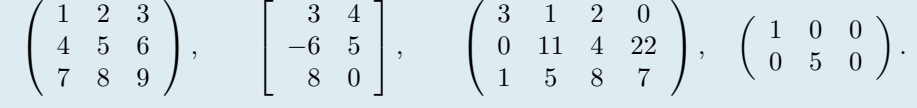

- **Matriz cuadrada** es la que tiene el mismo número de filas que de columnas, es decir de orden  $n \times n$  o simplemente de orden n.
- Matriz diagonal es una matriz cuadrada cuyos elementos son todos nulos salvo los de la diagonal principal, es decir la diagonal que va desde la esquina superior izquierda hasta la esquina inferior derecha.
- **Vector fila** es una matriz de una sola fila y varias columnas. Por ejemplo, una matriz  $1 \times 7$  es un vector fila de longitud 7.
- Vector columna es una matriz de varias filas y una sola columna. Por ejemplo, una matriz  $20 \times 1$  es un vector columna de longitud 20.
- Matriz triangular inferior (resp. superior) es una matriz cuyos elementos por encima (resp. debajo) de la diagonal principal son todos nulos.
- Diagonal principal de una matriz cuadrada es la que va de la esquina superior izquierda a la esquina inferior derecha. Si la matriz no es cuadrada, se llama diagonal principal a la que comienza en la esquina superior izquierda.

## Ejemplo 1.77

Las siguientes matrices son respectivamente vector fila, vector columna, matriz triangular superior, matriz triangular inferior y matriz diagonal:

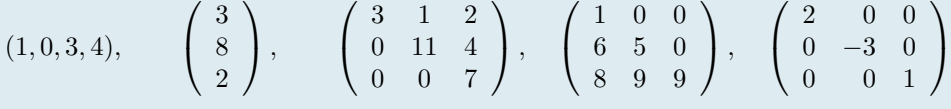

Ejemplo 1.78 (Diagonal principal de una matriz cuadrada y de una matriz rectangular)  $\sqrt{ }$  $\overline{1}$ 3 1 2 1 11 4  $0 \t 0 \t 7$  $\setminus$  $\vert$ ,  $\sqrt{ }$  $\overline{\phantom{a}}$ 1 1 5 6 5 3 8 9 9 2 4 7  $0 \t 1 \t -3$  $\setminus$  $\Bigg\}$  $\sqrt{ }$  $\overline{1}$  $2 \t 0 \t 0 \t -1 \t 2$  $5 -3 0 2 4$ 0 0 1 0 1  $\setminus$  $\overline{1}$ 

De manera general, una matriz de  $m$  filas y  $n$  columnas cualquiera se escribe de la forma siguiente:

$$
A = \begin{bmatrix} a_{11} & a_{12} & \dots & a_{1n} \\ a_{21} & a_{22} & \dots & a_{2n} \\ \vdots & \vdots & \ddots & \vdots \\ a_{m1} & a_{m2} & \dots & a_{mn} \end{bmatrix}, \text{ o bien } A = (a_{ij}), 1 \le i \le m, 1 \le j \le n.
$$

Obsérvese que el primer subíndice de cada elemento representa el número de la fila y el segundo el número de la columna a la que pertenece dicho elemento. Así  $a_{ij}$  es el elemento que está en la intersección de la fila i con la columna j.

Las siguientes operaciones tienen sentido entre matrices:

Suma y resta de matrices. Sean A y B dos matrices del mismo orden,  $m \times n$ . La suma  $A + B$  es otra matriz de orden  $m \times n$  cuyos elementos son la suma de los elementos homólogos de las matrices a sumar. La resta  $A - B$  se define de forma análoga.

> $\lceil$  $\overline{\phantom{a}}$ 1 3 2 1 0 0 2 1 1 1  $| +$  $\lceil$  $\overline{1}$ 2 5 0 1 6 4 0 5 1 1  $\vert$  $\lceil$  $\overline{\phantom{a}}$  $1+2$   $3+5$   $2+0$  $1+1$   $0+6$   $0+4$  $2+0$  1 + 5 1 + 1 1  $\vert$  =  $\sqrt{ }$  $\overline{\phantom{a}}$ 3 8 2 2 6 4 2 6 2 1  $\vert \cdot$

**Producto de una matriz por un número.** Dada una matriz A de orden  $m \times n$  y un número c, el producto cA es una nueva matriz  $m \times n$  que se calcula multiplicando cada elemento de A por el número c.

Ejemplo 1.80

Ejemplo 1.79

$$
2\left[\begin{array}{ccc} 1 & 8 & -3 \\ 4 & -2 & 5 \end{array}\right] = \left[\begin{array}{ccc} 2 \times 1 & 2 \times 8 & 2 \times -3 \\ 2 \times 4 & 2 \times -2 & 2 \times 5 \end{array}\right] = \left[\begin{array}{ccc} 2 & 16 & -6 \\ 8 & -4 & 10 \end{array}\right]
$$

Producto de una matriz por un vector columna. Para poder hacer esta multiplicación, el número de columnas de la matriz ha de ser igual al número de filas del vector columna, es decir dada una matriz A de orden  $m \times n$  y un vector columna b de longitud n, el producto A b es un nuevo vector columna, de longitud m, que se calcula como sigue:

$$
\begin{bmatrix} a_{11} & a_{12} & \dots & a_{1n} \\ a_{21} & a_{22} & \dots & a_{2n} \\ \vdots & \vdots & \ddots & \vdots \\ a_{m1} & a_{m2} & \dots & a_{mn} \end{bmatrix} \begin{bmatrix} b_1 \\ b_2 \\ \vdots \\ b_n \end{bmatrix} = \begin{bmatrix} a_{11}b_1 + a_{12}b_2 + \dots + a_{1n}b_n \\ a_{21}b_1 + a_{22}b_2 + \dots + a_{2n}b_n \\ \vdots \\ a_{m1}b_1 + a_{m2}b_2 + \dots + a_{mn}b_n \end{bmatrix}
$$

Ejemplo 1.81

$$
\left[\begin{array}{ccc} 0 & 1 & 3 \\ 4 & 0 & -1 \\ 3 & 6 & 4 \end{array}\right] \left[\begin{array}{c} 5 \\ 0 \\ 2 \end{array}\right] = \left[\begin{array}{c} 0 \times 5 + 1 \times 0 + 3 \times 2 \\ 4 \times 5 + 0 \times 0 + -1 \times 2 \\ 3 \times 5 + 6 \times 0 + 4 \times 2 \end{array}\right] = \left[\begin{array}{c} 6 \\ 18 \\ 23 \end{array}\right].
$$

Producto de matrices. El producto de dos matrices se puede definir sólo si el número de columnas de la matriz izquierda es el mismo que el número de filas de la matriz derecha. Si A es una matriz  $m \times n$  y
B es una matriz  $n \times k$ , entonces su producto matricial AB es la matriz  $\mathbf{m} \times \mathbf{k}$  (*m* filas, *k* columnas) dada por

$$
A = \begin{bmatrix} a_{11} & a_{12} & \dots & a_{1n} \\ a_{21} & a_{22} & \dots & a_{2n} \\ \vdots & \vdots & \ddots & \vdots \\ a_{m1} & a_{m2} & \dots & a_{mn} \end{bmatrix}, \quad B = \begin{bmatrix} b_{11} & b_{12} & \dots & b_{1k} \\ b_{21} & b_{22} & \dots & b_{2k} \\ \vdots & \vdots & \ddots & \vdots \\ b_{n1} & b_{n2} & \dots & b_{nk} \end{bmatrix}
$$

$$
AB = \begin{bmatrix} \sum_{p=1}^{n} a_{1p}b_{p1} & \sum_{p=1}^{n} a_{1p}b_{p2} & \dots & \sum_{p=1}^{n} a_{1p}b_{pk} \\ \sum_{p=1}^{n} a_{2p}b_{p1} & \sum_{p=1}^{n} a_{2p}b_{p2} & \dots & \sum_{p=1}^{n} a_{2p}b_{pk} \\ \vdots & \vdots & \ddots & \vdots \\ \sum_{p=1}^{n} a_{mp}b_{p1} & \sum_{p=1}^{n} a_{mp}b_{p2} & \dots & \sum_{p=1}^{n} a_{mp}b_{pk} \end{bmatrix}.
$$

Ejemplo 1.82

$$
\begin{bmatrix} 0 & 1 & 3 \ 4 & 0 & -1 \ 3 & 6 & 4 \end{bmatrix} \begin{bmatrix} 5 & 1 \ 0 & 1 \ 2 & 0 \end{bmatrix} = \begin{bmatrix} 0 \times 5 + 1 \times 0 + 3 \times 2 & 0 \times 1 + 1 \times 1 + 3 \times 0 \\ 4 \times 5 + 0 \times 0 + -1 \times 2 & 4 \times 1 + 0 \times 1 + (-1) \times 0 \\ 3 \times 5 + 6 \times 0 + 4 \times 2 & 3 \times 1 + 6 \times 1 + 4 \times 0 \end{bmatrix}
$$

$$
= \begin{bmatrix} 6 & 1 \ 18 & 4 \ 23 & 9 \end{bmatrix}.
$$

En el producto matricial, el orden es fundamental: Puede tener sentido el producto AB y no tenerlo el producto BA, como en el ejemplo anterior. Pero, incluso en el caso de matrices cuadradas del mismo orden, en que tienen sentido ambos productos (AB y BA), en general el resultado no es el mismo. Es decir, el producto matricial no es conmutativo:

 $AB \neq BA$ .

Ejemplo 1.83

$$
AB = \begin{bmatrix} 3 & 1 & 2 \\ 2 & 1 & 0 \end{bmatrix} \begin{bmatrix} 1 & 0 \\ 2 & -1 \\ 1 & 2 \end{bmatrix} = \begin{bmatrix} 7 & 3 \\ 4 & -1 \end{bmatrix},
$$
  
\n
$$
BA = \begin{bmatrix} 1 & 0 \\ 2 & -1 \\ 1 & 2 \end{bmatrix} \begin{bmatrix} 3 & 1 & 2 \\ 2 & 1 & 0 \end{bmatrix} = \begin{bmatrix} 3 & 1 & 2 \\ 4 & 1 & 4 \\ 7 & 3 & 2 \end{bmatrix}.
$$

# 1.8 Sistemas lineales de ecuaciones

Una ecuación lineal (sistema de orden 1) es de la forma:

$$
ax = b,
$$

donde  $a \, y \, b$  son números dados y  $x$  es la **incógnita** a determinar.

Un sistema de ecuaciones lineales es un conjunto de ecuaciones lineales que comparten las mismas incógnitas. Un sistema de ecuaciones de orden 2 es de la forma:

$$
\begin{cases}\nax + by &= c \\
dx + ey &= f,\n\end{cases}
$$

donde  $a, b, c, d, e, f$  son números dados y  $x \in y$  son las incógnitas.

Ejemplo 1.84  

$$
2x = 5
$$
 (orden 1),  $\begin{cases} 2x + 3y = 1 \\ 4x - 2y = 5 \end{cases}$  (orden 2),  $\begin{cases} x_1 + x_2 + x_3 = 1 \\ 2x_2 - x_3 = 3 \\ x_1 + 4x_3 = 6 \end{cases}$  (orden 3).

Cuando hay más de 3 o 4 ecuaciones y/o incógnitas, se suele utilizar una notación con subíndices para designar tanto las incógnitas como los coeficientes. Así, un sistema lineal de  $m$  ecuaciones con  $n$  incógnitas se representa, de forma general:

<span id="page-73-0"></span>
$$
\begin{cases}\n a_{11}x_1 + a_{12}x_2 + \dots + a_{1n}x_n = b_1 \\
 a_{21}x_1 + a_{22}x_2 + \dots + a_{2n}x_n = b_2 \\
 \dots \\
 a_{m1}x_1 + a_{m2}x_2 + \dots + a_{mn}x_n = b_m.\n\end{cases}
$$
\n(1.3)

Este sistema se puede escribir de forma equivalente utilizando notación matricial, que es, en general, más fácil de escribir:

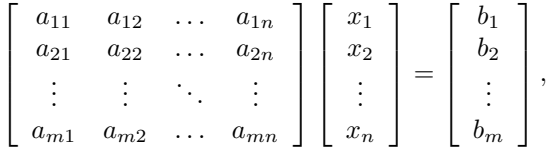

Llamando A a la matriz  $m \times n$  de los coeficientes del sistema, x al vector columna de longitud n de las incógnitas y b al vector columna de longitud m del segundo miembro, el sistema de ecuaciones anterior se puede finalmente escribir en la forma más resumida:

<span id="page-73-1"></span>
$$
Ax = b.\t(1.4)
$$

Una solución del sistema  $(1.3)$  es un conjunto de *n* valores (ordenados) tales que, al sustituir las incógnitas por estos valores, las ecuaciones se convierten en identidades. Colocando estos valores en forma de vector columna, x de longitud n, se tiene, obviamente, una solución del sistema escrito en forma matricial  $(1.4)$ . Por ello se suele hablar de vector solución, tanto de [\(1.3\)](#page-73-0) como de [\(1.4\)](#page-73-1).

Los sistemas lineales no siempre tienen solución. Si un sistema no tiene solución, se dice que es incompatible.

#### Ejemplo 1.85

El siguiente sistema es incompatible (no tiene solución):

$$
\begin{cases}\nx_1 + x_2 &= 1 \\
x_1 + x_2 &= 2.\n\end{cases}
$$

Si un sistema lineal tiene alguna solución, se dice que es compatible. En este caso, la solución no tiene porqué ser única.

#### Ejemplo 1.86

• El siguiente sistema tiene una única solución:

$$
\left\{\n\begin{array}{ccc}\nx_1 & - & x_2 & = & 0 \\
x_1 & + & x_2 & = & 2\n\end{array}\n\right.\n\qquad\n\left(\n\begin{array}{c}\nx_1 \\
x_2\n\end{array}\n\right) =\n\left(\n\begin{array}{c}\n1 \\
1\n\end{array}\n\right).
$$

• El siguiente sistema tiene infinitas soluciones:

$$
\begin{cases}\nx_1 + x_2 = 1 \\
2x_1 + 2x_2 = 2\n\end{cases}\n\begin{pmatrix}\nx_1 \\
x_2\n\end{pmatrix} = \begin{pmatrix}\n\alpha \\
1 - \alpha\n\end{pmatrix}, \quad \forall \alpha \in \mathbb{R}.
$$

De hecho, en relación con el número de soluciones de un sistema lineal de ecuaciones, sólo pueden darse los tres casos siguientes:

- 1. No tener ninguna solución: se dice que el sistema es incompatible.
- 2. Tener una única solución: el sistema es compatible determinado.
- 3. Tener infinitas soluciones: el sistema es compatible indeterminado.

En el caso particular en que un sistema lineal tiene el mismo número de ecuaciones que de incógnitas, la matriz del sistema es cuadrada,

<span id="page-74-0"></span>
$$
\begin{bmatrix} a_{11} & a_{12} & \dots & a_{1n} \\ a_{21} & a_{22} & \dots & a_{2n} \\ \vdots & \vdots & \ddots & \vdots \\ a_{n1} & a_{n2} & \dots & a_{nn} \end{bmatrix} \begin{bmatrix} x_1 \\ x_2 \\ \vdots \\ x_n \end{bmatrix} = \begin{bmatrix} b_1 \\ b_2 \\ \vdots \\ b_n \end{bmatrix}.
$$
 (1.5)

Los métodos de reducción, sustitución e igualación que se estudian en la enseñanza secundaria están diseñados principalmente para sistemas de pocas ecuaciones e incógnitas (2 ó 3). Por otra parte, la conocida regla de Cramer proporciona fórmulas para las soluciones de sistemas compatibles determinados: si en [\(1.5\)](#page-74-0), la matriz A es tal que  $\det(A) \neq 0^4$  $\det(A) \neq 0^4$ , entonces el sistema posee una única solución, que es el vector columna x de componentes:

$$
x_i = \frac{\det(A_i)}{\det(A)}, \quad i = 1, \dots, n,
$$

donde  $A_i$  es la matriz obtenida a partir de A reemplazando su i-ésima columna por el vector b.

En la práctica, en ocasiones, es necesario resolver sistemas lineales con un número elevado de ecuaciones e incógnitas y la resolución de tales sistemas por la regla de Cramer es inviable, incluso para un ordenador, a causa de la enorme cantidad de operacionesque exige: aproximadamente  $2(n+1)!$  Por ejemplo, con un ordenador capaz de realizar 10<sup>9</sup> operaciones por segundo, se necesitarían en torno a 12 horas para resolver un sistema de dimensión  $n = 15$  (aprox.  $4 \times 10^{13}$  operaciones) por este método, y en torno a 3240 años para un sistema de dimensión  $n = 20$  (aprox.  $10^{20}$  operaciones).

Más adecuados para la resolución de sistemas lineales son los métodos basados en la construcción de un sistema equivalente al dado, es decir, con la misma solución (ver la Sección [1.8.2\)](#page-76-0), pero que sea más fácil de resolver, concretamente que tenga una matriz triangular (ver la Sección [1.8.1\)](#page-75-0). Estos métodos, en general, requieren del orden de  $2n^3/3$  operaciones para resolver el sistema lineal [\(1.5\)](#page-74-0), es decir aprox. 2250 operaciones para  $n = 15$ y 5300 para  $n = 20$ .

A continuación presentamos el procedimiento para resolver sistemas lineales con matriz triangular.

<span id="page-74-1"></span> $4det(A)$  es el determinante de A, valor numérico que se puede asociar a cada matriz cuadrada y que, entre otras cosas, sirve para determinar la compatibilidad de un sistema lineal, aunque no se utiliza en este curso.

## <span id="page-75-0"></span>1.8.1 Resolución de sistemas triangulares

Cuando la matriz del sistema lineal [\(1.5\)](#page-74-0) es triangular inferior (resp. superior) dicho sistema se puede resolver fácilmente, ya que las incógnitas se pueden ir despejando de una en una y sustituyendo en las demás ecuaciones, como se muestra en el siguiente ejemplo de dimensión 3:

$$
\left[\begin{array}{ccc} a_{11} & 0 & 0 \\ a_{21} & a_{22} & 0 \\ a_{31} & a_{32} & a_{33} \end{array}\right] \left[\begin{array}{c} x_1 \\ x_2 \\ x_3 \end{array}\right] = \left[\begin{array}{c} b_1 \\ b_2 \\ b_3 \end{array}\right],
$$

que se escribe en forma desarrollada:

 $\sqrt{ }$ J  $\mathcal{L}$  $a_{11}x_1 = b_1$  $a_{21}x_1 + a_{22}x_2 = b_2$  $a_{31}x_1 + a_{32}x_2 + a_{33}x_3 = b_3$ .

Dada la especial estructura escalonada de este sistema, es fácil darse cuenta de que se pueden calcular las incógnitas una a una, comenzando desde arriba, despejando y sustituyendo su valor en la siguiente ecuación:

$$
x_1 = b_1/a_{11},
$$
  
\n
$$
x_2 = (b_2 - a_{21}x_1)/a_{22},
$$
  
\n
$$
x_3 = (b_3 - a_{31}x_1 - a_{32}x_2)/a_{33}.
$$

Ejemplo 1.87 Resolución de un sistema triangular inferior

$$
\begin{cases}\n4x &=& 8 \\
x + 2y &=& 6 \\
-x + y - 2z &=& 12\n\end{cases}
$$

1. En la primera ecuación sólo aparece la incógnita x y por lo tanto se puede resolver independientemente:

 $4x = 8 \Longleftrightarrow x = 2.$ 

2. Una vez resuelta la primera ecuación, ya se sabe que, necesariamente, tiene que ser  $x = 2$ . Se puede ahora sustituir su valor en la segunda ecuación, en la que entonces quedará  $y$  como única incógnita:

$$
x + 2y = 6 \Longleftrightarrow 2y = 6 - x = 6 - 2 = 4 \Longleftrightarrow y = 2.
$$

3. Conocidas  $x = 2$  e  $y = 2$ , se sustituyen en la tercera ecuación:

 $-2z = 12 + x - y = 12 + 2 - 2 = 12 \Longleftrightarrow z = -6.$ 

4. Resumiendo, la (única) solución del sistema es

 $x = 2, \quad y = 2, \quad z = -6.$ 

Este procedimiento se denomina algoritmo de bajada, ya que las incógnitas se van obteniendo por recurrencia, desde arriba hacia abajo.

En general, si un sistema de dimensión  $n \times n$  con matriz triangular inferior

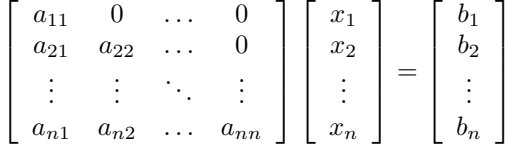

tiene todos sus elementos diagonales son no nulos, el proceso anterior siempre puede llevarse a cabo, y se puede describir de forma general como sigue:

ALGORITMO DE BAJADA:

$$
x_1 = \frac{b_1}{a_{11}},
$$
  
\n
$$
x_i = \frac{1}{a_{ii}} (b_i - (a_{i1} x_1 + a_{i2} x_2 + \dots + a_{i(i-1)} x_{(i-1)})) = \frac{1}{a_{ii}} \left( b_i - \sum_{j=1}^{i-1} a_{ij} x_j \right),
$$
  
\npara  $i = 2, ..., n$ .

Para un sistema lineal con matriz triangular superior se puede utilizar un procedimiento análogo, pero comenzando desde abajo hacia arriba, por lo cual se denomina algoritmo de subida:

$$
\left[\begin{array}{cccc} a_{11} & a_{12} & \dots & a_{1n} \\ 0 & a_{22} & \dots & a_{2n} \\ \vdots & \vdots & \ddots & \vdots \\ 0 & 0 & \dots & a_{nn} \end{array}\right] \left[\begin{array}{c} x_1 \\ x_2 \\ \vdots \\ x_n \end{array}\right] = \left[\begin{array}{c} b_1 \\ b_2 \\ \vdots \\ b_n \end{array}\right],
$$

se puede utilizar un procedimiento análogo, pero comenzando desde abajo hacia arriba, por lo cual se denomina algoritmo de subida:

ALGORITMO DE SUBIDA:

$$
x_n = \frac{b_n}{a_{nn}},
$$
  

$$
x_i = \frac{1}{a_{ii}} \left( b_i - \sum_{j=i+1}^n a_{ij} x_j \right), \quad i = n-1, ..., 1.
$$

## Ejemplo 1.88 Resolución de un sistema triangular superior

$$
\begin{cases}\n x & + & 3y & + & z = & 6 \\
 & y & + & z = & 1 \\
 & & 2z = & -2\n\end{cases}
$$

1. En primer lugar se observa que, en la última ecuación sólo aparece la incógnita z y que puede ser despejada:

$$
2z = -2 \Longleftrightarrow z = -1.
$$

2. Conocida  $z = -1$ , se puede sustituir su valor en la anterior ecuación:

$$
y + z = 1 \Longleftrightarrow y = 1 - z = 2.
$$

3. Por último, sustituyendo  $y = 2$ y  $z = −1$ en la primera ecuación se obtiene

$$
x + 3y + z = 6 \Longleftrightarrow x = 6 - z - 3y = 6 + 1 - 6 = 1.
$$

<span id="page-76-0"></span>Luego la solución (única) del sistema es  $x = 1$ ,  $y = 2$ ,  $z = -1$ .

## 1.8.2 Sistemas equivalentes

Dos sistemas se dicen equivalentes si tienen las mismas soluciones. Determinadas operaciones pueden transformar un sistema en otro equivalente, por ejemplo:

- 1. Cambiar el orden de las ecuaciones de un sistema.
- 2. Multiplicar los dos miembros de una de las ecuaciones por el mismo número (distinto de cero).
- 3. Suprimir una ecuación que sea combinación lineal de las demás. [5](#page-77-0)
- 4. Sustituir una ecuación por una combinación lineal de ella misma y alguna/s otra/s.

El método siguiente hace uso de estas propiedades para transformar un sistema dado en otro equivalente de matriz triangular superior que, como se ha visto, es "fácil" de resolver.

## 1.8.3 Método de Gauss

Se procede, en etapas sucesivas, como sigue:

- En cada etapa, se trata de "sustituir" por cero uno de los coeficientes por debajo de la diagonal.
- Para ello, y mediante las transformaciones elementales descritas en al apartado anterior, se sustituye la ecuación correspondiente por otra que haga el sistema equivalente y que tenga nulo dicho coeficiente.
- Se llega así a un sistema triangular equivalente, que se resuelve por el algoritmo de subida.

La descripción de este método en el caso general resulta bastante farragosa de escribir. En lugar de ello, en el Ejemplo [1.89](#page-78-0) se describe con detalle en un caso particular, lo que permite, más fácilmente, comprender el proceso.

En el Ejemplo [1.89](#page-78-0) las transformaciones del método de Gauss se llevan a cabo directamente sobre las ecuaciones del sistema. Sin embargo, desde el punto de vista práctico, es más fácil llevar a cabo estas transformaciones sobre la forma matricial del sistema. Para ello se procede como sigue:

- 1. Se escribe el sistema en su forma matricial,  $Ax = b$ , donde A es una matriz, x es el vector de las incógnitas y b es el vector de los términos independientes.
- 2. Se construye la **matriz ampliada** correspondiente, que es una matriz que denotamos  $[A|b]$  que se forma añadiendo el vector b como última columna de la matriz A.
- 3. Se aplican las operaciones elementales que se han hecho antes con las ecuaciones del sistema a las filas de la matriz ampliada.

Para mayor claridad, en el Ejemplo [1.90](#page-79-0) se repite el mismo sistema del Ejemplo [1.89,](#page-78-0) pero esta vez en forma matricial. Además se usa una notación abreviada para indicar las operaciones efectuadas. Por ejemplo:

$$
F_2 \rightarrow -2F_1 + F_2
$$

indica que se sustituye la segunda fila de la matriz ampliada (F2) por la suma de la primera multiplicada por −2 más la segunda  $(-2F_1 + F_2)$ .

<span id="page-77-0"></span><sup>5</sup>Una combinación lineal de dos ecuaciones es otra ecuación obtenida multiplicando cada una de ellas por un número y luego sumándolas.

<span id="page-78-0"></span>Ejemplo 1.89

Resolución por el método de Gauss del sistema:

$$
\begin{cases}\n x - y - 2z = -1 \\
 2x - 3y + 4z = 4 \\
 5x - y + 3z = 16\n\end{cases}
$$

1. Anular el coeficiente de x en la segunda ecuación: se observa que, si se suman la primera ecuación multiplicada por −2 y la segunda, en la ecuación resultante el coeficiente de la incógnita x es nulo.

$$
\begin{cases}\n-2x + 2y + 4z &= +2 \\
+ + \n2x - 3y + 4z &= 4\n\end{cases}\n\rightarrow 0x - 1y + 8z = 6 \iff -y + 8z = 6
$$

Como la ecuación  $-y + 8z = 6$  es una combinación lineal de la primera y la segunda, en el sistema se puede sustituir la segunda ecuación por esta nueva, y la solución seguirá siendo la misma. El sistema quedará, entonces:

$$
\begin{cases}\n x - y - 2z = -1 \\
 - y + 8z = 6 \\
 5x - y + 3z = 16\n\end{cases}
$$

2. Anular el coeficiente de x en la tercera ecuación: se puede sustituir la tercera ecuación por la suma de ella misma más la primera multiplicada por −5:

> $\sqrt{ }$  $\int$  $\mathcal{L}$  $-5x + 5y + 10z = +5$ +  $5x - y + 3z = 16$  $\longrightarrow$  0  $x + 4y + 13z = 21 \iff 4y + 13z = 21$

3. Tras estas dos etapas, en las que no se ha modificado la primera ecuación, se ha transformado el sistema original en el siguiente sistema equivalente:

$$
\begin{cases}\n x - y - 2z = -1 \\
 2x - 3y + 4z = 4 \\
 5x - y + 3z = 16\n\end{cases}\n\Longleftrightarrow\n\begin{cases}\n x - y - 2z = -1 \\
 - y + 8z = 6 \\
 4y + 13z = 21\n\end{cases}
$$

4. Anular el coeficiente de y en la tercera ecuación: se puede conseguir sustituyendo la tercera ecuación por la suma de ella misma más la segunda multiplicada por 4:

$$
\begin{cases}\n-4y + 32z = 24 \\
4y + 13z = 21\n\end{cases} \longrightarrow 0y + 45z = 45 \Longleftrightarrow 45z = 45
$$

5. Finalmente, el sistema original se ha transformado en:

$$
\begin{cases}\n x - y - 2z = -1 \\
 2x - 3y + 4z = 4 \\
 5x - y + 3z = 16\n\end{cases}\n\longrightarrow\n\begin{cases}\n x - y - 2z = -1 \\
 - y + 8z = 6 \\
 45z = 45\n\end{cases}
$$

que se resuelve por el algoritmo de subida:

$$
\begin{cases} \begin{cases} x = y + 2z - 1 = 2 + 2 - 1 = 3 \\ y = 8z - 6 = 8 - 6 = 2 \\ z = 1 \end{cases} \end{cases}
$$

lo que, además de proporcionar la solución, prueba que ésta es única.

<span id="page-79-0"></span>Ejemplo 1.90

(Repetición del anterior en notación matricial)

$$
\begin{cases}\n x - y - 2z = -1 \\
 2x - 3y + 4z = 4 \\
 5x - y + 3z = 16\n\end{cases}
$$

1. Se comienza por escribir el sistema en forma matricial  $Ax = b$ :

$$
\begin{bmatrix} 1 & -1 & -2 \\ 2 & -3 & 4 \\ 5 & -1 & 3 \end{bmatrix} \begin{bmatrix} x \\ y \\ z \end{bmatrix} = \begin{bmatrix} -1 \\ 4 \\ 16 \end{bmatrix} \implies [A|b] = \begin{bmatrix} 1 & -1 & -2 & -1 \\ 2 & -3 & 4 & 4 \\ 5 & -1 & 3 & 16 \end{bmatrix}
$$

2. A continuación se procede a aplicar las transformaciones adecuadas para anular el elemento  $a_{21}$  de la matriz: se sustituye la segunda fila por la suma de la primera multiplicada por −2 más la segunda:

$$
\left[\begin{array}{ccc|c} 1 & -1 & -2 & -1 \\ 2 & -3 & 4 & 4 \\ 5 & -1 & 3 & 16 \end{array}\right] \xrightarrow{F_2 \to -2F_1 + F_2} \left[\begin{array}{ccc|c} 1 & -1 & -2 & -1 \\ 0 & -1 & 8 & 6 \\ 5 & -1 & 3 & 16 \end{array}\right]
$$

3. Para anular el elemento a<sup>31</sup> se sustituye la fila tercera por ella misma más la primera multiplicada por <sup>−</sup>5:

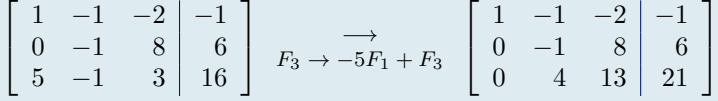

4. Una vez anulados todos los elementos sub-diagonales de la primera columna, se pasa a hacer lo mismo con la segunda. (Es preciso a partir de ahora no utilizar la primera fila en las transformaciones, ya que eso modificaría los ceros ya conseguidos en la primera columna). Para anular el elemento  $a_{32}$  se sustituye la tercera fila por ella misma más la segunda multiplicada por 4:

$$
\left[\begin{array}{ccc|c} 1 & -1 & -2 & -1 \\ 0 & -1 & 8 & 6 \\ 0 & 4 & 13 & 21 \end{array}\right] \xrightarrow{F_3 \to 4F_2 + F_3} \left[\begin{array}{ccc|c} 1 & -1 & -2 & -1 \\ 0 & -1 & 8 & 6 \\ 0 & 0 & 45 & 45 \end{array}\right]
$$

5. Con esto el sistema ya está en forma triangular, ya que todos los elementos por debajo de la diagonal principal son nulos. Se resuelve, pues, despejando las incógnitas de abajo hacia arriba:

$$
\begin{cases}\n x - y - 2z = -1 \\
 - y + 8z = 6 \\
 45z = 45\n\end{cases}\n\longrightarrow\n\begin{cases}\n x = y + 2z - 1 = 2 + 2 - 1 = 3 \\
 y = 8z - 6 = 8 - 6 = 2 \\
 z = 1\n\end{cases}
$$

El procedimiento anterior puede llevarse a cabo siempre y cuando el elemento diagonal de la columna sobre la que se está actuando no valga cero, ya que en ese caso no es posible convertir en ceros los elementos de dicha columna que están por debajo de él. Lo que hay que hacer en ese caso es permutar la fila del elemento nulo con otra de más abajo que no tenga cero en esa columna. Intercambiar dos filas de la matriz ampliada es equivalente a intercambiar la posición de dos ecuaciones del sistema, y esto no cambia la solución. El siguiente ejemplo muestra ese caso. La notación

$$
F_i \leftrightarrow F_j
$$

indica que se intercambian la fila  $i$  con la fila  $j$ .

Ejemplo 1.91

$$
\begin{cases}\n2x - y + 3z &= 6 \\
4x - 2y + 6z &= 9 \\
x - y + z &= 3\n\end{cases}
$$

1. Se comienza por transformar en ceros los elementos sub-diagonales de la primera columna:

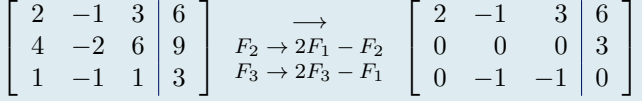

2. Para hacer las transformaciones necesarias en la segunda columna, se necesitaría que  $a_{22}$  fuera distinto de cero. Como no lo es, se permutan las filas 2 y 3:

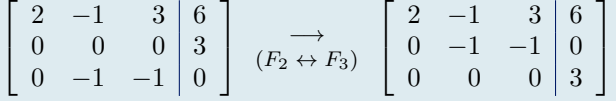

3. El sistema ya está en forma triangular, luego no es necesario seguir aplicando transformaciones.

$$
\begin{cases}\n2x - y + 3z = 6 \\
-y - z = 0 \\
0z = 3\n\end{cases}
$$

4. La última ecuación de este sistema es  $0 \cdot z = 3$ , lo que es imposible. En consecuencia el sistema no tiene solución: es incompatible.

En el último ejemplo se muestra un caso de sistema que resulta indeterminado, ya que aparece una ecuación de la forma  $0 \cdot z = 0$  : esta ecuación se cumple siempre, es decir, para **cualquier** valor de z.

Ejemplo 1.92

$$
\begin{cases}\n x - 3y + z = 4 \\
 x - 2y + 3z = 6 \\
 2x - 6y + 2z = 8\n\end{cases}
$$
\n
$$
\begin{bmatrix}\n 1 & -3 & 1 & | & 4 \\
 1 & -2 & 3 & | & 6 \\
 2 & -6 & 2 & | & 8\n\end{bmatrix}\n\xrightarrow{F_2 \to F_2 - F_1}\n\begin{bmatrix}\n 1 & -3 & 1 & | & 4 \\
 0 & 1 & 2 & | & 2 \\
 2 & -6 & 2 & | & 8\n\end{bmatrix}\n\xrightarrow{F_3 \to F_3 - 2F_1}\n\begin{bmatrix}\n 1 & -3 & 1 & | & 4 \\
 0 & 1 & 2 & | & 2 \\
 0 & 0 & 0 & | & 0\n\end{bmatrix}
$$

El sistema ya está en forma triangular, por lo que no es necesario continuar el procedimiento. La última ecuación es  $0 \cdot z = 0$  lo que significa que z puede tomar cualquier valor:  $z = \alpha$  para cualquier  $\alpha \in \mathbb{R}$ . La segunda ecuación es  $y + 2z = 2$ , de donde se deduce  $y = 2 - 2z = 2 - 2\alpha$ . Y por último, de la primera ecuación se deduce  $x = 4 - z + 3y = 4 - \alpha + 3(2 - 2\alpha) = 10 - 7\alpha$ .

Así pues, el sistema tiene infinitas soluciones (una para cada valor que tome  $\alpha$ ), que son de la forma:

 $x = 10 - 7\alpha$ ,  $y = 2 - 2\alpha$ ,  $z = \alpha$ , para  $\alpha \in \mathbb{R}$ .

## 1.8.4 Ejercicios: Igualación de reacciones químicas

En una reacción química, un conjunto de reactivos, en las proporciones adecuadas, se transforman en otros productos diferentes.

En los ejercicios siguientes, se trata de calcular las cantidades de cada producto que participan en la reacción, igualando el número de átomos que intervienen antes y después de la reacción. Naturalmente, debe ser un número entero de átomos.

Ejemplo 1.93

Calcular los coeficientes de la siguiente reacción química

$$
a \operatorname{Fe} S_2 + b O_2 \rightarrow c \operatorname{Fe}_2 O_3 + d S O_2
$$

El número de átomos de Fe, S y O debe ser el mismo a ambos lados de la reacción:

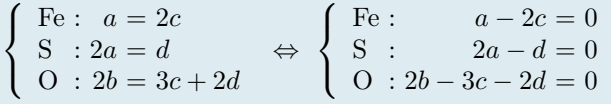

Se tiene así un sistema de 3 ecuaciones con 4 incógnitas: a, b, c y d. Un sistema como este, normalmente, tiene infinitas soluciones, ya que hay menos condiciones que incógnitas.

También se puede resolver por el método de Gauss: se procede como en los casos anteriores, convirtiendo en ceros todos los elmentos que están por debajo de la diagonal.

1. Se comienza por escribir el sistema en forma matricial  $Ax = b$ :

$$
\begin{bmatrix} 1 & 0 & -2 & 0 \ 2 & 0 & 0 & -1 \ 0 & 2 & -3 & -2 \end{bmatrix} \begin{bmatrix} a \\ b \\ c \\ d \end{bmatrix} = \begin{bmatrix} 0 \\ 0 \\ 0 \end{bmatrix} \implies [A|b] = \begin{bmatrix} 1 & 0 & -2 & 0 & 0 \ 2 & 0 & 0 & -1 & 0 \ 0 & 2 & -3 & -2 & 0 \end{bmatrix}
$$

2. A continuación se transforman en ceros los elementos sub-diagonales de la primera columna:

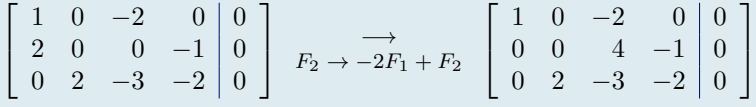

3. A continuación se intercambian las filas segunda y tercera:

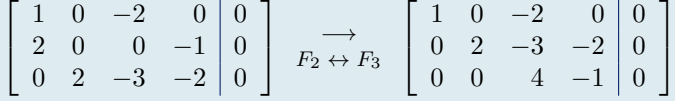

con lo cual el sistema ya está en forma triangular (por debajo de la diagonal principal sólo hay ceros)

4. El sistema (equivalente al original) resultante se resuelve también de abajo hacia arriba. En este caso, las incógnitas vendrán dadas en función de un parámetro (infinitas soluciones)

$$
\begin{cases}\n a - 2c = 0 \\
 2b - 3c - 2d = 0 \\
 4c - d = 0\n\end{cases}\n\longrightarrow\n\begin{cases}\n a = 2c = \frac{2t}{4} = \frac{t}{2} \\
 b = \frac{1}{2}(3c + 2d) = \frac{1}{2}\left(\frac{3t}{4} + 2t\right) = \frac{11}{8}t \\
 d = t, \quad c = \frac{t}{4}\n\end{cases}
$$

5. Así pues, las soluciones (infinitas) del sistema son de la forma:

$$
(a, b, c, d) = \left(\frac{t}{2}, \frac{11}{8}t, \frac{t}{4}, t\right) \quad t \in \mathbb{R}
$$

Puesto que sólo interesan soluciones con valores enteros y lo más pequeños posible, se elige  $t = 8$  (mínimo común múltiplo de los denominadores), y se tiene así:

$$
(a, b, c, d) = (4, 11, 2, 8)
$$

de donde, finalmente, se tienen los coeficientes de la reacción:

 $4 \text{ Fe}\,S_2 + 11 \text{ O}_2 \rightarrow 2 \text{ Fe}_2 \text{ O}_3 + 8 \text{ SO}_2$ 

Ejemplo 1.94 Calcular los coeficientes de la siguiente reacción química  $a K Mn O_4 + b K Cl + c H_2 SO_4 \rightarrow d Mn SO_4 + e K_2 SO_4 + f Cl_2 + g H_2 O$  $\sqrt{ }$  $\int$  $\overline{\mathcal{L}}$  $K : a + b = 2e$  $\mathrm{Mn}$  :  $a = d$  $O : 4a + 4c = 4d + 4e + g$ Cl :  $b = 2f$  $H : 2c = 2g$ S :  $c = d + e$ ⇔  $\sqrt{ }$  $\Bigg\}$  $\overline{\mathcal{L}}$ K :  $a + b - 2e = 0$ Mn :  $a - d = 0$ O :  $4a + 4c - 4d - 4e - g = 0$  $Cl : b - 2f = 0$  $H : 2c - 2g = 0$ S :  $c - d - e = 0$ 1. Se comienza por escribir el sistema en forma matricial  $Ax = b$ :  $\sqrt{ }$  $\begin{array}{c} \hline \end{array}$ 1 1 0 0 −2 0 0 1 0 0 −1 0 0 0 4 0 4 −4 −4 0 −1  $0 \quad 1 \quad 0 \quad 0 \quad 0 \quad -2 \quad 0$ 0 0 2 0 0 0 −2 0 0 1 −1 −1 0 0 1  $\begin{array}{c} \begin{array}{c} \begin{array}{c} \begin{array}{c} \end{array} \\ \begin{array}{c} \end{array} \end{array} \end{array} \end{array}$  $\lceil$  $\begin{array}{c} \hline \end{array}$ a b c d e g 1  $\begin{array}{c} \hline \end{array}$ =  $\sqrt{ }$  $\overline{\phantom{a}}$ 0 0 0 0 0 0 1  $\begin{array}{c} \hline \end{array}$  $\rightarrow$   $[A|b] =$  $\sqrt{ }$  $\begin{array}{c} \hline \end{array}$ 1 1 0 0 −2 0 0 0 1 0 0 −1 0 0 0 0 0 4 0 4 −4 −4 0 −1 0  $0 \t1 \t0 \t0 \t0 \t-2 \t0 \t0$  $0 \t0 \t2 \t0 \t0 \t0 \t-2 \t0$  $0 \t 0 \t 1 \t -1 \t -1 \t 0 \t 0 \t 0$ 1  $\begin{array}{c} \hline \end{array}$ 2. A continuación se transforman en ceros los elementos sub-diagonales de la primera columna:  $\lceil$  $\begin{array}{c} \hline \end{array}$ 1 1 0 0 −2 0 0 0 1 0 0 −1 0 0 0 0 0 4 0 4 −4 −4 0 −1 0  $0 \quad 1 \quad 0 \quad 0 \quad 0 \quad -2 \quad 0 \mid 0$  $0 \quad 0 \quad 2 \quad 0 \quad 0 \quad 0 \quad -2 \mid 0$  $0 \quad 0 \quad 1 \quad -1 \quad -1 \quad 0 \quad 0 \mid 0$ 1  $\begin{array}{c} \hline \end{array}$ −→  $F_2 \rightarrow F_1 - F_2$  $F_3 \rightarrow 4F_1 - F_2$  $\sqrt{ }$  $\begin{array}{c} \hline \end{array}$ 1 1 0 0 −2 0 0 0  $0 \quad 1 \quad 0 \quad 1 \quad -2 \quad 0 \quad 0 \mid 0$  $0 \t4 \t-4 \t4 \t-4 \t0 \t1 \t0$  $0 \quad 1 \quad 0 \quad 0 \quad 0 \quad -2 \quad 0 \mid 0$  $0 \quad 0 \quad 2 \quad 0 \quad 0 \quad 0 \quad -2 \mid 0$  $0 \quad 0 \quad 1 \quad -1 \quad -1 \quad 0 \quad 0 \mid 0$ 1  $\begin{array}{c} \hline \end{array}$ 3. Se prosigue transformando en ceros los elementos sub-diagonales de la segunda, tercera, cuarta y quinta columnas (en ese orden):  $\sqrt{ }$  1 1 0 0 −2 0 0 0  $\begin{array}{ccccccc} 0 & 1 & 0 & 1 & -2 & 0 & 0 & 0 \end{array}$  $\begin{bmatrix} 0 & 4 & -4 & 4 & -4 & 0 & 1 \end{bmatrix}$  $0 \quad 1 \quad 0 \quad 0 \quad 0 \quad -2 \quad 0 \mid 0$  $0 \quad 0 \quad 2 \quad 0 \quad 0 \quad 0 \quad -2 \mid 0$  $0 \quad 0 \quad 1 \quad -1 \quad -1 \quad 0 \quad 0 \mid 0$ 1  $\begin{array}{c} \hline \end{array}$ −→  $F_3 \rightarrow 4F_2 - F_3$  $F_4 \rightarrow F_2 - F_4$  $\sqrt{ }$  $\overline{\phantom{a}}$ 1 1 0 0 −2 0 0 0  $\begin{array}{cccc|c} 0 & 1 & 0 & 1 & -2 & 0 & 0 & 0 \end{array}$ 0 0 4 0 −4 0 −1 0  $0 \t0 \t0 \t1 \t-2 \t2 \t0 \t0$  $0 \t0 \t2 \t0 \t0 \t0 \t-2 \t0$  $0 \t0 \t1 \t -1 \t-1 \t0 \t0 \t0$ 1 −→  $F_5 \to F_3 - 2F_5$  $F_6 \rightarrow F_3 - 4F_6$  $\sqrt{ }$  1 1 0 0 −2 0 0 0  $0 \quad 1 \quad 0 \quad 1 \quad -2 \quad 0 \quad 0 \mid 0$ 0 0 4 0 −4 0 −1 0  $\begin{array}{cccc|c} 0 & 0 & 0 & 1 & -2 & 2 & 0 & 0 \end{array}$  $0 \t 0 \t 0 \t -4 \t 0 \t 3 \t 0$ 0 0 0 4 0 0 −1 0 1 −→  $F_6 \rightarrow 4F_4 - F_6$  $\lceil$  $\begin{array}{c} \hline \end{array}$ 1 1 0 0 −2 0 0 0  $0 \quad 1 \quad 0 \quad 1 \quad -2 \quad 0 \quad 0 \mid 0$ 0 0 4 0 −4 0 −1 0  $\begin{array}{cccc|c} 0 & 0 & 0 & 1 & -2 & 2 & 0 & 0 \end{array}$  $0 \t 0 \t 0 \t -4 \t 0 \t 3 \t 0$ 0 0 0 0 −8 8 1 0 1  $\longrightarrow$  $F_6 \rightarrow 2F_5 - F_6$  $\sqrt{ }$  $\overline{\phantom{a}}$  $1 \quad 1 \quad 0 \quad 0 \quad -2 \quad 0 \quad 0 \mid 0$  $0 \quad 1 \quad 0 \quad 1 \quad -2 \quad 0 \quad 0 \mid 0$ 0 0 4 0 −4 0 −1 0  $\begin{array}{ccccccc} 0 & 0 & 0 & 1 & -2 & 2 & 0 & 0 \end{array}$  $0 \t 0 \t 0 \t -4 \t 0 \t 3 \t 0$  $0 \t0 \t0 \t0 \t-8 \t5 \t0$ 1 con lo cual el sistema ya está en forma triangular (por debajo de la diagonal principal sólo hay ceros)

#### ... sigue ...

4. El sistema (equivalente al original) resultante se resuelve también de abajo hacia arriba. En este caso, las incógnitas vendrán dadas en función de un parámetro (infinitas soluciones)

$$
\begin{cases}\n a+b-2e = 0 \\
 b+d-2e = 0 \\
 4c-4e-g = 0 \\
 -4e+3g = 0 \\
 -8f+5g = 0\n\end{cases}\n\rightarrow\n\begin{cases}\n a = 2e - b = \frac{3}{2}t - t = \frac{1}{2}t \\
 b = 2e - d = \frac{3}{2}t - \frac{1}{2}t = t \\
 c = \frac{1}{4}(4e+g) = \frac{1}{4}(3t+t) = t \\
 d = 2e - 2f = \frac{6}{4}t - \frac{10}{8}t = \frac{1}{4}t \\
 e = \frac{3}{4}g = \frac{3}{4}t \\
 g = t, f = \frac{5}{8}t\n\end{cases}
$$

Luego la solución general del sistema es:

$$
(a,b,c,d,e,f,g) = \left(\frac{1}{2}t, t, t, \frac{1}{4}t, \frac{3}{4}t, \frac{5}{8}t, t\right)
$$
 para cualquier  $t \in \mathbb{R}$ .

La solución formada sólo por números enteros positivos y lo más pequeños posible se obtiene para  $t = 8$ (mínimo común múltiplo de los denominadores):

$$
(a, b, c, d, e, f, g) = (4, 8, 8, 2, 6, 5, 8)
$$

y la fórmula correcta de la reacción química será:

 $4 K Mn O_4 + 8 K Cl + 8 H_2 SO_4 \rightarrow 2 M n SO_4 + 6 K_2 SO_4 + 5 Cl_2 + 8 H_2 O$ 

En ocasiones es posible simplificar algo el sistema antes de resolverlo, como en el ejemplo siguiente.

#### Ejemplo 1.95

Calcular los coeficientes de la siguiente reacción química

 $a_1$  H Cl +  $a_2$  K Mn O<sub>4</sub> +  $a_3$  H<sub>3</sub> As O<sub>3</sub>  $\rightarrow$   $a_4$  H<sub>3</sub> As O<sub>4</sub> +  $a_5$  Mn Cl<sub>2</sub> +  $a_6$  K Cl +  $a_7$  H<sub>2</sub> O

El número de átomos de cada elemento debe ser el mismo en cada lado de la igualdad, luego:

$$
(S) \begin{cases} H : a_1 + 3a_3 = 3a_4 + 2a_7 \\ Cl : a_1 = 2a_5 + a_6 \\ K : a_2 = a_6 \\ Mn : a_2 = a_5 \\ O : 4a_2 + 3a_3 = 4a_4 + a_7 \end{cases} \Leftrightarrow \begin{cases} H : a_1 + 3a_3 - 3a_4 - 2a_7 = 0 \\ Cl : a_1 - 2a_5 - a_6 = 0 \\ K : a_2 - a_6 = 0 \\ Mn : a_2 - a_5 = 0 \\ O : 4a_2 + 3a_3 - 4a_4 - a_7 = 0 \\ As : a_3 - a_4 = 0 \end{cases}
$$

Puesto que tres de las incógnitas se encuentran trivialmente a partir de las otras  $(a_6 = a_5 = a_2 \text{ y } a_4 = a_3)$ , podemos sustituirlas y reducir el sistema a uno con 4 incógnitas  $(a_1, a_2, a_3, y_1, a_7)$  y 3 ecuaciones:

$$
\begin{cases}\nH : a_1 + 3a_3 - 3a_3 - 2a_7 \equiv a_1 - 2a_7 = 0 \\
Cl : a_1 - 2a_2 - a_2 \equiv a_1 - 3a_2 = 0 \\
O : 4a_2 + 3a_3 - 4a_3 - a_7 \equiv 4a_2 - a_3 - a_7 = 0\n\end{cases}
$$

que, en forma matricial se escribe

$$
\left(\begin{array}{rrr} 1 & 0 & 0 & -2 \\ 1 & -3 & 0 & 0 \\ 0 & 4 & -1 & -1 \end{array}\right) \left(\begin{array}{c} a_1 \\ a_2 \\ a_3 \\ a_7 \end{array}\right) = \left(\begin{array}{c} 0 \\ 0 \\ 0 \end{array}\right).
$$

Vamos a calcular su solución (si existe) por el método de Gauss:

$$
[A|b] = \begin{pmatrix} 1 & 0 & 0 & -2 & 0 \\ 1 & -3 & 0 & 0 & 0 \\ 0 & 4 & -1 & -1 & 0 \end{pmatrix} \xrightarrow{F_2 \to F_2} - F_1 \begin{pmatrix} 1 & 0 & 0 & -2 & 0 \\ 0 & -3 & 0 & 2 & 0 \\ 0 & 4 & -1 & -1 & 0 \end{pmatrix} \xrightarrow{F_3 \to 4F_2 + 3F_3}
$$
  

$$
\begin{pmatrix} 1 & 0 & 0 & -2 & 0 \\ 0 & -3 & 0 & 2 & 0 \\ 0 & 0 & -3 & 5 & 0 \end{pmatrix} \xrightarrow{a_1} \xrightarrow{-3a_2} \begin{cases} a_1 & -2a_7 = 0 \\ -3a_2 & +2a_7 = 0 \\ -3a_3 & +5a_7 = 0 \end{cases} \xrightarrow{a_2} \begin{pmatrix} a_1 = 2 & a_7 \\ a_2 = \frac{2}{3} & a_7 \\ a_3 = \frac{5}{3} & a_7 \end{pmatrix}
$$

Es decir,  $a_7$  puede tomar cualquier valor, pongamos  $a_7 = t \in \mathbb{R}$ , y todas las demás incógnitas vienen dadas en función de t. Son, por lo tanto soluciones del sistema global (S) todas las de la forma

$$
(a_1, a_2, a_3, a_4, a_5, a_6, a_7) = \left(2t, \frac{2}{3}t, \frac{5}{3}t, \frac{5}{3}t, \frac{2}{3}t, \frac{2}{3}t, t\right) \text{ con } t \in \mathbb{R}.
$$

Ahora bien, en la ecuación de la reacción química se necesita que los coeficientes sean números enteros, ya que representan el número de moléculas de los diferentes reactivos. Por lo tanto, habrá que elegir el valor de t adecuado que haga que todos los  $a_i$  sean enteros, que, claramente, es  $t = 3$ , mínimo común múltiplo de los denominadores:

Así pues, la solución del ejercicio es:

 $(a_1, a_2, a_3, a_4, a_5, a_6, a_7) = (6, 2, 5, 5, 2, 2, 3),$ 

y la fórmula correcta de la reacción es:

$$
6 \text{ H Cl} + 2 \text{ K Mn O}_4 + 5 \text{ H}_3 \text{ As O}_3 \rightarrow 5 \text{ H}_3 \text{ As O}_4 + 2 \text{ Mn Cl}_2 + 2 \text{ K Cl} + 3 \text{ H}_2 \text{ O}
$$

## Tema 2

# Modelos discretos en Biología

Versión: 22 de septiembre de 2019

La dinámica de poblaciones es la especialidad científica que se ocupa del estudio de las poblaciones biológicas desde el punto de vista de su tamaño, dimensiones físicas de sus miembros, estructuración en edad y sexo y otros parámetros que las definen. La dinámica de poblaciones modela mediante ecuaciones matemáticas el comportamiento de las poblaciones, para así poder predecir los cambios numéricos que sufren, determinar sus causas, predecir su comportamiento y analizar sus consecuencias ecológicas.

Es uno de los principales campos de interés de la biología matemática y ha demostrado su utilidad en diversas aplicaciones, como la gestión de recursos biológicos (por ejemplo, pesquerías), en la evaluación de las consecuencias ambientales de las acciones humanas y también en campos de la investigación médica relacionados con las infecciones y la dinámica de las poblaciones celulares.

Existen muchos modelos en dinámica de poblaciones. Su desarrollo ha sido paulatino, de menor a mayor dificultad técnica. Dependiendo de la capacidad que muestra un modelo de captar lo que ocurre en la realidad, se admite dicho modelo o bien se transforma en otro nuevo, generalmente más complejo, que intente reflejar mejor lo que se observa.

Los modelos discretos se llaman así porque sólo consideran el estado del sistema objeto de estudio en un conjunto discreto de instantes de tiempo, esto es, en un conjunto de instantes espaciados en el tiempo, a diferencia de los modelos continuos, en los que el estado del sistema se puede considerar en cualquier instante de tiempo.

Los modelos discretos dinámicos suelen estar basados en ecuaciones recursivas, ecuaciones o fórmulas que se aplican de forma recurrente, para encontrar el estado del sistema en un instante de tiempo dado a partir del estado en el instante o instantes anteriores. Los modelos continuos están basados con frecuencia en ecuaciones diferenciales y se estudiarán más adelante en este curso.

Aunque aparentemente simples, los modelos discretos han demostrado su utilidad e interés en numerosos campos, entre ellos la dinámica de poblaciones.

En la primera sección de este Tema se presentan modelos que se ocupan de la evolución de una única población o grupo homogéneo de seres vivos. Para ello utilizan una única variable que representa el número de individuos de la población en cada instante. El estado del sistema se obtiene a partir de una sola ecuación. Por esta razón se denominan modelos unidimensionales.

En las otras dos secciones se consideran modelos que se ocupan de varias poblaciones o grupos de seres vivos que interactúan entre ellos, afectando a su evolución. Para ello se utilizarán varias variables, representando cada una de ellas el número de individuos de cada una de las poblaciones o grupos. El estado del sistema vendrá dado por un sistema de ecuaciones. Por esta razón se denominan modelos multidimensionales.

En la sección 2 se consideran modelos con sistemas de ecuaciones lineales. En la sección 3 se consideran modelos más generales, esto es, sistemas de ecuaciones no lineales.

# 2.1 Modelos unidimensionales

En esta sección estudiaremos modelos de crecimiento y decrecimiento de poblaciones de especies que se reproducen en periodos de tiempo dados. En concreto, modelaremos el tamaño de poblaciones de especies que se reproducen una única vez en un periodo y que después mueren o continúan reproduciéndose. Un primer ejemplo biológico lo constituyen ciertas poblaciones de plantas que se reproducen una vez al año y después mueren. Un segundo ejemplo típico corresponde al de poblaciones de bacterias donde, de nuevo, hay un periodo de tiempo en el que la bacteria se divide (se reproduce).

## <span id="page-87-1"></span>2.1.1 Modelos de crecimiento exponencial: modelo de Malthus

Para introducir este tipo de modelos, consideremos un ejemplo concreto.

Supongamos que tenemos una población de bacterias que se dividen cada 20 minutos. Supongamos también que cuando iniciamos el experimento tenemos dos bacterias. Queremos analizar cómo cambia el número de bacterias con respecto al tiempo. Obsérvese que este análisis no parece muy difícil: si inicialmente (tiempo cero) hay dos bacterias, a los veinte minutos (una vez el periodo de división) habrá 4 bacterias. A los 40 minutos (dos veces el periodo de división) habrá 8 bacterias. A los 60 minutos de inicio del experimento (tres veces el periodo de división) habrá 16 bacterias y así sucesivamente.

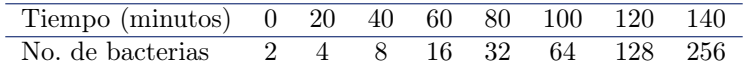

Para facilitar el análisis vamos a introducir cierta notación:

1. Vamos a denotar los periodos de división de la bacteria utilizando la letra k. Así,  $k = 0$  representa el inicio del experimento u observación,  $k = 1$  representa una vez el periodo de reproducción, es decir, 20 minutos,  $k = 2$  representa dos veces el periodo de división, es decir, 40 minutos. De manera general, un valor k dado representa que han transcurrido k periodos de división desde que se inició el experimento, es decir, 20k minutos.

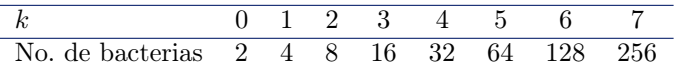

2. En segundo lugar utilizaremos la letra x para representar el número de bacterias. En concreto, usaremos la notación  $x_k$  para designar el número de bacterias transcurridos k periodos de división. Así,

> $x_0 = 2, \quad x_1 = 2x_0 = 4, \quad x_2 = 2x_1 = 8,$ k 0 1 2 3 4 5 6 7  $x_k$  2 4 8 16 32 64 128 256

Si fijamos un valor de  $k > 0$ , en este ejemplo concreto, tenemos

$$
x_k = 2x_{k-1} \quad \forall k > 0,
$$

lo que produce:

$$
x_k = 2x_{k-1} = 2 \cdot 2x_{k-2} = 2^2 x_{k-2} = \dots = 2^k x_0,
$$

es decir,

<span id="page-87-0"></span>
$$
x_k = 2^k x_0, \quad k = 0, 1, 2, \dots,
$$
\n
$$
(2.1)
$$

donde x<sup>0</sup> es el número de individuos de la población de bacterias al inicio del experimento. Obsérvese que dando valores a k obtenemos una sucesión de valores,  $x_k$ . Estos valores proporcionan el número de bacterias de nuestro experimento después de cada periodo de división k. En nuestro caso particular, inicialmente había dos bacterias, es decir,  $x_0 = 2$ . Así,

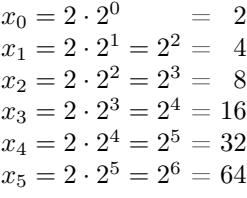

Así, el número de bacterias de nuestro experimento después de k periodos de tiempo viene dado por la fórmula

$$
x_k = 2^k \cdot 2 = 2^{k+1}, \quad k = 0, 1, 2, \dots
$$

La fórmula anterior nos permite deducir el comportamiento de la población cuando el tiempo avanza.

#### <span id="page-88-0"></span>Ejemplo 2.1

Estamos estudiando una población de bacterias que se dividen cada 20 minutos y que al inicio del experimento se reduce a dos bacterias. ¿En qué momento el tamaño de la población supera las 60 bacterias? ¿Qué le ocurre al tamaño de la población en el futuro?

Como hemos visto anteriormente, si  $x_k$  es el número de bacterias después de k periodos de división (20k minutos),  $x_k$  está dado por

$$
x_k = 2^{k+1}, \quad k = 0, 1, 2, \dots
$$

Así, el objetivo es determinar el valor más pequeño de k tal que  $x_k \geq 60$ . Pero,

$$
x_k \ge 60 \iff 2^{k+1} \ge 60 \iff (k+1)\ln 2 \ge \ln 60 \iff k \ge \frac{\ln 60}{\ln 2} - 1 = 4.9069...
$$

Podemos concluir que el primer valor de  $k$  es  $k = 5$ , es decir, a los 100 minutos el número de bacterias supera el valor 60. Efectivamente,

$$
x_4 = 2^5 = 32 < 60 \, \text{y} \, x_5 = 2x_4 = 64 \ge 60.
$$

Finalmente, de la fórmula  $x_k = 2^{k+1}$  deducimos que cuando k se hace grande, el número de bacterias se hace grande y tiende a hacerse infinito.

La función que aparece en [\(2.1\)](#page-87-0) es de tipo exponencial y el crecimiento de este tipo de poblaciones se denomina crecimiento exponencial en tiempo discreto. La base 2 de la fórmula refleja el hecho de que la población de bacterias se dobla cada periodo de tiempo. Obsérvese que el tamaño inicial de bacterias podría ser distinto. Supongamos ahora que inicialmente hay tres bacterias. El análisis anterior nos lleva a la nueva fórmula

$$
x_k = 3 \cdot 2^k, \quad k = 0, 1, 2, \dots,
$$

que nos permitiría calcular la población de bacterias en un periodo de tiempo k dado.

#### Ejemplo 2.2

Supongamos que tenemos una población de plantas que se reproducen de manera anual produciendo cada planta tres ejemplares y que las plantas no sobreviven de un año a otro. Sabemos que inicialmente hay 30 plantas.

- 1. Utiliza una ecuación recursiva para escribir un modelo que describa el proceso anterior. Expresa el término general de la sucesión anterior en función del tamaño inicial de la población.
- 2. ¿Cuántas plantas habrá pasados cuatro años? ¿Y cuando hayan pasado cuatro años y medio?
- 3. ¿En qué momento el tamaño de la población superará las 10000 plantas?
- 1. Para determinar el número de ejemplares, llamamos  $x_k$  al número de plantas en el año k. Puesto que, por cada planta, se tienen tres nuevas plantas al año siguiente, la ecuación recursiva del modelo es:

$$
x_k = 3 \cdot x_{k-1}
$$

Así, cuando comenzamos el estudio  $x_0 = 30$ . De los datos del problema deducimos,

 $x_1 = 3x_0 = 3 \cdot 30 = 90$ ,  $x_2 = 3x_1 = 3^2 \cdot x_0 = 270$ ,  $x_3 = 3x_2 = 3^3 \cdot x_0 = 810$ .

Observando la anterior sucesión de valores, no es difícil darse cuenta de que  $x_k$  está dada por

 $x_k = 3^k x_0 = 30 \cdot 3^k$   $k = 0, 1, 2, ...$ 

2. Primero hay que darse cuenta de que nos preguntan el valor de  $x_4$ . Del cálculo anterior deducimos:

$$
x_4 = 30 \cdot 3^4 = 30 \cdot 81 = 2430.
$$

Por tanto, a los 4 años habrá 2430 ejemplares.

Por otro lado, como se trata un modelo discreto, sólo nos proporciona información sobre el estado del sistema a los cuatro años y a los cinco años: Este modelo no proporciona información sobre el estado del sistema en tiempos intermedios (ver la observación al final del ejemplo). Por tanto, a partir del modelo, lo único que podemos afirmar es que el número de ejemplares de plantas a los cuatro años y medio será el del último tiempo observado, esto es, x4. Así, a los cuatro años y medio habrá 2430 plantas.

3. Nos están preguntando el valor de k que hace que  $x_k \ge 10000$ . Razonamos como en el Ejemplo [2.1:](#page-88-0) Queremos determinar el menor valor de k (entero) tal que

$$
x_k \ge 10000 \iff 30 \cdot 3^k \ge 10000 \iff 3^k \ge \frac{1000}{3}
$$

$$
\iff k \ln 3 \ge \ln\left(\frac{1000}{3}\right) \iff k \ge \frac{\ln\left(\frac{1000}{3}\right)}{\ln 3} = 5.28771...
$$

Ponr tanto, el primer valor de k (entero) que hace que  $x_k \ge 10000$  es  $k = 6$ . Efectivamente,

$$
x_5 = 30 \cdot 3^5 = 7290 \text{ y } x_6 = 3x_5 = 21870.
$$

Observación: Naturalmente, existen procedimientos para obtener información sobre tiempos intermedios a partir de los valores en tiempos discretos que nos proporciona este modelo. Este procedimiento se llama interpolación y se estudiará en el Tema [4.](#page-158-0)

Los ejemplos anteriores pueden ser generalizados: Supongamos que cada individuo de cierta especie produce en cada ciclo vital, de media,  $R > 0$  individuos. Si  $x_0 > 0$  es el número de individuos al inicio del estudio y  $x_k$  es el número de individuos de la población transcurridos k ciclos vitales, se tiene

<span id="page-89-0"></span>
$$
x_k = Rx_{k-1}, \quad k \ge 1. \tag{2.2}
$$

Aplicando de forma reiterada la fórmula anterior, obtenemos,

 $x_0$  $x_1 = R \cdot x_0 = Rx_0$  $x_2 = R \cdot x_1 = R \cdot Rx_0 = R^2x_0$  $x_3 = R \cdot x_2 = R \cdot R^2 x_0 = R^3 x_0$  $x_4 = R \cdot x_3 = R \cdot R^3 x_0 = R^4 x_0$ . . .

De esta manera deducimos la siguiente fórmula general para el crecimiento exponencial en tiempo discreto:

$$
x_k = R^k x_0, \quad k = 0, 1, 2, \ \dots
$$

En [\(2.2\)](#page-89-0) el parámetro R es una constante positiva que se denomina constante de crecimiento. Esta constante mide la proporción entre el número de descendientes y de ascendientes:

$$
R = \frac{x_k}{x_{k-1}}, \quad k \ge 1.
$$

Por otro lado, x<sup>0</sup> es también una constante positiva e indica el tamaño de la población en el instante inicial  $(k = 0).$ 

En los ejemplos anteriores hemos considerado  $R = 2 > 1$  y  $R = 3 > 1$ , lo que proporcionaba sucesiones que se hacían grandes cuando k aumentaba y que, de hecho, tienden a +∞. También podemos considerar valores  $R \in (0, 1)$ . Esto nos proporciona valores de  $x_k$  que se acercan a cero cuando k se hace grande:

#### <span id="page-90-0"></span>Ejemplo 2.3

La construcción de una fábrica de celulosa en la orilla de un río ha afectado a la viabilidad de los huevos de una población de truchas, de tal manera que cada año la población desciende un 11 %. Sabemos que inicialmente la población de truchas ascendía a 1000 ejemplares.

- 1. Escribe un modelo que describa mediante una ecuación recursiva la dinámica de la población anterior. ¿Qué le ocurre al tamaño de la población de truchas en el futuro?
- 2. Según el modelo, ¿cuántas truchas habrá pasados 6 años? ¿Y cuando hayan pasado 7 años y 10 meses?
- 3. También según el modelo, ¿en qué momento el tamaño de la población desciende de 400 ejemplares?
- 1. En este ejemplo los periodos vitales son anuales. Así, razonamos como antes y consideramos  $x_k$  como el número de ejemplares de trucha en el año k. De los datos del problema deducimos que la constante de reproducción de las truchas es del 89%, es decir,  $R = 0.89$ . De esta manera el modelo es

$$
x_k = 0.89x_{k-1} \quad k = 1, 2, 3, \dots
$$

lo que nos proporciona la fórmula

$$
x_k = (0.89)^k x_0 = 1000 (0.89)^k \quad k = 0, 1, 2, \dots
$$

Como  $R = 0.89 < 1$ , se tiene que conforme k avanza  $x_k$  se acerca a 0, es decir, la población de truchas desaparece. No es difícil verlo considerando la gráfica de la función exponencial  $f(x) = 1000 (0.89)^x$  (ver Tema 1). También se puede ver tomando valores de k grandes:

$$
x_{10} = 311.8172
$$
,  $x_{20} = 97.2300$ ,  $x_{30} = 30.3180$ ,  $x_{50} = 2.9478$ , ...

2. En este caso,  $x_6$  nos da el número de truchas a los 6 años:

$$
x_6 = 1000 (0.89)^6 = 496.9813,
$$

es decir, habrá aproximadamente 497 truchas.

El modelo, al ser discreto, no proporciona información sobre el número de ejemplares entre los instantes de tiempo considerados. Por ello, según el modelo sólo podemos decir que a los 7 años y 10 meses el número de truchas es  $x_7$ :

$$
x_7 = 0.89 \cdot x_6 = 442.3133,
$$

es decir, aproximadamente 442 truchas.

3. Razonamos como en los ejemplos anteriores. En este caso nos preguntan el menor valor de k que hace  $x_k \leq 400$ . Si tenemos en cuenta la fórmula de  $x_k$  obtenemos:

$$
1000 (0.89)^k \le 400 \iff (0.89)^k \le 0.4 \iff k \ln 0.89 \le \ln 0.4 \iff k \ge \frac{\ln 0.4}{\ln 0.89} = 7.8629.
$$

Por tanto tenemos que tomar  $k = 8$ :

$$
x_7 = 442.3133
$$
,  $x_8 = 393.6589$ .

Importante: En las operaciones hechas más arriba es importante tener en cuenta que la cantidad ln 0.89 es negativa (ver gráfica de la función logaritmo  $f(x) = \ln x$  en el Tema 1). Por tanto, en

$$
k \ln 0.89 \le \ln 0.4 \iff k \ge \frac{\ln 0.4}{\ln 0.89},
$$

puesto que dividimos en ambos miembros de la desigualdad por el número negativo ln 0.89, la desigualdad cambia de sentido.

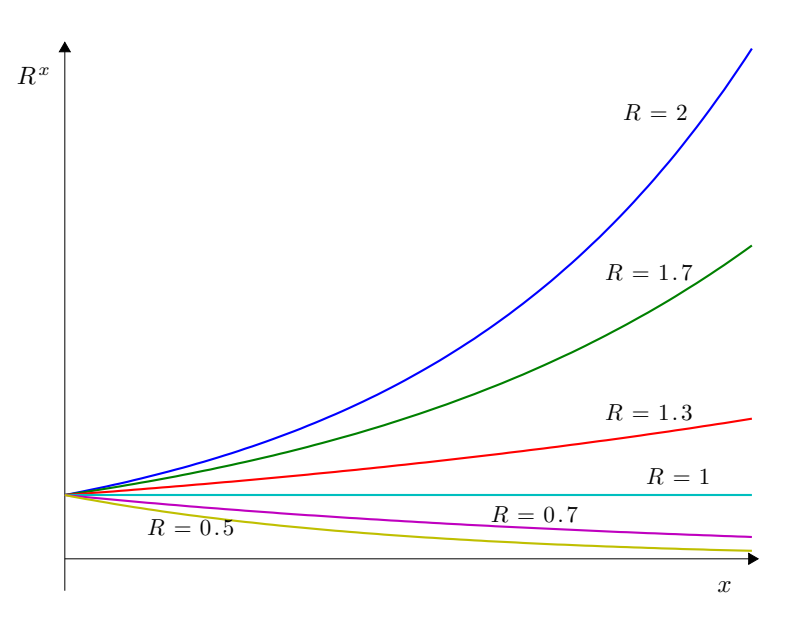

<span id="page-91-0"></span>Figura 2.1: Gráfica de la función  $R^x$  para distintos valores de R.

Volviendo al modelo [\(2.2\)](#page-89-0) y a la fórmula  $x_k = R^k x_0$ , podemos deducir cuál va a ser el comportamiento de la población considerada en función de los valores de R. Teniendo en cuenta la gráfica de la función  $f(x) = R^x$ (ver la Figura [2.1\)](#page-91-0), deducimos:

- 1. Si  $R > 1$ , entonces los valores  $x_k$  dados por [\(2.2\)](#page-89-0) se van haciendo cada vez más grandes y tienden a + $\infty$ (la población crece y tiende a infinito).
- 2. Si  $R = 1$ , entonces los valores  $x_k$  no cambian:  $x_1 = x_0, x_2 = x_0, \dots$  (la población permanece estacionaria).
- 3. Si  $R \in (0, 1)$ , entonces los valores  $x_k$  van decreciendo y se van acercando a 0 (la población se extingue).

|                                                     |  |  | $x_0$ $x_1$ $x_2$ $x_3$ $x_4$ $x_5$ $x_6$ |  |
|-----------------------------------------------------|--|--|-------------------------------------------|--|
| $R = 2.0$   2.00 4.00 8.00 16.00 32.00 64.00 128.00 |  |  |                                           |  |
| $R = 1.7$ 2.00 3.40 5.78 9.83 16.70 28.40 48.28     |  |  |                                           |  |
| $R = 1.3$   2.00 2.60 3.38 4.39 5.71 7.43 9.65      |  |  |                                           |  |
| $R = 1.0$ 2.00 2.00 2.00 2.00 2.00 2.00 2.00        |  |  |                                           |  |
| $R = 0.7$ 2.00 1.40 0.98 0.69 0.48 0.34 0.24        |  |  |                                           |  |
| $R = 0.5$ 2.00 1.00 0.50 0.25 0.13 0.06 0.03        |  |  |                                           |  |

Tabla 2.1: Evolución de una población según el modelo exponencial, para distintos valores de R

#### <span id="page-91-1"></span>Ejemplo 2.4

Supongamos que en el Ejemplo [2.3](#page-90-0) todos los años se repuebla el río introduciendo 100 ejemplares de la misma especie de trucha. Escribe el nuevo modelo y estudia el comportamiento de la población en el futuro.

Utilizando la misma notación que en el Ejemplo [2.3,](#page-90-0) utilizaremos  $x_k$  para designar el número de truchas pasados k años. En este nuevo modelo tenemos por un lado pérdida de población (un 11 % menos de natalidad, debido a la contaminación) y, por otro lado, un aporte de 100 nuevos ejemplares de trucha cada año, de la repoblación. Así,

 $x_k = 0.89x_{k-1} + 100 \quad k = 1, 2, 3, \dots$ 

En este caso no parece fácil dar una expresión de  $x_k$  en función sólo de k y de  $x_0 = 1000$ . Para ver qué ocurre con la población de truchas hagamos una tabla de valores de  $x_k$  (hecha con Excel considerando 3 cifras decimales) (ver la Tabla [2.2\)](#page-92-0). De dicha tabla deducimos que el número de ejemplares va disminuyendo y se va acercando al valor 909.

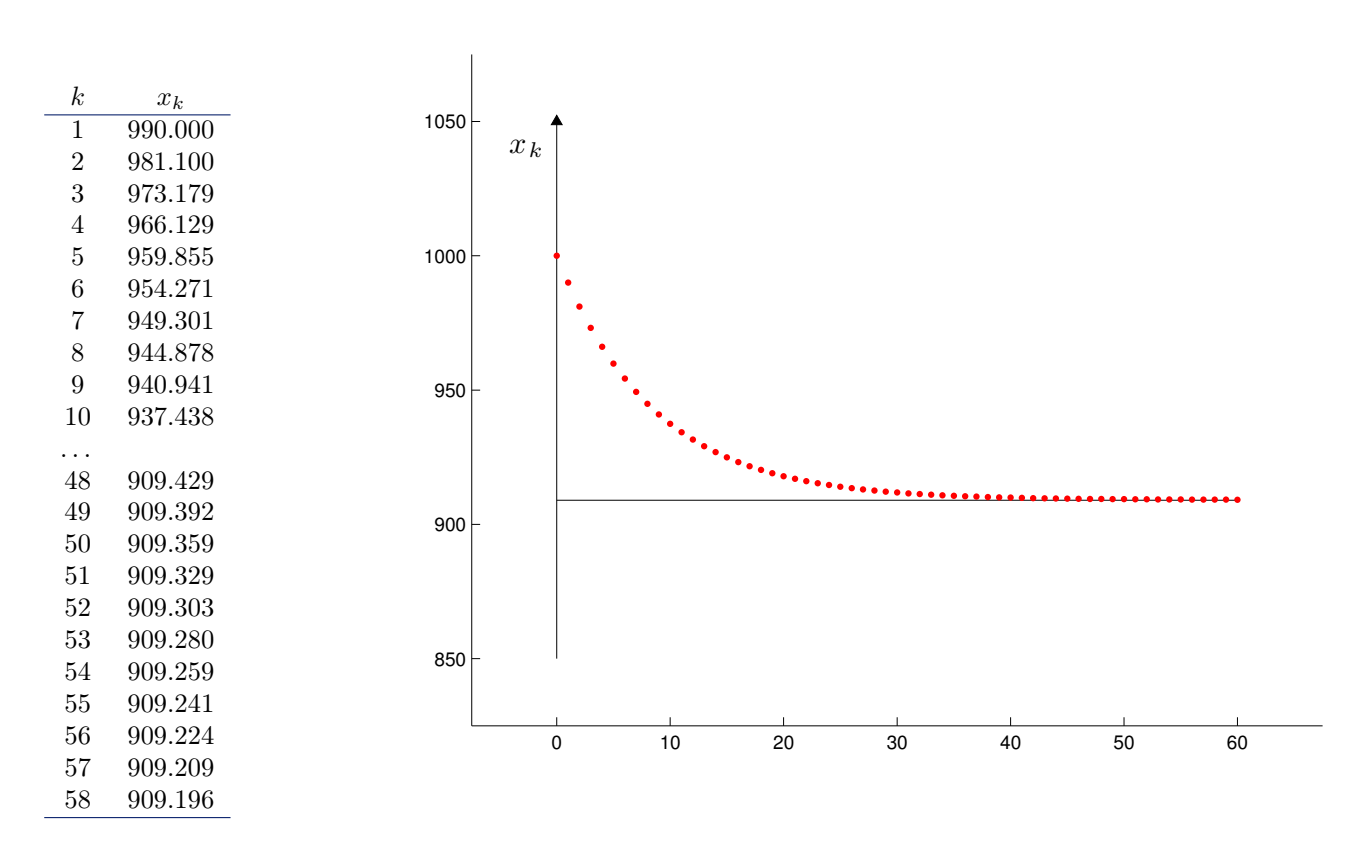

<span id="page-92-0"></span>Figura 2.2: Evolución del modelo del Ejemplo [2.4:](#page-91-1) tabla de valores y representación gráfica.

#### 2.1.2 Modelos discretos unidimensionales con crecimiento restringido

En la Sección [2.1.1](#page-87-1) hemos estudiado un primer modelo discreto de crecimiento de una población (modelo exponencial) donde calculábamos el número de individuos  $x_k$  de la generación k a través de la fórmula:

$$
x_k = Rx_{k-1}, \quad k \ge 1,
$$

donde x<sup>k</sup>−<sup>1</sup> es el número de individuos de la generación anterior y R > 0 es la constante de crecimiento. Cuando  $R > 1$ , vimos que el tamaño de la población crece indefinidamente y esto ocurre independientemente del número inicial de individuos  $x_0$ . Desde el punto de vista biológico, esto sólo es válido en intervalos limitados de tiempo; pero no es razonable para todo tiempo futuro pues no hay ningún hábitat que pueda albergar poblaciones que crecen indefinidamente.

En esta sección veremos algunos modelos que se ajustan algo más a lo que ocurre en la realidad, introduciendo una reducción del crecimiento cuando el tamaño de la población alcanza valores grandes. Si  $x_k$  es el número de individuos en la generación k, usaremos la fórmula recursiva

<span id="page-92-1"></span>
$$
x_k = f(x_{k-1}), \quad k \ge 1,
$$
\n(2.3)

para calcular  $x_k$  en función del número de individuos de la generación anterior,  $x_{k-1}$ . En la expresión [\(2.3\)](#page-92-1), f es una función conocida que va a variar en cada modelo discreto considerado. La fórmula [\(2.3\)](#page-92-1) se denomina ecuación recursiva de primer orden.

#### <span id="page-93-1"></span>Ejemplo 2.5 (Curva de reclutamiento de Beverton-Holt)

Empezamos viendo un primer modelo que incorpora una limitación de crecimiento cuando el tamaño de la población es grande. Para ello partimos el modelo exponencial  $(2.2)$  para  $R > 1$ . Este primer modelo puede ser reescrito de la manera siguiente:

$$
\frac{x_k}{x_{k-1}} = R, \quad k \ge 1.
$$

Una forma de limitar el crecimiento es mediante la introducción de la llamada capacidad de alojamiento, que denotaremos por  $K > 0$ . Desde el punto de vista biológico, esta constante mide la población máxima que puede albergar el hábitat donde vive la especie. El modelo toma la forma:

<span id="page-93-0"></span>
$$
\frac{x_k}{x_{k-1}} = \frac{R}{1 + \frac{R-1}{K}x_{k-1}}, \quad k \ge 1.
$$
\n(2.4)

Obsérvese que si  $\frac{x_{k-1}}{K}$  es cercano a 0, el denominador de la expresión anterior es cercano a 1 y, por tanto,

$$
\frac{x_k}{x_{k-1}} \approx R, \quad \text{es decir}, \quad x_k \approx Rx_{k-1}.
$$

Por el contrario, si  $\frac{x_{k-1}}{K}$  aumenta, entonces el denominador se aleja del valor 1 y así,

$$
\frac{R}{1 + \frac{R-1}{K}x_{k-1}}
$$
es mucho menor que *R*,

lo que hace que  $x_k$  crezca más lentamente, que es biológicamente más razonable. Operando en [\(2.4\)](#page-93-0) obtenemos la ecuación recursiva para este modelo, llamado curva de reclutamiento de Beverton-Holt:

$$
x_k = \frac{R x_{k-1}}{1 + \frac{R-1}{K} x_{k-1}}, \quad k \ge 1.
$$
\n(2.5)

Obsérvese que corresponde a la forma general [\(2.3\)](#page-92-1) con

$$
f(x) = \frac{Rx}{1 + \frac{R-1}{K}x}, \quad \text{con } x \ge 0.
$$

Véase el comportamiento de este modelo para distintos valores del  $x_0$  inicial en la Figura [2.3.](#page-94-0)

#### <span id="page-93-3"></span>Ejemplo 2.6 (Modelo logístico discreto)

Se trata de nuevo de un modelo discreto de crecimiento de una población donde también se limita, ahora de otro modo, el crecimiento del modelo exponencial  $(2.2)$  en el caso  $R > 1$ . Ahora se toma:

<span id="page-93-2"></span>
$$
\frac{x_k}{x_{k-1}} = R - \frac{R-1}{K} x_{k-1}, \quad k \ge 1,
$$
\n(2.6)

donde  $R > 1$  es la constante de crecimiento de la población y  $K > 0$  es, de nuevo, la capacidad de alojamiento de la población. Como en el caso anterior, observamos que, si  $\frac{x_{k-1}}{K}$  es pequeño (es decir, si la pobla pequeña comparada con la capacidad de alojamiento), el segundo sumando de la expresión anterior es cercano a 0 y, por tanto,

$$
\frac{x_k}{x_{k-1}} \approx R, \quad \text{es decir}, \quad x_k \approx Rx_{k-1}.
$$

Esto es, mientras que la población es pequeña, su comportamiento es exponencial.

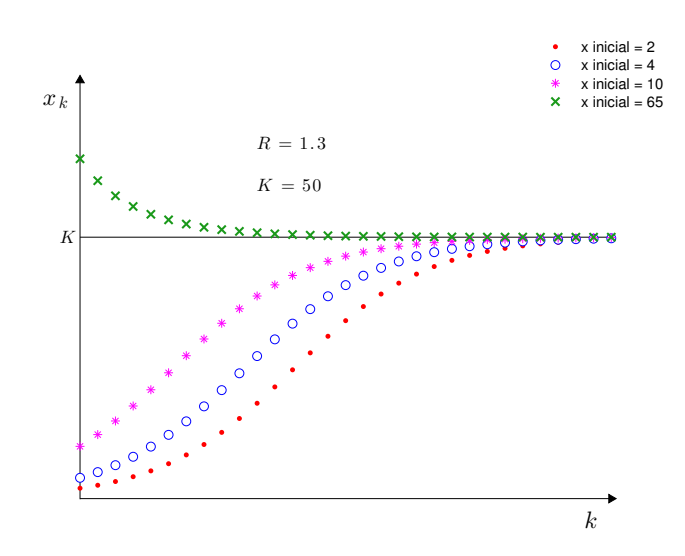

<span id="page-94-0"></span>Figura 2.3: Comportamiento de la Curva de reclutamiento de Beverton-Holt (Ejemplo [2.5\)](#page-93-1) con R = 1.3 y capacidad de alojamiento  $K = 50$ , para distintos valores del  $x_0$  inicial. Obsérvese cómo, en todos los casos, el crecimiento de la población se atenúa cuando la población aumenta, tendiendo asintóticamente al valor K de la capacidad de alojamiento del hábitat.

Por el contrario, cuando la población aumenta de tamaño, $\frac{x_{k-1}}{K}$  se aproxima a 1, y

$$
R - \frac{R-1}{K}x_{k-1}
$$
 se aproxima a  $R-R+1 = 1$ ,

es decir,

$$
x_k \approx x_{k-1},
$$

la población crece cada vez más lentamente.

Estamos de nuevo limitando el crecimiento de la población mediante la constante  $K > 0$  que mide la población máxima que el medio puede albergar.

Operando en [\(2.6\)](#page-93-2) llegamos a la ecuación recursiva de este modelo:

<span id="page-94-1"></span>
$$
x_k = x_{k-1} \left( R - \frac{R-1}{K} x_{k-1} \right), \quad k \ge 1,
$$
\n(2.7)

que de nuevo tiene la estructura de la ecuación recursiva [\(2.3\)](#page-92-1) para una nueva función dada por

$$
f(x) = x\left(R - \frac{R-1}{K}x\right), \quad \text{con } x \ge 0.
$$

Véase el comportamiento de este modelo para distintos valores del  $x_0$  inicial en la Figura [2.4](#page-95-0)

#### <span id="page-94-2"></span>Ejemplo 2.7 (Curva de Ricker)

El modelo logístico que hemos analizado en el Ejemplo [2.6](#page-93-3) tiene un inconveniente que lo hace poco realista desde el punto de vista biológico: Si consideramos un valor inicial de la población  $x_0$  grande, el valor para  $x_1$ que proporciona el modelo [\(2.7\)](#page-94-1) puede ser negativo:

$$
x_0 = \frac{2R}{R-1}K \Longrightarrow x_1 = -Rx_0 = -\frac{2R^2}{R-1}K < 0.
$$

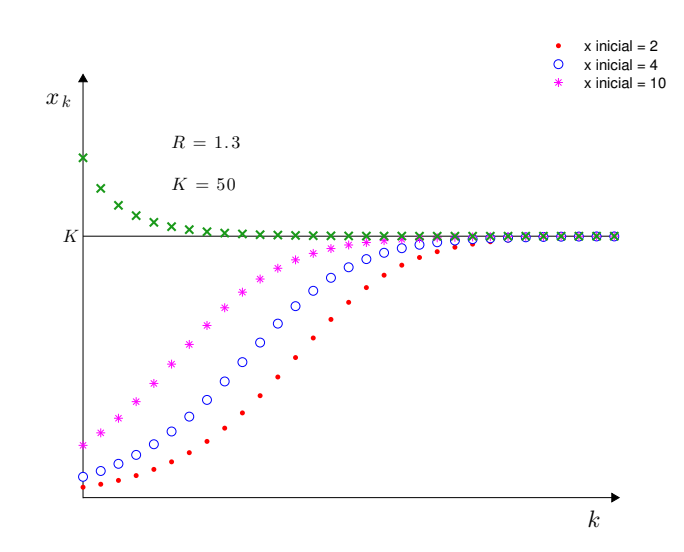

<span id="page-95-0"></span>Figura 2.4: Comportamiento del modelo logístico discreto (Ejemplo [2.6\)](#page-93-3) con R = 1.3 y capacidad de alojamiento  $K = 50$ , para distintos valores del  $x_0$  inicial. Su aspecto es parecido al de la curva de reclutamiento de Beverton-Holt.

Recordemos que x<sup>1</sup> es el número de individuos en la primera generación. Evidentemente, este número no puede ser negativo. Para evitar este problema, vamos a introducir un nuevo modelo con buenas propiedades biológicas y que proporciona valores positivos de población. Se trata de la curva de Ricker.

Para su introducción, volvemos al modelo discreto de crecimiento exponencial para un valor de la constante de crecimiento  $R > 1$ :

$$
\frac{x_k}{x_{k-1}} = R \quad k \ge 1.
$$

Como  $R > 1$ , podemos escribir  $R = e^r$  con  $r > 0$  el llamado **parámetro de crecimiento**. De esta manera, la fórmula anterior se transforma en:

<span id="page-95-1"></span>
$$
\frac{x_k}{x_{k-1}} = e^r \quad k \ge 1.
$$
  

$$
\frac{x_k}{x_{k-1}} = e^{r(1 - \frac{x_{k-1}}{K})}, \quad k \ge 1,
$$
 (2.8)

donde, de nuevo,  $K > 0$  es la capacidad de alojamiento. De nuevo, si  $x_{k-1}$  es pequeño en comparación con K,  $\frac{x_{k-1}}{x_{k-1}}$  $\frac{k-1}{K}$  es cercano a 0 y se tiene:

$$
\frac{x_k}{x_{k-1}} \approx e^r = R, \text{ es decir, } x_k \approx Rx_{k-1}.
$$

Cuando  $x_{k-1}$  aumenta y se acerca a K,  $\frac{x_{k-1}}{K}$  $\frac{k-1}{K}$  es cercano a 1 y entonces

$$
\frac{x_k}{x_{k-1}} = e^{r(1 - \frac{x_{k-1}}{K})} \approx 1,
$$

que, de nuevo, limita el crecimiento de la población.

Para limitar el crecimiento hacemos

Operando en [\(2.8\)](#page-95-1) obtenemos la denominada curva de Ricker:

$$
x_k = x_{k-1} e^{r(1 - \frac{x_k - 1}{K})}, \quad k \ge 1.
$$
\n
$$
(2.9)
$$

En este caso la función que proporciona el modelo está dada por:

$$
f(x) = xe^{r(1-x/K)} \quad \text{con } x \ge 0.
$$

Véase el comportamiento de este modelo para distintos valores del  $x_0$  inicial en la Figura [2.5.](#page-96-0)

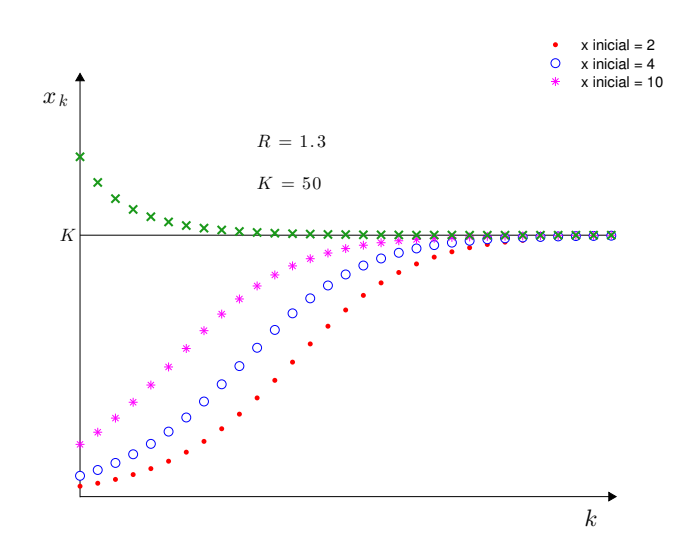

<span id="page-96-0"></span>Figura 2.5: Curva de Ricker [\(2.7\)](#page-94-1) con  $R = 1.3$  y capacidad de alojamiento  $K = 50$ , para distintos valores del  $x_0$  inicial. Su aspecto es también parecido al de la curva de reclutamiento de Beverton-Holt.

## 2.1.3 Puntos de equilibrio de modelos discretos unidimensionales

En el estudio de la evolución de una población respecto del tiempo, muchas veces interesa saber cuál es el comportamiento a largo plazo (cuando el tiempo se hace grande). En ese estudio, hay ciertos valores de la variable x que son fundamentales: Se trata de los llamados **puntos de equilibrio** o **puntos fijos** de la función  $f$ .

Definición 2.8 (Puntos fijos o de equilibrio) Se dice que  $x^*$  es un punto fijo o de equilibrio de f si  $x^*$  está en el dominio de f y  $x^*$  es solución de la ecuación

 $x = f(x),$ 

es decir, se tiene  $f(x^*) = x^*$ .

#### Observación 2.9

Los puntos fijos de la función f, al ser las raíces de la ecuación  $x = f(x)$ , son las abscisas de los puntos de corte de la recta  $y = x$  con la curva  $y = f(x)$ .

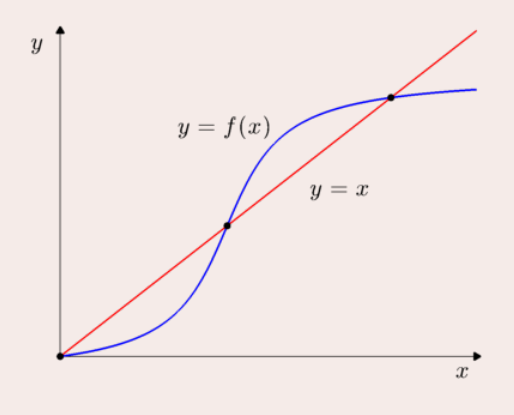

Esta función, como se puede observar, tiene tres puntos fijos.

#### Observación 2.10

Si a es un punto de equilibrio de la función f y tomamos  $x_0 = a$  (número de individuos en el instante 0), entonces, la fórmula [\(2.3\)](#page-92-1) nos proporciona:

$$
x_1 = f(x_0) = f(a) = a,\n x_2 = f(x_1) = f(a) = a,\n x_3 = f(x_2) = f(a) = a,\n ...
$$

es decir, el tamaño de la población no cambia y se mantiene en equilibrio.

<span id="page-97-0"></span>Ejemplo 2.11 (Puntos de equilibrio del modelo Exponencial)

Calculemos en este ejemplo los posibles puntos de equilibrio en el modelo exponencial  $x_k = Rx_{k-1}$  con  $R > 0$  la constante de crecimiento. Excluiremos el caso  $R = 1$  que corresponde a una población que permanece constante a lo largo del tiempo. Así, la función que da el método es  $f(x) = Rx$ . Sus puntos de equilibrio corresponden a las soluciones de

$$
x = Rx \quad x \ge 0.
$$

Como  $R \neq 1$ , la única solución de la anterior ecuación es  $x^* = 0$ .

Ejemplo 2.12 (Puntos de equilibrio del modelo del Ejemplo [2.4\)](#page-91-1) En este caso la fórmula recursiva es

$$
x_k = 0.89x_{k-1} + 100 \quad k \ge 1
$$

y la función que describe el modelo es  $f(x) = 0.89x + 100$ . Sus puntos de equilibrio son las soluciones de

 $x = 0.89x + 100,$ 

es decir  $x^* = 100/0.11 = 909.090909...$  este es precisamente el valor al que se acerca  $x_k$  cuando k se hace grande.

<span id="page-97-1"></span>Ejemplo 2.13 (Puntos de equilibrio de la curva de reclutamiento de Beverton-Holt) Vamos a calcular los puntos de equilibrio de este modelo, es decir, las raíces de la ecuación

$$
x = \frac{Rx}{1 + \frac{R-1}{K}x}, \quad x \ge 0.
$$

Hay una primera raíz (punto de equilibrio) que es  $x^* = 0$ . Está claro que si comenzamos con  $x_0 = 0$  (el número de individuos en el instante inicial es cero), entonces  $x_k = 0$  para cualquier k. Si  $x \neq 0$ , entonces podemos dividir por x, obteniéndose:

$$
1 = \frac{R}{1 + \frac{R-1}{K}x} \iff 1 + \frac{R-1}{K}x = R \iff (R-1)x = K(R-1) \iff x = K.
$$

De nuevo, se tiene que si inicialmente la población es  $x_0 = K$ , es decir, si inicialmente la población es la máxima que el hábitat puede alojar, entonces la población permanece en equilibrio:

$$
x_k = K \quad \forall k \ge 0.
$$

Por tanto, existen dos puntos de equilibrio:  $x^* = 0$ , que corresponde a la ausencia de población, y  $x^* = K$ , que corresponde a la capacidad máxima.

Ver, en la Figura [2.3,](#page-94-0) la evolución de este modelo para distintos valores del  $x_0$  inicial.

<span id="page-98-0"></span>Ejemplo 2.14 (Puntos de equilibrio del modelo logístico discreto) Calculemos ahora los puntos fijos o de equilibrio de este modelo, es decir, las raíces de

$$
x = x \left( R - \frac{R-1}{K} x \right), \quad x \ge 0.
$$

De nuevo,  $x^* = 0$  es un punto fijo. Por otro lado, si  $x \neq 0$ , la ecuación anterior equivale a

$$
1 = R - \frac{R-1}{K}x \iff \frac{R-1}{K}x = R-1 \iff x = K.
$$

De nuevo, existen dos puntos de equilibrio. El primero es  $x^* = 0$ , que biológicamente corresponde a la ausencia de población en el instante inicial (y por tanto ausencia de población en las generaciones siguientes). El segundo equilibrio es el valor  $x^* = K$ . Como en el modelo previo, corresponde al caso en que la población parte del tamaño máximo que el hábitat soporta, y permanecerá en ese estado en los instantes futuros:

$$
x_k = K \quad \forall k \ge 0.
$$

Ver, en la Figura [2.4,](#page-95-0) la evolución de este modelo para distintos valores del  $x_0$  inicial.

<span id="page-98-1"></span>Ejemplo 2.15 (Puntos de equilibrio de la curva de Ricker) Calculemos los puntos fijos o puntos de equilibrio del modelo, es decir, las soluciones de

$$
x = xe^{r(1-x/K)}, \quad x \ge 0.
$$

Como con anterioridad,  $x^* = 0$  es un primer punto de equilibrio (corresponde a ausencia de población). Para hallar los puntos de equilibrio no nulos, dividimos la ecuación anterior por x obteniendo:

$$
1 = e^{r(1-x/K)} \iff r\left(1 - \frac{x}{K}\right) = 0 \iff x = K.
$$

Hay dos puntos de equilibrio. El primero es x <sup>∗</sup> = 0, que corresponde a la ausencia de población. El segundo equilibrio corresponde al valor  $x^* = K$ . Como en los modelos previos, si inicialmente tomamos  $x_0 = K$ , entonces la población se mantiene constante en las generaciones siguientes:

$$
x_k = K \quad \forall k \ge 0.
$$

Ver, en la Figura [2.5,](#page-96-0) la evolución de este modelo para distintos valores del  $x_0$  inicial.

## 2.1.4 Estabilidad de modelos discretos unidimensionales

Al estudiar modelos discretos de poblaciones, frecuentemente, el interés está en analizar el comportamiento de esa población a largo plazo (cuando el tiempo se va hacia infinito, es decir, cuando k tiende a infinito). En general, veremos que, cuando el tiempo avanza, la población tiende a acercarse o a alejarse a valores que son puntos de equilibrio o puntos fijos de la función que describe la fórmula recursiva:

$$
x_k = f(x_{k-1}), \quad k \ge 1.
$$

Recordemos que  $x_k$  proporciona el número de individuos de la población en la generación k (de manera equivalente, pasados k ciclos vitales de la especie).

Si  $x^*$  es un punto de equilibrio o punto fijo de f, es decir, si  $f(x^*) = x^*$ , entonces si tomamos  $x_0 = x^*$ , se tiene

$$
x_k = x^* \quad \forall k \ge 1,
$$

y, por tanto, la población no varía. ¿Qué ocurre si tomamos  $x_0 \neq x^*$  pero **cercano** a  $x^*$ ? Calculemos los valores  $x_k$  mediante la fórmula [\(2.3\)](#page-92-1). De manera general (y poco precisa), podemos decir

1. Si, para cualquier  $x_0 \neq x^*$  pero cercano a  $x^*$ , sucede que los valores  $x_k$  se acercan a  $x^*$  cuando k se va haciendo cada vez más grande, diremos que el equilibrio  $x^*$  es estable.

Desde el punto de vista biológico, esto significa que, si la población inicial es  $x_0$  "cercano" (aunque distinto) al punto de equilibrio, cuando el tiempo avanza, la población se va acercando a la situación de equilibrio.

2. Si, aún tomando  $x_0$  tan cerca como se quiera de  $x^*$  (pero distinto), los valores  $x_k$  no se acercan a  $x^*$ cuando k se va haciendo cada vez más grande, diremos que el equilibrio  $x^*$  es inestable.

Desde el punto de vista biológico, esto significa que aunque se comience con una población inicial  $x_0$  muy próxima (pero distinta) del equilibrio, la población evolucionará sin acercarse al equilibrio.

Para estudiar la estabilidad<sup>[1](#page-99-0)</sup> de los puntos de equilibrio de la ecuación recursiva  $(2.3)$  usaremos el siguiente criterio:

#### <span id="page-99-1"></span>Teorema 2.16

Supongamos que  $x^*$  es un punto fijo de f, siendo f una función derivable en  $x^*$ . Se tiene,

- 1. Si  $|f'(x^*)|$  < 1, entonces el punto de equilibrio  $x^*$  es estable.
- 2. Si  $|f'(x^*)| > 1$ , entonces el punto de equilibrio  $x^*$  es inestable.

Ejemplo 2.17 (Estabilid[ad d](#page-97-0)el punto de equilibrio del modelo exponencial)

Como se vió en el Ejemplo 2.11, el único punto de equilibrio de este modelos es  $x^* = 0$ . En este modelo, dado por la ecuación  $x_k = R x_{k-1}$ , la función f es:

 $f(x) = Rx$ ,  $x \ge 0$  cuya derivada es  $f'(x) = R$ ,

es decir, la derivada es constante  $=R$ . La aplicación del Teorema [2.16](#page-99-1) en este caso nos dice que:

- Si  $R > 1$ ,  $|f'(0)| = R > 1$ . Así, si  $R > 1$ ,  $x^* = 0$  es un punto de equilibrio inestable.
- Si  $R < 1$ ,  $|f'(0)| = R < 1$ , de donde deducimos que, si  $R < 1$ ,  $x^* = 0$  es un punto de equilibrio estable.

Obsérvese que esto es coherente con lo que ya sabemos del modelo exponencial: si  $R > 1$  la población crece indefinidamente, alejándose del equilibrio; si R < 1 la población decrece a cero, acercándose asintóticamente al equilibrio.

<span id="page-99-0"></span><sup>1</sup>En realidad, el concepto matemático de estabilidad es mucho más amplio, admite muchas matizaciones y su estudio tiene interés en diversos ámbitos. En un contexto matemático riguroso habría que llamar "atractivo" o "repulsivo" a lo que hemos definido como estable o inestable. Hemos usado estas denominaciones por simplicidad.

Ejemplo 2.18 (Estabilidad del punto de equilibrio del modelo del Ejemplo [2.4\)](#page-91-1) En este modelo la función  $f$  es:

f(x) = 0.89 x + 100 x ≥ 0 y su derivada es f 0 (x) = 0.89,

es decir, la derivada es constante = 0.89. El único punto de equilibrio era  $x^* = 100/0.11 \approx 909.1$ . La aplicación del Teorema [2.16](#page-99-1) en este caso nos dice que:

$$
|f'(x^*)| = 0.89 < 1
$$

de donde deducimos que  $x^* \approx 909.1$  es un punto de equilibrio estable.

#### Ejemplo 2.19 (Estabilidad de la curva de reclutamiento de Beverton-Holt)

Comenzamos analizando la estabilidad de los puntos de equilibrio asociados al modelo discreto de Beverton-Holt, calculados en el Ejemplo [2.13.](#page-97-1) Este modelo viene dado por la fórmula:

$$
x_k = \frac{Rx_{k-1}}{1 + \frac{R-1}{K}x_{k-1}}, \quad k \ge 1,
$$

donde  $R > 1$  es la constante de crecimiento y  $K > 0$  es la capacidad de alojamiento. La función que proporciona el modelo viene dada por

$$
f(x) = \frac{Rx}{1 + \frac{R-1}{K}x} \quad \text{con } x \ge 0,
$$

con dos puntos de equilibrio:  $x_1^* = 0$  (ausencia de población) y  $x_2^* = K$  (capacidad del hábitat). Para estudiar su estabilidad, aplicaremos el criterio dado en el Teorema [2.16.](#page-99-1) La derivada de f viene dada por:

$$
f'(x) = \frac{R\left(1 + \frac{R-1}{K}x\right) - Rx\frac{R-1}{K}}{\left(1 + \frac{R-1}{K}x\right)^2} = \frac{R}{\left(1 + \frac{R-1}{K}x\right)^2},
$$

luego:

- $|f'(x_1^*)| = |f'(0)| = R > 1$ . Así,  $x_1^* = 0$  es un punto de equilibrio inestable.
- $|f'(x_2^*)| = |f'(K)| = R/R^2 = 1/R < 1$ . Como consecuencia del Teorema [2.16](#page-99-1) deducimos que el equilibrio  $x_2^* = K$  es estable.

#### Ejemplo 2.20 (Estabilidad del modelo logístico discreto)

Como segundo ejemplo analicemos la estabilidad de los puntos de equilibrio del modelo logístico discreto (Ejemplo [\(2.6\)](#page-93-3)), calculados en el Ejemplo [2.14.](#page-98-0) En este caso la función f que proporciona el método está dada por

$$
f(x) = x\left(R - \frac{R-1}{K}x\right), \quad \text{con } x \ge 0,
$$

donde  $R > 1$  es la constante de crecimiento de la población y K es la capacidad de alojamiento. Vimos en el Ejemplo [2.14](#page-98-0) que los puntos de equilibrio asociados a este modelo son  $x_1^* = 0$  y  $x_2^* = K$ .

Estudiemos su estabilidad aplicando el Teorema [2.16.](#page-99-1) Para ello, calculemos la derivada de la función f:

$$
f'(x) = R - \frac{2(R-1)}{K}x, \quad x \ge 0.
$$

Así,

- $|f'(x_1^*)| = |f'(0)| = R > 1$ . Así,  $x_1^* = 0$  es un punto de equilibrio inestable.
- $|f'(x_2^*)| = |f'(K)| = |2 R|$ . En este caso no podemos concluir que el equilibrio  $x_2^*$  sea estable, ya que depende de los valores de R (constante de crecimiento).

Podemos hacer un análisis más detallado:

- $\triangleright$  Si  $|2 R| < 1$ , es decir, si  $-1 < 2 R < 1 \iff -3 < -R < -1 \iff |1 < R < 3|$ , entonces  $|f'(x_2^*)| = |f'(K)| = |2 - R| < 1$ . Como consecuencia del Teorema [2.16](#page-99-1) deducimos que el equilibrio  $x_2^* = K$  es estable.
- $\triangleright$  Si  $|2 R| > 1$ , es decir, si  $R > 3$ , entonces  $|f'(x_2^*)| = |f'(K)| = |2 R| > 1$ . Aplicando de nuevo el Teorema [2.16](#page-99-1) deducimos que el equilibrio  $x_2^* = K$  es inestable.

#### Ejemplo 2.21 (Estabilidad de la curva de Ricker)

En este tercer ejemplo analizaremos la estabilidad de los puntos de equilibrio de la curva de Ricker del Ejemplo [\(2.7\)](#page-94-2), calculados en el Ejemplo [2.15.](#page-98-1) La función que describe el modelo está dada por:

$$
f(x) = xe^{r(1-x/K)} \quad \text{con } x \ge 0,
$$

donde  $r = \ln R \in (0, \infty)$  es el parámetro de crecimiento de la población  $(R > 1$  es la constante de crecimiento)  $y K > 0$  es la capacidad de alojamiento. Los puntos de equilibrio fueron calculados en el Ejemplo ?? y estaban dados por

$$
x_1^*=0
$$
 (ausencia de población) y $x_2^*=K$  (capacidad de alojamiento).

La derivada de f está dada por

$$
f'(x) = e^{r(1-x/K)} \left(1 - \frac{rx}{K}\right) \quad \text{con } x \ge 0.
$$

Así,

- $|f'(x_1^*)| = |f'(0)| = |e^r| = R > 1$ . Por tanto, aplicando el Teorema [2.16](#page-99-1) deducimos que  $x_1^* = 0$  es un punto de equilibrio inestable.
- $|f'(x_2^*)| = |f'(K)| = |1 r|$ . Tampoco en este caso podemos concluir que el equilibrio  $x_2^*$  sea estable ya que también depende de los valores de r (parámetro de crecimiento). Haremos de nuevo un análisis más detallado:
	- > Si  $|1 r|$  < 1, es decir, si -1 < 1 − r < 1  $\iff$  -2 < -r < 0  $\iff$  0 < r < 2, entonces  $|f'(x_2^*)| = |f'(K)| = |1 - r| < 1$ . Del Teorema [2.16](#page-99-1) deducimos que el equilibrio  $x_2^* = K$  es estable.
	- $\triangleright$  Si |1 − r| > 1, es decir, si  $r > 2$ , entonces  $|f'(x_2^*)| = |f'(K)| = |1 R| > 1$ . De nuevo el Teorema [2.16](#page-99-1) implica que el equilibrio  $x_2^* = K$  es inestable.

# 2.2 Modelos multidimensionales lineales

En esta sección vamos a considerar modelos en los que la población no queda representada por un sólo valor numérico, sino que está dividida en varios grupos/bloques/estratos, en función de circunstancias diversas, como pueden ser edades, capacidad reproductiva, características vitales, etc. Por tanto, se utiliza una variable diferente para cada grupo, que representa el número de individuos que hay en dicho grupo en cada instante de tiempo.

La evolución de cada grupo vendrá, pues, descrita mediante una ecuación recursiva que proporciona el número de individuos de dicho grupo en el instante k a partir del número de individuos de cada uno de los grupos en el instante anterior k − 1. Tendremos así una ecuación recursiva para cada grupo, es decir, un sistema de ecuaciones recursivas. Matemáticamente hablando, el modelo tendrá más de una dimensión.

En particular, en esta sección consideraremos modelos multidimensionales de un tipo particular, el más simple posible, esto es, modelos en que las ecuaciones recursivas tienen forma lineal. Se trata del modelo de la dinámica de poblaciones más famoso y ampliamente utilizado, denominado modelo de Leslie en honor de su autor, el fisiólogo Patrick Holt Leslie (1900-1974).

## 2.2.1 Un primer ejemplo simple

#### <span id="page-102-1"></span>Ejemplo 2.22

Un determinado insecto tiene 3 etapas vitales: huevo, larva y adulto. Este insecto progresa de huevo a larva en un determinado periodo de tiempo, de larva a adulto en otro periodo de tiempo y, finalmente, el adulto pone huevos y muere en el periodo de tiempo siguiente. Pongamos:

> $H_k$  = número de Huevos en el instante de tiempo k  $L_k$  = número de Larvas en el instante de tiempo  $k$  $A_k$  = número de Adultos en el instante de tiempo k.

Se sabe que sólo un 4 % de los huevos llegan a larva, sólo un 39 % de las larvas llegan a adultos y que cada adulto pone una media de 73 huevos. Esto se puede expresar mediante las siguientes relaciones:

$$
\begin{cases}\nH_k = 73 A_{k-1} \text{ (cada adulto pone 73 huevos)}, \\
L_k = 0.04 H_{k-1} \text{ (4\% de huevos pasan a larvas)}, \\
A_k = 0.39 L_{k-1} \text{ (39\% de larvas pasan a adulto)},\n\end{cases}
$$
\n(2.10)

<span id="page-102-0"></span>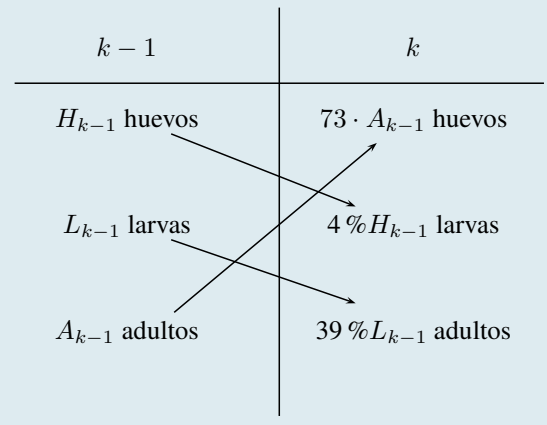

Las ecuaciones [\(2.10\)](#page-102-0) constituyen un sistema lineal de ecuaciones, que se puede escribir también de forma matricial:

<span id="page-102-2"></span>
$$
\begin{bmatrix} H_k \\ L_k \\ A_k \end{bmatrix} = \begin{bmatrix} H \\ L \\ A \end{bmatrix}_k = \begin{bmatrix} 0 & 0 & 73 \\ 0.04 & 0 & 0 \\ 0 & 0.39 & 0 \end{bmatrix} \begin{bmatrix} H \\ L \\ A \end{bmatrix}_{k-1}.
$$
 (2.11)

En el caso unidimensional, el modelo de Malthus decía que

$$
x_k = R x_{k-1} \text{ (con } R > 0), \quad k \ge 0.
$$

(Obsérvese que esta ecuación es lineal: sólo aparece  $x_{k-1}$  multiplicada por un número R).

En este caso, para describir la situación de la población en el instante k necesitamos un vector de variables (una para cada grupo de población), como en el Ejemplo [2.22.](#page-102-1) Denotaremos este vector  $P_k$ . En el caso del Ejemplo [2.22](#page-102-1) sería

$$
\mathbf{P}_k = \left[ \begin{array}{c} H_k \\ L_k \\ A_k \end{array} \right].
$$

El sistema de ecuaciones recursivas se escribirá en forma matricial (como en [\(2.11\)](#page-102-2)):

$$
\mathbf{P}_k = M \, \mathbf{P}_{k-1}, \quad k \ge 1
$$

donde M es una matriz cuadrada de tamaño  $n \times n$ , siendo n el número de grupos en que dividimos la población (en el caso del Ejemplo [2.22](#page-102-1) sería  $n = 3$ ).

Este modelo permitirá, si se conoce el número de individuos de los distintos grupos de edad en el instante inicial  $k = 0$  de la observación, calcular el número de los mismos que habrá en cualquier instante posterior  $k \ge 1$ , sin más que multiplicar sucesivamente por la matriz M:

$$
\begin{aligned} & \mathbf{P}_0 \text{ conocido} \\ & \mathbf{P}_1 = M \, \mathbf{P}_0 \\ & \mathbf{P}_2 = M \, \mathbf{P}_1 = M \, M \, \mathbf{P}_0 = M^2 \, \mathbf{P}_0 \\ & \mathbf{P}_3 = M \, \mathbf{P}_2 = M \, M^2 \, \mathbf{P}_0 = M^3 \, \mathbf{P}_0 \\ & \cdots \end{aligned}
$$

De estas fórmulas se deduce la expresión general

$$
\mathbf{P}_k = M^k \, \mathbf{P}_0 \tag{2.12}
$$

análoga a la fórmula general  $x_k = R^k x_0$  del caso unidimensional. Esta fórmula, en realidad, tiene poco interés práctico, ya que las potencias sucesivas de una matriz  $M<sup>k</sup>$  no son fáciles de calcular. Sin embargo, utilizando algún programa informático, por ejemplo EXCEL, es fácil construir tablas de valores que muestren la evolución de la población.

Ejemplo 2.23 (sigue del Ejemplo [2.22\)](#page-102-1) Supongamos que en el instante incial  $k = 0$ , la población de insectos de Ejemplo [2.22](#page-102-1) se compone de

> $H_0$  = 1000 huevos  $L_0$  = 100 larvas  $A_0$  = 10 adultos.

Utilizando las ecuaciones recursivas del modelo, [\(2.11\)](#page-102-2), se tendrá:

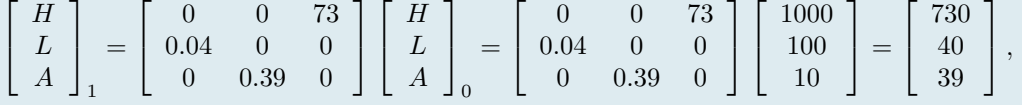

lo que indica que, en el instante de tiempo  $k = 1$ , la población se compone de:

 $H_1$  = 730 huevos  $L_1 = 40$  larvas  $A_1$  = 39 adultos.

Se pueden utilizar de nuevo las ecuaciones recursivas para calcular la composición de la población en el instante de tiempo  $k = 2$ , a partir de la composición en  $k = 1$ :

> $\lceil$  $\overline{\phantom{a}}$ H L A 1  $\vert$ 2 =  $\lceil$  $\overline{\phantom{a}}$ 0 0 73  $0.04$  0 0 0 0.39 0 1  $\overline{\phantom{a}}$  $\lceil$  $\vert$ H L A 1  $\vert$ 1 =  $\lceil$  $\overline{1}$ 0 0 73  $0.04$  0 0 0 0.39 0 1  $\overline{\phantom{a}}$  $\sqrt{ }$  $\overline{\phantom{a}}$ 730 40 39 1  $\vert$  =  $\sqrt{ }$  $\overline{\phantom{a}}$ 2847 29.2 15.6 1  $\vert$ ,

es decir, que en el instante de tiempo  $k = 2$ , la población se compone de:

$$
\begin{array}{rcl} H_2&=&2847~\text{huevos}\\ L_2&=&29.2~\text{larvas}\\ A_2&=&15.6~\text{adultos}. \end{array}
$$

y así sucesivamente. Utilizando EXCEL es fácil construir la siguiente tabla.

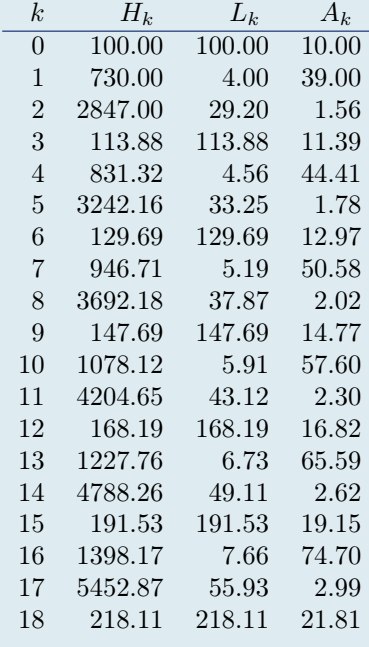

## 2.2.2 Matrices de Leslie: caso general

Estas matrices aparecen en el modelo del mismo nombre. En este modelo se considera la evolución de una población dividiéndola en grupos en función de su edad.<sup>[2](#page-104-0)</sup> Así, se realiza una subdivisión en n subintervalos de igual longitud de la esperanza de vida V de la especie, y se clasifica la población en n grupos:

- $\triangleright E^{(1)}$ : individuos cuya edad está incluída en el primer subintervalo, es decir, de edad entre 0 y  $V/n$ .
- $\triangleright E^{(2)}$ : individuos cuya edad está en el segundo subintervalo, es decir, de edad entre  $V/n$  y  $2V/n$ .

. . .

 $\triangleright E^{(n)}$ : individuos cuya edad está en el último subintervalo, es decir, de edad entre  $(n-1)V/n$  y V

Por ejemplo, en el caso de considerar 4 grupos de edad, se tendría:

0 V/4 2V/4 3V/4 V  
\n
$$
E^{(1)}
$$
  $E^{(2)}$   $E^{(3)}$   $E^{(4)}$ 

Después se cuantifican la supervivencia de una etapa a la siguiente (i.e. el tanto por ciento de individuos de cada grupo de edad que consiguen llegar vivos a la etapa siguiente) así como la procreación, es decir, el número de hijos que tienen en promedio los individuos de cada clase.

<span id="page-104-0"></span><sup>&</sup>lt;sup>2</sup>Históricamente, Leslie presentó su modelo basado sólo en en el número de hembras de la población, teniendo en cuenta las<br>porciones entre machos y hembras de la misma. proporciones entre machos y hembras de la misma.

En el esquema siguiente están representadas las interrelaciones entre los distintos grupos de edad: Por un lado, la supervivencia en cada grupo de edad (es decir, la proporción de individuos de un determinado grupo de edad que sobreviven hasta el siguiente periodo vital). Por otro lado, la "contribución" de cada grupo fértil al primer grupo de edad por la procreación.

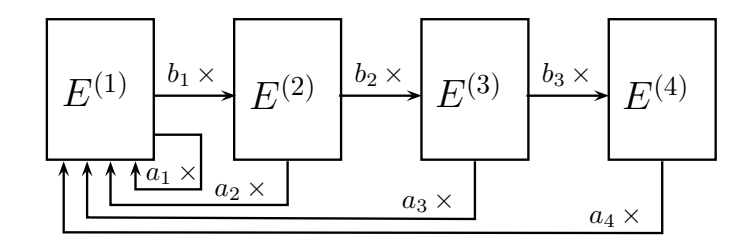

Por ejemplo, si la supervivencia del primer grupo de edad es del 45 % (i.e. si sólo 45 de cada 100 individuos del grupo de edad  $E^{(1)}$  logran sobrevivir, formando parte del grupo  $E^{(2)}$  en el siguiente periodo vital), será  $b_1 = 45/100 = 0.45$ . Asimismo, si, por ejemplo, cada individuo del grupo de edad  $E^{(3)}$  procrea, en media y en cada periodo vital, 4 individuos nuevos, se tendrá  $a_3 = 4$ .

Con esta información se puede escribir el sistema de ecuaciones recursivas del modelo:

$$
\left\{\begin{array}{ll} E_k^{(1)}&=a_1\,E_{k-1}^{(1)}+a_2\,E_{k-1}^{(2)}+a_3\,E_{k-1}^{(2)}+a_4\,E_{k-1}^{(4)}\\ E_k^{(2)}&=b_1\,E_{k-1}^{(1)}\\ E_k^{(3)}&=b_2\,E_{k-1}^{(2)}\\ E_k^{(4)}&=b_3\,E_{k-1}^{(3)} \end{array}\right.
$$

En forma matricial este sistema se escribe:

$$
\begin{pmatrix} E_k^{(1)} \\ E_k^{(2)} \\ E_k^{(3)} \\ E_k^{(4)} \end{pmatrix} = \begin{pmatrix} a_1 & a_2 & a_3 & a_4 \\ b_1 & 0 & 0 & 0 \\ 0 & b_2 & 0 & 0 \\ 0 & 0 & b_3 & 0 \end{pmatrix} \begin{pmatrix} E_{k-1}^{(1)} \\ E_{k-1}^{(2)} \\ E_{k-1}^{(3)} \\ E_{k-1}^{(4)} \\ E_{k-1}^{(4)} \end{pmatrix}
$$

Para simplificar la notación podemos poner

<span id="page-105-0"></span>
$$
\mathbf{P}_{k} = A\mathbf{P}_{k-1} \quad \text{con} \quad \mathbf{P}_{k} = \begin{pmatrix} E_{k}^{(1)} \\ E_{k}^{(2)} \\ E_{k}^{(3)} \\ E_{k}^{(4)} \end{pmatrix}, \qquad A = \begin{pmatrix} a_{1} & a_{2} & a_{3} & a_{4} \\ b_{1} & 0 & 0 & 0 \\ 0 & b_{2} & 0 & 0 \\ 0 & 0 & b_{3} & 0 \end{pmatrix}
$$
(2.13)

Las matrices como la de [\(2.13\)](#page-105-0) se denominan matrices de Leslie. Obsérvese su especial estructura: Los números de la primera fila de A  $(a_1, a_2, ...)$  son los que contienen la información relativa a la procreación, mientras que los números de la subdiagonal  $(b_1, b_2,...)$  contienen la información relativa a la supervivencia de los indidividuos.

#### Ejemplo 2.24

Para estudiar una población de determinada especie, cuya edad máxima es de 20 años, se consideran períodos vitales de 5 años y se divide la población en 4 grupos de edad.

De la observación se deduce que sólo una cuarta parte de los individuos del primer grupo (1-5 años) sobrevive hasta el siguiente periodo de tiempo; que sólo la mitad de los del segundo grupo (6-10 años) sobreviven hasta los (11-15 años) y sólo una décima parte de los de éste alcanzan el último grupo (16-20 años). Asimismo se observa que, en promedio, cada individuo del segundo grupo procrea un nuevo individuo, mientras que los de los grupos 3 y 4 procrean 3 y 2 nuevos individuos, respectivamente.

1. Escribe el modelo de Leslie para estos datos en forma matricial.

- 2. Si inicialmente la distribución de la población por grupos es de 100, 70, 70 y 40 individuos respectivamente, determina la distribución que habrá dentro de 10 años (recuérdese que los periodos son de 5 años).
- 1. Escribimos las ecuaciones recursivas con los datos proporcionados. Denotamos:
	- $\triangleright\ E_k^{(1)}$  $\kappa_k^{(1)}$ : individuos con edad entre 0 y 5, en el periodo de tiempo k.
	- $\triangleright\ E_k^{(2)}$  $\kappa^{(2)}$ : individuos con edad entre 6 y 10, en el periodo de tiempo k
	- $\triangleright\ E_k^{(3)}$  $\kappa^{(5)}$ : individuos con edad entre 11 y 15, en el periodo de tiempo k
	- $\triangleright\ E_k^{(4)}$  $\kappa^{(4)}$ : individuos con edad entre 16 y 20, en el periodo de tiempo k

Las relaciones entre el numero de individuos en el periodo de tiempo k y en el periodo de tiempo k − 1 vienen dadas por:

$$
\begin{cases}\nE_k^{(1)} &= E_{k-1}^{(2)} + 3E_{k-1}^{(3)} + 2E_{k-1}^{(4)} \\
E_k^{(2)} &= 0.25 E_{k-1}^{(1)} \\
E_k^{(3)} &= 0.5 E_{k-1}^{(2)} \\
E_k^{(4)} &= 0.1 E_{k-1}^{(3)}\n\end{cases}
$$

y en forma matricial, se escribe

$$
\begin{pmatrix} E^{(1)} \\ E^{(2)} \\ E^{(3)} \\ E^{(4)} \end{pmatrix}_k = \begin{pmatrix} 0 & 1 & 3 & 2 \\ 0.25 & 0 & 0 & 0 \\ 0 & 0.5 & 0 & 0 \\ 0 & 0 & 0.1 & 0 \end{pmatrix} \begin{pmatrix} E^{(1)} \\ E^{(2)} \\ E^{(3)} \\ E^{(4)} \end{pmatrix}_{k-1}
$$

O bien, con una notación más cómoda:

$$
\mathbf{P}_k = A\mathbf{P}_{k-1}
$$

2. La distribución por edades en el instante inicial ( $k = 0$ ) es:

$$
\mathbf{P}_0 = \begin{pmatrix} 100 \\ 70 \\ 70 \\ 40 \end{pmatrix}
$$

Para calcular la distribución por edades pasados 10 años hay que utilizar el modelo dos veces: Una para calcular la distribución en  $k = 1$  (5 años) y otra para calcular la distribución en  $k = 2$  (10 años).

$$
\mathbf{P}_1 = A\mathbf{P}_0 = \begin{pmatrix} 0 & 1 & 3 & 2 \\ 0.25 & 0 & 0 & 0 \\ 0 & 0.5 & 0 & 0 \\ 0 & 0 & 0.1 & 0 \end{pmatrix} \begin{pmatrix} 100 \\ 70 \\ 70 \\ 40 \end{pmatrix} = \begin{pmatrix} 360 \\ 25 \\ 35 \\ 7 \end{pmatrix}; \quad \mathbf{P}_2 = A\mathbf{P}_1 = \begin{pmatrix} 144 \\ 90 \\ 12.5 \\ 3.5 \end{pmatrix};
$$

Utilizando una hoja de cálculo (por ejemplo EXCEL), es fácil calcular la distribución de la población en los distintos grupos para valores grandes del tiempo (presentamos sólo los valores correspondientes a k impar, por simplicidad:

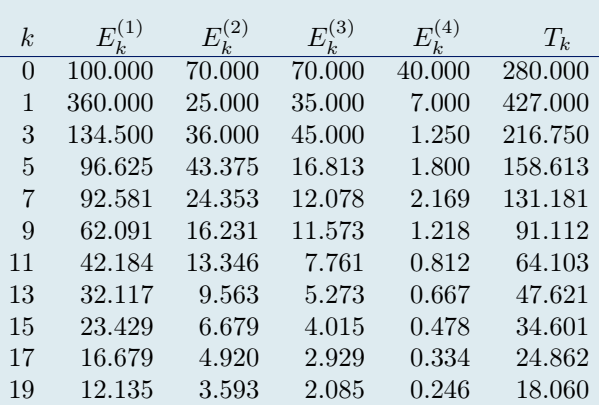

De los números de esta tabla, parece claro que la población tiende a la extinción, ya que el número total de individuos (columna T) es cada vez menor.

Como acabamos de ver, calculando los sucesivos valores de las variables del modelo para tiempos grandes, se puede observar su comportamiento a largo plazo.

Sin embargo, sería muy deseable poder extraer conclusiones directamente a partir de su fórmula general, [\(2.13\)](#page-105-0), sin necesidad de calcular etapa tras etapa, como ya hicimos en el caso unidimensional.

Para ello necesitaremos introducir algunas herramientas matemáticas adicionales.

## 2.2.3 Números complejos

Existe un número especial de gran importancia en matemáticas, que se denomina número i o unidad imaginaria, y que se define como:

$$
i=\sqrt{-1}
$$

(ya sabemos que <sup>√</sup> −1 no está definido como número real). Esta definición da lugar a un nuevo conjunto de números que amplía y complementa el conjunto de los números reales.

#### Definición 2.25 (Números complejos)

Un número complejo es una número de la forma

$$
a + bi, \quad \text{con} \quad a, b \in \mathbb{R}
$$

En particular, todos los números reales son complejos:  $a + 0i$ .

La definición de este número especial permite dar un sentido a las raíces cuadradas de números negativos. Si  $a > 0$ , entonces se puede poner

$$
\sqrt{-a} = \sqrt{a \cdot (-1)} = \sqrt{a} \cdot \sqrt{-1} = \sqrt{a} \ i
$$

Asimismo, la introducción de estos números da un nuevo sentido al número de soluciones que puede tener una ecuación polinómica de grado n. Por ejemplo, la ecuación de segundo grado

$$
x^2 + 1 = 0
$$

no tiene ninguna solución real. Sin embargo, tiene dos soluciones complejas:

$$
x^2 + 1 = 0 \iff x^2 = -1 \iff x = \pm \sqrt{-1} = \pm \sqrt{1} \cdot \sqrt{-1} = \pm i,
$$

esto es, tiene las soluciones complejas

$$
x_1 = +i \quad \text{y} \quad x_2 = -i.
$$
Ejemplo 2.26

Consideremos la ecuación de segundo grado

$$
x^2 - 4x + 13 = 0
$$

Para hallar las soluciones de esta ecuación escribimos:

$$
x = \frac{4 \pm \sqrt{16 - 52}}{2} = \frac{4 \pm \sqrt{-36}}{2}
$$

lo que indica que la ecuación no tiene solución real. Sin embargo, considerando soluciones complejas se tiene:

$$
x = \frac{4 \pm \sqrt{-36}}{2} = \frac{4 \pm \sqrt{36}\sqrt{-1}}{2} = \frac{4 \pm 6i}{2} = 2 \pm 3i.
$$

Es decir, la ecuación tiene **dos soluciones complejas**:  $2 + 3i$  y  $2 - 3i$ .

Definición 2.27 (Módulo de un número complejo) Se denomina **módulo** del número complejo  $a + bi$  al número **real**:

$$
|a+b\,i| = \sqrt{a^2 + b^2}
$$

El módulo coincide con el valor absoluto en el caso de que el número sea real, es decir, de que  $b = 0$ .

# 2.2.4 Autovalores y autovectores de una matriz

Ya es sabido que el producto de una matriz  $A \, n \times n$  por un vector v de dimensión n es otro vector  $Av$  de dimensión también igual a n.

Para cada matriz A, hay algunos vectores "privilegiados" en esta operación: Existen vectores v tales que, al multiplicarlos por la matriz A, se obtiene otro vector **múltiplo** del original, esto es, Av es un vector  $\lambda v$  con la misma dirección que v aunque generalmente con distinta "longitud". Estos vectores se denominan autovectores o vectores propios de la matriz A.

<span id="page-108-0"></span>Definición 2.28 Sea A una matriz  $n \times n$  de números reales. Si existen un vector v diferente de cero y un número  $\lambda$  tales que

 $A v = \lambda v,$ 

entonces se dice que v es un autovector o vector propio de la matriz A y que  $\lambda$  es su autovalor o valor propio asociado.

Calcular los auvalores y autovectores de una matriz no es, en general, sencillo, salvo en los casos de matrices de dimensiónes 2 o 3.

<span id="page-109-0"></span>Definición 2.29

Si A una matriz  $n \times n$  de números reales, entonces los autovalores  $\lambda$  de A son las soluciones de la ecuación:

$$
\det(A - \lambda I) = 0
$$

donde I es la matriz identidad (unos en la diagonal, y ceros en el resto) de dimensión  $n \times n$ . Aquí, det denota el determinante de una matriz cuadrada. Observación: Una matriz de números reales puede tener autovalores complejos.

.<br>Recordamos que el determinante de una matriz cuadrada A de números reales es un número real, denotado det(A) o también |A|, que se asocia a dicha matriz y cuyo interés principal está relacionado con el estudio del número de soluciones de un sistema lineal de ecuaciones.

El cálculo del determinante es fácil para matrices cuadradas de dimensiones 2 y 3, pero se complica para dimensiones superiores:

$$
\det \begin{pmatrix} a_{11} & a_{12} \\ a_{21} & a_{22} \end{pmatrix} = a_{11} a_{22} - a_{12} a_{21}
$$

$$
\det \begin{pmatrix} a_{11} & a_{12} & a_{13} \\ a_{21} & a_{22} & a_{23} \\ a_{31} & a_{32} & a_{33} \end{pmatrix} = a_{11} a_{22} a_{33} + a_{12} a_{23} a_{31} + a_{13} a_{21} a_{32} - a_{31} a_{22} a_{13} - a_{32} a_{23} a_{11} - a_{33} a_{21} a_{12}
$$

Los diagramas siguientes (llamados Regla de Sarrus) ayudan a recordar la fórmula del determinante de una matriz  $3 \times 3$ : Los productos señalados en color azul (izquierda) son los que aparecen con signo + y los marcados en color rojo (derecha) aparecen con signo −.

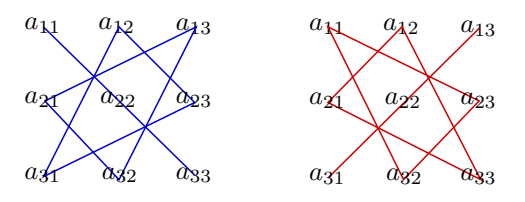

Calcular el determinante de la matriz  $2 \times 2$ :  $A =$ Ejemplo 2.30  $\begin{pmatrix} 5 & -1 \\ 1 & 1 \end{pmatrix}$  $3 -2$  $\setminus$ 

ana amin'ny fivondronan-kaominin'i Castro Barbara<br>Ny INSEE dia mampiasa ny kaodim-paositra 61141.

$$
det(A) = 5 \times (-2) - (-1) \times 3 = -10 + 3 = \boxed{-7}
$$

Ejemplo 2.31 Calcular el determinante de la matriz  $3 \times 3$ :

$$
A = \begin{pmatrix} 5 & -1 & 0 \\ 3 & -2 & 1 \\ 1 & 0 & 2 \end{pmatrix}
$$

$$
det(A) = 5 \times (-2) \times 2 + (-1) \times 1 \times 1 + 3 \times 0 \times 0 - 0 \times (-2) \times 1 - 3 \times (-1) \times 2 - 5 \times 1 \times 0
$$
  
= -20 - 1 + 0 - 0 + 6 - 0 = -15

### <span id="page-110-0"></span>Ejemplo 2.32

 $\operatorname{Calcular}$  los autovalores de la matriz

Según la Definición [2.29,](#page-109-0) los autovalores son las soluciones de la ecuación det $(A - \lambda I) = 0$ :

$$
A - \lambda I = \begin{pmatrix} 5 & -1 \\ 6 & 0 \end{pmatrix} - \lambda \begin{pmatrix} 1 & 0 \\ 0 & 1 \end{pmatrix} = \begin{pmatrix} 5 & -1 \\ 6 & 0 \end{pmatrix} - \begin{pmatrix} \lambda & 0 \\ 0 & \lambda \end{pmatrix} = \begin{pmatrix} 5 - \lambda & -1 \\ 6 & 0 - \lambda \end{pmatrix} = \begin{pmatrix} 5 - \lambda & -1 \\ 6 & -\lambda \end{pmatrix}
$$

 $\begin{pmatrix} 5 & -1 \\ 6 & 0 \end{pmatrix}$ .

luego su determinante es

$$
\det(A - \lambda I) = \det\begin{pmatrix} 5 - \lambda & -1 \\ 6 & 0 - \lambda \end{pmatrix} = (5 - \lambda)(-\lambda) - (-1) \cdot 6 = \lambda^2 - 5\lambda + 6.
$$

Por tanto, los autovalores de A son las soluciones de la ecuación  $\lambda^2 - 5\lambda + 6 = 0$ , que son  $\lambda_1 = 3$  y  $\lambda_2 = 2$ .

#### Ejemplo 2.33

 $\operatorname{Calcular}$  los autovalores de la matriz:  $\begin{pmatrix} 0 & -4 \\ 1 & 0 \end{pmatrix}$ .

Los autovalores son las soluciones de la ecuación  $\det(A - \lambda I) = 0$ :

$$
A - \lambda I = \begin{pmatrix} 0 & -4 \\ 1 & 0 \end{pmatrix} - \begin{pmatrix} \lambda & 0 \\ 0 & \lambda \end{pmatrix} = \begin{pmatrix} -\lambda & -4 \\ 1 & -\lambda \end{pmatrix},
$$

luego

$$
\det(A - \lambda I) = \det\begin{pmatrix} -\lambda & -4 \\ 1 & -\lambda \end{pmatrix} = (-\lambda)^2 - (-4) \cdot 1 = \lambda^2 + 4
$$

Por tanto, los autovalores de A son las soluciones de la ecuación  $\lambda^2 + 4 = 0$ , es decir, de  $\lambda^2 = -4$ , que no tiene solución real, pero sí tiene soluciones complejas:

$$
\lambda = +2i \quad y \quad \lambda = -2i
$$

#### Observación 2.34 (Cálculo de autovalores con MATLAB)

Para matrices A de dimensión mayor que 2 no es fácil calcular las soluciones de det $(A - \lambda I) = 0$ , pero se puede recurrir a la ayuda de algún programa informático. Para calcular los autovalores de A con MATLAB, se usa la orden

 $\gg$  eig $(A)$ 

Por ejemplo, para calcular los autovalores de la matriz

$$
M = \begin{pmatrix} 5 & -1 & 0 \\ 3 & -2 & 1 \\ 1 & 0 & 2 \end{pmatrix}
$$
 escribiríamos

>> M = [5, -1, 0; 3, -2, 1; 1, 0, 2]; >> eig(M) ans = -1.5869 4.4742 2.1127

Una vez que sabemos calcular los autovalores de una matriz, veamos cómo se puede calcular un autovector asociado.

Según la definición [2.28,](#page-108-0) si  $\lambda$  es un autovalor de A, entonces un autovector asociado verifica la ecuación:

$$
A v = \lambda v \quad \text{es decir}, \quad (A - \lambda I) v = 0,
$$

que es un sistema lineal de ecuaciones cuyas incógnitas son las componentes de v. Así pues, conocido un autovalor, para calcular un autovector hay que resolver un sistema lineal de ecuaciones.

En el caso en que la dimensión de A sea  $2 \times 2$ , es fácil calcular un autovector asociado a un autovalor dado, como en el ejemplo siguiente.

Ejemplo 2.35 (Autovectores de la matriz del Ejemplo [2.32\)](#page-110-0) Calcular los autovectores asociados a los autovalores de la matriz  $A = \begin{pmatrix} 5 & -1 \\ 6 & 0 \end{pmatrix}$ .

En el Ejemplo [2.32](#page-110-0) ya vimos que los autovalores de esta matriz son  $\lambda_1 = 3$  y  $\lambda_2 = 2$ . Vamos ahora a calcular un autovector asociado a cada uno de ellos.

1. Autovalor  $\lambda_1 = 3$ : Para calcular un autovector asociado  $v = \begin{pmatrix} v_1 \\ v_2 \end{pmatrix}$  $v_2$  hay que calcular una solución del sistema

$$
(A-3I)\begin{pmatrix}v_1\\v_2\end{pmatrix}=0 \iff \left(\begin{pmatrix}5&-1\\6&0\end{pmatrix}-\begin{pmatrix}3&0\\0&3\end{pmatrix}\right)\begin{pmatrix}v_1\\v_2\end{pmatrix}=0 \iff \begin{pmatrix}2&-1\\6&-3\end{pmatrix}\begin{pmatrix}v_1\\v_2\end{pmatrix}=0
$$

Este sistema se escribe en forma desarrollada:

$$
\begin{cases} 2v_1 - v_2 = 0 \iff v_2 = 2v_1 \\ 6v_1 - 3v_2 = 0 \end{cases}
$$

Como podemos ver, la segunda ecuación es proporcional a la primera, luego en realidad el sistema anterior es un sistema compatible indeterminado, esto es, con infinitas soluciones, que podemos expresar en función de un parámetro:

$$
\begin{pmatrix} v_1 \\ v_2 \end{pmatrix} = \begin{pmatrix} \alpha \\ 2\alpha \end{pmatrix} \quad \forall \alpha \in \mathbb{R}
$$

Eligiendo, por ejemplo,  $\alpha = 1$ , obtenemos el autovector  $v = \begin{pmatrix} 1 \\ 2 \end{pmatrix}$ 2  $\log$ asociado a  $\lambda_1 = 3$ .

2. Autovalor  $\lambda_2 = 2$ : Para calcular un autovector asociado  $w = \begin{pmatrix} w_1 \\ w_2 \end{pmatrix}$  $w_2$  hay que calcular una solución del sistema

$$
(A-2I)\begin{pmatrix}w_1\\w_2\end{pmatrix}=0 \iff \left(\begin{pmatrix}5&-1\\6&0\end{pmatrix}-\begin{pmatrix}2&0\\0&2\end{pmatrix}\right)\begin{pmatrix}w_1\\w_2\end{pmatrix}=0 \iff \begin{pmatrix}3&-1\\6&-2\end{pmatrix}\begin{pmatrix}w_1\\w_2\end{pmatrix}=0
$$

Este sistema se escribe en forma desarrollada:

$$
\begin{cases}\n3w_1 - w_2 = 0 \iff w_2 = 3v_1 \\
6w_1 - 2w_2 = 0\n\end{cases}
$$

De nuevo la segunda ecuación es proporcional a la primera, luego en realidad el sistema anterior es un sistema compatible indeterminado, esto es, con infinitas soluciones, que podemos expresar en función de un parámetro:

$$
\begin{pmatrix} w_1 \\ w_2 \end{pmatrix} = \begin{pmatrix} \alpha \\ 3\alpha \end{pmatrix} \quad \forall \alpha \in \mathbb{R}
$$

Eligiendo, por ejemplo,  $\alpha = 1$ , obtenemos el autovector  $w = \begin{pmatrix} 1 \\ 2 \end{pmatrix}$ 3  $\bigcap$  asociado a  $\lambda_2 = 2$ .

Observación Está claro en este ejemplo, y así sucede en general, que hay infinitos autovectores asociados a un autovalor  $\lambda$ .

Observación 2.36 (Cálculo de autovectores con MATLAB)

Para matrices A de dimensión mayor que 2 se complica grandemente el cálculo de los autovectores, pero igualmente se puede recurrir a la ayuda de algún programa informático. Para calcular los autovalores y autovectores de A con MATLAB, se usa la orden

 $\gg$  [V, D] = eig(A)

Por ejemplo, para calcular los autovalores y autovectores de la matriz  $M =$  $\sqrt{ }$  $\overline{1}$  $5 -1 0$  $3 -2 1$ 1 0 2  $\setminus$ escribiríamos

>> M = [5, -1, 0; 3, -2, 1; 1, 0, 2];  $\Rightarrow$  [V, D] = eig(M)

y obtendríamos la siguiente respuesta:

 $V =$ -0.1500 -0.8334 0.1065 -0.9878 -0.4382 0.3076 0.0418 -0.3368 0.9455  $D =$ -1.5869 0 0 0 4.4742 0 0 0 2.1127

que significa lo siguiente:

- $\triangleright$  Los números de la diagonal de D son los autovalores de M:  $\lambda_1 = -1.5869$ ,  $\lambda_2 = 4.4742$  y  $\lambda_3 = 2.1127$ .
- . Las columnas de la matriz V son autovectores asociados a los correspondientes autovalores (la primera columna corresponde a  $\lambda_1$ , etc.). Es decir

$$
v_1 = \begin{pmatrix} -0.1500 \\ -0.9878 \\ 0.0418 \end{pmatrix}
$$
es un autovector asociado a  $\lambda_1 = -1.5869$ ,  

$$
v_2 = \begin{pmatrix} -0.8334 \\ -0.4382 \\ -0.3368 \end{pmatrix}
$$
lo es a  $\lambda_2 = 4.4742$ ,  $y$   $v_3 = \begin{pmatrix} 0.1065 \\ 0.3076 \\ 0.9455 \end{pmatrix}$ lo es a  $\lambda_3 = 2.1127$ .

# 2.2.5 Comportamiento a largo plazo en un caso simple: modelo discreto lineal bidimensional

Consideremos una determinada especie, que estructuramos en dos clases:

- $\triangleright$  La de los individuos jóvenes, que aún no tienen capacidad reproductiva. Denotaremos  $J_k$  al número de individuos jóvenes en el instante de tiempo k.
- $\triangleright$  La de los individuos maduros, con capacidad reproductiva. Denotaremos  $M_k$  al número de individuos maduros en el instante de tiempo k.

Supongamos que cada individuo maduro produce de media 3 individuos nuevos (jóvenes) en cada periodo de tiempo.

Supongamos asimismo que, de una etapa de tiempo a la siguiente, sólo un 40 % de los jóvenes sobrevive y se convierte en maduro, y que un 50 % de los individuos maduros sobrevive de una etapa de tiempo a la siguiente.

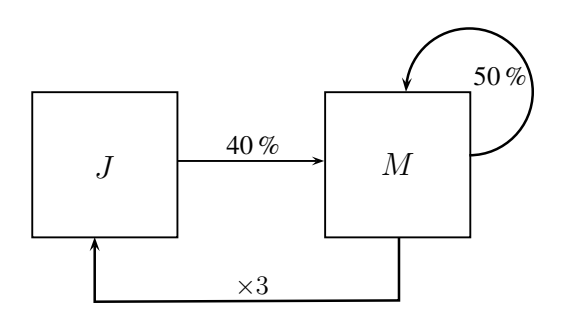

a<sup>31</sup> a<sup>32</sup> a<sup>33</sup>

Esta situación se representa matemáticamente mediante el sistema de ecuaciones recursivas:

$$
\left\{ \begin{array}{l} J_k=3\,M_{k-1} \\ M_k=0.40\,J_{k-1}+0.50\,M_{k-1}, \end{array} \right.
$$

que en forma matricial se escribe:

<span id="page-113-0"></span>
$$
\begin{pmatrix} J_k \\ M_k \end{pmatrix} = A \begin{pmatrix} J_{k-1} \\ M_{k-1} \end{pmatrix} \quad \text{con} \quad A = \begin{pmatrix} 0 & 3 \\ 0.4 & 0.5 \end{pmatrix} \tag{2.14}
$$

Veamos la evolución de este modelo durante unos cuantos periodos de tiempo, partiendo, por ejemplo, de la configuración inicial

$$
\begin{pmatrix} J_0 \\ M_0 \end{pmatrix} = \begin{pmatrix} 2 \\ 4 \end{pmatrix}
$$

A partir de aquí calculamos, utilizando las ecuaciones recursivas [\(2.14\)](#page-113-0), la configuración en los periodos siguientes:

$$
\begin{pmatrix} J_1 \\ M_1 \end{pmatrix} = \begin{pmatrix} 12 \\ 2.8 \end{pmatrix}, \quad \begin{pmatrix} J_2 \\ M_2 \end{pmatrix} = \begin{pmatrix} 8.4 \\ 6.2 \end{pmatrix}, \quad \begin{pmatrix} J_3 \\ M_3 \end{pmatrix} = \begin{pmatrix} 18.6 \\ 6.4 \end{pmatrix}, \text{ etc.}
$$

Este cálculo puede hacerse fácilmente con ayuda de un programa informático. Por ejemplo, utilizando EXCEL, se ha construido la tabla [2.2,](#page-114-0) que muestra la evolución de la población según el modelo [\(2.14\)](#page-113-0) (de nuevo, por simplicidad, hemos incluido sólo los periodos impares). La tabla muestra con claridad que la población total aumenta indefinidamente de tamaño (columna  $T_k$ ).

En la tabla [2.2](#page-114-0) también se ha incluido también el cociente entre jóvenes y maduros en cada etapa (columna  $J_K/M_k$ ), del que se observa que tiende a la constante 2.184. Esto significa que la proporción entre individuos jóvenes e individuos maduros, en este modelo, se mantiene asintóticamente constante.

También se observa en la tabla [2.2](#page-114-0) que el cociente entre el número total de individuos de una etapa y el de la etapa anterior tiende a la constante 1.374, lo que significa que la población total aumenta, a largo plazo, un 37.4 % cada etapa. Esto indica un crecimiento exponencial: a largo plazo, la población total se multiplica por 1.374 en cada etapa (véase la Figura [2.6\)](#page-114-1).

Este comportamiento no es casual y su explicación matemática requiere la utilización de ciertas propiedades de los autovalores y autovectores. La justificación se muestra en la subsección siguiente, aunque no es imprescindible para este curso.

### 2.2.6 Justificación del comportamiento asintótico del modelo [2.14](#page-113-0) (prescindible)

Presentamos aquí la explicación matemática del fenómeno, observado en la tabla [2.2,](#page-114-0) que indica que la proporción de la población total de una etapa a la anterior tiende a ser constante.

Los autovalores de la matriz A, que son  $\lambda_1 = 1.3736$  y  $\lambda_2 = -0.8736$ , con autovectores respectivos

$$
v_1 = \begin{pmatrix} 0.9092 \\ 0.4163 \end{pmatrix}
$$
 y  $v_2 = \begin{pmatrix} 0.9601 \\ -0.2796 \end{pmatrix}$ 

.

Una propiedad importante de los autovalores y autovectores de una matriz en ciertos casos (entre los que se encuentra este) es que sus autovectores forman una base del espacio  $\mathbb{R}^2$ , es decir, que cualquier otro vector se puede escribir como combinación lineal de los autovectores.

| $\boldsymbol{k}$ | $J_k$    | $M_k$    | $T_k$    | $J_k/M_k$ | $T_k/T_{k-1}$ |
|------------------|----------|----------|----------|-----------|---------------|
| $\theta$         | 2.00     | 4.00     | 6.00     | 0.500     |               |
| 1                | 12.00    | 2.80     | 14.80    | 4.286     | 2.467         |
| 3                | 18.60    | 6.46     | 25.06    | 2.879     | 1.716         |
| 5                | 32.01    | 13.09    | 45.10    | 2.446     | 1.501         |
| 7                | 58.04    | 25.38    | 83.42    | 2.287     | 1.423         |
| 9                | 107.72   | 48.41    | 156.13   | 2.225     | 1.393         |
| 11               | 201.87   | 91.73    | 293.61   | 2.201     | 1.382         |
| 13               | 379.85   | 173.39   | 553.23   | 2.191     | 1.377         |
| 15               | 715.90   | 327.38   | 1043.28  | 2.187     | 1.375         |
| 17               | 1350.15  | 617.88   | 1968.03  | 2.185     | 1.374         |
| 19               | 2547.01  | 1165.96  | 3712.97  | 2.184     | 1.374         |
| 21               | 4805.35  | 2200.05  | 7005.40  | 2.184     | 1.374         |
| 23               | 9066.49  | 4151.14  | 13217.62 | 2.184     | 1.374         |
| 25               | 17106.49 | 7832.44  | 24938.93 | 2.184     | 1.374         |
| 27               | 32276.45 | 14778.34 | 47054.79 | 2.184     | 1.374         |

<span id="page-114-0"></span>Tabla 2.2: Evolución del modelo [\(2.14\)](#page-113-0). Por simplicidad se muestran sólo los instantes de tiempo impares. La columna señalada con  $J_k$  muestra el número de individuos jóvenes en cada instante de tiempo, mientras que la señalada  $M_k$  muestra el número de maduros. La columna señala con  $T_k$  muestra el total de individuos de la población, es decir, la suma de los dos anteriores. La columna señalada con  $J_k/M_k$  muestra la proporción de individuos jóvenes frente a maduros y la columna señalada con  $T_k/T_{k-1}$  muestra la proporción de la población total de una etapa frente a la población total en la etapa anterior.

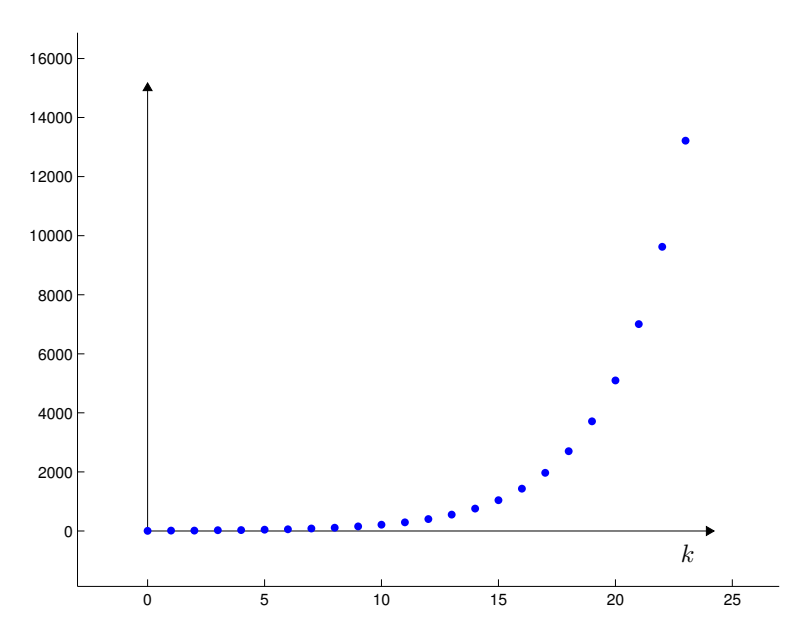

<span id="page-114-1"></span>Figura 2.6: Representación gráfica de la evolución de la población total del modelo [\(2.14\)](#page-113-0), en la que se observa claramente el perfil exponencial.

En particular esto significa que el vector con las poblaciones iniciales,  $\begin{pmatrix} J_0 \\ M \end{pmatrix}$  $M_0$ se puede escribir

$$
\begin{pmatrix} J_0 \\ M_0 \end{pmatrix} = c_1 v_1 + c_2 v_2, \quad \text{para ciertos} \quad c_1, c_2 \in \mathbb{R}.
$$

Ahora, si calculamos la configuración de jóvenes y maduros en el tiempo  $k = 1$  se tiene, haciendo uso de que  $Av_1 = \lambda_1 v_1$  y  $Av_2 = \lambda_2 v_2$ 

$$
\begin{pmatrix} J_1 \\ M_1 \end{pmatrix} = A \begin{pmatrix} J_0 \\ M_0 \end{pmatrix} = A(c_1v_1 + c_2v_2) = c_1Av_1 + c_2Av_2 = c_1\lambda_1v_1 + c_2\lambda_2v_2
$$
  
A partir de  $\begin{pmatrix} J_1 \\ M_1 \end{pmatrix}$  calculemos ahora  $\begin{pmatrix} J_2 \\ M_2 \end{pmatrix}$ :  

$$
\begin{pmatrix} J_2 \\ M_2 \end{pmatrix} = A \begin{pmatrix} J_1 \\ M_1 \end{pmatrix} = A(c_1\lambda_1v_1 + c_2\lambda_2v_2) = c_1\lambda_1Av_1 + c_2\lambda_2Av_2 = c_1\lambda_1^2v_1 + c_2\lambda_2^2v_2
$$

Así sucesivamente, podemos encontrar que:

$$
\begin{pmatrix} J_k \ M_k \end{pmatrix} = A \begin{pmatrix} J_{k-1} \ M_{k-1} \end{pmatrix} = A \left( c_1 \lambda_1^{k-1} v_1 + c_2 \lambda_2^{k-1} v_2 \right) = c_1 \lambda_1^{k-1} A v_1 + c_2 \lambda_2^{k-1} A v_2 = c_1 \lambda_1^k v_1 + c_2 \lambda_2^k v_2
$$

En esta última expresión, se puede sacar factor común $\lambda_1^k$ y se obtiene:

$$
\begin{pmatrix} J_k \ M_k \end{pmatrix} = c_1 \lambda_1^k v_1 + c_2 \lambda_2^k v_2 = \lambda_1^k \Big( c_1 v_1 + \Big( \frac{\lambda_2}{\lambda_1} \Big)^k v_2 \Big).
$$

Observamos que

 $\lambda_1$ 

$$
|\lambda_2| < |\lambda_1| \quad \text{ y, en consecuencia} \quad \left|\frac{\lambda_2}{\lambda_1}\right| < 1 \quad \text{ y también} \quad \left(\frac{\lambda_2}{\lambda_1}\right)^k \to 0 \text{ cuando } k \to \infty.
$$

Esto implica que, para valores de k grandes,

$$
\begin{pmatrix} J_k \\ M_k \end{pmatrix} = \lambda_1^k \left( c_1 v_1 + \left( \frac{\lambda_2}{\lambda_1} \right)^k v_2 \right) \approx c_1 \lambda_1^k v_1 = c_1 \lambda_1^k \begin{pmatrix} 0.9092 \\ 0.4163 \end{pmatrix}.
$$

Entonces, se tiene, para la población total  $\mathcal{T}_k$  con  $k$  grande

$$
T_k = J_k + M_k \approx 0.9092 \ c_1 \lambda_1^k + 0.4163 \ c_1 \lambda_1^k = (0.9092 + 0.4163) \ c_1 \lambda_1^k = 1.3255 \ c_1 \lambda_1^k.
$$

De aquí ya es inmediato ver que

$$
\frac{T_k}{T_{k-1}} \approx \frac{1.3255 \ c_1 \lambda_1^k}{1.3255 \ c_1 \lambda_1^{k-1}} = \lambda_1 = 1.3736,
$$

como se observaba en la tabla [2.2](#page-114-0) (allí, los números están redondeados a tres decimales). También se obtiene de lo anterior que:

$$
\frac{J_k}{M_k} \approx \frac{0.9092 \ c_1 \lambda_1^k}{0.4163 \ c_1 \lambda_1^k} = \frac{0.9092}{0.4163} = 2.184
$$

El razonamiento anterior se basa de manera esencial en el hecho de que  $\Big\vert$  $\lambda_2$  $\lambda_1$  $\vert$  < 1 y que, en consecuencia,  $\frac{\lambda_2}{\lambda_2}$  $k \to 0$  cuando  $k \to \infty$ .

En realidad, esto es cierto para cualquier matriz del tipo de la que nos ocupa:

$$
A = \begin{pmatrix} 0 & a \\ b & c \end{pmatrix}, \quad \text{con} \quad a > 0 \quad \text{y} \quad b, c \in (0, 1],
$$

Matemáticas Aplicadas a la Biología - Grado en Biología **Agrices - Province - Province - D**pto. EDAN - Univ. de Sevilla

ya que los autovalores de tal matriz, las soluciones de:

$$
\det(A - \lambda I) = \det \begin{pmatrix} -\lambda & a \\ b & c - \lambda \end{pmatrix} = -\lambda(c - \lambda) - ab = \lambda^2 - c\lambda - ab = 0,
$$

son

$$
\lambda = \frac{c \pm \sqrt{c^2 + 4ab}}{2}
$$

y, puesto que  $\sqrt{c^2+4ab} > c$  (por ser  $a, b > 0$ ), se obtienen dos soluciones,  $\lambda_1$  positiva y  $\lambda_2$  negativa. Además

$$
|\lambda_2| = \left| \frac{c - \sqrt{c^2 + 4ab}}{2} \right| < |\lambda_1| = \left| \frac{c + \sqrt{c^2 + 4ab}}{2} \right|
$$

 $\begin{array}{c} \hline \end{array}$  $\lambda_2$  $\lambda_1$  $\vert$  < 1

luego

# 2.2.7 Comportamiento a largo plazo del modelo de Leslie

Las matrices de Leslie tienen ciertas propiedades que nos van a permitir deducir consecuencias similares a las obtenidas para el modelo [\(2.14\)](#page-113-0).

#### Definición 2.37

Si  $\lambda$  es un autovalor de una matriz A y su valor absoluto es mayor que el valor absoluto o el módulo de cualquier otro autovalor (incluidos los complejos):

 $|\lambda| > |\lambda_i|$ , para todo autovalor  $\lambda_i \neq \lambda$ ,

entonces se dice que  $\lambda$  es un **autovalor dominante** de la matriz A.

El resultado principal es el siguiente.

#### <span id="page-116-0"></span>Teorema 2.38

Si la matriz A tiene un autovalor positivo dominante  $\lambda_1$  y un autovector asociado  $v^1$  que tenga todas sus componentes positivas, entonces, en el modelo  $P_k = AP_{k-1}$  se verifica:

1. Para valores grandes de  $k$ ,  $\mathbf{P}_k$  tiende a un múltiplo de  $v^1$ . Esto significa que, para valores grandes de  $k$ , las proporciones entre los distintos grupos de la población tienden a ser las mismas que las proporciones entre las componentes del vector  $v^1$ :

$$
\lim_{k \to \infty} \frac{E_i^{(k)}}{E_1^{(k)} + E_2^{(k)} + \dots + E_n^{(k)}} = \frac{v_i^1}{v_1^1 + v_2^1 + \dots + v_n^1}
$$
 para cada  $j = 1, 2, \dots, n$ 

2. También se verifica que, para valores grandes de k, la proporción entre la población total en la etapa k y la población total en la etapa k − 1 tiende al autovalor dominante:

$$
\lim_{k \to \infty} \frac{T_k}{T_{k-1}} = \lambda_1.
$$

3. Además, si  $\lambda_1 > 1$ , la población crece hacia infinito (manteniendo las proporciones antes mencionadas), si  $\lambda_1 = 1$ , la población se estabiliza, y, si  $\lambda_1 < 1$ , la población tiende a extinguirse (en ambos casos también manteniendo las proporciones).

El teorema siguiente garantiza que, bajo ciertas condiciones, las matrices de Leslie siempre cumplen las hipótesis del teorema anterior.

#### <span id="page-117-0"></span>Teorema 2.39

Si la matriz A es una matriz de Leslie (como la de [\(2.13\)](#page-105-0)) y tiene (en la primera fila) al menos dos elementos consecutivos  $a_i$  y  $a_{i+1}$  positivos, entonces A tiene un autovalor positivo  $\lambda_1$  que es dominante y un autovector asociado  $v_1$  que tiene todas sus componentes positivas.

Vamos a comprobar estos resultados con el modelo del Ejemplo [2.24.](#page-105-1)

Ejemplo 2.40 (Aplicación de los Teoremas [2.38](#page-116-0) y [2.39](#page-117-0) al modelo del Ejemplo [2.24\)](#page-105-1) El modelo desarrollado antes para este ejemplo era:

$$
\mathbf{P}_k = A\mathbf{P}_{k-1} \quad \text{con} \quad A = \begin{pmatrix} 0 & 1 & 3 & 2 \\ 0.25 & 0 & 0 & 0 \\ 0 & 0.5 & 0 & 0 \\ 0 & 0 & 0.1 & 0 \end{pmatrix}
$$

Como vemos, esta es una matriz de Leslie, como la de [\(2.13\)](#page-105-0). Observamos además que cumple la hipótesis del teorema [2.39:](#page-117-0) en la primera fila tiene al menos dos elementos consecutivos no nulos (de hecho, tiene tres). El teorema [2.39](#page-117-0) afirma que, en estas condiciones, A tiene un autovalor positivo que es dominante y que tiene un autovector con todos sus elementos positivos.

Utilizando, por ejemplo, MATLAB, podemos calcular los autovalores y autovectores de la matriz A:

```
\Rightarrow A = A = [0,1,3,2; 0.25, 0, 0, 0; 0, 0.5, 0, 0; 0, 0, 0.1, 0];
   \Rightarrow [V, D] = eig(A)
V =-0.9465 + 0.0000i -0.8983 + 0.0000i -0.8983 + 0.0000i -0.0223 + 0.0000i
  -0.2779 + 0.0000i 0.2088 + 0.2764i 0.2088 - 0.2764i 0.0797 + 0.0000i
  -0.1632 + 0.0000i 0.0730 - 0.2570i 0.0730 + 0.2570i -0.5707 + 0.0000i
  -0.0192 + 0.0000i -0.0384 + 0.0149i -0.0384 - 0.0149i 0.8170 + 0.0000i
D =0.8514 + 0.0000i 0.0000 + 0.0000i 0.0000 + 0.0000i 0.0000 + 0.0000i0.0000 + 0.0000i -0.3908 + 0.5173i 0.0000 + 0.0000i 0.0000 + 0.0000i
  0.0000 + 0.0000i 0.0000 + 0.0000i -0.3908 - 0.5173i 0.0000 + 0.0000i
  0.0000 + 0.0000i 0.0000 + 0.0000i 0.0000 + 0.0000i -0.0699 + 0.0000i
```
Observación: los números como 0.8514 + 0.0000i que aparecen como complejos, pero con la unidad imaginaria i multiplicada por 0, "aparecen" como números complejos, pero son en realidad números reales:  $0.8514 + 0.0000i = 0.8514.$ 

Recordemos que los autovalores son los elementos diagonales de la matriz D, es decir,

 $\lambda_1 = 0.8514, \quad \lambda_2 = -0.3908 + 0.5173i, \quad \lambda_3 = -0.3908 - 0.5173i, \quad \lambda_4 = -0.0699,$ 

Observamos, pues que A tiene dos autovalores reales (uno de ellos positivo) y dos complejos. Podemos usar también MATLAB para calcular los módulos de los autovalores complejos:

>> abs(-0.3908 + 0.5173i) ans = 0.6483

y encontraremos:

 $|\lambda_1| = 0.8514, \quad |\lambda_2| = 0.6483, \quad |\lambda_3| = 0.6483, \quad |\lambda_4| = 0.0699,$ 

es decir, que el autovalor  $\lambda_1$  es dominante.

Ahora, comprobemos la parte relativa a su autovector asociado. El autovector asociado que nos ha proporcionado MATLAB es la primera columna de la matriz V:

 $-0.9465 + 0.0000i = -0.9465$  $-0.2779 + 0.0000i = -0.2779$  $-0.1632 + 0.0000i = -0.1632$  $-0.0192 + 0.0000i = -0.0192$ 

Observación: si v es un autovector de una matriz, también lo es si lo multiplicamos por cualquier número real. En particular, si v es autovector, también lo es  $-v$ .

Concluimos, pues, que el autovalor dominante  $\lambda_1 = 0.8514$  tiene, efectivamente, un autovector asociado con todas sus componentes positivas:

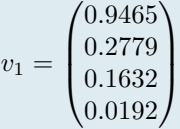

Así pues, dado que se verifican las hipótesis del teorema, también se cumplen sus conclusiones. Vamos a comprobarlo.

Apartado 1. Comprobemos ahora que, para tiempos grandes, las proporciones de los distintos grupos de la población frente al total tienden a coincidir con las proporciones de los elementos del autovector frente a la suma de sus componentes. Calculamos estas últimas:

 $S = 0.9465 + 0.2779 + 0.1632 + 0.0192 = 1.4068$ 

$$
\frac{0.9465}{1.4068} = 0.6728, \quad \frac{0.2779}{1.4068} = 0.1975, \quad \frac{0.1632}{1.4068} = 0.1160, \quad \frac{0.0192}{1.4068} = 0.0136
$$

El teorema [2.38](#page-116-0) afirma pues, para este caso, que, para tiempos grandes, el 67.28 % de la población estará en el primer grupo (1-5 años), que el 19.75 % estará en el segundo (6-10 años), que el 11.60 % estará en el tercero (11-15 años) y el 1.36 % estará en el cuarto (16-20 años).

Con ayuda de una hoja de cálculo (por ejemplo EXCEL), hemos construido la siguiente tabla, que refleja la evolución del modelo:

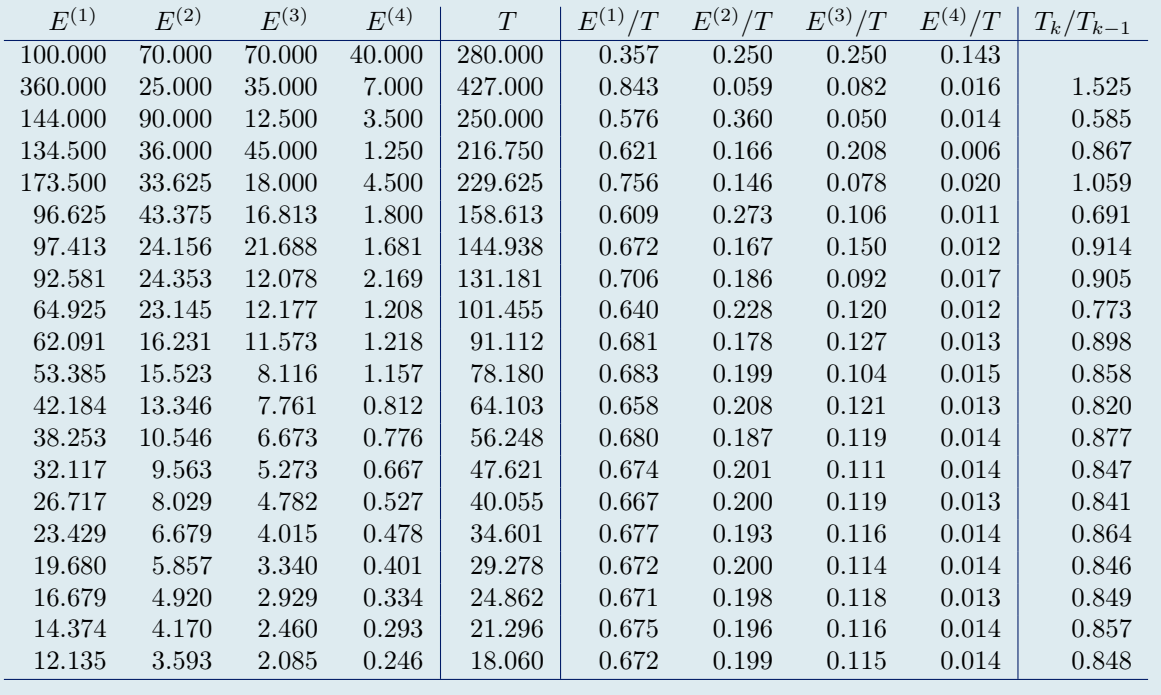

Podemos comprobar que, efectivamente, los valores de las columnas  $E^{(1)}/T \ldots E^{(4)}/T$  tienden a los valores de las proporciones antes calculadas.

**Apartado 2.** También podemos comprobar que los valores de la columna  $T_k/T_{k-1}$  tienden al valor del autovalor dominante  $\lambda_1 = 0.8514$ .

Apartado 3. Por último, también confirmamos que la población tiende a la extinción, como afirma el teorema [2.38](#page-116-0) que sucede en el caso en que el autovalor dominante es menor que 1.

#### Ejemplo 2.41

En un modelo con tres clases de edad, la matriz de Leslie tiene el autovalor dominante  $\lambda_1 = 1.3$  con el autovector asociado  $v = (0.9, 0.3, 0.18)$ .

¿Cual será el comportamiento asintótico de la población?

Denotemos por  $A_k$ ,  $B_k$  y  $C_k$  las clases de edad en el instante k y por  $T_k$  la población total, es decir,  $T_k$  =  $A_k + B_k + C_k$ .

Puesto que existe un autovalor dominante positivo y un autovector asociado con todas sus componentes positivas, se cumplen las hipótesis del teorema [2.38.](#page-116-0) Por lo tanto, se cumplen sus conclusiones:

— Se verifica

$$
\lim_{k \to \infty} \frac{T_k}{T_{k-1}} = \lambda_1 = 1.3, \quad \text{es decir, para valores grandes de } k \text{ se tiene } T_k \approx 1.3 \, T_{k-1}
$$

lo que significa que, asintóticamente, la población total se comporta según un modelo exponencial con constante de crecimiento 1.3. En consecuencia, crece indefinidamente.

 $-$  El autovector asociado v nos indica las proporciones que guardarán, asintóticamente, las clases de edad con respecto al total de la población. Concretamente, se tendrá:

$$
\lim_{k \to \infty} \frac{A_k}{T_k} = \frac{0.9}{0.9 + 0.3 + 0.18} = \frac{0.9}{1.38} \approx 0.65; \quad \lim_{k \to \infty} \frac{B_k}{T_k} = \frac{0.3}{1.38} \approx 0.22; \quad \lim_{k \to \infty} \frac{C_k}{T_k} = \frac{0.18}{1.38} \approx 0.13.
$$

Es decir, que, a largo plazo, el grupo de edad A será el 65 % de la población total, el grupo B será el 22 % y el grupo C será el 13 %.

# 2.3 Modelos multidimensionales no lineales

En esta sección vamos a estudiar la dinámica de dos poblaciones que se relacionan. Vamos a describir, concre-tamente, y a modo de ejemplos, dos modelos de huésped-parasitoide<sup>[3](#page-120-0)</sup> que permitan realizar simulaciones sobre el número de individuos de cada especie que hay en cada instante de tiempo k.

También veremos de qué manera se pueden sacar conclusiones, en este tipo de modelos, sobre el número de individuos de cada especie para valores grandes del tiempo, como ya hemos hecho en los modelos anteriores presentados en este tema.

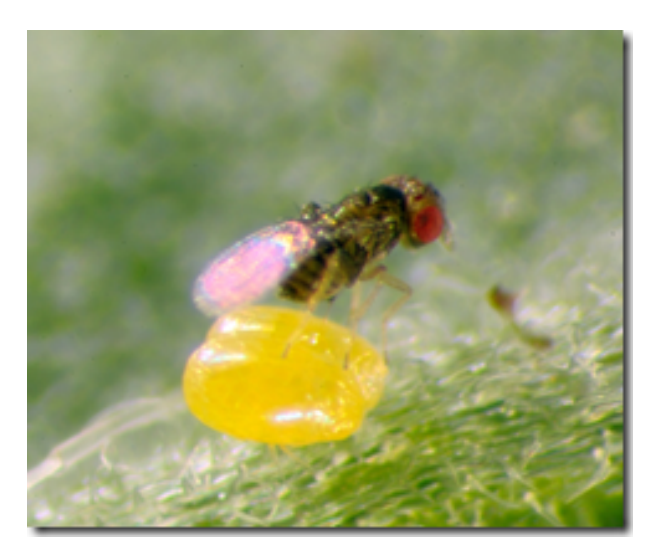

Figura 2.7: Trichogramma achaeae parasitando un huevo de Tuta Absoluta (Polilla del tomate)

# 2.3.1 Modelo de Nicholson-Bailey

Hay muchos casos de insectos parásitos que ayudan al control de plagas en los cultivos.

Este es el caso de las avispas del género Trichogramma, que depositan los huevos en el interior de los huevos del huésped, impidiendo así su desarrollo. Así se consigue disminuir la población de insectos perjudiciales para los cultivos (en este caso, los huéspedes).

Un entomólogo, Nicholson, y un físico, Bailey, en los años 30, desarrollaron un modelo matemático discreto huésped-parasitoide.

Denotemos:

- $\triangleright$   $x_k$ : el número de huéspedes en el instante de tiempo  $k.$
- $\triangleright$   $y_k$ : el número de parasitoides, en el instante de tiempo k.

La población de huéspedes tendrá una cierta constante de crecimiento, pongamos R, de manera que, en ausencia de parasitoides, la población de huéspedes se comportaría de forma exponencial:

$$
x_k = R x_{k-1}
$$

El caso interesante aquí es cuando  $R \geq 1$ , ya que, para  $R < 1$  encontramos que la población de huéspedes se extingue de manera natural. En el caso R > 1 la población de huéspedes crecería de forma exponencial. Para controlar esta plaga se introducen los parasitoides.

Para tener en cuenta el efecto de la ocupación por parasitoides, que reduce la natalidad de los huéspedes al aniquilar sus huevos, Nicholson y Bailey propusieron esta nueva ecuación:

<span id="page-120-1"></span>
$$
x_k = R x_{x-1} e^{-a y_{k-1}} \tag{2.15}
$$

<span id="page-120-0"></span><sup>3</sup>El parasitoide es un insecto parasítico que, en su estado inmaduro, se alimenta y desarrolla dentro o sobre el cuerpo de un solo insecto huésped, al cual mata lentamente o bien se desarrolla dentro de los huevecillos de éste, impidiendo su maduración. Cada parasitoide utiliza un sólo huésped durante su ciclo de vida.

donde a > 0 es un nuevo parámetro que mide la eficiencia de los parasitoides en su búsqueda de huéspedes, y que habrá que deducir a partir de datos experimentales. Observemos que, puesto que yk−<sup>1</sup> es un número positivo, e <sup>−</sup>ayk−<sup>1</sup> será un número entre 0 y 1

$$
0 < e^{-ay_{k-1}} \le 1
$$
 (valdrá 1 cuando no haya parasitoides, es decir, cuando  $y_{k-1} = 0$ ),

y representa la fracción de huéspedes no parasitados (en consecuencia, con huevos viables) en el tiempo k − 1. Por otra parte, la natalidad de los parasitoides dependerá de cuántos huéspedes hayan conseguido infectar en el periodo de tiempo anterior. Puesto que  $e^{-ay_{k-1}}$  es la fracción de huéspedes no parasitados,  $1 - e^{-ay_{k-1}}$  será la fracción de huéspedes parasitados en dicho instante de tiempo. Si lo multiplicamos por xk−<sup>1</sup> obtenemos el número de huéspedes parasitados.

Nicholson y Bailey propusieron la siguiente ecuación para la población de parasitoides:

<span id="page-121-0"></span>
$$
y_k = S x_{k-1} \left( 1 - e^{-a y_{k-1}} \right). \tag{2.16}
$$

S es un parámetro que indica el promedio de huevos viables de los parasitoides por cada huesped infectado.

Reuniendo las dos ecuaciones [\(2.15\)](#page-120-1) y [\(2.16\)](#page-121-0), obtenemos el sistema de ecuaciones recursivas del modelo de Nicholson-Bailey:

<span id="page-121-1"></span>
$$
\begin{cases} x_k = R x_{k-1} e^{-ay_{k-1}} \\ y_k = S x_{k-1} (1 - e^{-ay_{k-1}}) \end{cases}
$$
 para  $k > 0$ . (2.17)

Este sistema también lo podemos escribir, de forma similar a como hacíamos en el caso unidimensional:

<span id="page-121-2"></span>
$$
\begin{cases}\nx_k = f(x_{k-1}, y_{k-1}) \\
y_k = g(x_{k-1}, y_{k-1})\n\end{cases}\n\text{ para } k > 0, \quad \text{siendo } \begin{cases}\nf(x, y) = R \, x \, e^{-ay} \\
g(x, y) = S \, x \, (1 - e^{-ay})\n\end{cases}\n\tag{2.18}
$$

Podemos ahora utilizar el sistema [\(2.17\)](#page-121-1) para hacer una simulación del modelo.

Para concretar tomaremos, para los parámetros, los siguientes valores:

$$
R = 1.5,
$$
  $S = 1,$   $a = 0.023.$ 

Con ayuda de una hoja de cálculo, es fácil construir tablas que muestren la evolución de las dos especies, a partir de unos números iniciales  $x_0$ ,  $y_0$  dados y con los datos de la tabla construir gráficas que nos permitan observar dicho comportamiento (véase la Figura [2.8\)](#page-122-0).

El modelo de Nicholson-Bailey es inestable: ligeros cambios en las condiciones iniciales se transforman en grandes diferencias de comportamiento posterior. Además, al parecer, no concuerda bien con los resultados obtenidos empíricamente. Por esta razón se han propuesto diversas modificaciones del mismo. Una de ellas es el modelo siguiente.

# 2.3.2 Modelo binomial negativo (Griffiths-May)

El modelo binomial negativo es una modificación del modelo de Nicholson-Bailey, que busca estabilizar el comportamiento a largo plazo.

Con la misma notación que antes, las ecuaciones de este modelo son:

<span id="page-121-3"></span>
$$
\begin{cases}\n x_k = R x_{k-1} \left( 1 + \frac{a y_{k-1}}{m} \right)^{-m} \\
 y_k = S x_{k-1} \left( 1 - \left( 1 + \frac{a y_{k-1}}{m} \right)^{-m} \right)\n\end{cases}\n\text{ para } k > 0.
$$
\n(2.19)

La diferencia con el modelo anterior está en que se ha sustituido el término  $e^{-ay_{k-1}}$  por el término

$$
\left(1 + \frac{a y_{k-1}}{m}\right)^{-m} \quad \text{con } m > 0 \text{ a elegir,}
$$

para representar la fracción de huéspedes no parasitados. Los parámetros R, S y a siguen teniendo aquí el mismo significado que en el modelo de Nicholson-Bailey.

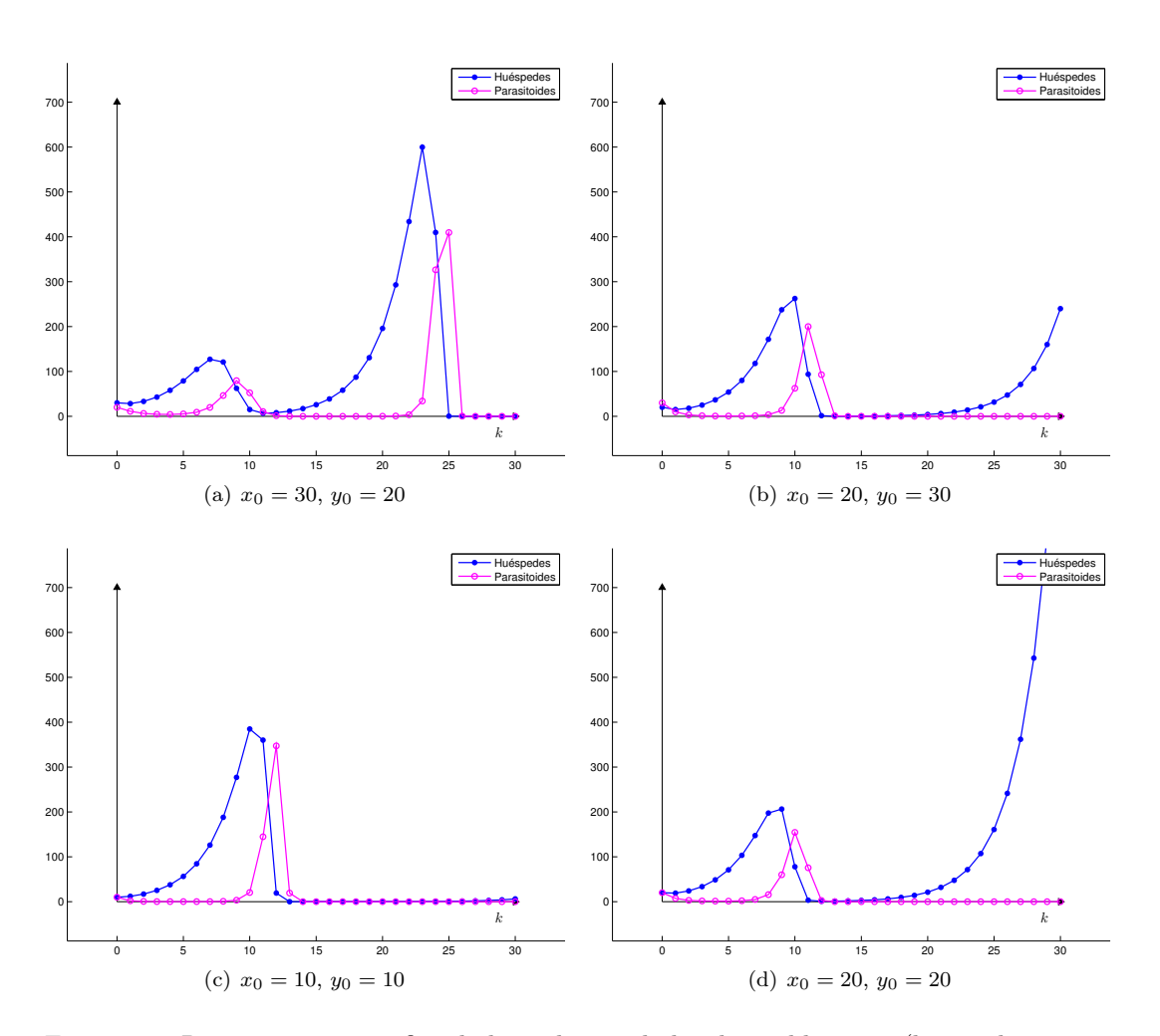

<span id="page-122-0"></span>Figura 2.8: Representación gráfica de la evolución de las dos poblaciones (huésped y para-sitoide) del modelo de Nicholson-Bailey [2.17,](#page-121-1) para los valores de los parámetros  $R = 1.5$ ,  $S = 1, a = 0.023$ , partiendo de poblaciones iniciales diversas. Se observa que ambas poblaciones oscilan considerablemente hasta que, o bien se extingue el parasitoide y entonces el huésped crece exponencialmente, o bien se extingue el huesped y en consecuencia también el parasitoide.

#### Observación 2.42

Para valores de z positivos, la función  $p(z) = \left(1 + \frac{az}{z}\right)$ m  $\int_{-\infty}^{\infty}$ con  $a > 0$  presenta un comportamiento muy parecido al de  $q(z) = e^{-az}$ , tanto más cuanto mayor sea m, y es  $p(z) > q(z)$ .

Igual que en el caso anterior, este sistema también lo podemos escribir, de forma similar a como hacíamos en el caso unidimensional:

<span id="page-123-0"></span>
$$
\begin{cases}\nx_k = f(x_{k-1}, y_{k-1}) \\
y_k = g(x_{k-1}, y_{k-1})\n\end{cases}\n\text{ para } k > 0, \quad \text{siendo } \begin{cases}\nf(x, y) = Rx \left(1 + \frac{ay}{m}\right)^{-m} \\
g(x, y) = S x \left(1 - \left(1 + \frac{ay}{m}\right)^{-m}\right)\n\end{cases}
$$
\n(2.20)

En la Figura [2.9](#page-124-0) están representados los diferentes comportamientos que presenta este modelo, para distintos valores de las poblaciones iniciales. En este modelo, se observa, en todos los casos, una evolución similar a largo plazo, independientemente de las situaciones de partida: Las poblaciones no se extinguen, sino que se van adaptando a una situación de equilibrio que permite la coexistencia. Este comportamiento parece más compatible con la realidad que el del modelo de Nicholson-Bailey.

# 2.3.3 Puntos de equilibrio de sistemas discretos multidimensionales

Como hemos visto, las simulaciones numéricas realizadas para diversos casos nos permiten vislumbrar el comportamiento de las poblaciones en el futuro. Observamos así que hay diferencias entre los modelos. En el caso binomial negativo, ambas poblaciones evolucionan hacia un comportamiento que, a largo plazo, es similar, aunque se parta de condiciones iniciales distintas. En el caso de Nicholson-Bailey, la evolución a largo plazo es difícil de predecir, porque es muy sensible a los datos iniciales.

Esto nos lleva a estudiar, como ya lo hicimos en el caso unidimensional, los llamados puntos de equilibrio y su estabilidad, lo que nos permitirá extraer conclusiones sobre el comportamiento a largo plazo de las poblaciones.

De forma general, un modelo bidimensional se escribe:

<span id="page-123-1"></span>
$$
\begin{cases}\nx_k = f(x_{k-1}, y_{k-1}) \\
y_k = g(x_{k-1}, y_{k-1}).\n\end{cases}
$$
\n(2.21)

La forma particular de las funciones f y g para el modelo de Nicholson-Bailey es la de [\(2.18\)](#page-121-2), y para el modelo binomial negativo es la de [\(2.20\)](#page-123-0).

Recordemos que, en el caso unidimensional, los puntos de equilibrio eran las soluciones de la ecuación  $x = f(x)$ . Lo análogo en el caso bidimensional es:

Definición 2.43 (Puntos de equilibrio del modelo bidimensional) Se dice que  $(x^*, y^*)$  es un punto de equilibrio del sistema

$$
\begin{cases} x_k = f(x_{k-1}, y_{k-1}) \\ y_k = g(x_{k-1}, y_{k-1}) \end{cases}
$$

 $\int x^* = f(x^*, y^*)$  $y^* = g(x^*, y^*).$ 

si se verifica

De forma análoga a lo que sucedía en el modelo unidimensional (ver la observación [2.10\)](#page-97-0), los puntos de equilibrio son puntos "especiales" para el sistema [2.21:](#page-123-1)

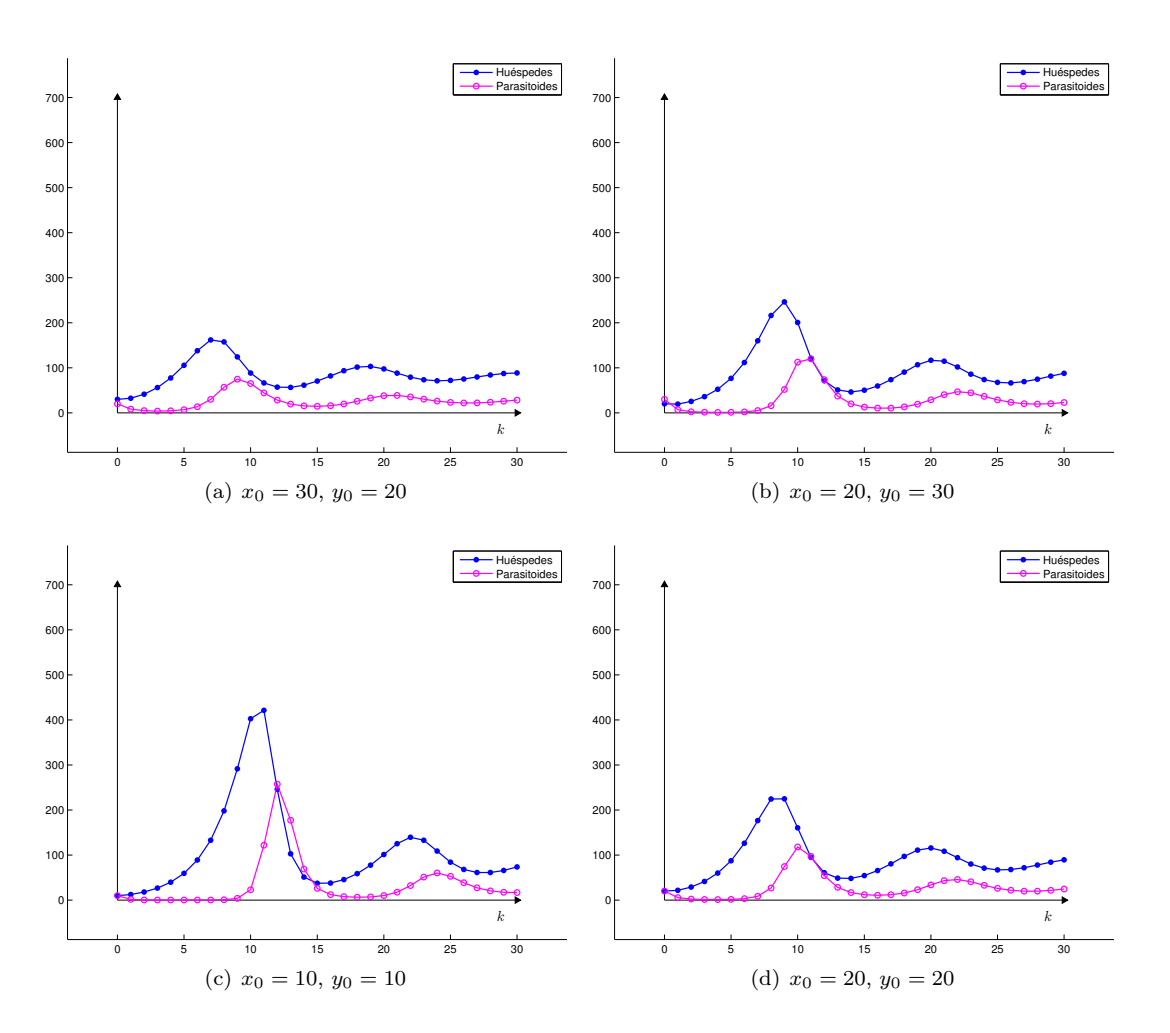

<span id="page-124-0"></span>Figura 2.9: Representación gráfica de la evolución de las dos poblaciones (huésped y parasi-toide) del modelo binomial negativo [2.18,](#page-121-2) para los valores de los parámetros  $R = 1.5, S = 1$ ,  $a = 0.023$ ,  $m = 0.5$  partiendo de poblaciones iniciales diversas. Se observa en todos los casos un comportamiento semejante. Las poblaciones de huéspedes y parasitoides se equilibran y no se extinguen, se dice que hay coexistencia.

### Observación 2.44

Si  $(x^*, y^*)$  es un punto de equilibrio del sistema  $(2.21)$  y tomamos  $x_0 = x^*$  e  $y_0 = y^*$  (número de individuos de cada población en el instante 0), entonces, se tiene:

$$
\begin{cases}\nx_1 = f(x_0, y_0) = f(x^*, y^*) = x^* \\
y_1 = g(x_0, y_0) = g(x^*, y^*) = y^*\n\end{cases}
$$
\n
$$
\begin{cases}\nx_2 = f(x_1, y_1) = f(x^*, y^*) = x^* \\
y_2 = g(x_1, y_1) = g(x^*, y^*) = y^*\n\end{cases}
$$

etc. Es decir, ambas poblaciones se mantienen constantes para todo tiempo futuro, esto es, en equilibrio.

Vamos a calcular los puntos de equilibrio de los modelos considerados antes.

Ejemplo 2.45 (Puntos de equilibrio del modelo de Nicholson-Bailey) Las funciones  $f \, y \, g$  para este modelo son:

$$
\begin{cases}\nf(x,y) = R x e^{-ay} \\
g(x,y) = S x (1 - e^{-ay})\n\end{cases}
$$

Los puntos de equilibrio del sistema [2.17](#page-121-1) son los puntos que verifican el sistema de ecuaciones (no lineales!):

$$
\begin{cases}\nf(x,y) = R x e^{-ay} = x \iff x(1 - Re^{-ay}) = 0 \iff \begin{cases}\nx = 0 \\
\text{o bien} \\
(1 - Re^{-ay}) = 0 \iff y = \frac{\ln R}{a}\n\end{cases}
$$

Para  $x = 0$  se tiene, de la segunda ecuación,  $y = 0$ . Es decir,  $(0, 0)$  es un punto de equilibrio. Para  $y = \frac{\ln R}{\ln R}$  $\frac{d}{a}$  se tiene, de la segunda ecuación:

$$
S x (1 - e^{-ay}) = y \iff S x (1 - \frac{1}{R}) = \frac{\ln R}{a} \iff x = \frac{R \ln R}{aS(R-1)}.
$$

Luego  $\left(\frac{R \ln R}{aS(R-1)}, \frac{\ln R}{a}\right)$ a es otro punto de equilibrio. Resumiendo, los puntos de equilibrio son:

$$
(0,0) \quad y \quad \left(\frac{R\ln R}{aS(R-1)},\frac{\ln R}{a}\right)
$$

Observemos que, si  $R < 1$ , entonces  $\ln R < 0$  y también  $\frac{\ln R}{a} < 0$ . En consecuencia, el punto de equilibrio no trivial

$$
\left(\frac{R\ln R}{aS(R-1)},\frac{\ln R}{a}\right)
$$

carece de interés para nuestro modelo si  $R < 1$ , ya que no tiene sentido considerar una población negativa. Este caso  $(R < 1)$  correspondería a una población de huéspedes que se extinguiría por si misma, incluso sin colaboración de los parasitoides.

Ejemplo 2.46 (Puntos de equilibrio del modelo binomial negativo) En este modelo, las funciones  $f \, y \, g$  eran:

$$
\begin{cases}\nf(x,y) = Rx \left(1 + \frac{ay}{m}\right)^{-m} \\
g(x,y) = Sx \left(1 - \left(1 + \frac{ay}{m}\right)^{-m}\right)\n\end{cases}
$$

Los puntos de equilibrio del sistema [2.19](#page-121-3) son los puntos que verifican el sistema de ecuaciones:

$$
\begin{cases}\nf(x,y) = Rx \left(1 + \frac{ay}{m}\right)^{-m} = x \iff x \left[1 - R\left(1 + \frac{ay}{m}\right)^{-m}\right] = 0 \\
g(x,y) = Sx \left(1 - \left(1 + \frac{ay}{m}\right)^{-m}\right) = y\n\end{cases}
$$

La primera ecuación se verifica si

$$
\begin{cases}\n x = 0 \\
 \text{o bien} \\
 \left[1 - R\left(1 + \frac{ay}{m}\right)^{-m}\right] = 0 \iff \left(1 + \frac{ay}{m}\right)^{-m} = \frac{1}{R} \iff \left(1 + \frac{ay}{m}\right)^m = R \iff y = \frac{m(R^{1/m} - 1)}{a}\n\end{cases}
$$

Para  $x = 0$  se tiene, de la segunda ecuación,  $y = 0$ . Es decir,  $(0, 0)$  es un punto de equilibrio. Para  $y = \frac{m(R^{1/m} - 1)}{m}$  $\frac{1}{a}$  se tiene, de la segunda ecuación:

a

$$
Sx\left(1-\left(1+\frac{ay}{m}\right)^{-m}\right)=y \iff Sx\left(1-\frac{1}{R}\right)=Sx\left(\frac{R-1}{R}\right)=y \iff x=\frac{mR(R^{1/m}-1)}{aS(R-1)}.
$$

Luego

 $m(R^{1/m}-1)$ es otro punto de equilibrio.

 $\frac{aS(R-1)}{aS(R-1)},$ Luego, los puntos de equilibrio son:

 $mR(R^{1/m}-1)$ 

(0,0) y 
$$
\left(\frac{mR(R^{1/m}-1)}{aS(R-1)}, \frac{m(R^{1/m}-1)}{a}\right)
$$

De nuevo vemos aquí que, si  $R < 1$ , entonces  $R^{1/m} - 1 < 0$  y también  $\frac{m(R^{1/m} - 1)}{a} < 0$ . En consecuencia, de nuevo, el punto de equilibrio no trivial

$$
\left(\frac{mR(R^{1/m}-1)}{aS(R-1)},\,\frac{m(R^{1/m}-1)}{a}\right)
$$

carece de interés biológico si R < 1. También aquí, R < 1 correspondería a una población de huéspedes que se extinguiría por si misma, incluso sin colaboración de los parasitoides.

Una vez conocidos los puntos de equilibrio, nos interesa estudiar su estabilidad. Sabemos que, si partimos de una situación inicial de equilibrio, el sistema se mantendrá en esa situación para todo tiempo futuro. Pero, ¿qué ocurrirá si partimos de una situación inicial ligeramente distinta? ¿Tenderá el sistema a acercarse a la situación de equilibrio o tenderá a alejarse de ella?

Para contestar a esta pregunta, en el caso unidimensional, hacíamos uso de la derivada de la función que define el modelo (cf. teorema [2.16\)](#page-99-0).

La situación aquí es diferente porque, en lugar de una función, tenemos dos funciones ( $f \, y \, g$ ) y, en lugar de una variable, ahora tenemos dos variables ( $x \in y$ ). De nuevo necesitamos más herramientas matemáticas.

# 2.3.4 Funciones de dos variables. Derivadas parciales

Consideramos aquí funciones de dos variables, definidas para pares de números reales  $(x, y)$ , con  $x \in \mathbb{R}$  e  $y \in \mathbb{R}$ . Se denomina también a estos pares puntos y se suele escribir

<span id="page-127-0"></span>
$$
(x, y) \in \mathbb{R}^2
$$

para indicar que ambas componentes pertenecen a R. Se identifican con los puntos del plano. A cada par  $(x, y)$ de su dominio, la función asocia un número real  $z = f(x, y)$ .

$$
(x, y) \in D \subset \mathbb{R}^2 \to z = f(x, y) \in \mathbb{R}
$$

Igual que para funciones de una variable, el dominio de una función es el subconjunto  $D$  de  $\mathbb{R}^2$  sobre el que consideramos la función o sobre el que está bien definida, y el recorrido es el conjunto de valores z que se obtienen al evaluar f en todos los puntos de su dominio.

En la expresión

$$
z = f(x, y),
$$

#### $x \in y$  son las variables independientes y  $z$  es la variable dependiente.

La representación gráfica de una función de dos variables es algo más complicada que la de una función de una variable. Una forma habitual de hacerlo es poner

$$
z = f(x, y)
$$

e interpretar que, a cada punto  $(x, y)$  del plano  $OXY$  la función f le hace corresponder una "altura" dada por  $z = f(x, y)$ . La representación, en el espacio tridimensional, de los puntos

$$
\{(x, y, z) : (x, y) \in D, z = f(x, y)\}
$$

constituye una superficie. Hoy en día, normalmente, se utiliza algún programa informático para su realización.

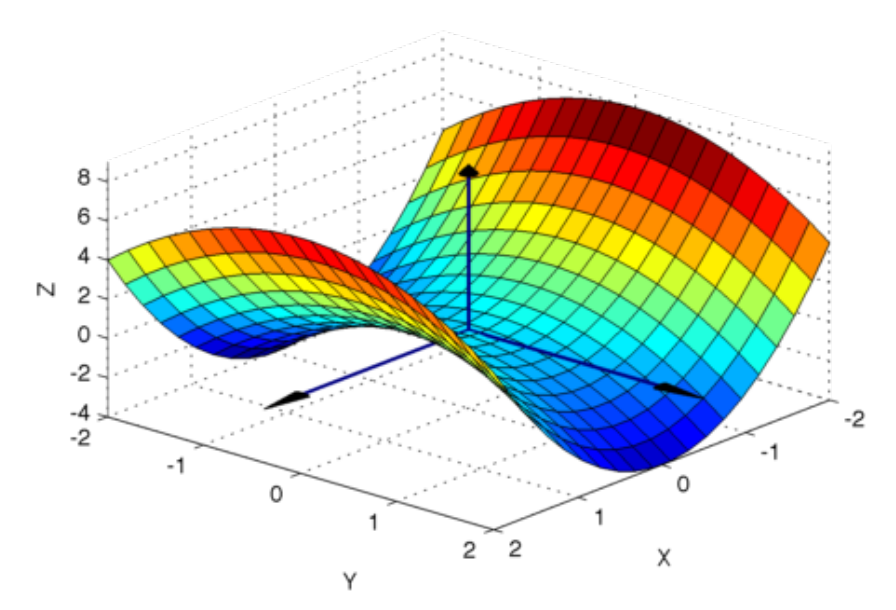

Figura 2.10: Representación gráfica de la función  $f(x, y) = 2x^2 - y^2$ .

En el caso de una función de una variable, su derivada nos proporciona información sobre el modo en que varía la función. El equivalente para funciones de dos variables son las derivadas parciales. Al igual que ocurre con las funciones de una variable, las derivadas de una función de varias variables permiten obtener información valiosa sobre ésta.

La idea en que se basan las derivadas parciales de una función es la siguiente: Para saber cómo varía una función  $f(x, y)$  en un punto cuando cambian x e y, en vez de hacer variar las dos variables a la vez, se hace variar sólo una de ellas cada vez, manteniendo la otra constante.

La definición formal de derivada parcial es la siguiente:

Definición 2.47 (Derivadas parciales de una función de dos variables)

Sea  $f$  una función de dos variables independientes  $x e y$ .

Se define la derivada parcial de  $f$  con respecto a  $x$ :

$$
\frac{\partial f}{\partial x}(x,y) = \lim_{h \to 0} \frac{f(x+h,y) - f(x,y)}{h}
$$

Análogamente, se define la derivada parcial de f con respecto a y:

$$
\frac{\partial f}{\partial y}(x,y) = \lim_{h \to 0} \frac{f(x,y+h) - f(x,y)}{h}
$$

El cálculo práctico de las derivadas parciales de una función de dos variables no presenta ninguna dificultad adicional: Para obtener la derivada parcial de f con respecto de x (por ejemplo) sólo hay que derivar de la forma habitual la expresión de  $f(x, y)$  considerando la x como variable independiente y tratando la y como si fuera una constante. Recíprocamente, para obtener la derivada parcial de f con respecto de y hay que derivar de la forma habitual la expresión de f(x, y) considerando la y como variable independiente y tratando la x como si fuera una constante.

Para indicar que se trata de una derivada parcial en lugar de una derivada ordinaria (la de funciones de una variable) se utiliza el símbolo ∂ en lugar de la d habitual. También son usuales las notaciones siguientes, que tienen el mismo significado:

$$
\frac{\partial f}{\partial x}(x,y) \equiv \frac{\partial f(x,y)}{\partial x} \equiv \partial_x f(x,y) \equiv f_x(x,y)
$$

(y análogamente para la derivada parcial con respecto de y).

Ejemplo 2.48 Calcular las derivadas parciales de la función

$$
f(x,y) = xy + 4x + 5y
$$

Para calcular la derivada parcial de f con respecto de x, derivamos respecto de x en su expresión, tratando la y como si fuera una constante:

$$
\frac{\partial f}{\partial x}(x,y) = y + 4.
$$

Análogamente, para calcular la derivada parcial de f con respecto de y, se deriva con respecto de y en su expresión, tratando la x como si fuera una constante:

$$
\frac{\partial f}{\partial y}(x, y) = x + 5.
$$

### Ejemplo 2.49

Calcular las derivadas parciales de la función

$$
f(x,y) = \frac{xy}{1+x^2}
$$

$$
\frac{\partial f}{\partial x}(x,y) = \frac{y(1+x^2) - xy(2x)}{(1+x^2)^2} = \frac{y+yx^2 - 2yx^2}{(1+x^2)^2} = \frac{y-yx^2}{(1+x^2)^2} = \frac{y(1-x^2)}{(1+x^2)^2}
$$

$$
\frac{\partial f}{\partial y}(x,y) = \frac{x}{(1+x^2)}
$$

#### Ejemplo 2.50

Calcular las derivadas parciales de la función

$$
f(x,y) = y e^{-xy}
$$

Para calcular la derivada parcial con respecto de x, consideramos y como si fuera una constante y derivamos la función con respecto de x:

$$
\frac{\partial f}{\partial x}(x,y) = \frac{\partial}{\partial x}\left(y e^{-xy}\right) = y e^{-xy}(-y) = -y^2 e^{-xy}
$$

Ahora, para calcular la derivada parcial con respecto de y, consideramos x como si fuera una constante y derivamos la función con respecto de y:

$$
\frac{\partial f}{\partial y}(x,y) = \frac{\partial}{\partial y}\left(y e^{-xy}\right) = e^{-xy} + y\left(-x\right)e^{-xy} = (1 - xy)e^{-xy}
$$

### Ejemplo 2.51

Calcular las derivadas parciales de la función

$$
f(x, y) = x \operatorname{sen}(xy)
$$

Consideramos y como si fuera una constante y derivamos la función con respecto de x:

$$
\frac{\partial f}{\partial x}(x,y) = \frac{\partial}{\partial x}\left(x\sin(xy)\right) = \sin(xy) + x\cos(xy)y = \sin(xy) + xy\cos(xy)
$$

Ahora calculamos la derivada parcial con respecto de y, considerando x como si fuera una constante y derivando la función con respecto de y:

$$
\frac{\partial f}{\partial y}(x, y) = \frac{\partial}{\partial y}\left(x \operatorname{sen}(xy)\right) = x \cos(xy) x = x^2 \cos(xy)
$$

# 2.3.5 Estabilidad de los puntos de equilibrio del modelo discreto bidimensional

Volvemos ahora a nuestro objetivo que es la obtención de información sobre la estabilidad de los puntos de equilibrio del modelo discreto bidimensional no lineal

$$
\begin{cases}\nx_k = f(x_{k-1}, y_{k-1}) \\
y_k = g(x_{k-1}, y_{k-1})\n\end{cases}
$$
\n(2.22)

Definición 2.52 (Matriz jacobiana asociada al s[istem](#page-127-0)a [2.22\)](#page-127-0)

Llamaremos matriz jacobiana asociada al sistema 2.22, a la matriz siguiente, cuyas componentes son las derivadas parciales de las funciones f y g:

$$
J(x,y) = \begin{pmatrix} \frac{\partial f}{\partial x}(x,y) & \frac{\partial f}{\partial y}(x,y) \\ \frac{\partial g}{\partial x}(x,y) & \frac{\partial g}{\partial y}(x,y) \end{pmatrix}
$$

<span id="page-130-0"></span>Ejemplo 2.53 Se considera el sistema [2.22](#page-127-0) con

$$
\begin{cases}\nf(x,y) = y \\
g(x,y) = \frac{x}{2} + y - y^2.\n\end{cases}
$$

La matriz jacobiana asociada a este sistema es:

$$
J(x,y) = \begin{pmatrix} \frac{\partial f}{\partial x}(x,y) & \frac{\partial f}{\partial y}(x,y) \\ \frac{\partial g}{\partial x}(x,y) & \frac{\partial g}{\partial y}(x,y) \end{pmatrix} = \begin{pmatrix} 0 & 1 \\ 1/2 & 1 - 2y \end{pmatrix}
$$

El siguiente teorema nos da el resultado sobre la estabilidad de los puntos de equilibrio que buscábamos, a través de los autovalores de la matriz jacobiana en el punto de equilibrio.

<span id="page-130-1"></span>Teorema 2.54

Sea  $(x^*, y^*)$  un punto de equilibrio del modelo [2.22,](#page-127-0) y sea

$$
J(x^*, y^*) = \begin{pmatrix} \frac{\partial f}{\partial x}(x^*, y^*) & \frac{\partial f}{\partial y}(x^*, y^*)\\ \frac{\partial g}{\partial x}(x^*, y^*) & \frac{\partial g}{\partial y}(x^*, y^*) \end{pmatrix}
$$

la matriz jacobiana asociada, en el punto  $(x^*, y^*)$ .

Sean también  $\lambda_1$  y  $\lambda_2$  los autovalores de  $J(x^*, y^*)$  (reales o complejos). Se verifica:

- $\triangleright$  Si los módulos de los dos autovalores son menores que 1,  $|\lambda_1|$  < 1 y  $|\lambda_2|$  < 1, entonces el punto de equilibrio  $(x^*, y^*)$  es estable.
- $\triangleright$  Si el módulo de alguno de los autovalores es mayor que 1,  $|\lambda_1| > 1$  o  $|\lambda_2| > 1$  entonces el punto de equilibrio  $(x^*, y^*)$  es inestable.

Ejemplo 2.55

Se considera el modelo discreto bidimensional

$$
\begin{cases}\nx_k = y_{k-1} \\
y_k = \frac{1}{2}x_{k-1} + y_{k-1} - y_{k-1}^2.\n\end{cases}
$$

Analizar la estabilidad de sus puntos de equilibrio.

Este modelo corresponde a la forma general

$$
\begin{cases}\nx_k = f(x_{k-1}, y_{k-1}) \\
y_k = g(x_{k-1}, y_{k-1})\n\end{cases}\n\text{con}\n\begin{cases}\nf(x, y) = y \\
g(x, y) = \frac{1}{2}x + y - y^2\n\end{cases}
$$

Comenzamos por calcular sus puntos de equilibrio, es decir las soluciones del sistema (no lineal) de ecuaciones:

$$
\begin{cases}\nx = y \\
y = \frac{1}{2}x + y - y^2\n\end{cases}
$$

De la primera ecuación se deduce que  $x \in y$  deben ser iguales. Sustituyendo en la segunda se tiene

$$
y = \frac{1}{2}y + y - y^2 \iff 0 = \frac{1}{2}y - y^2 = y(\frac{1}{2} - y) \iff \begin{cases} y = 0 \Rightarrow x = 0 \\ \text{o bien} \\ y = \frac{1}{2} \Rightarrow x = \frac{1}{2} \end{cases}
$$

Así pues, este sistema tiene dos puntos de equilibrio:

$$
(x_1^*, y_1^*) = (0, 0)
$$
  $y$   $(x_2^*, y_2^*) = (\frac{1}{2}, \frac{1}{2})$ 

Para analizar su estabilidad tenemos que calcular los autovalores de la matriz jacobiana en cada uno de los puntos de equilibrio. La matriz jacobiana ya se calculó en el ejemplo [2.53:](#page-130-0)

$$
J(x,y) = \begin{pmatrix} 0 & 1 \\ 1/2 & 1-2y \end{pmatrix}
$$

1. Punto de equilibrio  $(x_1^*, y_1^*) = (0, 0)$ 

$$
J(0,0) = \begin{pmatrix} 0 & 1 \\ 1/2 & 1 \end{pmatrix}
$$

Sus autovalores son las raíces de

$$
\det\begin{pmatrix} -\lambda & 1\\ 1/2 & 1-\lambda \end{pmatrix} = \lambda^2 - \lambda - \frac{1}{2} = 0 \iff \begin{cases} \lambda_1 = \frac{1+\sqrt{3}}{2} > 1\\ \lambda_2 = \frac{1-\sqrt{3}}{2} \end{cases}
$$

Puesto que  $|\lambda_1| > 1$ , podemos afirmar que el punto de equilibrio  $(0, 0)$  es inestable

2. Punto de equilibrio  $(x_2^*, y_2^*) = \left(\frac{1}{2}, \frac{1}{2}\right)$ 2  $\big)$ 

$$
J(\frac{1}{2}, \frac{1}{2}) = \begin{pmatrix} 0 & 1 \\ 1/2 & 0 \end{pmatrix}
$$

Sus autovalores son las raíces de

$$
\det \begin{pmatrix} -\lambda & 1 \\ 1/2 & -\lambda \end{pmatrix} = \lambda^2 - \frac{1}{2} = 0 \iff \begin{cases} \lambda_1 = \frac{+1}{\sqrt{2}} \\ \lambda_2 = \frac{-1}{\sqrt{2}} \end{cases}
$$

Puesto que  $|\lambda_1| < 1$  y  $|\lambda_2| < 1$ , podemos afirmar que el punto de equilibrio  $(\frac{1}{2}, \frac{1}{2})$ 2 ) es estable . La aplicación del teorema [2.54](#page-130-1) a los modelos generales de Nicholson-Bailey es de escritura más engorrosa, y se hace aquí como ejercicio en un caso particular, con valores concretos de los parámetros.

#### Ejemplo 2.56

Se considera el modelo huésped–parasitoide de Nicholson–Bailey:

$$
\begin{cases} x_k = 2x_{k-1}e^{-0.1 y_{k-1}} \\ y_k = 3x_{k-1} (1 - e^{-0.1 y_{k-1}}). \end{cases}
$$

Calcular todos sus puntos de equilibrio biológicamente relevantes y analizar su estabilidad.

Este modelo corresponde a la forma general

$$
\begin{cases}\nx_k = f(x_{k-1}, y_{k-1}) \\
y_k = g(x_{k-1}, y_{k-1})\n\end{cases}\n\text{con}\n\begin{cases}\nf(x, y) = 2xe^{-0.1y} \\
g(x, y) = 3x(1 - e^{-0.1y})\n\end{cases}
$$

Comenzamos por calcular sus puntos de equilibrio, es decir las soluciones del sistema (no lineal) de ecuaciones:

<span id="page-132-0"></span>
$$
\begin{cases}\n x = 2xe^{-0.1y} \\
 y = 3x(1 - e^{-0.1y})\n\end{cases}
$$
\n(2.23)

De la primera ecuación de [\(2.23\)](#page-132-0) se tiene

$$
x = 2xe^{-0.1y}
$$
  $\iff$   $x(1 - 2e^{-0.1y}) = 0$   $\iff$  
$$
\begin{cases} x = 0 \\ 0 \text{ bien} \\ 2e^{-0.1y} = 1 \iff e^{-0.1y} = \frac{1}{2} \iff y = 10\ln(2) \end{cases}
$$

En el primer caso  $(x = 0)$  se tiene, sustituyendo en la segunda ecuación de  $(2.23)$ ,  $y = 0$ . Luego  $(0, 0)$  es un punto de equilibrio.

En el segundo caso  $(y = 10 \ln(2))$  se tiene, sustituyendo en la segunda ecuación:

$$
10\ln(2) = 3x\left(1 - \frac{1}{2}\right) = \frac{3}{2}x \iff x = \frac{20}{3}\ln(2).
$$

Luego  $\left(\frac{20}{3}\ln(2), 10\ln(2)\right) \approx (4.62, 6.93)$  es otro punto de equilibrio. Así pues, este sistema tiene dos puntos de equilibrio:

 $(x_1^*, y_1^*) = (0, 0)$  y  $(x_2^*, y_2^*) = \left(\frac{20}{3} \ln(2), 10 \ln(2)\right)$ 

Para analizar su estabilidad tenemos que calcular los autovalores de la matriz jacobiana en cada uno de los puntos de equilibrio. La matriz jacobiana es:

$$
J(x,y) = \begin{pmatrix} 2e^{-0.1y} & -0.2xe^{-0.1y} \\ 3(1 - e^{-0.1y}) & 0.3xe^{-0.1y} \end{pmatrix}
$$

1. Punto de equilibrio  $(x_1^*, y_1^*) = (0, 0)$ 

$$
J(0,0) = \begin{pmatrix} 2 & 0 \\ 0 & 0 \end{pmatrix}
$$

Sus autovalores son las raíces de

$$
\det\begin{pmatrix}2-\lambda & 0\\ 0 & -\lambda\end{pmatrix} = \lambda(2-\lambda) = 0 \iff \begin{cases} \lambda_1 = 0\\ \lambda_2 = 2 \end{cases}
$$

Puesto que  $|\lambda_2| > 1$ , podemos afirmar que el punto de equilibrio  $(0, 0)$  es inestable

2. Punto de equilibrio  $(x_2^*, y_2^*) = \left(\frac{20}{3} \ln(2), 10 \ln(2)\right)$ 

$$
J\left(\frac{20}{3}\ln(2), 10\ln(2)\right) = \begin{pmatrix} 1 & -\frac{2}{3}\ln(2) \\ \frac{3}{2} & \ln(2) \end{pmatrix}
$$

Sus autovalores son las raíces de

$$
\det \begin{pmatrix} 1 - \lambda & -\frac{2}{3} \ln(2) \\ \frac{3}{2} & \ln(2) - \lambda \end{pmatrix} = (1 - \lambda)(\ln(2) - \lambda) + \ln(2) = \lambda^2 - (\ln(2) + 1)\lambda + 2\ln(2) = 0
$$

Puesto que  $2\ln(2) > 1$ , aplicando la propiedad (a) de la Observación [2.57](#page-133-0) se llega a la conclusión de que alguna de las raíces es, en módulo, mayor que 1. En consecuencia podemos afirmar que el punto de equilibrio  $\left(\frac{20}{3}\ln(2), 10\ln(2)\right)$  es inestable.

$$
\frac{1}{2}
$$

<span id="page-133-0"></span>Observación 2.57

Sean $x_1$ y  $x_2$ las raíces (reales o complejas) de la ecuación de segundo grado

$$
ax^2 + bx + c = 0.
$$

Se verifica que  $x_1 \cdot x_2 = \frac{c}{a}$  $\frac{c}{a}$ . En efecto:

$$
x1 \cdot x_2 = \left(\frac{-b + \sqrt{b^2 - 4ac}}{2a}\right) \left(\frac{-b - \sqrt{b^2 - 4ac}}{2a}\right) = \frac{b^2 - (b^2 - 4ac)}{4a^2} = \frac{4ac}{4a^2} = \frac{c}{a}.
$$

Como consecuencia de lo anterior se tiene:

 $(a)$  Si  $\Big|$ c a  $> 1$ , entonces alguna de las raíces debe tener módulo mayor que 1. En efecto, si las dos raíces tuvieran módulo menor que 1 ( $|x_1| < 1$  y  $|x_2| < 1$ ), se tendría

$$
\left|\frac{c}{a}\right| = |x_1 \cdot x_2| = |x_1| \cdot |x_2| < 1,
$$

lo cual es una contradicción.

- (b) Si  $x_1$  y  $x_2$  son complejas conjugadas (en cuyo caso es  $|x_1| = |x_2|$ ), se tiene
	- $\operatorname{Si}$ c a  $|z_1|$ , entonces  $|x_1| = |x_2| < 1$ .  $\operatorname{Si}$ c a | > 1, entonces  $|x_1| = |x_2| > 1$ .

# Tema 3 Integración

Versión: 22 de septiembre de 2019

# 3.1 La integral indefinida

La integral indefinida ó cálculo de primitivas es, en cierto modo, un proceso " inverso" al de calcular la derivada de una función. Dada una función  $f(x)$  nos planteamos *i* es f la derivada de alguna función? Y, si lo es, *i* cómo podemos calcularla?

#### Primitiva de una función

Sea  $f:(a,b)\to\mathbb{R}$  una función. Si  $F:(a,b)\to\mathbb{R}$  verifica que  $F'=f,$  se dice que  $F$  es una primitiva de  $f$  y se escribe

$$
\int f(x) \, dx = F(x)
$$

Esta definición lleva implícito el hecho de que  $F$  es derivable en  $(a, b)$ .

### Ejemplo 3.1

- 1. Sea  $f(x) = 0$ , ∀x. Es obvio que  $F(x) = 1$  es una primitiva de f, ya que  $F'(x) = 0 = f(x)$ . Pero también  $F(x) = 9$  es una primitiva de f.
- 2. Sea  $f(x) = 2x$ . Es obvio que  $F(x) = x^2$  verifica  $F'(x) = 2x = f(x)$  y que, por lo tanto, F es una primitiva de f. Pero también  $F(x) = x^2 + 3$  es una primitiva de f. De hecho, cualquier función de la forma  $F(x) = x^2 + C$ , con  $C \in \mathbb{R}$  cualquiera, lo es.
- 3. Es obvio, asimismo, que  $F(x) = \text{sen } x$  es una primitiva de  $f(x) = \cos x$  y que, también, cualquier función de la forma  $F(x) = \text{sen } x + C$ , con  $C \in \mathbb{R}$  cualquiera, lo es.

#### Diferencia de dos primitivas

Si  $F_1$  y  $F_2$  son dos primitivas de la misma función, f, entonces su diferencia es una función constante:

 $F_1 - F_2 = C$ 

Dicho de otro modo, si F es una primitiva de f, cualquier otra primitiva es de la forma  $F(x) + C$ , siendo  $C \in \mathbb{R}$  una constante arbitraria:

$$
\int f(x) dx = F(x) + C, \quad C \in \mathbb{R}
$$

Ejemplo 3.2 1.  $\int 4x \, dx = 2x^2 + C$ 2.  $\int e^x dx = e^x + C$ 3.  $\int e^{4x} dx = \frac{1}{4}$  $\frac{1}{4}e^{4x} + C$ 4.  $\int \frac{1}{2}$  $\frac{1}{2\sqrt{x}} dx = \sqrt{x} + C$ 

# Ejemplo 3.3

 $\int$  1  $\int \frac{1}{x} dx$ 

La función  $\frac{1}{x}$  tiene la primitiva obvia ln x, definida en  $(0, +\infty)$ . Sin embargo, veremos que tiene otra primitiva definida en el mismo dominio en que está definida  $\frac{1}{x}$ . Sea:

$$
f(x) = \ln|x| = \begin{cases} \ln(-x) & \text{si } x < 0\\ \ln(x) & \text{si } x > 0 \end{cases}
$$

Esta función es continua y derivable en  $(-\infty, 0) \cup (0, +\infty)$ , y su derivada viene dada por:

$$
f'(x) = \begin{cases} \frac{-1}{x} & \text{si } x < 0\\ \frac{1}{x} & \text{si } x > 0 \end{cases} = \frac{1}{x} \quad \forall x \in (-\infty, 0) \cup (0, +\infty) \quad \Rightarrow \quad \int \frac{1}{x} dx = \ln|x| + C
$$

# 3.2 Integrales inmediatas

A partir de la tabla de derivadas de las funciones elementales, sin más que consultarla en sentido inverso, podemos deducir cual es la primitiva de unas cuantas funciones sencillas, que se exponen en la tabla de integrales inmediatas que se incluye más abajo. También figuran en la tabla las integrales, consideradas también inmediatas, que se resuelven utilizando en sentido inverso la Regla de la Cadena.

**Funciones compuestas** Supongamos que F es una primitiva de f, es decir, que  $F'(x) = f(x)$ . Sea  $h(x) = F(g(x))$ . Se tiene, por la Regla de la Cadena,

$$
h'(x) = F'(g(x)) g'(x) = f(g(x)) g'(x)
$$

luego

$$
\int f(g(x)) g'(x) dx = \int F'(g(x)) g'(x) dx = \int h'(x) dx = h(x) + C = F(g(x)) + C
$$

# 3. Integración 137

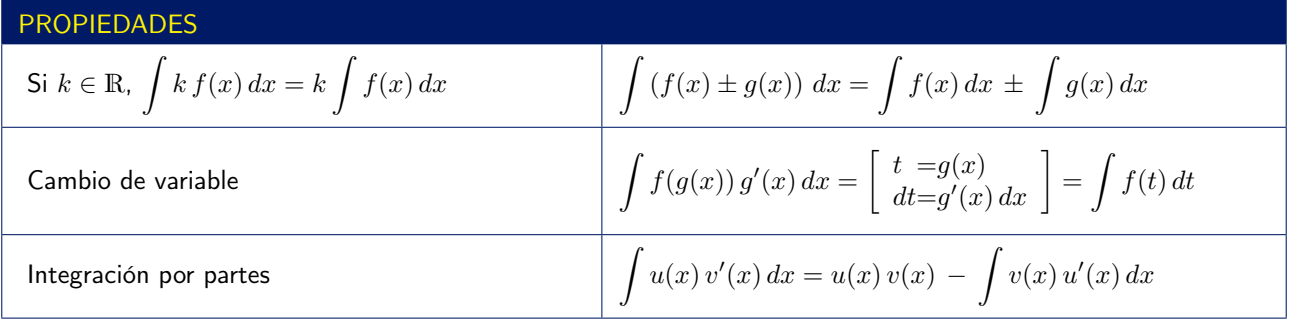

# TABLA DE INTEGRALES INMEDIATAS

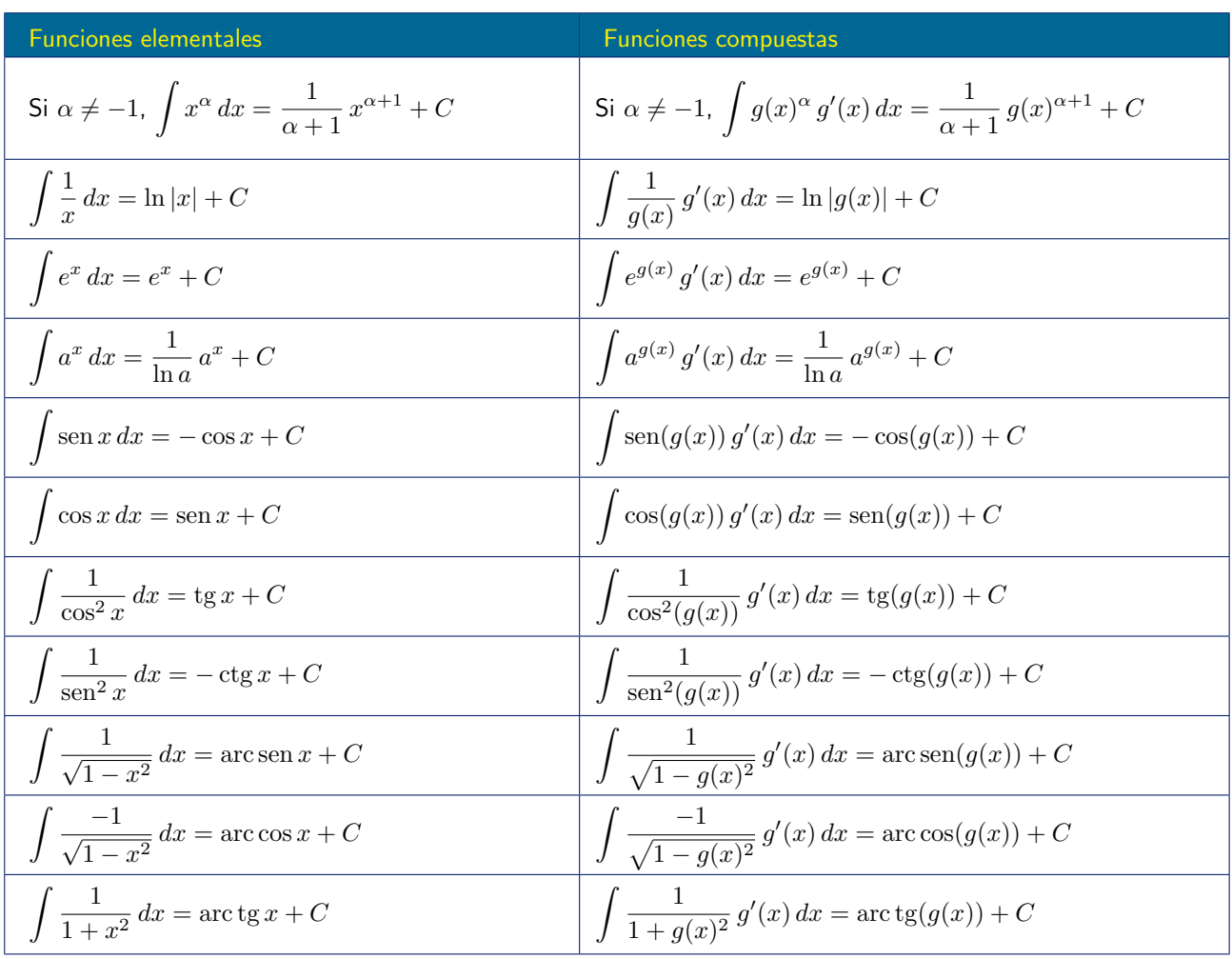

$$
\int \left(3x^2 - x + 4\right) \, dx
$$

Se trata de una suma de integrales inmediatas, ya que cada sumando es una potencia de x:

$$
\int (3x^2 - x + 4) dx = \int 3x^2 dx - \int x dx + 4 \int dx = x^3 - \frac{1}{2}x^2 + 4x + C
$$

Ejemplo 3.5

$$
\int \frac{x^2 - \sqrt{x}}{x^3} \, dx
$$

Desarrollando la fracción, se convierte en una suma de potencias de  $x$ :

$$
\int \frac{x^2 - \sqrt{x}}{x^3} dx = \int \left(\frac{x^2}{x^3} - \frac{\sqrt{x}}{x^3}\right) dx = \int \left(\frac{1}{x} - x^{-5/2}\right) dx = \int \frac{1}{x} dx - \int x^{-5/2} dx
$$

$$
= \ln|x| - \frac{1}{\frac{-5}{2} + 1} x^{-5/2} + C = \ln|x| - \frac{1}{-3/2} x^{-3/2} + C = \ln|x| + \frac{2}{3} \frac{1}{\sqrt{x^3}} + C
$$

Ejemplo 3.6

$$
\int \left(3e^{-2x} + \frac{1}{x^2} + \frac{4}{x^2\sqrt{x}}\right) dx
$$

$$
\int \left(3e^{-2x} + \frac{1}{x^2} + \frac{4}{x^2\sqrt{x}}\right) dx = \int \left(3e^{-2x} + x^{-2} + 4x^{-5/2}\right) dx = 3\int e^{-2x} dx + \int x^{-2} dx + 4\int x^{-5/2} dx
$$

El segundo y tercer sumando son integrales de potencias de x. En la primera integral, multiplicando y dividiendo por  $-2$  se tiene la derivada de  $e^{-2x}$ :

$$
3\int e^{-2x} dx = 3\int \frac{-2}{-2} e^{-2x} dx = \frac{3}{-2} \int -2e^{-2x} dx = -\frac{3}{2}e^{-2x}
$$

Luego se tiene

$$
\int \left(3e^{-2x} + \frac{1}{x^2} + \frac{4}{x^2\sqrt{x}}\right) dx = -\frac{3}{2}e^{-2x} + \frac{1}{(-2+1)}x^{-2+1} + 4\frac{1}{\frac{-5}{2}+1}x^{-\frac{5}{2}+1} + C
$$

$$
= -\frac{3}{2}e^{-2x} - x^{-1} + 4\frac{-2}{3}x^{-3/2} + C = -\frac{3}{2}e^{-2x} - \frac{1}{x} - \frac{8}{3}\frac{1}{\sqrt{x^3}} + C
$$

$$
\int \operatorname{sen} x \cos x \, dx
$$

Se observa que cos x es la derivada de sen x y que se trata de una integral del tipo  $\int g(x)^\alpha \, g'(x)\, dx$  para  $\alpha=1$  $y g(x) = \text{sen}(x)$ , para la cual se tiene

$$
\int g(x) g'(x) dx = \frac{1}{2} g(x)^2 + C
$$

En consecuencia,

$$
\int \operatorname{sen} x \cos x \, dx = \frac{1}{2} \, \operatorname{sen}^2 x + C
$$

# Ejemplo 3.8

$$
\int x\sqrt{1+5x^2}\,dx
$$

Se observa que la derivada del radicando  $1+5x^2$  es  $10x$  y que si en la integral multiplicamos y dividimos por 10 tenemos: Z

$$
\int x\sqrt{1+5x^2} \, dx = \int \frac{10}{10} \, x\sqrt{1+5x^2} \, dx = \frac{1}{10} \int 10 \, x\sqrt{1+5x^2} \, dx
$$

Es decir, para  $g(x) = 1 + 5x^2$ , tenemos:

$$
\frac{1}{10}\int g(x)^{1/2} g'(x) dx = \frac{1}{10} \frac{1}{\frac{1}{2}+1} g(x)^{\frac{1}{2}+1} + C = \frac{1}{10} \frac{2}{3} g(x)^{3/2} + C
$$

Luego, finalmente

$$
\int x\sqrt{1+5x^2} \, dx = \frac{1}{10} \frac{2}{3} (1+5x^2)^{3/2} + C = \frac{1}{15} \sqrt{(1+5x^2)^3} + C
$$

# Ejemplo 3.9

$$
\int \frac{1}{x-1} \, dx
$$

Observando que la derivada de  $x - 1$  es 1 se ve que tenemos una integral del tipo

$$
\int \frac{1}{g(x)} g'(x) dx = \ln|g(x)| + C
$$

luego

$$
\int \frac{1}{x-1} \, dx = \ln|x-1| + C
$$

# 3.3 Cambio de variable

En muchas ocasiones, para calcular integrales suele ser útil utilizar la técnica del cambio de variable. Esta técnica consiste en elegir como nueva variable una cierta función de la actual y sustituirla en la integral, buscando, naturalmente, encontrar así una integral más fácil de calcular. Para ello, conviene conocer una notación diferente para la derivada de una función:

#### Observación: notación de la derivada

Sea  $y = f(x)$ . Todas las notaciones siguientes representan la derivada de f:

$$
y' = \frac{dy}{dx} = f'(x) = \frac{df}{dx}(x) = \frac{df(x)}{dx} = \frac{d}{dx}f(x)
$$

dy se lee «diferencial de y» y dx se lee «diferencial de x».  $\frac{dy}{dx}$  se lee «derivada de y con respecto de x».  $\frac{df}{dx}(x) = \frac{df(x)}{dx} = \frac{d}{dx}f(x)$  se leen « derivada de f con respecto de x" y cobran pleno sentido cuando se trata con funciones que dependen de más de una variable, en cuyo caso es necesario especificar respecto de qué

#### Cambio de variable

variable se está derivando.

Si llamamos  $t = g(x)$ , con la notación  $\frac{dt}{dx} = g'(x)$ , y tratando dx y dt como si fueran cualesquiera variables, se puede escribir  $dt = g'(x) dx$ .

Entonces se tiene, sustituyendo en la integral  $g(x)$  por t y  $g'(x)dx$  por dt:

$$
\int f(g(x)) g'(x) dx = \int f(t) dt
$$

Luego, si F es una primitiva de f, se tendrá  $\int f(t) dt = F(t) + C$ , y por lo tanto

$$
\int f(g(x)) g'(x) dx = \int f(t) dt = F(t) + C = F(g(x)) + C
$$

Ejemplo 3.10

$$
\int \frac{3}{2x+1} \, dx
$$

Eligiendo  $t = 2x + 1$  se tiene  $dt = 2 dx$  o lo que es lo mismo  $\frac{1}{2}dt = dx$ , luego

$$
\int \frac{3}{2x+1} dx = 3 \int \frac{1}{2x+1} dx = 3 \int \frac{1}{t} \frac{1}{2} dt = \frac{3}{2} \ln|t| + C = \ln|t|^{3/2} + C = \ln\sqrt{|t|^3} + C = \boxed{\ln\sqrt{|2x+1|^3} + C}
$$

$$
\int \frac{1}{(x-2)^2} \, dx
$$

Eligiendo  $t = x - 2$  se tiene  $dt = dx$ , luego

$$
\int \frac{1}{(x-2)^2} dx = \int \frac{1}{t^2} dt = \int t^{-2} dt = -t^{-1} + C = -\frac{1}{t} + C = \boxed{\frac{-1}{x-2} + C}
$$

Ejemplo 3.12

$$
\int \frac{1}{(x+3)^4} \, dx
$$

Eligiendo  $t = x + 3$  se tiene  $dt = dx$ , luego

$$
\int \frac{1}{(x+3)^4} dx = \int \frac{1}{t^4} dt = \int t^{-4} dt = \frac{1}{-3}t^{-3} + C = \frac{-1}{3t^3} + C = \boxed{\frac{-1}{3(x+3)^3} + C}
$$

Ejemplo 3.13

$$
\int \frac{1}{(2x+3)^2} \, dx
$$

Eligiendo  $t = 2x + 3$  se tiene  $dt = 2 dx$ , o bien  $\frac{1}{2} dt = dx$ , luego

$$
\int \frac{1}{(2x+3)^2} dx = \int \frac{1}{t^2} \frac{1}{2} dt = \frac{1}{2} \int \frac{1}{t^2} dt = -\frac{1}{2} \frac{1}{t} + C = \boxed{-\frac{1}{2} \frac{1}{2x+3} + C}
$$

Ejemplo 3.14

$$
\int \frac{x}{x^2 + 1} \, dx
$$

Eligiendo  $t = x^2 + 1$  se tiene  $dt = 2x dx$ , de donde  $\frac{1}{2} dt = x dx$ , luego

$$
\int \frac{x}{x^2 + 1} dx = \int \frac{1}{t} \frac{1}{2} dt = \frac{1}{2} \int \frac{1}{t} dt = \frac{1}{2} \int \frac{1}{t} dt = \frac{1}{2} \ln|t| + C = \ln|t|^{1/2} + C = \ln\sqrt{|t|} + C
$$

$$
= \ln\sqrt{|x^2 + 1|} + C = \boxed{\ln\sqrt{x^2 + 1} + C}
$$

La última igualdad se debe al hecho de que, puesto que  $x^2 + 1$  es siempre positivo, el valor absoluto en  $|x^2 + 1|$ es superfluo.

$$
\int \frac{3x}{5x^2 + 3} \, dx
$$

Eligiendo  $t = 5x^2 + 3$  se tiene  $dt = 10x dx$ , o lo que es lo mismo,  $\frac{1}{10}dt = x dx$ , luego

$$
\int \frac{3x}{5x^2 + 3} dx = 3 \int \frac{1}{5x^2 + 3} (x dx) = 3 \int \frac{1}{t} \frac{1}{10} dt = \frac{3}{10} \int \frac{1}{t} dt = \frac{3}{10} \ln|t| + C = \boxed{\frac{3}{10} \ln(5x^2 + 3) + C}
$$

Ejemplo 3.16

$$
\int \frac{3}{3x^2 + 2} \, dx
$$

Este tipo de integrales se resuelven transformándolas en  $\frac{1}{t^2+1}$ , que es la derivada de un arco tangente. Para ello, en primer lugar se dividen numerador y denominador por 2, para tener en el denominador «algo»+1:

$$
\int \frac{3}{3x^2 + 2} dx = \int \frac{3/2}{\frac{3x^2 + 2}{2}} dx = \frac{3}{2} \int \frac{1}{\frac{3}{2}x^2 + 1} dx
$$

y ahora se hace el cambio  $\frac{3}{2}x^2 = t^2$ , es decir,  $t =$ r 3  $\frac{3}{2}x$ , y por tanto  $dt =$ r 3  $\frac{3}{2}$  dx, de donde dx = r 2  $\frac{2}{3}$  dt. Sustituyendo en la integral se tiene

$$
\frac{3}{2} \int \frac{1}{\frac{3}{2}x^2 + 1} dx = \frac{3}{2} \sqrt{\frac{2}{3}} \int \frac{1}{t^2 + 1} dt = \sqrt{\frac{3}{2}} \int \frac{1}{t^2 + 1} dt = \sqrt{\frac{3}{2}} \arctan t + C = \sqrt{\frac{3}{2}} \arctan t + C = \sqrt{\frac{3}{2}} \arctan t + C
$$

Cuál es el cambio conveniente para calcular una integral concreta suele ser una cuestión ardua para los que se inician en integración. Con un poco de práctica se aprende a identificar un buen número de casos y a dar con el cambio adecuado. En cualquier libro de cálculo se pueden encontrar «recetas» para distintos de tipos de integrales.

Una regla sencilla que funciona en muchas ocasiones es: hacer el cambio que elimine «lo que más molesta». Los siguientes ejemplos ilustran esta regla.

$$
\int \frac{x^2}{\sqrt[3]{1+2x}} \, dx
$$

En esta integral «lo que más molesta» es, claramente, la raiz cúbica del denominador. Por ello es lógico intentar un cambio que haga que desaparezca, como por ejemplo radicando = (nueva variable)<sup>3</sup>.

Lo cual, en este caso, es  $1 + 2x = t^3$ , de donde  $2dx = 3t^2 dt$  y  $x = \frac{t^3 - 1}{2}$  $\frac{1}{2}$ . Sustituyendo resulta

$$
\int \frac{x^2}{\sqrt[3]{1+2x}} dx = \frac{1}{2} \int \frac{x^2}{\sqrt[3]{1+2x}} 2 dx = \frac{1}{2} \int \frac{\left(\frac{t^3-1}{2}\right)^2}{\sqrt[3]{t^3}} 3t^2 dt = \frac{1}{2} \int \frac{\frac{(t^3-1)^2}{4}}{t} 3t^2 dt = \frac{1}{2} \int \frac{\left(\frac{t^3-1}{2}\right)^2}{4t} 3t^2 dt
$$

$$
= \frac{3}{8} \int \left(t^3-1\right)^2 t dt = \frac{3}{8} \int \left(t^6+1-2t^3\right) t dt = \frac{3}{8} \int \left(t^7+t-2t^4\right) dt = \frac{3}{8} \left(\frac{t^8}{8}+\frac{t^2}{2}-\frac{2t^5}{5}\right) + C
$$

Ahora es necesario deshacer el cambio de variable, es decir, sustituir  $t = \sqrt[3]{1 + 2x}$ 

$$
\int \frac{x^2}{\sqrt[3]{1+2x}} dx = \left[ \frac{3}{64} \left( \sqrt[3]{1+2x} \right)^8 + \frac{3}{16} \left( \sqrt[3]{1+2x} \right)^2 - \frac{6}{40} \left( \sqrt[3]{1+2x} \right)^5 + C \right]
$$

Ejemplo 3.18

$$
\int \frac{1-\sqrt{x}}{\sqrt[3]{x}} dx
$$

En este caso interesa un cambio que elimine las dos raíces. Se puede conseguir cambiando  $x$  por una potencia que sea múltiplo de los índices de ambas raíces, en este caso el mínimo común múltiplo de 2 y 3, que es 6. Por tanto, se hace el cambio  $x = t^6$ , de donde  $dx = 6t^5 dt$ . Sustituyendo resulta

$$
\int \frac{1 - \sqrt{x}}{\sqrt[3]{x}} dx = \int \frac{1 - \sqrt{t^6}}{\sqrt[3]{t^6}} 6t^5 dt = \int \frac{1 - t^{6/2}}{t^{6/3}} 6t^5 dt = \int \frac{1 - t^3}{t^2} 6t^5 dt = \int (1 - t^3) 6t^3 dt
$$

$$
= \int (6t^3 - 6t^6) dt = \frac{6}{4}t^4 - \frac{6}{7}t^7 + C
$$

Ahora hay que deshacer el cambio de variable, sustituyendo  $t = \sqrt[6]{x}$ 

$$
\int \frac{1-\sqrt{x}}{\sqrt[3]{x}} dx = \frac{6}{4} (\sqrt[6]{x})^4 - \frac{6}{7} (\sqrt[6]{x})^7 + C = \frac{6}{4} \sqrt[6]{x^4} - \frac{6}{7} \sqrt[6]{x^7} + C = \boxed{\frac{6}{4} \sqrt[6]{x^4} - \frac{6}{7} x \sqrt[6]{x} + C}
$$

$$
\int \frac{\sqrt[3]{\ln x}}{x} \, dx
$$

Puede que interese hacer un cambio que elimine la raiz cúbica. El adecuado es ln  $x = t^3$ , de donde  $\frac{1}{x} dx = 3t^2 dt$  $(t = \sqrt[3]{\ln x}$  para deshacer el cambio). Sustituyendo resulta

$$
\int \frac{\sqrt[3]{\ln x}}{x} dx = \int \sqrt[3]{\ln x} \frac{1}{x} dx = \int \sqrt[3]{t^3} 3t^2 dt = \int 3t^3 dt = \frac{3}{4}t^4 + C = \frac{3}{4}(\sqrt[3]{\ln x})^4 + C = \boxed{\frac{3}{4}(\ln x)^{4/3} + C}
$$

(El cambio  $t = \ln x$  también serviría).

Más adelante se presentan alguno ejemplos más de cambio de variable.

# 3.4 Integrales de funciones racionales

Se trata de integrales del tipo

$$
\int \frac{p(x)}{q(x)} dx
$$

siendo p y q dos polinomios. En el caso en que grado $(p) \geq$  grado $(q)$ , lo primero que hay que hacer es dividir ambos polinomios, para obtener

$$
\frac{p(x)}{q(x)} = c(x) + \frac{r(x)}{q(x)}
$$

 $(c(x))$  es el polinomio cociente y  $r(x)$  es el polinomio resto de la división). Entonces se tendrá

$$
\int \frac{p(x)}{q(x)} dx = \int \left( c(x) + \frac{r(x)}{q(x)} \right) dx = \int c(x) dx + \int \frac{r(x)}{q(x)} dx
$$

Luego basta con saber cómo resolver integrales del tipo  $\int \frac{p(x)}{y(x)}$  $\frac{P(x)}{q(x)} dx$  con grado $(p)$  < grado $(q)$ , ya que el otro sumando es sólo la integral de un polinomio.

Reducción a fracciones simples Para resolver integrales  $\int \frac{p(x)}{x}$  $\frac{P(x)}{q(x)} dx$  con grado $(p) <$  grado $(q)$ :

1. Se factoriza el denominador, es decir, se expresa como producto de polinomios irreducibles.

2. Se escribe  $\frac{p(x)}{q(x)}$  como una suma de fracciones simples, es decir, de fracciones sencillas de una de las dos formas siguientes

$$
\frac{A}{(ax+b)^n} \qquad \frac{Ax+B}{(ax^2+bx+c)^n} \qquad n \ge 1
$$

cuyas integrales se calculan como se muestra en los Ejercicios [\(3.20\)](#page-144-0) a [\(3.24\)](#page-146-0), excepto en el caso  $Ax + B$  $\frac{(ax^2+bx+2)}{(ax^2+bx+c)^n}$  con  $n>1$ , que no se considera en estas notas.

Se van a ver, sobre diversos ejemplos, los distintos casos que pueden darse en la descomposición en suma de fracciones simples.
Ejemplo 3.20

Caso en que  $q(x)$  tiene sólo raíces simples:  $\int \frac{1}{x^2}$  $\frac{1}{x^2-x} dx$ 

1. El polinomio  $x^2 - x$  tiene las raíces  $x = 0$  y  $x = 1$ , luego

$$
\int \frac{1}{x^2 - x} dx = \int \frac{1}{x(x - 1)} dx
$$

2. La descomposición en suma de fracciones simples, en este caso será de la forma:

$$
\frac{1}{x(x-1)} = \frac{A}{x} + \frac{B}{x-1}
$$

Se trata, pues, de encontrar  $A$  y  $B$  para que esta igualdad sea cierta.

3. Para encontrar A y B, se multiplican ambos miembros por  $x(x - 1)$ , con lo que queda

$$
1 = A(x - 1) + Bx
$$

y ahora se dan valores a  $x$ , para encontrar condiciones sobre  $A$  y  $B$ :

$$
\begin{cases}\nx = 0 \Rightarrow 1 = -A \\
x = 1 \Rightarrow 1 = B\n\end{cases}
$$

Así pues

$$
\frac{1}{x(x-1)} = \frac{-1}{x} + \frac{1}{x-1}
$$

4. Por último se tiene, para la integral:

$$
\int \frac{1}{x^2 - x} dx = -\int \frac{1}{x} dx + \int \frac{1}{x - 1} = -\ln|x| + \ln|x - 1| + C = \ln\left|\frac{x - 1}{x}\right| + C
$$

Ejemplo 3.21

Caso en que  $q(x)$  tiene sólo raíces simples:  $\int \frac{7x-3}{2}$  $\frac{1}{x^2-1} dx$ El polinomio  $x^2 - 1$  tiene las raíces  $x = 1$  y  $x = -1$ , luego la descomposición en suma de fracciones simples, en este caso será de la forma:

$$
\frac{7x-3}{(x+1)(x-1)} = \frac{A}{x+1} + \frac{B}{x-1}
$$

Multiplicando ambos miembros por  $(x + 1)(x - 1)$ , queda  $7x - 3 = A(x - 1) + B(x + 1)$ . Ahora se dan valores a  $x$ , para encontrar condiciones sobre  $A \, y \, B$ :

$$
\begin{cases}\n x = 1 \quad \Rightarrow \quad 4 = 2B \quad \Rightarrow \quad B = 2 \\
 x = -1 \quad \Rightarrow \quad -10 = -2A \quad \Rightarrow \quad A = 5\n\end{cases}
$$

Así pues

$$
\int \frac{7x-3}{(x+1)(x-1)} dx = \int \frac{5}{x+1} dx + \int \frac{2}{x-1} dx = \boxed{5 \ln|x+1| + 2 \ln|x-1| + C}
$$

<span id="page-145-0"></span>Ejemplo 3.22 Caso en que  $q(x)$  tiene alguna raíz doble:  $\int \frac{3}{\sqrt{x}}$  $\int \frac{6}{x(x-1)^2} dx$ 

El denominador ya está factorizado.

La descomposición en suma de fracciones simples en este caso será de la forma:

$$
\frac{3}{x(x-1)^2} = \frac{A}{x} + \frac{B}{x-1} + \frac{C}{(x-1)^2}
$$

Multiplicando ambos miembros por  $x(x-1)^2$ , queda  $3 = A(x-1)^2 + Bx(x-1) + Cx$ . Ahora se dan valores a  $x$ , para encontrar condiciones sobre  $A$ ,  $B \, y \, C$ :

$$
\begin{cases}\n x = 0 & \Rightarrow & 3 = A \\
 x = 1 & \Rightarrow & 3 = C \\
 x = 2 & \Rightarrow & 3 = A + 2B + 2C = 3 + 2B + 6 \Rightarrow B = -3\n\end{cases}
$$

Así pues

$$
\int \frac{3}{x(x-1)^2} dx = \int \frac{3}{x} dx - \int \frac{3}{x-1} dx + \int \frac{3}{(x-1)^2} dx = 3\left(\ln|x| - \ln|x-1| - \frac{1}{x-1}\right) + C =
$$

$$
= 3\left(\ln\left|\frac{x}{x-1}\right| - \frac{1}{x-1}\right) + C
$$

Ejemplo 3.23

Caso en que  $q(x)$  tiene alguna raíz doble:  $\int \frac{2x}{(2+x)^2}$  $\frac{2}{(3+2x)^2} dx$ El denominador ya está factorizado: tiene la raíz doble  $x = -\frac{3}{2}$ 

 $\frac{3}{2}$ . La descomposición en suma de fracciones simples en este caso será de la forma:

$$
\frac{2x}{(3+2x)^2} = \frac{A}{3+2x} + \frac{B}{(3+2x)^2}
$$

Multiplicando ambos miembros por  $(3+2x)^2$ , queda  $2x = A(3+2x) + B$ . Ahora se dan valores a x, para encontrar condiciones sobre  $A \vee B$ :

$$
\begin{cases}\n x = -\frac{3}{2} \Rightarrow -3 = B \\
 x = 0 \Rightarrow 0 = 3A + B = 3A - 3 \Rightarrow A = 1\n\end{cases}
$$

Así pues

$$
\int \frac{2x}{(3+2x)^2} dx = \int \frac{1}{3+2x} dx - \int \frac{3}{(3+2x)^2} dx = \frac{1}{2} \int \frac{2}{3+2x} dx + \frac{3}{2} \int -2(3+2x)^{-2} dx
$$

$$
= \boxed{\frac{1}{2} \ln|3+2x| + \frac{3}{2} \frac{1}{3+2x} + C}
$$

#### Ejemplo 3.24

Caso en que  $q(x)$  tiene un factor irreducible cuadrático:  $\int \frac{2x-1}{x(x^2+y^2)}$  $\frac{2x}{x(x^2+1)} dx$ 

El denominador ya está factorizado: el polinomio  $x^2 + 1$  no se puede factorizar ya que no tiene raíces reales. La descomposición en suma de fracciones simples en este caso será de la forma:

$$
\frac{2x-1}{x(x^2+1)} = \frac{A}{x} + \frac{Bx+C}{x^2+1}
$$

Multiplicando ambos miembros por  $x(x^2+1)$ , queda  $2x-1 = A(x^2+1)+(Bx+C)x = A(x^2+1)+Bx^2+Cx$ . Ahora se dan valores a x, para encontrar condiciones sobre  $A, B, y, C$ :

$$
\begin{cases}\n x = 0 & \Rightarrow -1 = A \\
 x = 1 & \Rightarrow 1 = 2A + B + C = -2 + B + C \Rightarrow B + C = 3 \\
 x = -1 & \Rightarrow -3 = 2A + B - C = -2 + B - C \Rightarrow B - C = -1\n\end{cases}
$$

De las dos últimas ecuaciones se obtiene, resolviendo el sistema  $2 \times 2$ ,  $B = 1$  y  $C = 2$ . Así pues

$$
\int \frac{2x-1}{x(x^2+1)} dx = -\int \frac{1}{x} dx + \int \frac{x+2}{x^2+1} dx = -\int \frac{1}{x} dx + \int \frac{x}{x^2+1} dx + \int \frac{2}{x^2+1} dx =
$$

$$
= -\ln|x| + \frac{1}{2}\ln|x^2+1| + 2\arctan(x) + C = \ln\left|\frac{\sqrt{x^2+1}}{x^2} + 2\arctan(x) + C\right|
$$

Ejemplo 3.25 Calcular la siguiente integral indefinida:

$$
\int \frac{\text{sen}(t) \, \cos(t)}{(2 + \text{sen}(t))^2} \, dt
$$

Esta integral no es, obviamente, de tipo racional. Sin embargo en una inspección atenta se observa que aparece el factor sen $(t)$ , potencias del mismo  $(2 + \text{sen}(t))^2$ , y su derivada cos $(t)$ . Esto sugiere hacer el cambio de variable  $u = \text{sen}(t)$  que, como se ve a continuación, transforma la integral en una racional:

$$
\int \frac{\text{sen}(t) \cos(t)}{(2 + \text{sen}(t))^2} dt = \begin{bmatrix} u & = \text{sen}(t) \\ du & = \cos(t) dt \end{bmatrix} = \int \frac{u}{(2 + u)^2} du \stackrel{\text{(*)}}{=} \int \left( \frac{1}{2 + u} + \frac{-2}{(2 + u)^2} \right) dt =
$$
\n
$$
\ln|2 + u| + \frac{2}{2 + u} + C = \boxed{\ln|2 + \text{sen}(t)| + \frac{2}{2 + \text{sen}(t)} + C}
$$

(\*) Reducción a suma de fracciones simples:

$$
\frac{u}{(2+u)^2} = \frac{A}{2+u} + \frac{B}{(2+u)^2} \iff u = A(2+u) + B \iff \begin{cases} u = -2 \Rightarrow -2 = B \\ u = 0 \Rightarrow 0 = 2A - 2 \Rightarrow A = 1 \end{cases}
$$

es decir,

$$
\frac{u}{(2+u)^2} = \frac{1}{2+u} + \frac{-2}{(2+u)^2}
$$

### 3.5 Integración por partes

Es una de las reglas de integración más útiles. Está basada en la fórmula de derivación de un producto de dos funciones:

 $h(x) = u(x) \cdot v(x) \Rightarrow h'(x) = u'(x) \cdot v(x) + u(x) \cdot v'(x)$ 

De esta igualdad se tiene:

$$
u(x) \cdot v'(x) = h'(x) - u'(x) \cdot v(x)
$$

y de aquí, integrando en ambos miembros:

$$
\int u(x) \cdot v'(x) dx = \int h'(x) dx - \int u'(x) \cdot v(x) dx = h(x) - \int u'(x) \cdot v(x) dx = u(x) \cdot v(x) - \int u'(x) \cdot v(x) dx
$$

Fórmula de integración por partes

$$
\int u(x) \cdot v'(x) dx = u(x) \cdot v(x) - \int u'(x) \cdot v(x) dx
$$

Con frecuencia esta fórmula se escribe en la forma:

$$
\int u\,dv=u\,v-\int v\,du
$$

que significa exactamente lo mismo.

Ejemplo 3.26

$$
\int x\, e^x\, dx
$$

Eligiendo  $\begin{cases} u(x) = x \Rightarrow u'(x) = 1 \end{cases}$ 

$$
v'(x) = e^x \implies v(x) = e^x \int e^x \sinh \theta
$$
  

$$
\int x e^x dx = x e^x - \int e^x dx = x e^x - e^x + C = \boxed{e^x (x - 1) + C}
$$

 $\}$  se tiene

Ejemplo 3.27

$$
\int x \ln x \, dx
$$
  

$$
u(x) = \ln x \Rightarrow u'(x) = \frac{1}{x}
$$

 $\overline{\mathcal{L}}$ 

Eligiendo  $\sqrt{ }$  $\int$  $\overline{a}$ 

$$
\int v'(x) = x \quad \Rightarrow \quad v(x) = \frac{1}{2}x^2 \int \frac{\sec x}{\csc x} dx
$$
\n
$$
\int x \ln x \, dx = \frac{1}{2}x^2 \ln x - \int \frac{1}{2}x^2 \frac{1}{x} \, dx = \frac{1}{2}x^2 \ln x - \frac{1}{2} \int x \, dx = \frac{1}{2}x^2 \ln x - \frac{1}{4}x^2 + C = \boxed{\frac{1}{2}x^2 \left(\ln x - \frac{1}{2}\right) + C}
$$

se tiene

 $\overline{x}$ 

Eigiendo

\n
$$
\begin{cases}\nu(x) = \arctg x & \Rightarrow \quad u'(x) = \frac{1}{1+x^2} \\
v'(x) = 1 & \Rightarrow \quad v(x) = x\n\end{cases}
$$
\nsetiene

\n
$$
\int \arctg x \, dx = x \arctg x - \int x \frac{1}{1+x^2} \, dx = x \arctg x - \frac{1}{2} \int \frac{2x}{1+x^2} \, dx = \boxed{x \arctg x - \frac{1}{2} \ln(1+x^2) + C}
$$

Ejemplo 3.29

$$
\int x \cos x \, dx
$$
  
Eligiendo 
$$
\begin{cases} u(x) = x \Rightarrow u'(x) = 1 \\ v'(x) = \cos x \Rightarrow v(x) = \sin x \end{cases}
$$
se tiene  

$$
\int x \cos x \, dx = x \sin x - \int \sin x \, dx = \boxed{x \sin x + \cos x + C}
$$

Ejemplo 3.30

\n
$$
\int x^2 e^x dx
$$
\nEligiendo

\n
$$
\begin{cases}\nu(x) = x^2 \Rightarrow u'(x) = 2x \\
v'(x) = e^x \Rightarrow v(x) = e^x\n\end{cases}
$$
\nse tiene

\n
$$
\int x^2 e^x dx = x^2 e^x - \int 2x e^x dx.
$$
\nPara resolver la integral

\n
$$
\int x e^x dx
$$
\nhy que utilizar de nuevo la fórmula de integración por partes.

\nEligiendo ahora

\n
$$
\begin{cases}\nu(x) = x \Rightarrow u'(x) = 1 \\
v'(x) = e^x \Rightarrow v(x) = e^x\n\end{cases}
$$
\nse tiene finalmente

\n
$$
\int x^2 e^x dx = x^2 e^x - 2 \int x e^x dx = x^2 e^x - 2 \left( x e^x - \int e^x dx \right) = x^2 e^x - 2x e^x + 2 e^x + C = \boxed{(x^2 - 2x + 2)e^x + C}
$$

<span id="page-149-2"></span>El concepto de integral definida está íntimamente relacionado con el problema de calcular áreas de regiones planas, concretamente, con el de calcular el área de la región del plano limitada por la gráfica de una curva,  $y = f(x)$ , el eje OX y las rectas verticales  $x = a$  y  $x = b$  (véase Figura [3.1\)](#page-149-0).

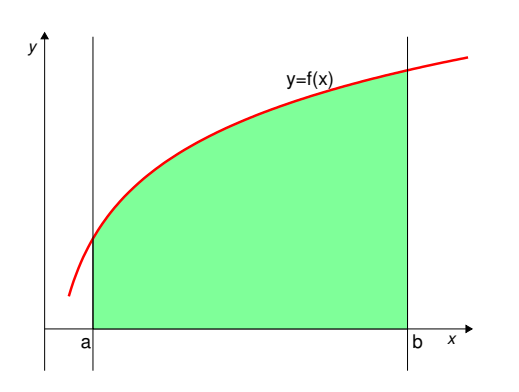

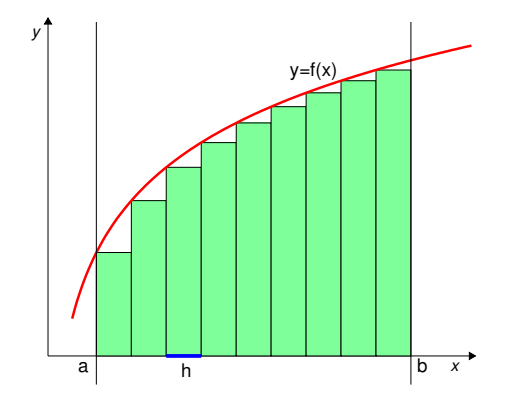

<span id="page-149-0"></span>Figura 3.1: Área de la región plana limitada por la curva  $y = f(x)$ , el eje  $OX$ , y las rectas verticales  $x = a$  y  $x = b$ .

Figura 3.2: Se divide el intervalo  $[a, b]$  en partes iguales de longitud h y se considera la suma de las áreas de todos los rectángulos de base h mostrados en la Figura. Cuando h se hace muy pequeño, es decir, cuando hay "muchos" rectángulos, dicha suma aproxima el valor del área de la Figura [3.1.](#page-149-0)

Una manera de aproximar dicha área es dividir el intervalo [a, b] en un número de sub-intervalos (determinados por los puntos  $x_1, x_2, x_3, \ldots$ , mostrados en la Figura [3.3\)](#page-149-1) de longitud h y alturas respectivas  $y_i = f(x_i)$ . El área de uno de estos rectángulos es el producto de su base (h) por su altura  $(y_i = f(x_i))$ . Intuitivamente se ve que la suma de las áreas de todos estos rectángulos será mejor aproximación del área de la Figura [3.1](#page-149-0) cuanto más pequeño sea h o, lo que es lo mismo, cuantos más rectángulos se utilicen en la suma.

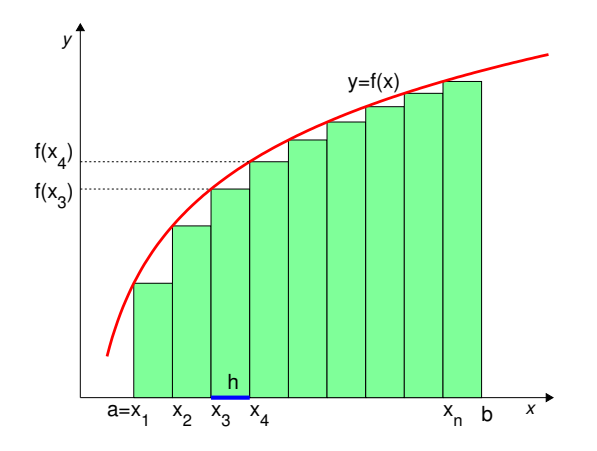

<span id="page-149-1"></span>Figura 3.3: El límite cuando  $n\,\rightarrow\,\infty$  de la suma de las áreas mostradas es el área de la región mostrada en la Figura [3.1.](#page-149-0)

#### Integral definida

La integral definida de  $f$  en  $[a, b]$  es, por definición,

$$
\int_{a}^{b} f(x) dx = \lim_{n \to \infty} h \{ f(x_1) + f(x_2) + \dots + f(x_n) \}
$$

(Atención: como se verá luego, este valor sólo coincide con el área de la Figura [3.1](#page-149-0) si  $f > 0$ ).

Afortunadamente, existe una manera de calcular  $\int^b$ a  $f(x) dx$  por una vía distinta a su definición, y que está relacionada con la integral indefinida de f, es decir, con el cálculo de una primitiva de f. De ahí que ambos conceptos, aparentemente tan distintos, compartan el nombre de integral.

El resultado que relaciona ambos conceptos es el siguiente Teorema.

#### Teorema (Regla de Barrow)

Si f es una función continua en  $[a, b]$  y F es una primitiva cualquiera de f, entonces se tiene

$$
\int_{a}^{b} f(x) dx = F(b) - F(a)
$$

Con frecuencia se escribe, de forma abreviada,  $[F(x)]_a^b$  en lugar de  $F(b) - F(a)$  cuando se aplica la Regla de Barrow.

Para aplicar la Regla de Barrow se puede elegir cualquiera de las primitivas de f, ya que, al restar,  $F(b) + C - F(a) - C$ , la constante arbitraria se cancela. Por ello se elige normalmente la primitiva correspondiente al valor  $C = 0$ .

Propiedades de la integral definida  
\n1. 
$$
\int_{a}^{b} (f(x) \pm g(x)) dx = \int_{a}^{b} f(x) dx \pm \int_{a}^{b} g(x) dx
$$
\n2. 
$$
\int_{a}^{b} kf(x) dx = k \int_{a}^{b} f(x) dx
$$
\n3. 
$$
\int_{a}^{b} f(x) dx = \int_{a}^{c} f(x) dx + \int_{c}^{b} f(x) dx, \quad \forall c \in (a, b)
$$
\n4. 
$$
\int_{a}^{b} f(x) dx = - \int_{b}^{a} f(x) dx
$$

### Ejemplo 3.31

$$
\int_0^5 x^2 \, dx
$$

Una primitiva de  $x^2$  es  $\frac{x^3}{2}$  $\frac{1}{3}$ , luego aplicando la Regla de Barrow se tiene

$$
\int_0^5 x^2 dx = \left[\frac{x^3}{3}\right]_0^5 = \frac{5^3}{3} - \frac{0^3}{3} = \boxed{\frac{125}{3}}
$$

Ejemplo 3.32

$$
\int_0^\pi \sin x \, dx
$$

Una primitiva de sen $x$ es  $-\cos x$ , luego

$$
\int_0^{\pi} \operatorname{sen} x \, dx = \left[ -\cos x \right]_0^{\pi} = -\cos(\pi) + \cos 0 = -(-1) + 1 = \boxed{2}
$$

Ejemplo 3.33

$$
\int_2^3 \frac{1}{x(x-1)^2} \, dx
$$

Una primitiva de  $\frac{1}{\sqrt{1-\frac{1}{1-\frac{1}{1-\frac$  $\frac{1}{x(x-1)^2}$  es ln  $\boldsymbol{x}$  $x - 1$     − 1  $\frac{1}{x-1}$  (véase el Ejemplo [3.22\)](#page-145-0). Luego  $\int_0^3$ 2 1  $\int \frac{1}{x(x-1)^2} dx =$  $\sqrt{ }$  $\ln \Big|$  $\boldsymbol{x}$  $x - 1$     − 1  $x - 1$  $1^3$ 2  $=\left(\ln\frac{3}{2}\right)$ 1 2  $-\left(\ln 2 - 1\right) = \ln \frac{3}{4} + \frac{1}{2}$ 2

Ejemplo 3.34<br>La función  $f(t) = \frac{680 + 30t - 5t^2}{18}$  $\frac{300 - 30}{18}$  representa la temperatura en Sevilla en una tarde de agosto, t horas después del mediodía, es decir, para  $t \in [0, 10]$ . Calcular la temperatura media en ese periodo.

Se denomina **valor medio** (o promedio) de una función  $f$  en un intervalo  $[a, b]$  al valor:

$$
\overline{f} = \frac{1}{b-a} \int_{a}^{b} f(x) \, dx
$$

En este caso, la temperatura media será, por tanto:

$$
T_{\text{med}} = \frac{1}{10 - 0} \int_0^{10} f(t) dt = \frac{1}{10} \int_0^{10} \frac{680 + 30t - 5t^2}{18} dt = \frac{1}{180} \int_0^{10} (680 + 30t - 5t^2) dt
$$

$$
= \left[ \frac{1}{180} (680t + 15t^2 - \frac{5}{3}t^3) \right]_0^{10} = \frac{1}{180} (6800 + 1500 - \frac{5}{3}1000) = \frac{100}{180} (68 + 15 - \frac{50}{3}) = \boxed{36.85}
$$

## 3.7 Área de recintos planos

Como se ha apuntado antes, si  $f \ge 0$  en [a, b], entonces  $A =$  $\int^b$ a  $f(x) dx$  es el área de la región plana encerrada entre la gráfica de  $y = f(x)$ , el eje OX y las rectas verticales  $x = a$  y  $x = b$ .

Ejemplo 3.35 Calcular el área delimitada por  $y=\frac{1}{2}$  $\frac{1}{x}$  y el eje  $OX$  entre  $x = 1$  y  $x = 3$ La función  $f(x) = \frac{1}{x}$  es positiva en [1, 3], por lo tanto el área buscada coincide con la integral definida:

$$
A = \int_{1}^{3} \frac{1}{x} \, dx
$$

Una primitiva de  $\frac{1}{x}$  es  $F(x) = \ln x$ . Por lo tanto

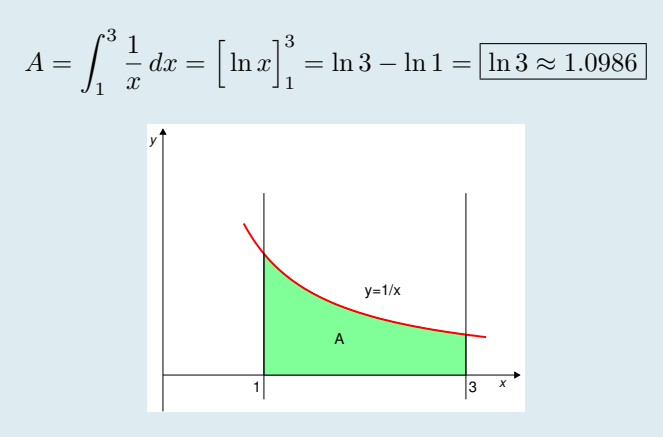

 $\mathbf{Si}~f$   $<$   $0$   $\mathbf{en}~[a,b],$  como en la Figura [3.4,](#page-153-0) entonces a  $f(x) dx$  es un valor negativo que, lógicamente, no puede ser un área (que es siempre mayor o igual que cero). En este caso, el área es el valor absoluto de la integral definida,

$$
A = \left| \int_{a}^{b} f(x) \, dx \right| = - \int_{a}^{b} f(x) \, dx
$$

Si f cambia de signo, como en la Figura [3.5,](#page-153-1) entonces  $\int^b$ a  $f(x) dx = A<sup>+</sup> - A<sup>-</sup>$ , siendo  $A<sup>+</sup>$  el área del recinto limitado por la curva y el eje OX que queda por encima del eje OX, y A<sup>−</sup> el área del recinto entre la curva y el eje OX que queda por debajo del eje OX.

Si lo que se desea es calcular el área delimitada entre la gráfica y el eje $OX$ , es decir, la suma  $A^+ + A^-$  (véase Figura [3.5\)](#page-153-1), entonces hay que calcular

$$
A = A^{+} + A^{-} = \int_{a}^{c} f(x) dx - \int_{c}^{b} f(x) dx
$$

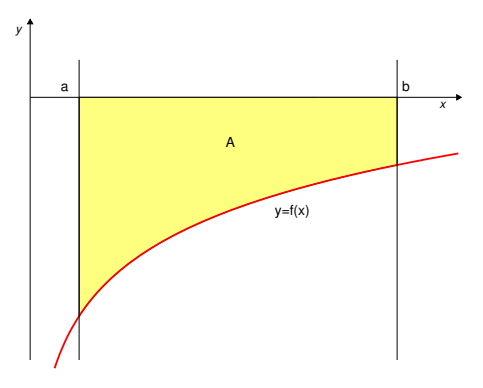

*x y* a c b  $v=f(x)$  $A^+$  $+$  $A^-$ −

<span id="page-153-0"></span>Figura 3.4: Función negativa en  $[a, b]$ .

<span id="page-153-1"></span>Figura 3.5: Función que cambia de signo en  $[a, b]$ .

Ejemplo 3.36 Calcular el área delimitada por la gráfica de  $y = \ln x - 2$ , el eje OX y las rectas  $x = 1/2$  y  $x = \pi$ La función  $f(x) = \ln x - 2$  es negativa en  $[1/2, \pi]$ . Luego el área será  $A =$  $\begin{array}{c} \begin{array}{c} \begin{array}{c} \end{array} \\ \begin{array}{c} \end{array} \end{array} \end{array}$  $\int_0^\pi$  $\int_{1/2} (\ln x - 2) dx$  $\begin{array}{c} \begin{array}{c} \begin{array}{c} \end{array} \\ \begin{array}{c} \end{array} \end{array} \end{array}$ . Calculamos una primitiva integrando por partes, eligiendo  $\begin{cases} u(x) = \ln x - 2 \Rightarrow u'(x) = \frac{1}{x} \end{cases}$  $v'(x) = 1$   $\Rightarrow$   $v(x) = x$  $\lambda$  $\int (\ln x - 2) dx = x(\ln x - 2) - \int x \frac{1}{x}$  $\frac{1}{x} dx = x(\ln x - 2) - x + C = x(\ln x - 3) + C$ Por lo tanto  $\int_0^\pi$  $\int_{1/2}^{\pi} (\ln x - 2) dx = \left[ x(\ln x - 3) \right]_{\frac{1}{2}}^{\pi}$  $=\left(\pi(\ln \pi -3)\right) \sqrt{1}$ 2  $\left(\ln\frac{1}{2}-3\right)\right)\approx -3.9 \Rightarrow \boxed{A=3.9}$ (ln x − 2 es la función de la Figura [3.4](#page-153-0) )

#### Ejemplo 3.37

Calcular el área de la región delimitada por la gráfica de  $y = \text{sen}(2x)$ , el eje OX y las rectas  $x = 0.2$  y  $x = 3$ 

La función sen $(2x)$  es mayor o igual que cero en  $[0.2, \pi/2]$  y menor o igual que cero en  $[\pi/2, 3]$  (ver Figura [3.5\)](#page-153-1). La región mencionada se compone, pués, de dos regiones disjuntas: una está situada por encima del eje OX y la otra está por debajo. Por lo tanto hay que calcular por separado las áreas  $A^+$  y  $A^-$ .

Una primitiva de sen $(2x)$  es  $-\frac{1}{2}$  $rac{1}{2}\cos(2x)$ .

Luego,

$$
A^{+} = \int_{0.2}^{\pi/2} \operatorname{sen}(2x) dx = \left[ -\frac{1}{2} \cos(2x) \right]_{0.2}^{\pi/2} = -\frac{1}{2} \left[ \cos(2x) \right]_{0.2}^{\pi/2} = -\frac{1}{2} \left( \cos(\pi) - \cos(0.4) \right) \approx 0.9605
$$

$$
A^{-} = \left| \int_{\pi/2}^{3} \operatorname{sen}(2x) dx \right| = \left| \left[ -\frac{1}{2} \cos(2x) \right]_{\pi/2}^{3} \right| = \left| -\frac{1}{2} \left( \cos(6) - \cos(\pi) \right) \right| \approx |-0.9801| = 0.9801
$$

En consecuencia, el área total encerrada entre la gráfica y el eje OX es

$$
A = A^{+} + A^{-} \approx 0.9605 + 0.9801 = \boxed{1.9406}
$$

#### Ejemplo 3.38

emplo 3.38<br>Calcular el área de la región encerrada entre la gráfica de la función  $y=\frac{8}{3}$  $\frac{6}{x^2+4}$ , el eje OX y las rectas verticales  $x = -1$  y  $x = 1$ 

La función  $y = \frac{8}{3}$  $\frac{8}{x^2+4}$  es positiva ∀x ∈ R, por lo tanto la región descrita está, al completo, por encima del eje  $OX$  y el área pedida es:

$$
A = \int_{-1}^{1} \left(\frac{8}{x^2 + 4}\right) dx
$$

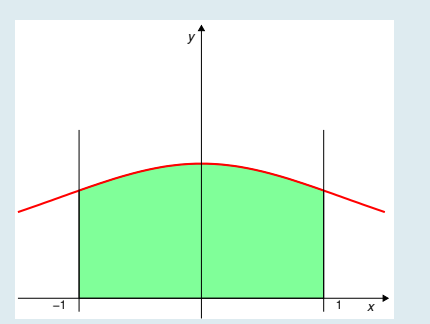

Se comienza por calcular una primitiva:

$$
F(X) = \int \frac{8}{x^2 + 4} dx = \int \frac{\frac{8}{4}}{\frac{x^2 + 4}{4}} dx = \frac{8}{4} \int \frac{1}{\frac{x^2}{4} + 1} dx = 2 \int \frac{1}{\left(\frac{x}{2}\right)^2 + 1} dx
$$

$$
= 4 \int \frac{1}{\left(\frac{x}{2}\right)^2 + 1} dx = 4 \arctan\left(\frac{x}{2}\right)
$$

Ahora se utiliza la Fórmula de Barrow para calcular el valor de la integral definida:

$$
A = \int_{-1}^{1} \left(\frac{8}{x^2 + 4}\right) dx = \left[F(x)\right]_{-1}^{1} = \left[4 \arctg\left(\frac{x}{2}\right)\right]_{-1}^{1} = 4\left(\arctg\left(\frac{1}{2}\right) - \arctg\left(\frac{-1}{2}\right)\right)
$$

$$
\approx 4(0.4636 - (-0.4636)) = \boxed{3.7088}
$$

#### Ejemplo 3.39

Calcular el área de la región limitada por la curva  $y = \frac{\ln(2x)}{x}$  $\frac{\sqrt{2\pi}}{x}$ , el eje de abscisas y las rectas verticales  $x=\frac{1}{2}$ 

 $\frac{1}{3}$  y  $x = 3$ . La función  $f(x) = \frac{\ln(2x)}{x}$  sólo está definida para  $x > 0$  y sólo se anula para  $2x = 1$ , esto es, para  $x = 1/2$ :

$$
\frac{\ln(2x)}{x} = 0 \Leftrightarrow \ln(2x) = 0 \Leftrightarrow 2x = 1 \Leftrightarrow x = \frac{1}{2}
$$

Está claro que, a la derecha de  $x = 1/2$ , la función es positiva y que, a su izquierda, la función es negativa.

Por lo tanto, puesto que el intervalo [1/3, 3] contiene al punto  $x = 1/2$ , la región cuya área se pide calcular está en parte por debajo del eje OX y en parte por encima del mismo. En consecuencia, su área es:

> $A = \int^{1/2}$ 1/3  $ln(2x)$  $\frac{(2x)}{x} dx + \int_{1/t}^{3}$ 1/2  $ln(2x)$  $\frac{d^{(2w)}}{dx}dx = -A_1 + A_2$

Calculamos en primer lugar una primitiva de la función:

$$
F(x) = \int \frac{\ln(2x)}{x} \, dx
$$

Esta integral indefinida se calcula fácilmente haciendo el cambio de variable:

$$
u = \ln(2x) \iff du = \frac{1}{x}dx
$$

luego

$$
F(x) = \int \frac{\ln(2x)}{x} dx = \int u du = \frac{u^2}{2} = \frac{(\ln(2x))^2}{2}
$$

Calculamos ahora los valores de las dos integrales definidas por separado:

$$
A_1 = \int_{1/3}^{1/2} \frac{\ln(2x)}{x} dx = \left[ F(x) \right]_{1/3}^{1/2} = \frac{(\ln(1))^2}{2} - \frac{(\ln(2/3))^2}{2} = -\frac{(\ln(2/3))^2}{2} \approx -\frac{(-0.4)^2}{2} = -\frac{0.16}{2} = -0.08
$$
  

$$
A_2 = \int_{1/2}^3 \frac{\ln(2x)}{x} dx = \left[ F(x) \right]_{1/2}^3 = \frac{(\ln(6))^2}{2} - \frac{(\ln(1))^2}{2} = \frac{(\ln(6))^2}{2} \approx \frac{(1.8)^2}{2} = \frac{3.24}{2} = 1.62
$$
  
uego, finalmente,

Luego, finalmente,

$$
A = -A_1 + A_2 \approx 0.08 + 1.62 \Longrightarrow A \approx 1.7
$$

También es posible calcular mediante integrales definidas el área de recintos encerrados entre dos curvas. Si  $f(x) \ge g(x) \quad \forall x \in [a, b]$ , entonces el área encerrada entre ambas curvas y las rectas verticales  $x = a \times y = b$ viene dada por:

$$
A = \int_{a}^{b} \left( f(x) - g(x) \right) dx
$$

En efecto, se tiene (ver Figuras):

$$
\int_{a}^{b} f(x) dx = A_1 + A_2 - A_3, \quad \int_{a}^{b} g(x) dx = A_1 - A_4 - A_3
$$

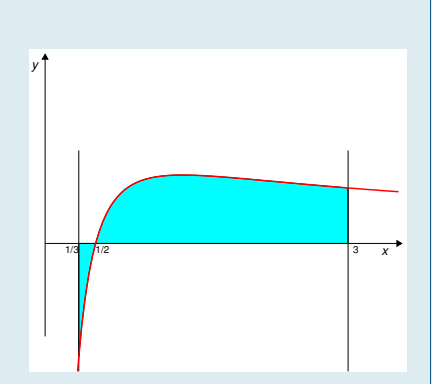

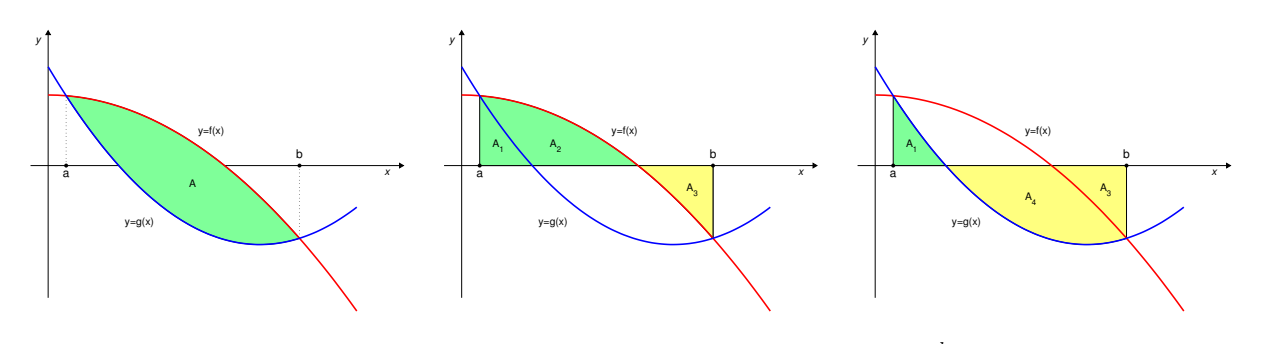

Figura 3.6: Las figuras muestran geométricamente la igualdad  $A = \int^b$  $\int_a^b (f(x) - g(x)) dx$ 

luego

$$
\int_{a}^{b} (f(x) - g(x)) dx = (A_1 + A_2 - A_3) - (A_1 - A_4 - A_3) = A_2 + A_4 = A
$$

### Ejemplo 3.40

Calcular el área de la región comprendida entre las curvas  $y = x^2 - x$  e  $y = -x + 2$ Es casi imprescindible hacer un esbozo gráfico de las funciones, los puntos de corte y de la región cuya área hay que calcular.

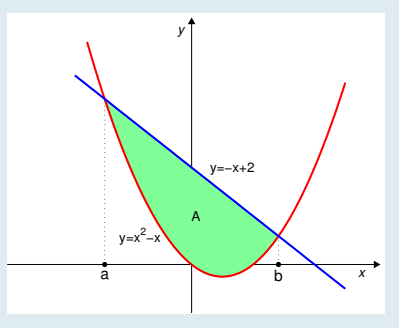

 $y = x^2 - x$  es una parábola convexa que pasa por el origen y por el punto  $(1, 0)$ .  $y = -x + 2$  es una recta, que pasa por los puntos  $(0, 2)$  y  $(2, 0)$ . Para encontrar en qué puntos se cortan hay que igualar ambas expresiones y resolver la ecuación:

$$
x^2 - x = -x + 2 \iff x^2 = 2 \iff x = \pm\sqrt{2}
$$

Luego al área a calcular está entre  $x = a = -\sqrt{2}$  y  $x = b = \sqrt{2}$ . En este intervalo,  $-x+2 \ge x^2 - x$ ,  $\forall x \in [-\sqrt{2}, \sqrt{2}]$ , por lo tanto el área pedida es

$$
A = \int_{-\sqrt{2}}^{\sqrt{2}} \left( -x + 2 - x^2 + x \right) dx = \int_{-\sqrt{2}}^{\sqrt{2}} \left( 2 - x^2 \right) dx = \left[ 2x - \frac{1}{3}x^3 \right]_{-\sqrt{2}}^{\sqrt{2}}
$$

$$
= \left[ 2\sqrt{2} - \frac{1}{3}\sqrt{2^3} \right] - \left[ -2\sqrt{2} - \frac{1}{3}(-\sqrt{2})^3 \right] = 2\sqrt{2} - \frac{1}{3}\sqrt{2^3} + 2\sqrt{2} - \frac{1}{3}\sqrt{2^3} = \left[ \frac{8}{3}\sqrt{2} \right]
$$

#### Ejemplo 3.41

Calcular el área de la región encerrada por las gráficas de las parábolas  $y = 2x^2 - 7x + 5$  e  $y = -x^2 + 8x - 7$ 

 $y = 2x^2 - 7x + 5 = f(x)$  es una parábola convexa. Sus puntos de corte con el eje OX son:

$$
2x^2 - 7x + 5 = 0 \iff \begin{cases} x = 1\\ x = 5/2 \end{cases}
$$

 $y = -x^2 + 8x - 7 = g(x)$  es una parábola cóncava. Sus puntos de corte con el eje OX son:

$$
-x^2 + 8x - 7 = 0 \Leftrightarrow \begin{cases} x = 1 \\ x = 7 \end{cases}
$$

Puntos de corte de las dos parábolas:

$$
2x^2 - 7x + 5 = -x^2 + 8x - 7 \Leftrightarrow 3x^2 - 15x + 12 = 0 \Leftrightarrow \begin{cases} x = 1 \\ x = 4 \end{cases}
$$

En consecuencia, al área que se pide será

$$
A = \int_1^4 (g(x) - f(x)) dx
$$

Calculamos una primitiva de  $g(x) - f(x)$ :

$$
\int (g(x) - f(x)) dx = - \int (3x^2 - 15x + 12) dx = - \left( x^3 - \frac{15}{2} x^2 + 12x \right),
$$

luego:

$$
A = -\left[x^3 - \frac{15}{2}x^2 + 12x\right]_1^4 = -\left[(64 - 120 + 48) - \left(1 - \frac{15}{2} + 12\right)\right] = -\left(-8 - \frac{11}{2}\right) = \frac{27}{2}
$$

Luego, finalmente,

$$
A = \frac{27}{2}
$$

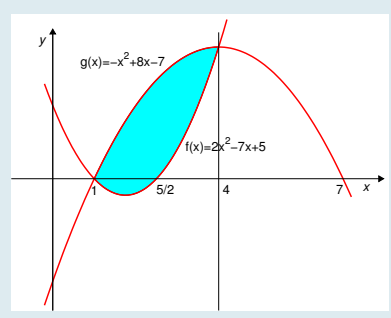

# Tema 4 Métodos numéricos

Versión: 22 de septiembre de 2019

La mayor parte de las matemáticas estudiadas hasta ahora se han dedicado a desarrollar métodos que nos proporcionen la solución exacta de un problema.

Por ejemplo, calcular la solución de una ecuación del tipo  $f(x) = 0$  realizando operaciones elementales sobre la misma para conseguir despejar la incógnita x.

O bien, calcular el valor de una integral definida  $\int^b$ a  $f(x) dx$  calculando una primitiva de  $f(x)$  y luego aplicando

la Fórmula de Barrow.

Desgraciadamente, en la gran mayoría de los casos que se presentan en la práctica, estos métodos no son de aplicación. Ello puede deberse a que el método para calcular la solución exacta sea muy complicado, a que no se conozca un método adecuado, o incluso a que no exista un método que nos permita, mediante cálculos elementales, encontrar la solución.

En estos casos es necesario recurrir a métodos numéricos, denominados así porque, usualmente, consisten en realizar una sucesión más o menos larga de operaciones numéricas (normalmente mediante la ayuda de un ordenador), al cabo de las cuales encontramos un valor numérico que, si bien no es la solución exacta del problema, se le parece mucho, es decir, aproxima la solución buscada con una precisión razonablemente buena.

### 4.1 Resolución numérica de ecuaciones

Uno de los problemas que más se presenta en matemáticas es el de calcular la solución de una ecuación. En algunas (pocas) ocasiones, esto puede hacerse por métodos analíticos, es decir, se puede "despejar" la incógnita para encontrar el o los valores que resuelven la ecuación. En la gran mayoría de las ocasiones con algún interés práctico esto no es posible y es necesario recurrir a un método numérico que, con la ayuda de un ordenador, nos permita calcular un valor aproximado de la solución.

#### 4.1.1 Teoremas del Valor Intermedio y de Bolzano

Cuando se plantea el problema de calcular la solución de una ecuación como

$$
f(x) = 0
$$

existen dos cuestiones previas que conviene analizar:

- ¿Tiene solución esta ecuación?
- ¿Dónde está (aunque sea más o menos) la solución?

En los casos en que la solución se puede calcular exactamente por métodos elementales, se tiene la respuesta a ambas preguntas: existe, puesto que la hemos encontrado y sabemos dónde está, puesto que sabemos exactamente su valor.

En muchos de los otros casos, la respuesta a estas preguntas se obtiene con ayuda de los siguientes teoremas.

#### Teorema del Valor Intermedio

Una función continua en un intervalo [a, b] toma todos los valores comprendidos entre  $f(a) \, y \, f(b)$ .

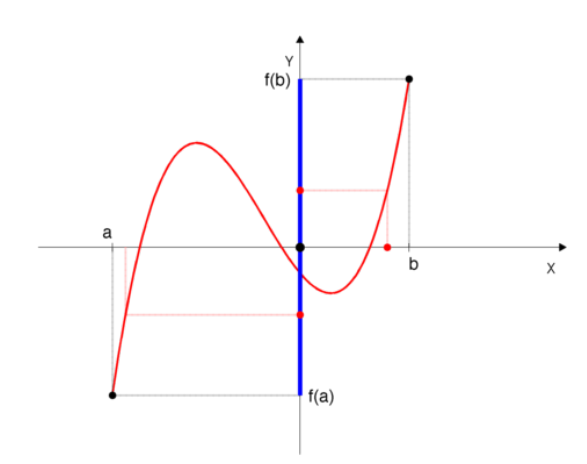

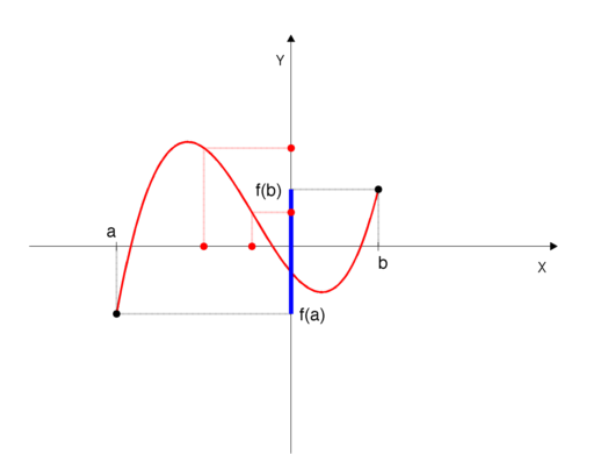

Figura 4.1: Teorema del Valor Intermedio: como se puede observar, la función toma todos los valores comprendidos entre  $f(a)$  y  $f(b)$ .

Figura 4.2: Teorema del Valor Intermedio: además de todos los valores comprendidos entre  $f(a)$  y  $f(b)$ la función f puede tomar otros valores.

#### Teorema de Bolzano

Sea f una función continua en un intervalo [a, b] y tal que  $f(a)$  y  $f(b)$  tienen signos opuestos (es decir  $f(a) f(b) < 0$ . Entonces existe  $c \in (a, b)$  tal que  $f(c) = 0$ .

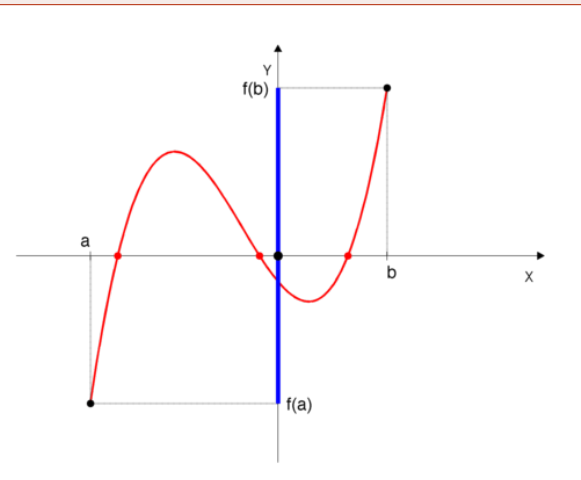

Figura 4.3: Teorema de Bolzano: como se puede observar, la función tiene signos opuestos en a y b  $(f(a) < 0 \text{ y } f(b) > 0)$ . En concecuencia, toma el valor 0 en algún punto del intervalo (a, b) (de hecho lo toma en tres puntos).

Utilizando el Teorema de Bolzano, probar que la ecuación  $x = 2^{-x}$  tiene al menos una solución real.

En primer lugar, hay que escribir la ecuación en la forma  $f(x) = 0$  y, luego, encontrar un intervalo [a, b] en el cual se verifiquen las hipótesis del Teorema, para así poder concluir que existe algún punto en el intervalo en el que la función se anula, es decir, alguna solución de la ecuación. Se tiene:

 $x = 2^{-x} \iff f(x) = x - 2^{-x} = 0$ 

Esta función está definida y es continua en todo R. Es fácil ver que  $f(0) = 0 - 2^0 = -1 < 0$ . Por otro lado, teniendo en cuenta que cuando x tiende a +∞,  $\lim_{x\to+\infty} 2^{-x} = 0$ , tampoco es difícil comprender que, para x

suficientemente grande, x será mayor que  $2^{-x}$  y por tanto  $x - 2^{-x}$  será positivo. Por ejemplo:

$$
f(1) = 1 - 2^{-1} = 1 - \frac{1}{2} = \frac{1}{2} > 0
$$

En consecuencia, f verifica las hipótesis del Teorema de Bolzano en el intervalo [0, 1]: es continua y f(0) y  $f(1)$  tienen signos opuestos. Luego podemos afirmar que  $f(x)$  tiene al menos un cero en el intervalo  $(0, 1)$ . O, lo que es lo mismo, que la ecuación  $x = 2^{-x}$  tiene al menos una solución en dicho intervalo.

<span id="page-160-0"></span>Ejemplo 4.2

Utilizando el Teorema de Bolzano, probar que la ecuación  $x^4 = 1 + 3e^{-x}$  tiene al menos una raíz real.

Razonando como en el ejercicio anterior, se tiene

$$
x^4 = 1 + 3e^{-x}
$$
  $\iff$   $f(x) = x^4 - 1 - 3e^{-x} = 0$ 

La función  $f(x)$  está definida y es continua en todo R. Se tiene, por ejemplo,  $f(0) = -1 - 3 = -4 < 0$ . Por otro lado, igual que en el ejemplo anterior,  $x^4 - 1$  tiende a  $+\infty$  cuando  $x \to +\infty$  mientras que lím  $3e^{-x} = 0$ , y no resulta difícil comprender que, para x suficientemente grande,  $x^4 - 1$  será mayor que  $3e^{-x}$  y por tanto  $x^4 - 1 - 3e^{-x}$  será positivo. Por ejemplo, recordando que  $e^{-x} < 1 \ \forall x > 0$  y, en consecuencia, que  $3e^{-x} < 3 \ \forall x > 0$ , se tiene

$$
f(2) = 24 - 1 - 3e-2 = 15 - 3e-2 > 12 > 0
$$

Luego, por el Teorema de Bolzano,  $f(x)$  tiene, al menos, un cero en el intervalo  $(0, 2)$ , es decir, la ecuación dada tiene, al menos, una raíz en dicho intervalo.

### 4.1.2 Resolución numérica de ecuaciones: método de bisección

Se presenta aquí un método sencillo, basado directamente en el Teorema de Bolzano, que permite, en determinadas circunstancias, calcular la solución de una ecuación.

Hay que comenzar por decir que cualquier ecuación en una variable se puede siempre escribir (y no de manera única) en la forma de una equivalente (es decir, que tiene las mismas soluciones) pero con segundo miembro nulo

$$
f(x) = 0
$$

La ecuación  $x = 2^{-x}$  se puede también escribir  $x - 2^{-x} = 0$ . También se tiene  $x = 2^{-x} \Leftrightarrow x = \frac{1}{2^x}$  $\frac{1}{2^x} \Leftrightarrow x \, 2^x = 1$ , luego también se puede escribir  $x \, 2^x - 1 = 0$ .

Dada  $f : [a, b]$  ⊂  $\mathbb{R} \to \mathbb{R}$ , continua, se plantea el problema de encontrar una solución (también llamada raíz) de la ecuación

$$
f(x) = 0.
$$

Desde el punto de vista geométrico, esto significa encontrar, en [a, b], un punto de corte de la gráfica de la función  $y = f(x)$  con el eje de abscisas (ver la Figura [4.4\)](#page-161-0).

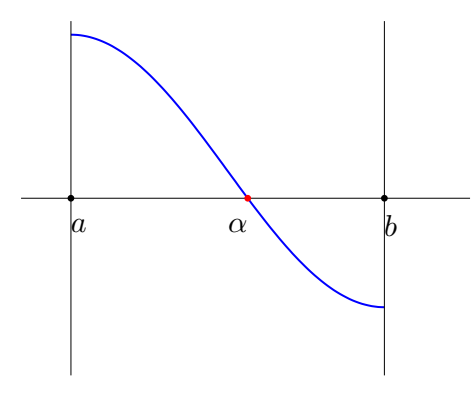

<span id="page-161-0"></span>Figura 4.4: La gráfica de  $y = f(x)$ corta al eje de abscisas en un punto  $\alpha \in [a, b]$ , lo que significa que  $\alpha$  es una solución de la ecuación  $f(x) = 0$ .

Los métodos de aproximación de raices de ecuaciones necesitan conocer, o bien un intervalo que contenga sólo una raíz, o bien un punto inicial que esté suficientemente cerca de ella. Por tanto, como paso previo a la aplicación de un método de aproximación, es necesario localizar la raíz, es decir encontrar un intervalo que la contenga y separar la raíz, es decir encontrar un intervalo que sólo contenga dicha raíz. Esto se hace por métodos analíticos, gráficos y, en algunos casos, empíricos.

#### Ejemplo 4.4

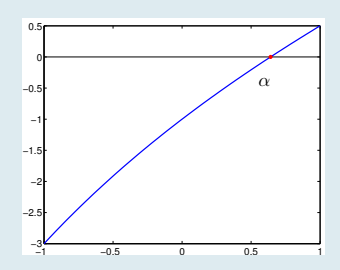

La función  $y = x - 2^{-x} = f(x)$  está representada en la Figura para  $x \in [-1, 1]$ . Se observa que hay un único punto  $\alpha \in [0, 1]$  en que la curva corta al eje  $OX$ , es decir, que hay una única raiz de  $x - 2^{-x} = 0$  en  $[0, 1]$ .

$$
\begin{cases}\nf(0) = 0 - 2^0 = -1 < 0, \\
f(1) = 1 - 2^{-1} = 1 - \frac{1}{2} = \frac{1}{2} > 0.\n\end{cases}
$$

Los métodos para aproximar raíces de ecuaciones son, en general iterativos, es decir consisten en construir una sucesión de valores  $x_1, x_2, x_3, x_4, \ldots$  mediante una relación de recurrencia, esto es, se calcula cada uno de ellos a partir del anterior:  $x_1 \rightarrow x_2 \rightarrow x_3 \rightarrow x_4$ , etc.

Cuando la sucesión de valores  $x_1, x_2, x_3 \ldots$ tiende hacia la raíz  $\alpha$  de f (es decir, se acerca cada vez más a ella, tanto como se quiera:  $\lim_{n \to \infty} x_n = \alpha$ , se dice que el método iterativo es convergente.

#### Método de bisección

Sin mucha precisión, el método de bisección consiste en lo siguiente:

- 1. Subdividir en dos partes el intervalo en que se sabe que la función cambia de signo y tiene una sola raíz.
- 2. Averiguar, utilizando el Teorema de Bolzano, en cual de las dos mitades se encuentra la raiz y descartar la otra mitad del intervalo.
- 3. Reiniciar este proceso con el subintervalo elegido.
- 4. Continuar con este proceso hasta que el subintervalo elegido tenga una longitud lo suficientemente pequeña como para que cualquiera de sus puntos sea una aproximación aceptable de la solución. La elección óptima como aproximación es, entonces, el punto medio del subintervalo.

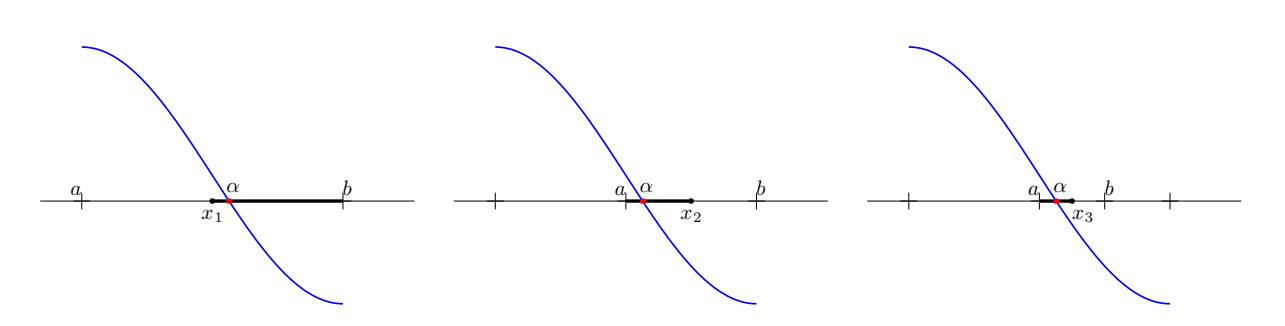

Figura 4.5: Tres etapas del método de dicotomía. En cada iteración se descarta la mitad del intervalo que no contiene a la raíz (en la que f no cambia de signo). El intervalo donde se encuentra la raíz es cada vez más pequeño y, su punto medio se acerca cada vez más a la solución buscada.

<span id="page-163-0"></span>Utilizando el método de dicotomía, aproximar la solución de la ecuación  $x - 2^{-x} = 0$  en el intervalo  $[0, 1]$ 

Sea  $f(x) = x - 2^{-x}$ .

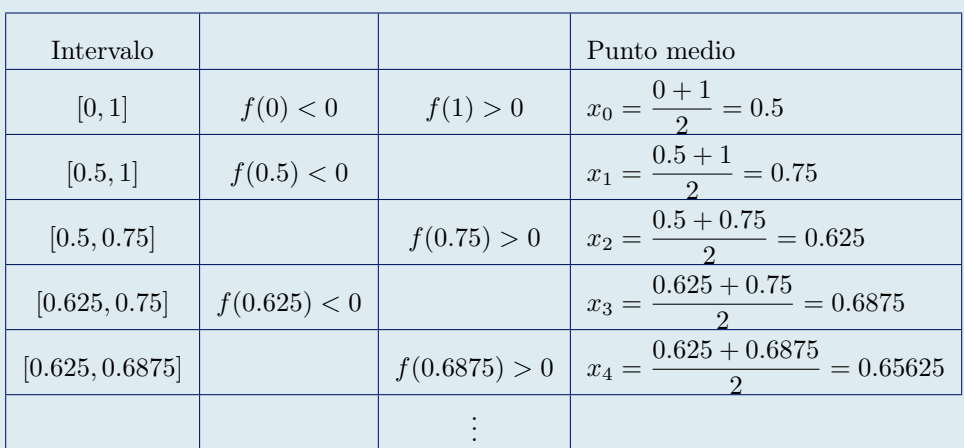

Por lo que una aproximación de la solución es  $\alpha \approx 0.65625$ , obtenida aplicando el proceso de subdivisión 4 veces y eligiendo como aproximación el punto medio del último subintervalo.

Obsérvese que, si se elige como aproximación  $x_0$ , el error máximo que se comete es la mitad de la longitud del intervalo inicial  $e_0 = \frac{b-a}{2}$  $\frac{a}{2}$ . Si se elige como aproximación  $x_1$ , el error máximo es la mitad del anterior  $e_1 = \frac{e_0}{2}$  $\frac{e_0}{2} = \frac{b-a}{2^2}$  $\frac{a}{2^2}$ . Reiterando este razonamiento, si se elige como aproximación  $x_n$ , el error máximo es  $e_n = \frac{b-a}{2^{n+1}}$  $\frac{6}{2^{n+1}}$ . Esto permite saber, a priori, cuantas iteraciones hay que realizar para conseguir una aproximación con un error tan pequeño como se quiera.

En efecto, si en el intervalo [a, b] hay una solución α, ¿qué número n de veces hay que aplicar el proceso de subdivisión para conseguir que el error cometido no sea mayor que una cantidad dada  $\varepsilon$ ?

Se ha visto que, si se aplica n veces, el error máximo que se comete tomando  $x_n$  como aproximación es

$$
e_n = \frac{b-a}{2^{n+1}}
$$

En consecuencia habrá que elegir n de forma que se tenga

$$
\frac{b-a}{2^{n+1}} < \varepsilon \iff \frac{b-a}{\varepsilon} < 2^{n+1} \iff \ln\left(\frac{b-a}{\varepsilon}\right) < (n+1)\ln(2) \iff n+1 > \frac{\ln\left(\frac{b-a}{\varepsilon}\right)}{\ln(2)}
$$

Ejemplo 4.6

¿Cuántas iteraciones del método de bisección hay que realizar para aproximar la solución de la ecuación  $x - 2^{-x} = 0$ , partiendo del intervalo  $[0,1]$  , con un error menor que una centésima?

Se desea que el error sea  $e < 0.01$ . Por la fórmula anterior, hay que tomar

$$
n+1 > \frac{\ln\left(\frac{b-a}{\varepsilon}\right)}{\ln(2)} = \frac{\ln\left(\frac{1}{0.01}\right)}{\ln(2)} = \frac{\ln(100)}{\ln(2)} \approx 6.64 \iff n > 6.64 - 1 = 5.64
$$

Luego hay que realizar 6 iteraciones.

Si se hicieran estas 6 iteraciones se obtendría como aproximación  $x_6 = 0.6484$ , cuyas dos primeras cifras decimales son exactas, y por lo tanto, el error de aproximación es menor que 0.01.

Utilizando el método de dicotomía, aproximar la solución de la ecuación del Ejercicio [4.2,](#page-160-0)  $x^4=1+3e^{-x},$  en el intervalo  $[0,2]$  con un error menor que  ${\bf 0.05}$ 

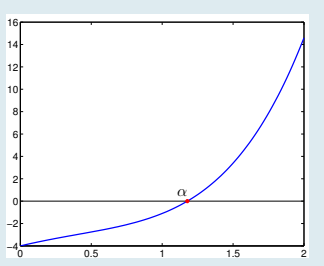

Sea  $f(x) = x^4 - 1 - 3e^{-x}$ . Como se puede observar en la figura, f tiene una única raíz en [0, 2]. Puesto que se desea un error menor que 0.05, habrá que tomar

$$
n+1 > \frac{\ln\left(\frac{b-a}{\varepsilon}\right)}{\ln(2)} = \frac{\ln\left(\frac{2}{0.05}\right)}{\ln(2)} = \frac{\ln(40)}{\ln(2)} \approx 5.32 \iff n > 4.32
$$

Luego hay elegir  $n = 5$  (es decir, elegir como aproximación  $x_5$ ).

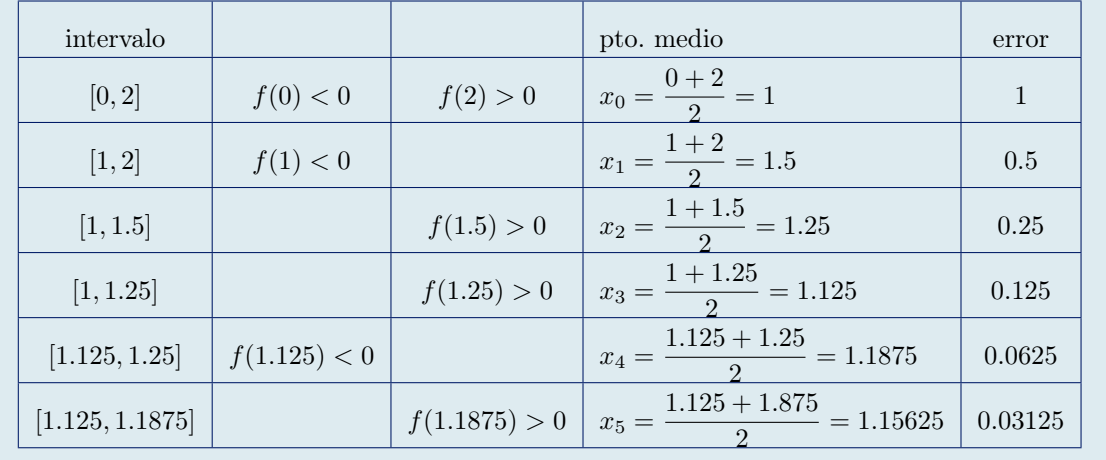

Por lo que una aproximación de la solución es  $\alpha \approx 1.15625$  con un error menor o igual que 0.05

#### 4.1.3 Resolución numérica de ecuaciones: método de Newton

El método de bisección, presentado en la sección anterior, sólo hace uso de los valores que toma la función f cuyas raíces se quieren calcular.

En esta sección se presenta un método que utiliza además los valores que toma la derivada de f. Naturalmente, esto requiere que  $f$  sea derivable.

Sea, pues,

 $f : [a, b] \subset \mathbb{R} \longrightarrow \mathbb{R}$ 

una función continua, derivable y con derivada continua. Se supone que la ecuación  $f(x) = 0$  tiene en el intervalo  $(a, b)$  una única solución  $\alpha$ , que no se conoce y se desea aproximar:

$$
f(\alpha) = 0, \quad \alpha \in (a, b)
$$

Se recuerda que  $\alpha$  es un punto de corte de la gráfica de  $y = f(x)$  con el eje OX.

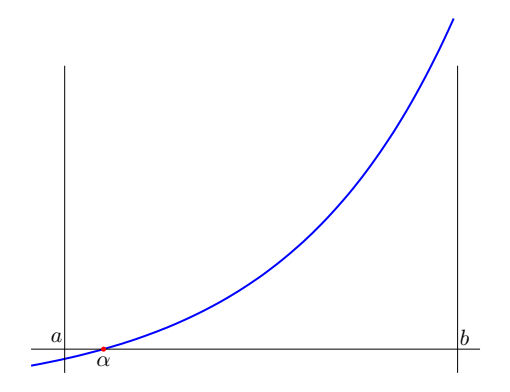

La idea del método de Newton consiste en sustituir, en determinados puntos, la gráfica de la función por la de su recta tangente en dichos puntos.

Se comienza eligiendo un punto inicial  $x_0 \in [a, b]$ , que debe estar cerca de la solución  $\alpha$  que se quiere aproximar. La ecuación de la recta tangente a  $y = f(x)$  en el punto  $(x_0, f(x_0))$  es (ver Figura [4.6\)](#page-165-0)

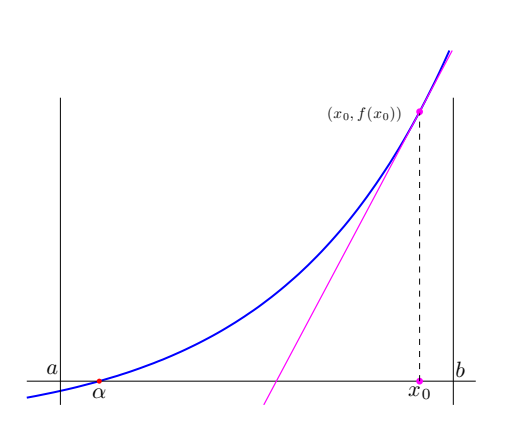

$$
y = f(x_0) + f'(x_0)(x - x_0)
$$

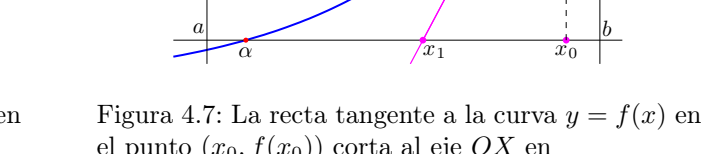

<span id="page-165-0"></span>Figura 4.6: La recta tangente a la curva  $y = f(x)$  en el punto  $(x_0, f(x_0))$  tiene de ecuación  $y = f(x_0) + f'(x_0)(x - x_0).$ 

el punto  $(x_0, f(x_0))$ corta al eje $\mathcal{O} X$ en  $x_1 = x_0 - \frac{f(x_0)}{f'(x_0)}$  $\frac{f''(x_0)}{f'(x_0)}$ .

 $(x_0, f(x_0))$ 

Esta recta corta al eje OX en el punto de abscisa

$$
x_1 = x_0 - \frac{f(x_0)}{f'(x_0)}
$$

Parece claro que el punto  $x_1$  está más cerca de  $\alpha$  que el punto inicial  $x_0$ .

Se repite ahora el proceso anterior, pero comenzando en el punto  $x_1$ .

El método de Newton consiste en reiterar este proceso, partiendo cada vez del punto calculado en la etapa anterior. Esto proporcionará puntos cada vez más cercanos a la solución  $\alpha$ .

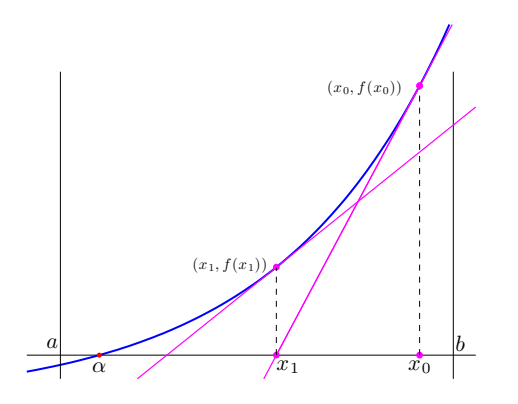

Figura 4.8: La recta tangente a la curva  $y = f(x)$  en el punto  $(x_1, f(x_1))$  tiene de ecuación  $y = f(x_1) + f'(x_1)(x - x_1).$ 

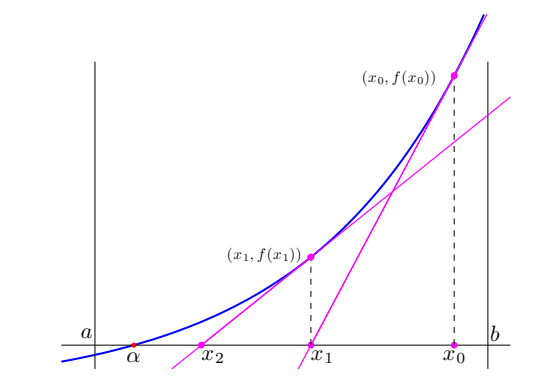

Figura 4.9: La recta tangente a la curva  $y = f(x)$  en el punto  $(x_1, f(x_1))$  corta al eje  $OX$  en  $x_2 = x_1 - \frac{f(x_1)}{f'(x_1)}$  $\frac{f^{(w_1)}}{f'(x_1)}$ .

### Método de Newton

Consiste en lo siguiente:

- 1. Elegir un punto  $x_0$  que esté cerca de la solución.
- 2. Calcular sucesivamente los puntos

$$
x_{n+1} = x_n - \frac{f(x_n)}{f'(x_n)},
$$
 para  $n = 0, 1, 2, ...$ 

hasta conseguir una aproximación lo suficientemente buena de  $\alpha$ .

#### Observaciones:

- 1. En la descripción anterior hay dos indefiniciones claras:
	- a) ¿Cómo se elige un punto  $x_0$  que esté cerca de la solución? No hay una respuesta general a esta pregunta. Puede que se conozca, por ejemplo, por razones empíricas o por análisis previo. Si no, una posibilidad es utilizar previamente el método de bisección y comenzar el método de Newton en la solución proporcionada por aquél.
	- b) ¿Cómo se sabe si una aproximación es lo suficientemente buena? En la práctica, lo que se suele hacer cuando se utiliza este método con un ordenador, es detenerse cuando dos aproximaciones consecutivas están muy cercanas:

 $|x_{n+1} - x_n|$  < una cantidad muy pequeña previamente fijada, por ejemplo 10<sup>−4</sup>

- 2. Como se ha visto, en el método de Newton hay que dividir por el valor de la derivada de f en determinados puntos, que están cercanos a la solución. Naturalmente, es imprescindible, pues, **que la derivada**  $f'$  **no** se anule cerca de la solución.
- 3. Este método utiliza mucha más información sobre la función f que el método de bisección, que se vió en el Tema 3, ya que hace uso de la derivada. Es por ello lógico que sea mejor, es decir más rápido en llegar a la solución. De hecho es mucho más rápido.

Determinar el número de soluciones en R de la ecuación siguiente y utilizar el método de Newton para aproximar la mayor de ellas.

$$
e^x + x - 2 = 0
$$

a) Denotemos  $f(x) = e^x + x - 2$ . Sabemos que f es derivable en R y

$$
f'(x) = e^x + 1 > 0 \quad \forall x \in \mathbb{R}
$$

lo cual significa que  $f$  es creciente en R.

También se tiene

$$
\lim_{x \to +\infty} f(x) = +\infty \quad y \quad \lim_{x \to -\infty} f(x) = -\infty
$$

Gráficamente deducimos que f sólo tiene una raíz, es decir, la ecuación  $f(x) = 0$  tiene una única solución  $\alpha \in \mathbb{R}$ .

Como  $f(0) = -1 < 0$  y  $f(1) = e − 1 > 0$ , por el Teorema de Bolzano se tiene que la raíz está en el intervalo (0, 1).

b) Utilizamos ahora el método de Newton para aproximar  $\alpha$ . Tomamos como primer punto  $x_0 = 0$ . Se tiene:

$$
x_1 = x_0 - \frac{f(x_0)}{f'(x_0)} = 0 - \frac{e^0 + 0 - 2}{e^0 + 1} = \frac{1}{2} = 0.5
$$

Partiendo de  $x_1$ , calculamos

$$
x_2 = x_1 - \frac{f(x_1)}{f'(x_1)} = 0.5 - \frac{e^{0.5} + 0.5 - 2}{e^{0.5} + 1} \approx 0.44385167
$$

Repetimos el proceso y calculamos

$$
x_3 = x_2 - \frac{f(x_2)}{f'(x_2)} \approx 0.44285470
$$

Repetimos el proceso una vez más y obtenemos

$$
x_4 = x_3 - \frac{f(x_3)}{f'(x_3)} \approx 0.44285440
$$

Observamos que las 6 primeras cifras decimales de las dos últimas aproximaciones son iguales: 0.442854, de manera que se tiene:

$$
|x_4 - x_3| = 0.00000030 = 3 \times 10^{-7} < 10^{-6}
$$

Tomamos, pues  $x_4 = 0.44285440$  como aproximación de la solución.

Observación: Hacer estos cálculos a mano no es sencillo. Pero sí lo es hacerlos con una hoja de cálculo EXCEL. Es interesante hacerlo como ejercicio.

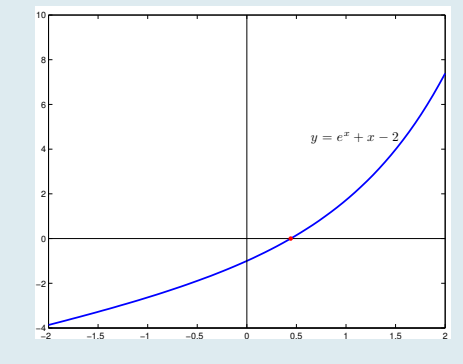

Utilizando el método de Newton, aproximar la solución de la ecuación  $x - 2^{-x} = 0$  en el intervalo [0, 1]. Denotemos  $f(x) = x - 2^{-x}$ . Sabemos que  $f$  es derivable en R y

$$
f'(x) = 1 + \ln(2) 2^{-x}
$$

Utilizamos ahora el método de Newton para aproximar la solución de la ecuación. Tomamos como primer punto  $x_0 = 0$ . Se tiene:

$$
x_1 = x_0 - \frac{f(x_0)}{f'(x_0)} = 0 - \frac{0 - 2^0}{1 + \ln(2) 2^0} \approx 0.590616109
$$

Partiendo de  $x_1$ , calculamos

$$
x_2 = x_1 - \frac{f(x_1)}{f'(x_1)} \approx 0.640909617
$$

Repetimos el proceso y calculamos

$$
x_3 = x_2 - \frac{f(x_2)}{f'(x_2)} \approx 0.641185736
$$

Repetimos el proceso una vez más y obtenemos

$$
x_4 = x_3 - \frac{f(x_3)}{f'(x_3)} \approx 0.641185744
$$

Observamos que las 7 primeras cifras decimales de las dos últimas aproximaciones son iguales: 0.6411857. De hecho esto indica, en general, que dichas 7 primeras cifras son exactas (en este caso, en concreto, todas las cifras de  $x_4$  son exactas). Se tiene:

$$
|x_4 - x_3| = 0.000000008 = 8 \times 10^{-9} < 10^{-8}
$$

Tomamos, pues  $x_4 = 0.6411857$  como aproximación de la solución.

Observación: Esta misma ecuación fue resuelta, en el Ejercicio [4.5,](#page-163-0) por el método de bisección, encontrándose allí la aproximación 0.65625 tras 4 iteraciones. Esta aproximación sólo tiene una cifra decimal exacta: 0.6. Con el método de Newton hemos encontrado una aproximación con 9 cifras decimales exactas en 4 iteraciones. Resulta obvio, pues, que este método es (mucho) más rápido que el de bisección (de hecho es el más rápido).

### 4.2 Nociones de integración numérica

Como se ha visto antes, si se conoce una primitiva  $F$  de la función  $f$ , se puede calcular el valor de la integral definida mediante la Regla de Barrow:

$$
\int_a^b f(x) dx = F(b) - F(a).
$$

En la mayoría de los casos, sin embargo, no se puede utilizar esta fórmula, ya que no se conoce dicha primitiva. Es posible, por ejemplo, que no se conozca la expresión matemática de la función f, sino sólo sus valores en determinados puntos, recogidos de un experimento. Pero también hay funciones (de apariencia sencilla) para las que se puede demostrar que no tienen ninguna primitiva que pueda escribirse en términos de funciones elementales (por ejemplo  $e^{-x^2}$ )

La integración numérica es una herramienta de las matemáticas que proporciona fórmulas y técnicas para calcular aproximaciones de integrales definidas. Gracias a ella se pueden calcular, bien es cierto que de forma aproximada, valores de integrales definidas que no pueden calcularse analíticamente y, sobre todo, se puede realizar ese cálculo en un ordenador.

La idea básica para aproximar el valor de  $\int^b$ a  $f(x) dx$  sin utilizar una primitiva de f ya se expuso en la sección [3.6:](#page-149-2) calcular la suma de las áreas de los rectángulos que "recubren" el área.

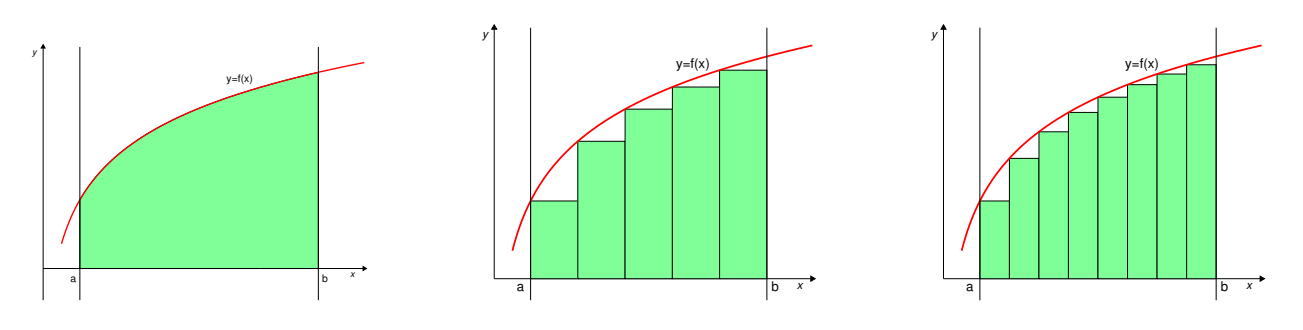

Figura 4.10: La integral definida  $\int^b$ a  $f(x) dx$ , que es el valor del área bajo la curva sombreada en la primera figura, se puede aproximar por el resultado de sumar las áreas de los rectángulos.

Como resulta evidente, se comete un error, ya que se desprecian –en este caso– las áreas de las pequeñas zonas triangulares comprendidas entre la curva y los rectángulos. En el caso particular de la función representada en las figuras, el valor de la aproximación es menor que el valor exacto. Pero en otros casos puede ser mayor; véase, por ejemplo, la figura siguiente.

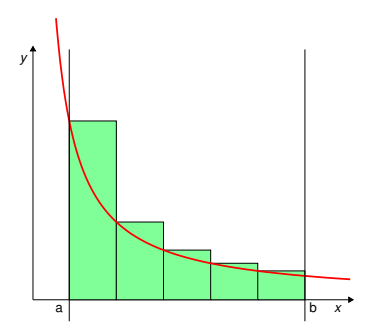

Figura 4.11: En este caso,la suma de las áreas de los rectángulos proporciona un valor mayor que el valor exacto, pero igualmente es una aproximación.

Como también resulta evidente, y se puede demostrar matemáticamente, el error que se comete es más pequeño (en valor absoluto, es decir, sin tener en cuenta el signo del mismo) cuanto más "estrechos" sean los rectángulos, es decir, cuanto mayor cantidad de ellos se usen.

### ¿Cómo se calcula la suma de las áreas de los rectángulos?

Se supone que se usan 5 rectángulos, como en la Figura [4.12](#page-170-0) y se denotan  $x_1 = a, x_2, x_3, x_4, x_5$  y  $x_6 = b$  los puntos que determinan los 5 subintervalos.

Se supone también, para hacer las cosas más fáciles, que estos puntos están regularmente espaciados, es decir, que la distancia entre cada dos puntos consecutivos, que se denota  $h$ , es siempre la misma. El área de los distintos rectángulos es (recordando área  $=$  base $\times$ altura):

Area $(R_1)$  = Longitud del segmento  $[x_1, x_2] \times$  Altura del rectángulo =  $(x_2 - x_1) \times f(x_1) = h f(x_1)$ 

Area $(R_2)$  = Longitud del segmento  $[x_2, x_3] \times$  Altura del rectángulo =  $(x_3 - x_2) \times f(x_2) = h f(x_2)$ 

etc.

Sumando todas se tiene:

Area(R<sub>1</sub>) + ··· + Area(R<sub>5</sub>) = 
$$
hf(x_1) + hf(x_2) + hf(x_3) + hf(x_4) + hf(x_5)
$$
  
=  $h(f(x_1) + f(x_2) + f(x_3) + f(x_4) + f(x_5))$ 

y esta última expresión proporciona una aproximación (es verdad que no muy buena, de momento) del valor de la integral:

$$
\int_{a}^{b} f(x) dx \approx h \left( f(x_1) + f(x_2) + f(x_3) + f(x_4) + f(x_5) \right)
$$

Observamos ahora que, puesto que hay 5 subintervalos de igual longitud, debe ser

$$
h = \frac{\text{Longitud del intervalo } [a, b]}{5} = \frac{b - a}{5}
$$

luego, la fórmula anterior quedaría

$$
\int_{a}^{b} f(x) dx \approx \frac{b-a}{5} \left( f(x_1) + f(x_2) + f(x_3) + f(x_4) + f(x_5) \right)
$$

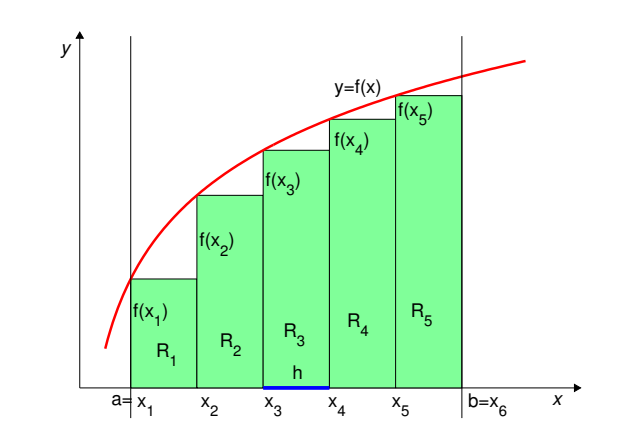

<span id="page-170-0"></span>Figura 4.12: La altura del rectángulo de base  $[x_1, x_2]$  es  $f(x_1)$ , el valor de f en  $x_1$ ; la del rectángulo de base  $[x_2, x_3]$  es  $f(x_2)$ ; etc.

Si, en lugar de 5, tuviéramos 6 subintervalos, entonces tendríamos 7 puntos:  $x_1 = a, x_2, x_3, x_4, x_5, x_6$  y  $x_7 = b$ y la aproximación se escribiría:

$$
\int_{a}^{b} f(x) dx \approx \frac{b-a}{6} \left( f(x_1) + f(x_2) + f(x_3) + f(x_4) + f(x_5) + f(x_6) \right)
$$

(obsérvese que el último punto x<sup>7</sup> no se utiliza en esta expresión). Si el número de subintervalos utilizados fuera muy grande, por ejemplo, 100 (es decir, 101 puntos), se podría escribir

$$
\int_{a}^{b} f(x) dx \approx \frac{b-a}{100} \left( f(x_1) + f(x_2) + \dots + f(x_{100}) \right)
$$

Es preferible y más usual, sin embargo, utilizar la expresión siguiente

$$
\int_{a}^{b} f(x) dx \approx \frac{b-a}{100} \sum_{i=1}^{100} f(x_i)
$$

El símbolo P (letra griega sigma mayúscula) es muy utilizado en matemáticas: se denomina "sumatorio" y sirve para escribir de forma escueta una suma con un número muy grande o indeterminado de sumandos.

La expresión  $\sum_{n=1}^{\infty}$  $i=1$  $f(x_i)$  se lee : suma de  $f(x_i)$  desde  $i = 1$  hasta  $i = 100$ .

Ya podemos, pues, escribir de forma general la aproximación de la integral para un número indeterminado de subintervalos.

#### Fórmula de los rectángulos

Sea f una función continua en [a, b] y sean  $x_1 = a, x_2, x_3, \ldots, x_{n+1} = b, n+1$  puntos que definen una partición del intervalo  $[a, b]$  en n subintervalos, todos de la misma longitud  $h = \frac{b - a}{a}$  $\frac{a}{n}$ . Entonces la integral definida de  $f$  entre  $a$  y  $b$  se puede aproximar por

$$
\int_a^b f(x) dx \approx \frac{b-a}{n} \sum_{i=1}^n f(x_i)
$$

En la deducción de esta fórmula se ha aproximado el área bajo la curva en cada subintervalo por el área del rectángulo con la misma base y altura igual al valor de la función en el extremo inferior del subintervalo, como en la Figura [4.13.](#page-171-0) Pero también se podría haber utilizado el valor de la función en el extremo superior, como se ve en la Figura [4.14.](#page-171-1)

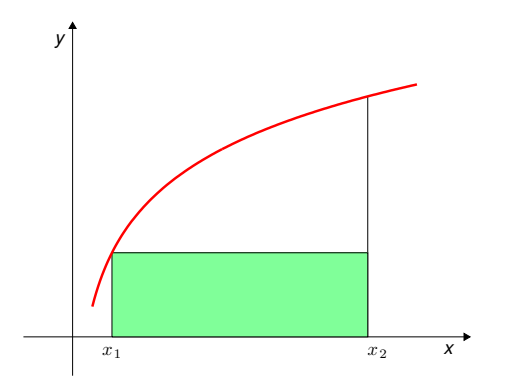

<span id="page-171-0"></span>Figura 4.13: Se toma como altura del rectángulo el valor de f en el extremo inferior,  $x_1$ .

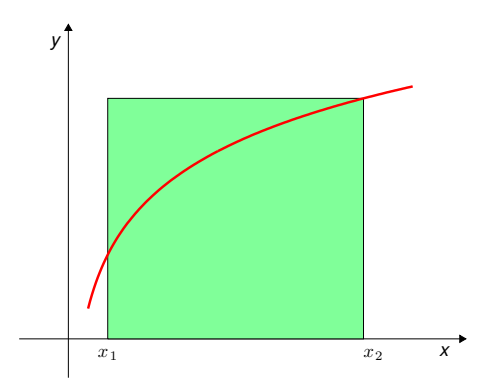

<span id="page-171-1"></span>Figura 4.14: Se toma como altura del rectángulo el valor de f en el extremo superior,  $x_2$ .

Así se obtendría una variante de la Fórmula de los Rectángulos. Ambas fórmulas dan resultados similares desde el punto de vista del error que se comete en la aproximación.

#### Fórmula de los rectángulos (variante)

Sea f una función continua en  $[a, b]$  y sean  $x_1 = a, x_2, x_3, \ldots, x_{n+1} = b, n+1$  puntos que definen una partición del intervalo  $[a, b]$  en n subintervalos, todos de la misma longitud  $h = \frac{b - a}{a}$  $\frac{a}{n}$ . Entonces la integral definida de f entre a y b se puede aproximar por

$$
\int_{a}^{b} f(x) dx \approx \frac{b-a}{n} \sum_{i=1}^{n} f(x_{i+1}) = \frac{b-a}{n} \sum_{i=2}^{n+1} f(x_i)
$$

Otra posibilidad, es tomar como altura del rectángulo el valor de la función en el punto medio del subintervalo, como se muestra en la Figura [4.15](#page-172-0)

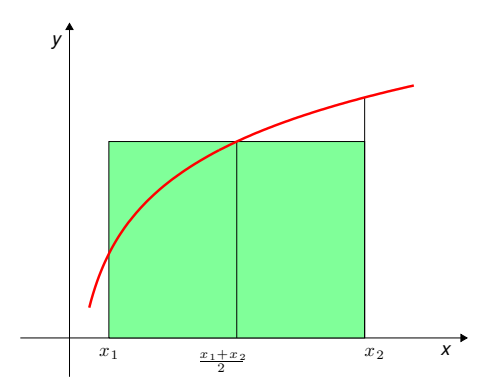

<span id="page-172-0"></span>Figura 4.15: En la Fórmula del punto medio, se aproxima el área bajo la curva por el área del rectángulo de altura igual al valor de la función en el punto medio del subintervalo.

#### Fórmula del punto medio

Sea f una función continua en [a, b] y sean  $x_1 = a, x_2, x_3, \ldots, x_{n+1} = b, n+1$  puntos que definen una partición del intervalo  $[a, b]$  en n subintervalos, todos de la misma longitud  $h =$  $rac{b-a}{a}$ n . Entonces la integral definida de  $f$  entre  $a$  y  $b$  se puede aproximar por

$$
\int_{a}^{b} f(x) dx \approx \frac{b-a}{n} \sum_{i=1}^{n} f\left(\frac{x_i + x_{i+1}}{2}\right)
$$

Esta fórmula es de orden 1.

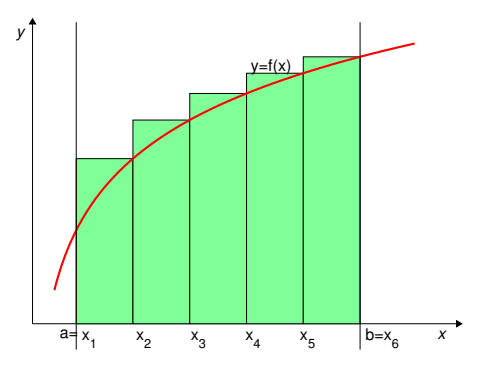

Figura 4.16: Fórmula de los rectángulos tomando como altura el valor de f en el extremos superior de cada subintervalo.

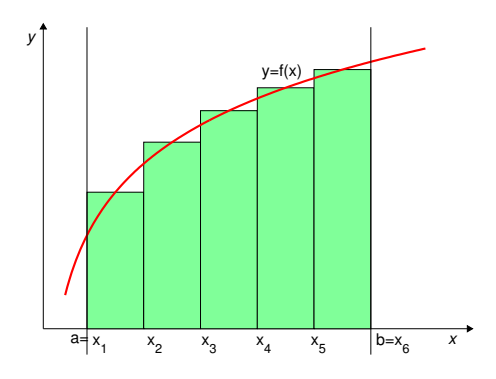

Figura 4.17: En la Fórmula del punto medio elige como altura de los rectángulos en valor de la función los puntos medios de cada subintervalo.

#### Orden de una fórmula de integración numérica

Se dice que una fórmula de integración es de **orden**  $k$  cuando es exacta para polinomios de grado  $k$ , es decir, que cuando el integrando es un polinomio de grado k, la fórmula proporciona el valor exacto de la integral. El orden de una fórmula de integración numérica nos da una medida de su bondad.

La Fórmula de los rectángulos es de orden 0.

jempio 4.10<br>Aproximar el valor de la integral definida  $\,\int^1\mathrm{e}^{-x^2}\;dx$  utilizando la fórmula de los rectángulos  $-1$ con 8 subintervalos.

Se construye una partición de [−1, 1] en 8 subintervalos, de forma que

$$
h = \frac{1 - (-1)}{8} = \frac{2}{8} = \frac{1}{4} = 0.25
$$

y los puntos del soporte de la partición son:

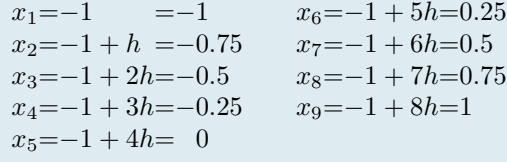

Según la Fórmula de los Rectángulos anterior:

$$
\int_{-1}^{1} e^{-x^2} dx \approx h \sum_{i=1}^{8} e^{-x_i^2}
$$

Con ayuda de una calculadora, se tiene:

$$
\int_{-1}^{1} e^{-x^2} dx \approx 0.25 \left( 0.3679 + 0.5698 + 0.7788 + 0.9394 + 1 + 0.9394 + 0.7788 + 0.5698 \right) = \boxed{1.4860}
$$

Hay que insistir en que el valor calculado es sólo una aproximación del valor de la integral definida.

Otra posibilidad es aproximar el área bajo la curva en cada subintervalo por el área del trapecio que se muestra en la Figura [4.18.](#page-173-0)

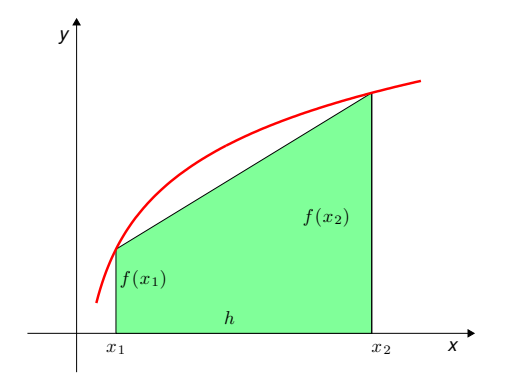

<span id="page-173-0"></span>Figura 4.18: En el subintervalo  $[x_1, x_2]$ , por ejemplo, el área bajo la curva se aproxima por el área del trapecio, que tiene una base de longitud  $f(x_1)$ , otra base de longitud  $f(x_2)$ , y altura  $h = x_2 - x_1$ .

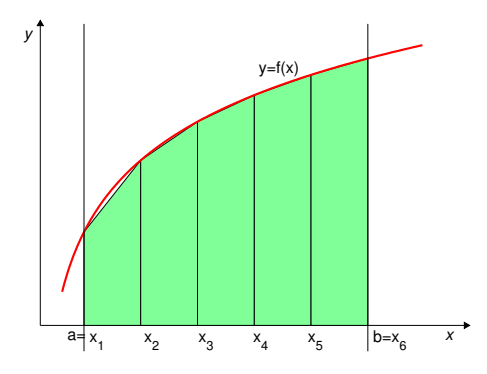

<span id="page-173-1"></span>Figura 4.19: En la Fórmula de los trapecios, se aproxima el valor de la integral definida por la suma de las áreas de los trapecios.

Recordando que el área de un trapecio es suma de las bases  $\frac{1}{2}$   $\times$  altura, se tiene que el área del trapecio de la Figura [4.18](#page-173-0) es  $f(x_1) + f(x_2)$  $\frac{1}{2}$  h

y que la suma de las áreas de todos los de la Figura [4.19,](#page-173-1) es decir la aproximación de la integral, es

x

y

 $a=x_1$   $x_2$   $x_3$   $x_4$   $x_5$   $x_6$   $x_7$   $x_8$   $b=x_9$ 

 $x_2$   $x_3$  $x$  $x_4$   $x_5$  $x_5$   $x_6$  $x_6$   $x_7$  $x_{7}$   $x_{8}$ 8

 $y=e^{-x}$ 2

$$
\int_{a}^{b} f(x) dx \approx \frac{f(x_1) + f(x_2)}{2}h + \frac{f(x_2) + f(x_3)}{2}h + \dots + \frac{f(x_5) + f(x_6)}{2}h
$$

$$
= \frac{h}{2} \left( f(x_1) + f(x_2) + f(x_2) + f(x_3) + \dots + f(x_5) + f(x_6) \right)
$$

$$
= \frac{b-a}{2 \times 5} \left( f(x_1) + 2f(x_2) + 2f(x_3) + 2f(x_4) + 2f(x_5) + f(x_6) \right)
$$

Obsérvese que, en esta suma, el valor de f en los extremos  $(x_1 = a \, y \, x_6 = b)$  aparece una sola vez, mientras que el valor en los puntos internos  $(x_2, x_3, x_4 \, y \, x_5)$  aparece dos veces.

Generalizando esto al caso general, con un número indeterminado de subintervalos, se tiene:

#### Fórmula de los trapecios

Sea f una función continua en [a, b] y sean  $x_1 = a, x_2, x_3, \ldots, x_{n+1} = b, n+1$  puntos que definen una partición del intervalo  $[a, b]$  en n subintervalos, todos de la misma longitud  $h = \frac{b - a}{a}$  $\frac{a}{n}$ . Entonces la integral definida de f entre a y b se puede aproximar por

$$
\int_a^b f(x) dx \approx \frac{b-a}{2n} \left( f(a) + 2 \sum_{i=2}^n f(x_i) + f(b) \right)
$$

Esta fórmula es de orden 1.

#### Ejemplo 4.11

empio 4.11<br>Aproximar el valor de la integral definida  $\int^1$ 0  $\text{sen}(\mathrm{e}^{x^2})\, dx$  utilizando la fórmula de los trapecios con 5 subintervalos.

Se considera una partición de [0, 1] en 5 subintervalos, de forma que

$$
h=\frac{1}{5}=0.2
$$

y los puntos del soporte de la partición son:

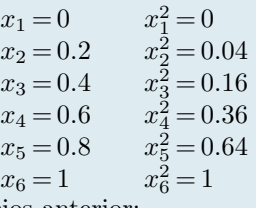

 $x_6 = 1$  x

La Fórmula de los trapecios anterior:

$$
\int_0^1 \sec(e^{x^2}) dx \approx \frac{h}{2} \left[ \sec(e^0) + 2 \sum_{i=2}^5 \sec(e^{x_i^2}) + \sec(e^1) \right]
$$

$$
= 0.1 \left[ \text{sen}(e^{0}) + 2 \text{sen}(e^{0.04}) + 2 \text{sen}(e^{0.16}) + \text{sen}(e^{0.36}) + 2 \text{sen}(e^{0.64}) + \text{sen}(e^{1}) \right]
$$

Se tiene:

$$
\int_{-1}^{1} \text{sen} \left( e^{x^2} \right) dx \approx 0.1 \left[ 0.8415 + 2 \left( 0.8628 + 0.9221 + 0.9906 + 0.9474 \right) + 0.4108 \right]
$$

$$
= \left[ 0.8698 \right]
$$

Hay que insistir en que el valor calculado es sólo una aproximación del valor de la integral definida.

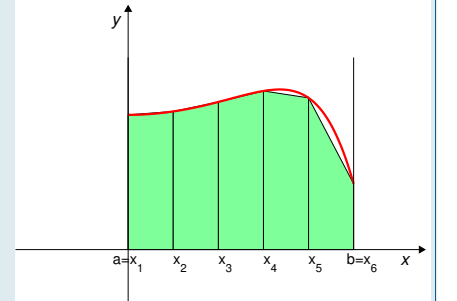

### 4.3 Interpolación y ajuste de datos

En ciencias experimentales con frecuencia es necesario trabajar con conjuntos discretos de valores de alguna magnitud que depende de otra variable. Pueden proceder de muestreos, de experimentos o incluso de cálculos numéricos previos.

Por ejemplo, se puede disponer de unos valores obtenidos experimentalmente sobre el número de individuos de una determinada especie de peces en un lago, obtenidos en distintos momentos a lo largo de un año.

En ocasiones, para utilizar estos valores en cálculos posteriores es preciso «darles forma» de función, es decir: es preciso disponer de una función dada por una expresión matemática que «coincida» con dichos valores. Por ejemplo, se puede querer saber el número de peces que había en el lago en un momento intermedio para el que no se dispone de datos.

Existen básicamente dos enfoques para conseguir esto:

- Interpolación es el proceso de determinar una función que tome exactamente los valores dados para los valores adecuados de la variable independiente, es decir que pase exactamente por unos puntos dados. Por ejemplo, determinar un polinomio de grado 4 que pase por 5 puntos dados, como en la figura de la derecha.
- Ajuste de datos es el proceso de determinar la función, de un tipo determinado, que mejor se aproxime a los datos («mejor se ajuste»), es decir tal que la distancia a los puntos (medida de alguna manera) sea lo menor posible. Esta función no pasará necesariamente por los puntos dados. Por ejemplo, determinar un polinomio de grado 1 que aproxime lo mejor posible unos datos, como se muestra en la figura adjunta.

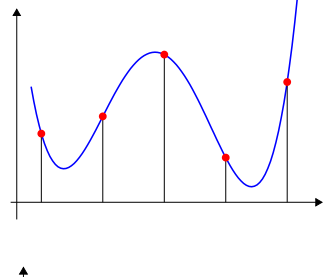

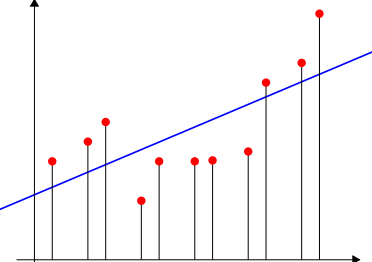

Cuando se trata de interpolar por un polinomio de un determinado grado, se habla de interpolación polinómica.

#### Interpolación lineal

Es sabido que por dos puntos dados del plano,  $(x_1, y_1)$  y  $(x_2, y_2)$ , con  $x_1 \neq x_2$ , pasa una sola línea recta. Sea

$$
y = ax + b
$$

su ecuación. Se trata de determinar los valores que deben tener a y b para que, efectivamente, esa recta pase por esos puntos. Para ello se tiene que verificar:

$$
\begin{cases}\n y_1 = ax_1 + b \\
 y_2 = ax_2 + b\n\end{cases}
$$

La solución de este sistema lineal de dos ecuaciones con dos incógnitas proporciona los valores adecuados de los coeficientes a y b.

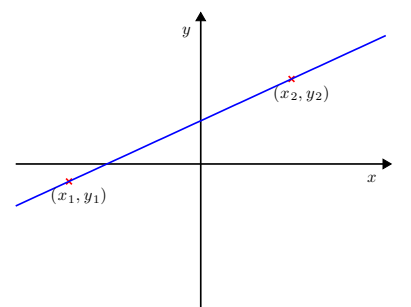

### Interpolación cuadrática

En general, por tres puntos dados del plano,  $(x_1, y_1)$ ,  $(x_2, y_2)$  y  $(x_3, y_3)$ , pasa una única parábola (polinomio de grado 2). Sea

$$
y = ax^2 + bx + c
$$

su ecuación. Para calcular los valores adecuados de los coeficientes hay que resolver el sistema lineal de ecuaciones

$$
\begin{cases}\ny_1 = ax_1^2 + bx_1 + c \\
y_2 = ax_2^2 + bx_2 + c \\
y_3 = ax_3^2 + bx_3 + c\n\end{cases}\n\text{que, en forma matricial es }\n\begin{bmatrix}\nx_1^2 & x_1 & 1 \\
x_2^2 & x_2 & 1 \\
x_3^2 & x_3 & 1\n\end{bmatrix}\n\begin{bmatrix}\na \\
b \\
c\n\end{bmatrix} =\n\begin{bmatrix}\ny_1 \\
y_2 \\
y_3\n\end{bmatrix}
$$

y su solución (única) proporciona los coeficientes que determinan la función interpolante.

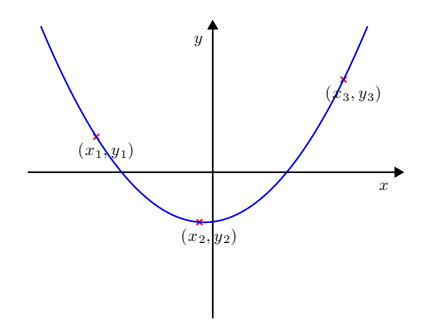

### Interpolación polinómica global

En general, dados N puntos  $(x_k, y_k)$ ,  $k = 1, \ldots, N$ , con  $x_k$  todos distintos, existe un único polinomio de grado N − 1 que pasa exactamente por estos puntos. Este polinomio se puede expresar de la forma

$$
p(x) = c_1 x^{N-1} + c_2 x^{N-2} + \dots + c_{N-1} x + c_N
$$

y verifica que  $p(x_k) = y_k$  para  $k = 1, ..., N$ , es decir:

$$
\begin{cases}\ny_1 = c_1 x_1^{N-1} + c_2 x_1^{N-2} + \dots + c_{N-1} x_1 + c_N \\
y_2 = c_1 x_2^{N-1} + c_2 x_2^{N-2} + \dots + c_{N-1} x_2 + c_N \\
\vdots \\
y_N = c_1 x_N^{N-1} + c_2 x_N^{N-2} + \dots + c_{N-1} x_N + c_N\n\end{cases}
$$

La resolución de este sistema proporciona los valores de los coeficientes  $c_1, c_2, \ldots, c_N$ . Este procedimiento se conoce como interpolación global de Lagrange. [1](#page-176-0)

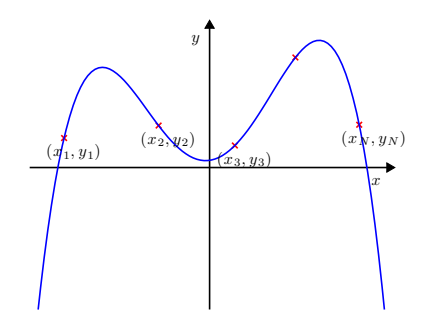

Los valores de los coeficientes del polinomio se calculan habitualmente con ayuda de algún programa informático. En el ejemplo siguiente se explica cómo hacerlo con MATLAB.

<span id="page-176-0"></span><sup>1</sup>Joseph Louis Lagrange (1736–1813), fue un matemático, físico y astrónomo italiano nacido en Turín, aunque vivió casi siempre en Francia y Rusia.

La temperatura del aire cerca de la tierra depende de la concentración K del ácido carbónico  $(H_2CO_3)$  en él. En la tabla de más abajo se recoge, para diferentes latitudes L sobre la tierra y para el valor de  $K = 0.67$ , la variación  $\delta_K$  de la temperatura con respecto a una cierta temperatura de referencia. Calcular el polinomio de interpolación asociado a estos datos.

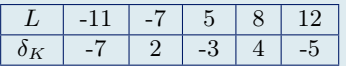

Aquí, la magnitud  $\delta_K$  es la variable dependiente, y L es la variable independiente:

 $L \longleftrightarrow x \qquad \delta_K \longleftrightarrow y$ 

Se desean calcular, con MATLAB, los coeficientes del polinomio de grado 4 (ya que hay 5 datos) que toma dichos valores, es decir, encontrar un polinomio

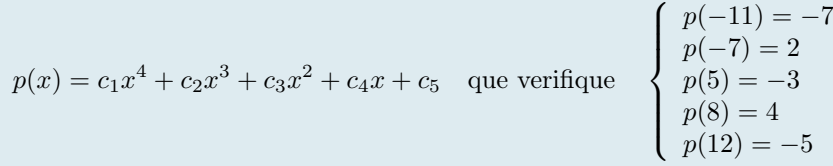

Para ello, basta escribir las siguientes órdenes en MATLAB:

 $x=[-11,-7,5,8,12]$  $y=[-7,2,-3,4,-5]$  $c = polyfit(x,y,4)$ 

Con esto se obtendrá:

 $c = -0.0027$  0.0048 0.3909  $-0.2255$   $-10.5492$ 

lo que significa que el polinomio interpolante es:

 $p(x) = -0.0027 x^4 + 0.0048 x^3 + 0.3909 x^2 - 0.2255 x - 10.5492$ 

La interpolación polinómica global no tiene mucho interés práctico (aunque sí lo tiene teórico), sobre todo cuando aumenta el número de datos que se quieren interpolar. Las razones principales son dos:

- Es inestable, es decir, una pequeña variación en los datos puede producir una gran diferencia en los polinomios de interpolación. Esto es muy importante cuando los datos proceden de mediciones, ya que es inevitable cometer errorres.
- Cuando aumenta el número de puntos a interpolar hay que recurrir a polinomios de grado cada vez mayor, y los polinomios de grados altos tienden a ser muy oscilantes, y normalmente no representan bien los valores de una función sin grandes variaciones. Este fenómeno se observa muy bien en el Ejemplo [4.13.](#page-178-0)

Mucho más interés práctico tiene la interpolación a trozos, que se explica más adelante.

<span id="page-178-0"></span>Para interpolar los valores:

$$
x = (0, 2, 3, 5, 6, 8, 9, 11, 12, 14, 15),
$$

 $y = (10, 20, 30, -10, 10, 10, 10.5, 15, 50, 60, 85)$ 

es necesario un polinomio de grado 10 (ya que hay 11 datos). Los puntos y el polinomio están representados en la figura siguiente:

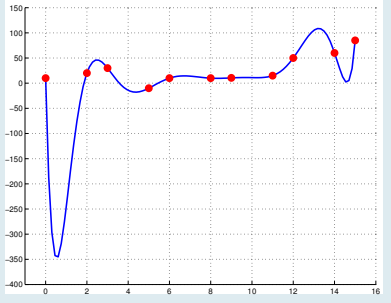

Se observa que el procedimiento de interpolación global es, en general inestable, ya que los polinomios tienden a hacerse oscilantes al aumentar su grado y eso puede producir grandes desviaciones sobre los datos.

#### Interpolación lineal a trozos

Hablando en términos muy imprecisos, la interpolación lineal a trozos consiste en unir con segmentos rectos los pares de puntos consecutivos que se quieren interpolar.

Consideramos N puntos  $(x_k, y_k)$ ,  $k = 1, ..., N$ , con los valores de  $x_k$  todos diferentes y ordenados en orden creciente o decreciente. Se llama interpolante lineal a trozos a la poligonal que sobre cada intervalo formado por dos valores de x consecutivos  $[x_k, x_{k+1}], k = 1, ..., N-1$ , está definida por el segmento que une los puntos  $(x_k, y_k)$  y  $(x_{k+1}, y_{k+1})$ , como en la Figura [4.20.](#page-178-1)

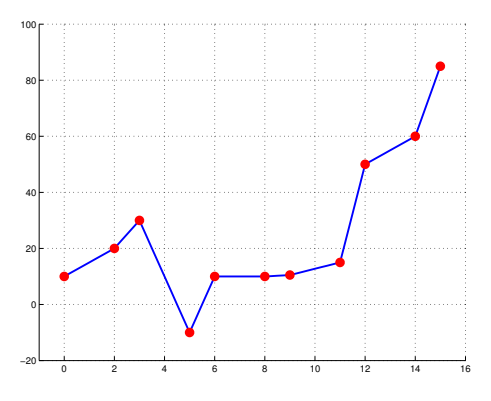

<span id="page-178-1"></span>Figura 4.20: Interpolante lineal a trozos.

Con los mismos datos del Ejercicio [4.13,](#page-178-0)

 $x = (0, 2, 3, 5, 6, 8, 9, 11, 12, 14, 15),$ 

 $y = (10, 20, 30, -10, 10, 10, 10.5, 15, 50, 60, 85)$ 

la interpolación lineal a trozos daría como resultado la función poligonal de la figura:

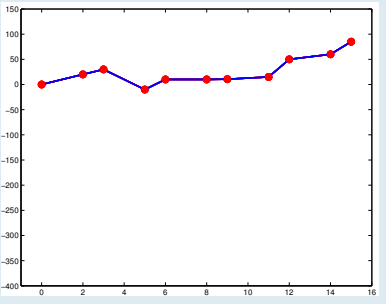

Compárese la diferencia de valores que se encontraría si se calculara el valor de la función y en  $x = 1$  con cada uno de los interpolantes: con el interpolante polinómico del Ejercicio [4.13](#page-178-0) se obtendría el valor y = −247.0336, mientras que el interpolante lineal a trozos se obtendría  $y = 10$ .

### Ajuste de datos

La técnica de interpolación que hemos explicado antes requiere que la función que interpola los datos pase exactamente por los mismos. En ocasiones esto no da resultados muy satisfactorios, por ejemplo si se trata de muchos datos. También sucede con frecuencia que los datos vienen afectados de algún error, por ejemplo porque provienen de mediciones. No tiene mucho sentido, pues, obligar a la función que se quiere construir a «pasar» por unos puntos que ya de por sí no son exactos.

Otro enfoque diferente es construir una función que no toma exactamente los valores dados, sino que «se les parece» lo más posible, por ejemplo minimizando el error, medido éste de alguna manera.

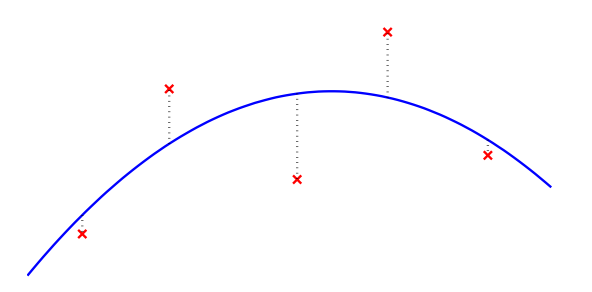

Cuando lo que se minimiza es la suma de las distancias de los puntos a la curva hablamos de ajuste por mínimos cuadrados. La descripción detallada de este método se escapa de los objetivos de estas notas. En el siguiente Ejemplo se muestra cómo calcular con MATLAB la recta y la parábola que mejor se ajustan a unos datos.

 $(0.9, 0.9)$   $(1.5, 1.5)$   $(3, 2.5)$   $(4, 5.1)$   $(6, 4.5)$   $(8, 4.9)$   $(9.5, 6.3)$
# Ejemplo 4.15

Se desea calcular la recta y la parábola que mejor se ajustan a los datos siguientes:

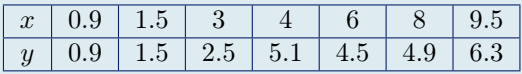

1. Cálculo de la recta  $y = ax + b$  que mejor se ajusta a los siguientes datos. Dicha recta se llama recta de regresión. En MATLAB, escribir las órdenes siguientes:

> x=[0.9 , 1.5 , 3 , 4 , 6 , 8 , 9.5] y=[ 0.9 , 1.5 , 2.5 , 5.1 , 4.5 , 4.9 , 6.3] c=polyfit(x,y,1)

Se obtendrá

c = 0.5688 0.9982  $\approx (0.57, 1)$ 

lo que significa que la recta buscada es $y = 0.57 x + 1$ 

2. Si lo que se desea es calcular la parábola de regresión:

x=[0.9 , 1.5 , 3 , 4 , 6 , 8 , 9.5] y=[ 0.9 , 1.5 , 2.5 , 5.1 , 4.5 , 4.9 , 6.3] c=polyfit(x,y,2)

Se obtendrá

c = -0.0617 1.2030 -0.0580 ≈ (-0.06, 1.2, -0.06)

lo que significa que la parábola buscada es $y = -0.06 x^2 + 1.2 x - 0.06$ 

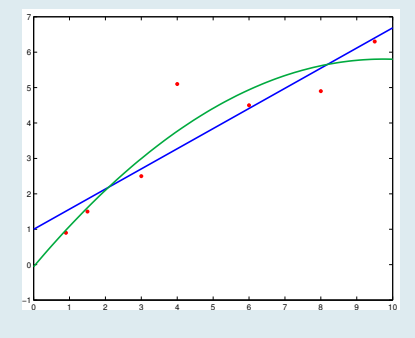

# Tema 5 Ecuaciones diferenciales

Versión: 22 de septiembre de 2019

# 5.1 Introducción

Existen numerosos modelos matemáticos de diversa índole que se utilizan hoy en día para el estudio de problemas en Biología y otras ciencias experimentales; sus objetivos principales son describir, explicar y predecir fenómenos y procesos en dichas áreas. La gran parte de tales modelos matemáticos se expresa mediante ecuaciones diferenciales.

El objetivo de este tema es describir brevemente algunos de los conceptos básicos relacionados con las ecuaciones diferenciales ordinarias, mostrar técnicas elementales de su resolución, así como exponer ejemplos prácticos de aplicaciones.

## Ecuación diferencial

Es una ecuación en que la incógnita es una función y que, además, involucra también las derivadas de la función hasta un cierto orden.

La incógnita no es el valor de la función en uno o varios puntos, sino la función en sí misma.

Cuando la incógnita es una función de una sola variable se dice que la ecuación es ordinaria, debido a que la o las derivadas que aparecen son derivadas ordinarias (por contraposición a las derivadas parciales de las funciones de varias variables).

Por ejemplo,

<span id="page-182-0"></span>
$$
y'(t) = -y(t) \tag{5.1}
$$

es una ecuación diferencial ordinaria de primer orden, ya que la máxima derivada que aparece en ella es la de primer orden. Aquí, t es la **variable independiente** e  $y = y(t)$ , que es una función desconocida que depende de t, es la **incógnita**. Si no resulta confuso se suele escribir también esta ecuación en la forma  $y' = -y$ , omitiendo la mención expresa a la dependencia de y respecto a la variable independiente t.

Naturalmente, la utilización de las letras t e y, aunque es la que se utiliza en estas notas, es arbitraria. Por ejemplo, la ecuación anterior se podría escribir también  $A'(x) = -A(x)$ , siendo aquí x la variable independiente y A la incógnita.

Lo que interesa, con respecto a la ecuación [\(5.1\)](#page-182-0), es encontrar una o varias funciones  $y = \varphi(t)$  que verifiquen la igualdad

 $\varphi'(t) = -\varphi(t)$  para todo t perteneciente a un cierto intervalo I

Una tal función se dice que es una solución de la ecuación [\(5.1\)](#page-182-0) en el intervalo I.

Con carácter general, una ecuación diferencial ordinaria de primer orden se escribe:

<span id="page-183-1"></span>
$$
y' = f(t, y) \tag{5.2}
$$

y se dice que  $y = \varphi(t)$  es solución en el intervalo *I* de esta ecuación si se verifica

$$
\varphi'(t) \left( = \frac{d\varphi}{dt}(t) \right) = f(t, \varphi(t)), \quad \forall \, t \in I.
$$
\n
$$
(5.3)
$$

es decir, si cuando se sustituye en la ecuación  $y$  por su expresión e  $y'$  por la expresión de la derivada, lo que se obtiene es una identidad, algo que es cierto **para todo t**  $\in$  **I**.

#### <span id="page-183-0"></span>Ejemplo 5.1

La función  $y=e^{-t}$ es solución de la ecuación  $y'=-y$ en todo  $\mathbb R,$ ya que

$$
y'(t) = -e^{-t} = -y(t), \quad \forall t \in \mathbb{R}.
$$

Pero también es solución cualquier función de la forma  $y = Ce^{-t}$  siendo  $C$  una constante arbitraria, puesto que

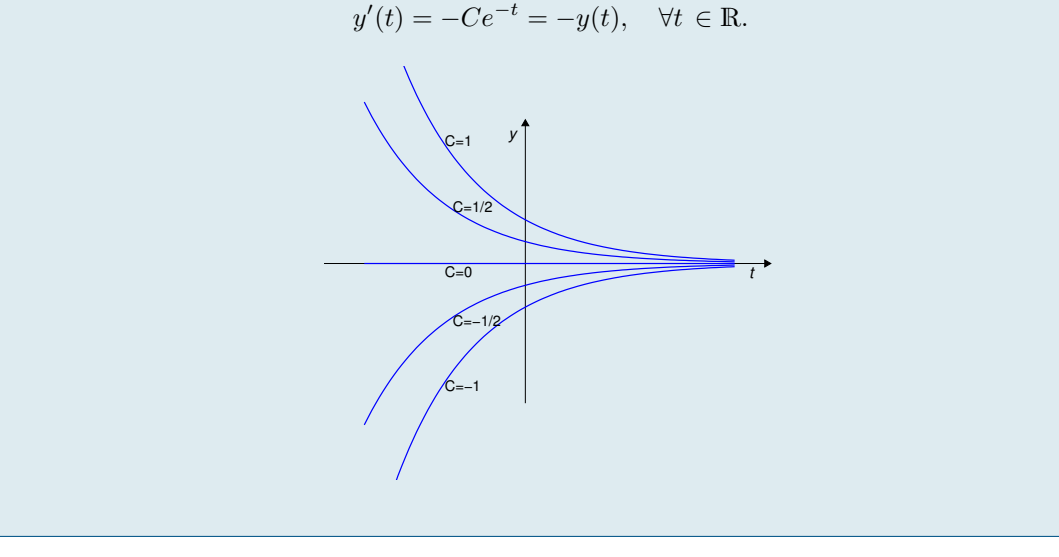

Así pues, la ecuación del Ejemplo [\(5.1\)](#page-183-0) tiene infinitas soluciones, lo que no es una particularidad de esta ecuación concreta. La ecuación diferencial ordinaria [\(5.2\)](#page-183-1) posee, en general, una «familia» de infinitas soluciones dependientes de una constante arbitraria, a la que se llama solución general de [\(5.2\)](#page-183-1). Para cada valor de dicha constante arbitraria se obtiene una solución particular.

Se llama resolver una ecuación diferencial a encontrar su solución general. En realidad, esto sólo es posible para unas cuantas (pocas) ecuaciones sencillas. Para la inmensa mayoría de las ecuaciones diferenciales es necesario recurrir a métodos numéricos y calcular soluciones aproximadas con ayuda de un ordenador.

Con frecuencia lo que interesa en las aplicaciones es encontrar una solución particular que verifique alguna condición adicional. Por ejemplo, que toma un valor dado para un valor, también dado, de la variable independiente. Problema de valor inicial

$$
\begin{cases}\n y' = f(t, y) \\
 y(t_0) = y_0\n\end{cases}
$$

Este problema consiste en:

Encontrar, de entre todas las soluciones de la ecuación diferencial  $y' = f(t, y)$ , aquella que para  $t = t_0$  toma el valor  $y = y_0$  o, lo que es lo mismo, aquella que "pasa" por el punto  $(t_0, y_0)$ .

El nombre proviene del hecho de que, con frecuencia, la variable independiente, t, representa el tiempo, y el valor  $t_0$  es el instante en que comienza un experimento, observación o simulación.

En general, si se verifican ciertas condiciones razonables de regularidad de la función f, un problema de valor inicial tiene solución única.

#### Ejemplo 5.2

El problema de valor inicial, asociado a la ecuación [\(5.1\)](#page-182-0),

$$
\begin{cases}\ny' = -y \\
y(0) = 1,\n\end{cases}
$$
\n(5.4)

tiene una única solución,  $y = e^{-t}$ , que se puede encontrar imponiendo la condición inicial,  $y(0) = 1$ , a las funciones de la familia de soluciones,  $y = Ce^{-t}$ , y deduciendo para qué valor de la constante arbitraria C se cumple la condición inicial. Es decir:

$$
y(0) = C \cdot e^0 = C = 1 \quad \Leftrightarrow \quad C = 1.
$$

La solución del problema de valor inicial es, pues,

$$
y = e^{-t}
$$

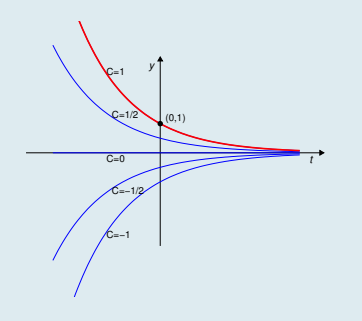

# Ejemplo 5.3

Comprobar que, sea cual sea el valor del parámetro  $k \in \mathbb{R}$ , la función  $y = 20 - 3e^{-kt}$  es solución de la ecuación  $y' = k(20 - y)$ .

Para comprobarlo se han de sustituir  $y \text{ e } y'$  en la ecuación y verificar que el resultado es una **identidad** en  $t$ , es decir, que la igualdad es cierta para todos los valores posibles de t. Se tiene:

$$
\begin{cases}\ny' &= 3ke^{-kt} \\
k(20 - y) &= k(20 - (20 - 3e^{-kt})) = 3ke^{-kt}\n\end{cases}
$$
\n(5.5)

luego, efectivamente, es solución.

A continuación se explica cómo se pueden resolver varios ejemplos de ecuaciones diferenciales ordinarias de primer orden sencillas.

# 5.2 Resolución de ecuaciones diferenciales de la forma  $y' = a(t)$

En muchas aplicaciones, la variable independiente t representa el tiempo. Si la velocidad de variación de una magnitud depende sólo del tiempo, la ecuación diferencial que verifica es de la forma

$$
y' = a(t),\tag{5.6}
$$

donde  $a = a(t)$  es una función que depende sólo de la variable independiente t, definida en un intervalo I.

Resolución de  $y' = a(t)$ 

- 1. Utilizando la notación  $\frac{dy}{dt}$ , se escribe  $y' = \frac{dy}{dt} = a(t)$ , y de aquí
	- $dy = a(t) dt$ .
- 2. A continuación, se integra separadamente en ambos miembros de esta ecuación, en el primer miembro respecto de y y en el segundo miembro respecto de t.

$$
\int dy = \int a(t) dt.
$$

3. Denotemos por  $A(t)$  una primitiva (cualquiera, pero fija) de  $a(t)$ . Se tiene entonces, recordando que todas las demás primitivas de  $a(t)$  se pueden obtener a partir de ésta sumándole una constante,

$$
y = A(t) + C
$$

siendo  $C \in \mathbb{R}$  una constante arbitraria, es la **solución general** de la ecuación.

Resolución del problema de valor inicial  $\begin{cases} y' = a(t) \\ a(t) \end{cases}$  $y(t_0) = y_0$ 

Ahora lo que se desea es averiguar cuál es la solución de la ecuación diferencial  $y' = a(t)$  que verifica  $y(t_0) = y_0$ . Para ello el procedimiento a seguir es:

- 1. Calcular la solución general de la ecuación  $y' = a(t)$  que, por lo visto antes, es  $y = A(t) + C$  siendo  $A(t)$ una primitiva de  $a(t)$ .
- 2. Para hallar cuál, entre todas las soluciones, es la que verifica  $y(t_0) = y_0$ , hay que averiguar para qué valor de C se tiene

$$
y_0 = y(t_0) = A(t_0) + C \Longleftrightarrow C = y_0 - A(t_0)
$$

3. Por lo tanto la solución del problema de valor inicial es

$$
y = A(t) + y_0 - A(t_0)
$$

Calcular la solución general de  $y' = 3 + t$ 

$$
y' = \frac{dy}{dt} = 3 + t \iff \int dy = \int (3 + t) dt
$$

$$
\iff y = 3t + \frac{1}{2}t^2 + C
$$

La solución general de la ecuación es, pues,

$$
y = 3t + \frac{1}{2}t^2 + C
$$

Ejemplo 5.5 Resolver el problema de valor inicial  $\begin{cases} y' = 3 + t \\ y' = 0 \end{cases}$  $y(0) = 0$ 

Hay que hallar el valor de C que hace que  $y = 3t + \frac{1}{2}$  $\frac{1}{2}t^2 + C$  verifique  $y(0) = 0$ :

$$
y(0) = 0 = C \Leftrightarrow C = 0
$$

La solución del problema de valor inicial es, por lo tanto

$$
y = 3t + \frac{1}{2}t^2
$$

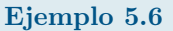

Resolver el problema de valor inicial:  $\left\{\begin{array}{l}\ny' = t^2 \\
y' = t^2\n\end{array}\right\}$  $y(0) = 1/2$ 

Se calcula, en primer lugar, la solución general de  $y' = t^2$ :

$$
y' = \frac{dy}{dt} = t^2 \iff \int dy = \int t^2 dt \iff y = \frac{1}{3}t^3 + C
$$

Por lo tanto, la solución general es

$$
y = \frac{1}{3}t^3 + C
$$

Para obtener la solución particular que verifica  $y(0) = 1/2$ , se impone esta condición y se despeja C:

$$
\frac{1}{2} = y(0) = \frac{1}{3}0^3 + C = C \iff C = \frac{1}{2}
$$

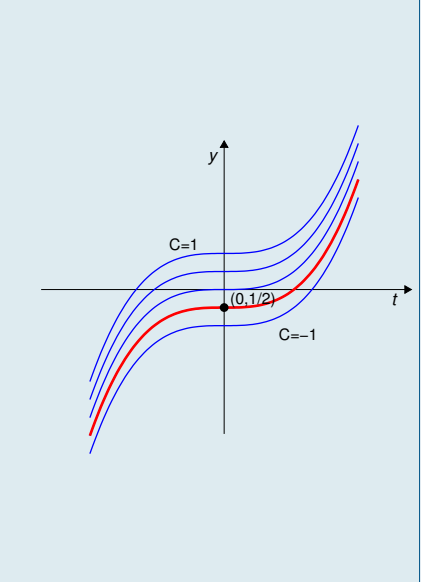

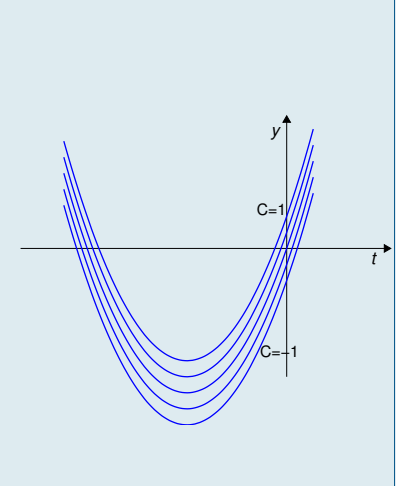

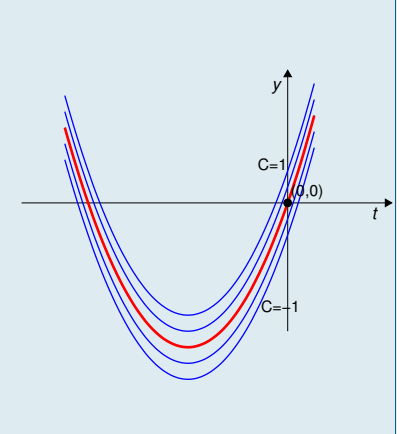

Ejemplo 5.7 Resolver el problema de valor inicial:  $\sqrt{ }$  $\left| \right|$  $\mathcal{L}$  $y' = \frac{1}{1}$  $1 + t$  $y(0) = 1$  $y' = \frac{1}{1}$  $\overline{1+t}$   $\Leftrightarrow$  $\int dy = \int \frac{1}{1+y^2}$  $\frac{1}{1+t}$  dt  $\Leftrightarrow$   $y = \ln|1 + t| + C$ La solución general de la ecuación es, pues,  $y = \ln|1 + t| + C$ Se impone ahora la condición inicial:  $1 = y(0) = \ln(1 + 0) + C = C \Leftrightarrow C = 1$ Luego la solución del problema es  $y = \ln(1 + t) + 1 \quad \forall t \in (-1, +\infty)$ t y  $C=1/5$ C=−1  $(0,1)$ 

# <span id="page-188-0"></span>5.3 Ecuaciones diferenciales de variables separables  $y' = a(t) g(y)$

Son ecuaciones de la forma

$$
y' = a(t)g(y),
$$

donde  $a(t)$  es una función, definida en un intervalo I, que depende sólo de la variable independiente, t, y  $g(y)$ es una función que depende sólo de la variable dependiente, y.

Para resolverla se procede como sigue:

Resolución de  $y' = a(t)g(y)$ 

- 1. Utilizando la notación  $\frac{dy}{dt}$ , se escribe  $y' = \frac{dy}{dt} = a(t) g(y)$
- 2. A continuación, se "separan" las variables, de forma que a un lado del signo "=" esté sólo lo que depende de y y al otro lado esté sólo lo que depende de t: si  $q(y) \neq 0$  se puede poner (en caso contrario, véase el punto 5):

$$
\frac{1}{g(y)} dy = a(t) dt
$$

3. Se integra separadamente en ambos miembros de esta ecuación, en el primer miembro respecto de y y en el segundo miembro respecto de t.

$$
\int \frac{1}{g(y)} dy = \int a(t) dt
$$

4. Sean

$$
G(y) = \int \frac{1}{g(y)} dy \qquad A(t) = \int a(t) dt
$$

dos primitivas de  $\frac{1}{g(t)}$  y  $a(t)$  respectivamente. Entonces la solución general viene dada por

$$
G(y) = A(t) + C
$$

De esta expresión, si se puede, se despeja y. Si no se puede, se deja como está.

5. Si hay algún valor de y que anule la función g, por ejemplo,  $g(\alpha) = 0$ , entonces la ecuación  $y' = a(t)g(y)$ tiene la solución constante  $y = \alpha$ , que puede estar, o no, incluida en la solución general  $G(y) = A(t) + C$ . Se debe comprobar esto.

<span id="page-189-0"></span>Calcular la solución general de la ecuación diferencial  $y' = yt$ 

$$
y' = yt \Leftrightarrow \int \frac{1}{y} dy = \int t dt \Leftrightarrow \ln|y| = \frac{1}{2}t^2 + C
$$
  

$$
\Leftrightarrow |y| = e^{t^2/2 + C} = e^{t^2/2} \cdot e^C \Leftrightarrow y = \pm e^{t^2/2} \cdot e^C = e^{t^2/2} \cdot (\pm e^C)
$$

Comentario importante: Puesto que C representa aquí un valor cualquiera, también  $\pm e^C$  es un valor cualquiera. Por lo tanto, y con el fin de no complicar inútilmente la notación, seguiremos usando la letra C para designar el valor arbitrario  $\pm e^C$ . Queda entonces

$$
y = Ce^{t^2/2}
$$

La solución constante  $y = 0$  que la ecuación, evidentemente, tiene, está incluida en esta última expresión para el valor de la constante  $C = 0$ .

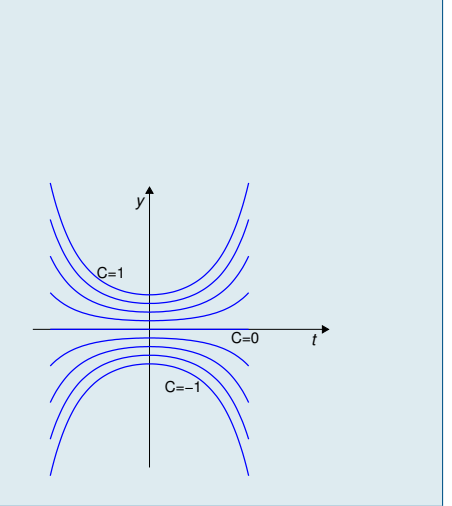

## La constante arbitraria en la resolución de ecuaciones diferenciales.

En la resolución de ecuaciones diferenciales se aplica de forma sistemática el comentario del Ejercicio [5.8:](#page-189-0) Debido a las operaciones que se realizan para expresar adecuadamente la solución, con frecuencia la constante aparece inmersa en alguna expresión.

Sin embargo, para no complicar sin necesidad la notación, se sigue denotando por C a dicha expresión.

# Ejemplo 5.9 Calcular la solución general de la ecuación diferencial  $y' = y^2 \cos t$

$$
y' = y^2 \cos t \iff \int \frac{1}{y^2} dy = \int \cos t dt \iff -\frac{1}{y} = \sin t + C
$$

$$
\iff y = \frac{-1}{\sin t + C}
$$

La ecuación  $y' = y^2 \cos t$  tiene, además, la solución constante  $y = 0$ , que no está incluida en la familia de funciones anterior : no se obtiene de su expresión para ningún valor de la constante C. Resumiendo, las soluciones de la ecuación son:

$$
y = \frac{-1}{\text{sen }t + C} \quad \text{y además } y = 0
$$

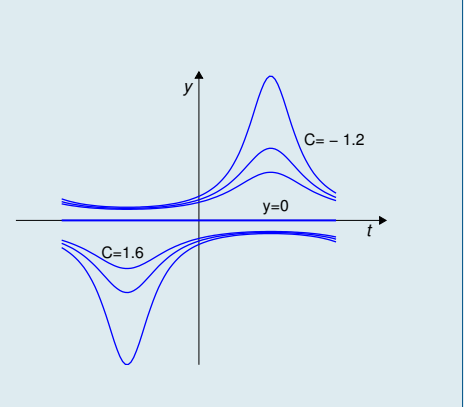

Calcular la solución general de la ecuación diferencial  $y' = 2y$ 

$$
y' = 2y \iff \int \frac{1}{y} \, dy = \int 2 \, dt \iff \ln|y| = 2t + C
$$

Para despejar la incógnita, y, se toman exponenciales en ambos miembros de la igualdad anterior, y se obtiene

$$
y = \pm e^{2t+C} = \pm e^{2t} \cdot e^C = e^{2t} \cdot (\pm e^c)
$$

Aquí, como en el Ejemplo [\(5.8\)](#page-189-0), si C es una constante arbitraria,  $\pm e^{C}$ también lo es, y la seguimos llamando  $C$  para no complicar la notación. Por lo tanto, la solución general de la ecuación es

$$
y = Ce^{2t}, \quad C \in \mathbb{R}
$$
arbitraria

La solución constante  $y = 0$  está incluida para el valor  $C = 0$ .

Ejemplo 5.11

\nHallar la solución del problema

\n
$$
\begin{cases}\n y' = \frac{y^2 - 1}{t} \\
 y(1) = \frac{1}{2} \\
 y' = \frac{y^2 - 1}{t} \iff \int \frac{1}{y^2 - 1} \, dy = \int \frac{1}{t} \, dt\n\end{cases}
$$

La integral del primer miembro se calcula escribiendo el integrando como una suma de fracciones simples:

$$
\int \frac{1}{y^2 - 1} dy = \frac{1}{2} \int \left( \frac{1}{y - 1} - \frac{1}{y + 1} \right) dy = \frac{1}{2} \ln \left( \left| \frac{y - 1}{y + 1} \right| \right) = \ln |t| + C
$$
  
\n
$$
\Leftrightarrow \ln \left( \left| \frac{y - 1}{y + 1} \right| \right) = 2(\ln |t| + C) = 2 \ln |t| + 2C = \ln t^2 + C
$$

Tomando exponenciales en ambos miembros:

$$
\left| \frac{y-1}{y+1} \right| = e^{\ln t^2 + C} = e^{\ln t^2} e^C = C t^2 \iff \frac{y-1}{y+1} = (\pm C) t^2 = C t^2
$$
  

$$
\iff y - 1 = C t^2 (y+1) = C t^2 y + C t^2 \iff y - C t^2 y = y(1 - C t^2) = 1 + C t^2
$$

$$
y = \frac{1 + Ct^2}{1 - Ct^2} = 1 + \frac{2Ct^2}{1 - Ct^2} = 1 + \frac{2t^2}{C - t^2}
$$

La ecuación tiene también las soluciones constantes  $y = 1$  e  $y = -1$ , la segunda incluida para  $C = 0$ , la primera no. Para hallar la solución que verifica  $y(1) = 0.5$  imponemos esta condición en la solución general y despejamos C:

$$
\frac{1}{2} = y(1) = 1 + \frac{2}{C - 1} \iff -\frac{1}{2} = \frac{2}{C - 1} \iff C = -3
$$

Así pues, la solución del problema es

$$
y = 1 + \frac{2t^2}{-3 - t^2} = 1 - \frac{2t^2}{3 + t^2}
$$

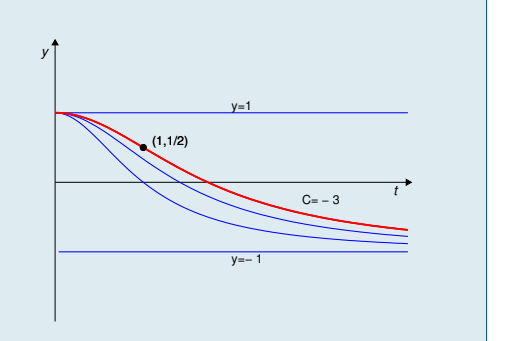

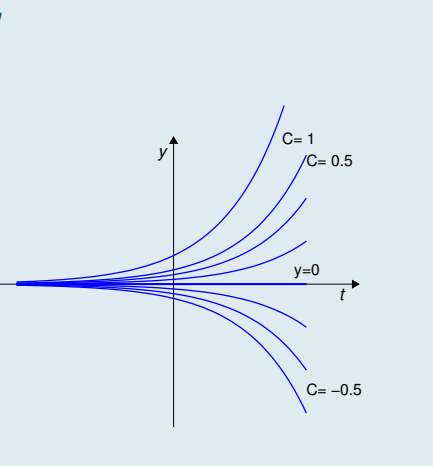

Calcular la solución general de la ecuación diferencial  $y' = 2 - 3y$ 

Se comienza dividiendo en ambos miembros por  $2 - 3y$  (se debe recordar que luego hay que comprobar si la solución constante  $y = 2/3$  está contenida en la solución general) y se integra en ambos miembros por separado (las integrales son inmediatas):

$$
y' = 2 - 3y \Leftrightarrow \int \frac{1}{2 - 3y} \, dy = \int dt \Leftrightarrow -\frac{1}{3} \ln|2 - 3y| = t + C \Leftrightarrow \ln|2 - 3y| = -3(t + C) = -3t + C
$$

Tomando exponenciales en ambos miembros:

$$
2 - 3y = e^{-3t + C} = e^{-3t} e^{C} = Ce^{-3t} \iff y = \frac{1}{3} (2 - Ce^{-3t})
$$

La solución constante  $y = \frac{2}{3}$  $\frac{2}{3}$  está contenida en esta familia de funciones para el valor de  $C = 0$ .

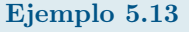

Calcular la solución general de la ecuación diferencial  $y' = y - 2y^2$ 

El segundo miembro, que se puede factorizar en la forma  $y - 2y^2 = y(1 - 2y)$ , se anula claramente para  $y = 0$ y para  $y = 1/2$  que son soluciones constantes de la ecuación.

Para resolverla se pasa  $y(1 - 2y)$  al primer miembro dividiendo y se integra en ambos lados. La integral del primer miembro se hace por descomposición en suma de fracciones simples:

$$
\frac{1}{y(1-2y)}y' = 1 \iff \int \frac{1}{y(1-2y)} dy = \int dt \iff \int \left(\frac{1}{y} + \frac{2}{1-2y}\right) dy = \int dt
$$

$$
\iff \ln|y| - \ln|1-2y| = \ln\left|\frac{y}{1-2y}\right| = t + C
$$

Tomando exponenciales en ambos miembros de la última igualdad se tiene

$$
\frac{y}{1-2y} = C e^t \Leftrightarrow y = C e^t (1-2y) = C e^t - 2C e^t y \Leftrightarrow y + 2C e^t y = y(1 + 2C e^t) = C e^t
$$

y, finalmente, despejando aquí la incógnita

$$
y = \frac{Ce^t}{1 + 2Ce^t}
$$

que es mejor escribir dividiendo numerador y denominador por  $Ce<sup>t</sup>$ :

$$
y = \frac{1}{\frac{1}{Ce^t} + 2} = \frac{1}{Ce^{-t} + 2}
$$

La solución constante  $y = 0$  no está incluida en esta expresión. En cambio, sí lo está la solución  $y = 1/2$  (para  $C = 0$ ).

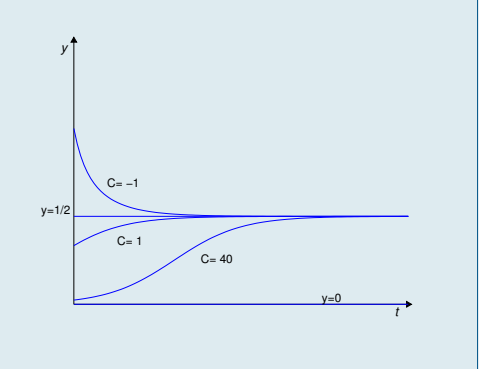

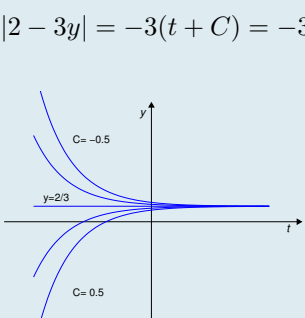

# 5.4 Ecuaciones diferenciales lineales  $y' = a(t)y + b(t)$

Son las ecuaciones de la forma

<span id="page-192-0"></span>
$$
y' = a(t)y + b(t) \tag{5.7}
$$

donde  $a = a(t)$  y  $b = b(t)$  son funciones que dependen de la variable independiente t.

Cuando  $b(t) \equiv 0$  se dice que la ecuación [\(5.7\)](#page-192-0) es **lineal homogénea**:

Dada la ecuación no homogénea [\(5.7\)](#page-192-0), se denomina ecuación homogénea asociada a la ecuación que se obtiene eliminando el término no homogéneo, es decir

<span id="page-192-1"></span>
$$
y' = a(t)y.\tag{5.8}
$$

El método de resolución de estas ecuaciones está basado en la siguiente propiedad fundamental de sus soluciones:

#### Solución general de una ecuación lineal.

La solución general de la ecuación diferencial lineal [\(5.7\)](#page-192-0) se puede escribir como la suma de la solución general de su ecuación homogénea asociada, [\(5.8\)](#page-192-1), y una solución particular cualquiera de la ecuación completa [\(5.7\)](#page-192-0):

$$
y = y_h(t) + y_p(t),
$$

donde

 $y_h(t)$  es la solución general de  $y' = a(t) y$ 

 $y_p(t)$  es una solución particular cualquiera de  $y' = a(t)y + b(t)$ 

En consecuencia, la resolución de la ecuación [\(5.7\)](#page-192-0) se lleva a cabo en dos etapas:

- 1. Se calcula la solución general de la ecuación homogénea asociada [\(5.8\)](#page-192-1).
- 2. Se calcula una solución particular (cualquiera) de la ecuación completa [\(5.7\)](#page-192-0).

Se explica a continuación, con más detalle, cómo se ponen en práctica estas etapas.

1. La ecuación homogénea asociada

$$
y' = a(t)y
$$

es una ecuación de variables separables. Procediendo a separar las variables, e integrando en ambos miembros, se tiene

$$
\int \frac{1}{y} dy = \int a(t) dt \iff \ln|y| = A(t) + C \iff y = \pm e^{A(t) + C} = C e^{A(t)}
$$

donde  $A(t)$  es una primitiva de  $a(t)$ . Así, la solución general de la ecuación homogénea [\(5.8\)](#page-192-1) es

$$
y_h(t) = C e^{A(t)}
$$

Denotemos  $G(t) = e^{A(t)}$ .

2. La solución general de la ecuación homogénea asociada siempre es de la forma

$$
y_h(t) = C G(t)
$$
, con  $C \in \mathbb{R}$ arbitraria,

donde  $G(t) = e^{A(t)}$  y por tanto verifica  $G'(t) = A'(t) e^{A(t)} = a(t) e^{A(t)}$ , puesto que  $A(t)$  es una primitiva de  $a(t)$ .

El cálculo de una solución particular de la ecuación [\(5.7\)](#page-192-0) se puede llevar a cabo por el método de Lagrange de variación de la constante, que consiste en "buscar" dicha solución sabiendo que es de la forma:

<span id="page-193-0"></span>
$$
y_p(t) = K(t) G(t). \tag{5.9}
$$

Para encontrar la función  $K(t)$  adecuada, se sustituye en la ecuación [\(5.7\)](#page-192-0), y así se encontrará la condición que debe verificar  $K(t)$  para que  $y_p(t)$  sea solución, es decir, que verifique  $y_p'(t) = a(t)y_p(t) + b(t)$ :

$$
y_p'(t) = K'(t)G(t) + K(t)G'(t) = K'(t)G(t) + K(t)a(t)G(t)
$$
  

$$
a(t)y_p(t) + b(t) = a(t)K(t)G(t) + b(t)
$$

$$
y'_p(t) = a(t)y_p(t) + b(t)
$$
  $\iff$   $K'(t)G(t) = b(t)$   $\iff$   $K'(t) = b(t) \frac{1}{G(t)}$ 

luego, para que [\(5.9\)](#page-193-0) sea solución de [\(5.7\)](#page-192-0), tiene que ser

$$
K(t) = \int b(t) \frac{1}{G(t)} dt.
$$

de donde la solución particular de [\(5.7\)](#page-192-0) que se busca es

$$
y_p(t) = G(t) \int b(t) \frac{1}{G(t)} dt.
$$

Finalmente, según la propiedad antes explicada, la solución general de la ecuación lineal es

$$
y(t) = y_h(t) + y_p(t) = C G(t) + G(t) \int b(t) \frac{1}{G(t)} dt = \left( \int b(t) \frac{1}{G(t)} dt + C \right) G(t).
$$

El resumen de este proceso es, pues, el siguiente

Cálculo de la solución general de la ecuación diferencial lineal  ${\rm y' = a(t)y + b(t).}$ 

1. Calcular  $y_h$ , la solución general de la ecuación homogénea asociada  $y' = a(t)y$ , que será de la forma

 $y_h(t) = C G(t)$ 

2. Calcular

$$
K(t) = \int b(t) \frac{1}{G(t)} dt
$$

3. La solución general es

 $y(t) = (K(t) + C) G(t)$ , con  $C \in \mathbb{R}$  cualquiera.

Calcular la solución general de la ecuación diferencial  $y' = 2y + t$ 

En primer lugar se calcula la solución general de la ecuación homogénea asociada,  $y'=2y$ , que es de variables separables:

$$
\frac{1}{y}y' = 2 \iff \int \frac{1}{y} dy = 2 \int dt \iff \ln|y| = 2t + C \iff y = C e^{2t}
$$

Así pues, la solución general de la ecuación homogénea asociada es  $y_h(t) = C e^{2t}$ . Ponemos ahora  $G(t) = e^{2t}$ y calculamos

$$
K(t) = \int b(t) \frac{1}{G(t)} dt = \int t \frac{1}{e^{2t}} dt = \int t e^{-2t} dt
$$

Esta última integral se hace por partes:

$$
\int t e^{-2t} dt = \begin{bmatrix} u = t & u' = 1 \\ v' = e^{-2t} & v = -\frac{1}{2} e^{-2t} \end{bmatrix} = -\frac{1}{2} t e^{-2t} + \frac{1}{2} \int e^{-2t} dt = -\frac{1}{2} t e^{-2t} - \frac{1}{4} e^{-2t} = -\frac{1}{2} e^{-2t} \left( t + \frac{1}{2} \right)
$$

Con esto ya se tiene la solución particular buscada:

$$
y_p(t) = K(t) G(t) = -\frac{1}{2}e^{-2t} \left(t + \frac{1}{2}\right) \cdot e^{2t} = -\frac{1}{2} \left(t + \frac{1}{2}\right)
$$

y, por tanto, también la solución general:

$$
y(t) = y_h(t) + y_p(t) = Ce^{2t} - \frac{1}{2}\left(t + \frac{1}{2}\right)
$$

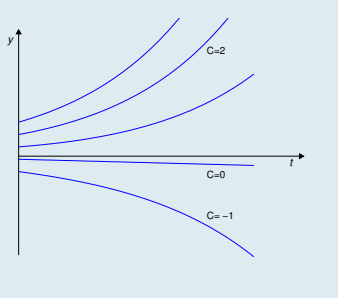

# Ejemplo 5.15

Hallar la solución del problema de valor inicial  $\left\{\begin{array}{l} y' = 2y + t \\ y(0) = 1 \end{array}\right.$  $y(0) = 1$ La solución general de la ecuación  $y' = 2y + t$  ya se ha calculado en el Ejemplo anterior y es

$$
y = Ce^{2t} - \frac{1}{2} \left( t + \frac{1}{2} \right)
$$

Para hallar la solución del problema de valor inicial, sólo hay que imponer la condición inicial y deducir para qué valor de C se cumple:

$$
1 = y(0) = Ce^0 - \frac{1}{2}\left(0 + \frac{1}{2}\right) = C - \frac{1}{4} \iff C = 1 + \frac{1}{4} = \frac{5}{4}
$$

Luego la solución buscada es:

$$
y = \frac{5}{4}e^{2t} - \frac{1}{2}\left(t + \frac{1}{2}\right)
$$

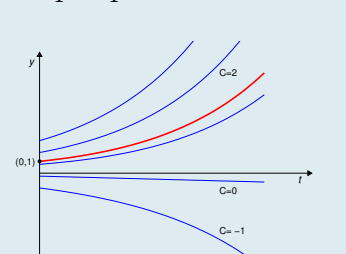

Calcular la solución general de  $y' = ty + te^{t^2}$ 

Se calcula en primer lugar la solución general de la ecuación homogénea asociada:

$$
y' = ty \Leftrightarrow \int \frac{1}{y} dy = \int t dt \Leftrightarrow \ln|y| = \frac{1}{2} t^2 + C \Leftrightarrow y = Ce^{t^2/2}
$$

Así pues, la solución general de la homogénea es  $y_h(t) = Ce^{t^2/2}$ . Ponemos  $G(t) = e^{t^2/2}$ . Ahora, para hallar una solución particular de la ecuación completa, se calcula

$$
K(t) = \int b(t) \frac{1}{G(t)} dt = \int t e^{t^2} \frac{1}{e^{t^2/2}} dt = \int t e^{t^2} e^{-t^2/2} dt = \int t e^{t^2/2} dt = e^{t^2/2}
$$

En consecuencia, la solución particular buscada es

$$
y_p(t) = e^{t^2/2} e^{t^2/2} = e^{t^2}
$$

y la solución general de la ecuación completa es

$$
y(t) = y_h(t) + y_p(t) = Ce^{t^2/2} + e^{t^2}
$$

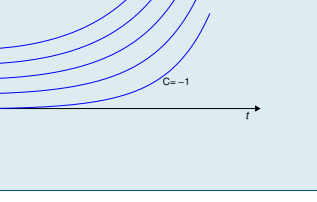

 $C=3$ 

 $C=0$ 

уT

Ejemplo 5.17 Calcular la solución general de  $ty'-y = t$ 

La ecuación no aparece escrita en la forma normalizada  $y' = a(t)y + b(t)$  para la cual está descrito el procedimiento de resolución. Lo primero que hay que hacer, en consecuencia, es escribirla en dicha forma estándar.

Para ello dividimos toda la ecuación por t y pasamos el término en y al segundo miembro:

$$
ty'-y=t
$$
  $\Rightarrow$   $y'-\frac{1}{t}y=1$   $\Rightarrow$   $y'=\frac{1}{t}y+1$ 

Ahora calculamos la solución general de la ecuación homogénea asociada:

$$
y' = \frac{1}{t}y \Leftrightarrow \ln|y| = \ln|t| + C \Leftrightarrow y_h = C \cdot t \Rightarrow G(t) = t.
$$

Solución particular de la ecuación completa:

$$
K(t) = \int b(t) \frac{1}{G(t)} dt = \int \frac{1}{t} dt = \ln|t| \Rightarrow y_p(t) = t \ln|t|.
$$

Solución general de la ecuación completa dada:

$$
y = C t + t \ln|t|, \quad \text{con } C \in \mathbb{R} \text{ arbitraria.}
$$

Calcular la solución general de  $y' + y \cos(t) = e^{-\operatorname{sen}(t)}$ 

La ecuación no aparece escrita en la forma normalizada  $y' = a(t)y + b(t)$  para la cual está descrito el procedimiento de resolución. Lo primero que hay que hacer, en consecuencia, es escribirla en dicha forma estándar.

Para ello pasamos el término en y al segundo miembro:

 $y' + y \cos(t) = e^{-\operatorname{sen}(t)} \Rightarrow y' = -y \cos(t) + e^{-\operatorname{sen}(t)}$ 

Ahora calculamos la solución general de la ecuación homogénea asociada:

$$
y' = -\cos(t)y \iff \int \frac{1}{y} dy = -\int \cos(t) dt \iff \ln|y| = -\operatorname{sen}(t) + C \iff
$$

$$
y_h = C e^{-\operatorname{sen}(t)} \Rightarrow G(t) = e^{-\operatorname{sen}(t)}.
$$

Solución particular de la ecuación completa:

$$
K(t) = \int b(t) \frac{1}{G(t)} dt = \int e^{-\operatorname{sen}(t)} e^{\operatorname{sen}(t)} dt = \int dt = t \Rightarrow y_p = t e^{-\operatorname{sen}(t)}.
$$

Solución general de la ecuación completa dada:

$$
y = Ce^{-\operatorname{sen}(t)} + te^{-\operatorname{sen}(t)} = (C+t)e^{-\operatorname{sen}(t)} \quad \text{con } C \in \mathbb{R} \text{ arbitraria.}
$$

#### Ejemplo 5.19 Calcular la solución general de  $y' = \frac{1}{4}$  $\frac{1}{t}y + 2t + 1$

Solución general de la ecuación homogénea asociada:

$$
y' = \frac{1}{t}y \Leftrightarrow \ln|y| = \ln|t| + C \Leftrightarrow y = C \, t \Rightarrow G(t) = t.
$$

Solución particular de la ecuación completa:

$$
K(t) = \int b(t) \frac{1}{G(t)} dt = \int \frac{2t+1}{t} dt = \int \left(2 + \frac{1}{t}\right) dt = 2t + \ln|t|
$$
  

$$
\Rightarrow y_p = K(t)G(t) = (2t + \ln|t|) t = 2t^2 + t \ln|t|.
$$

Solución general de la ecuación completa dada:

$$
y = C t + 2t^2 + t \ln|t| \quad \text{con } C \in \mathbb{R} \text{ arbitraria.}
$$

# 5.5 Equilibrio y estabilidad

# Ecuaciones diferenciales autónomas

En muchas ocasiones, un sistema (físico, biológico,. . . ), se representa mediante una ecuación de la forma:

$$
y' = f(y) \tag{5.10}
$$

donde f es una función dada que sólo depende de y, es decir, en la que no aparece explícitamente la variable independiente t. Estas ecuaciones se denominan ecuaciones diferenciales autónomas.

Para entender lo que significa que una ecuación sea autónoma, supongamos un modelo simple de crecimiento: supongamos que el número de bacterias en un cultivo viene dado por una solución de la ecuación:

$$
y' = 2y \tag{5.11}
$$

siendo y una función que depende de la variable independiente  $t$  (que no aparece explícitamente), que representa el tiempo medido en horas. La solución general de esta ecuación es

$$
y(t) = Ce^{2t}, \quad C \in \mathbb{R} \tag{5.12}
$$

y la constante C se podrá determinar si se conoce el tamaño de la población de bacterias en algún instante t.

Supongamos que se realiza un experimento comenzando con una población de 100 bacterias en el instante  $t = 0$ . Entonces la solución que nos interesa es la que cumple la condición inicial  $y(0) = 100$ . Para obtener su expresión, sustituimos en la solución general y hallamos el valor adecuado de la constante arbitraria C:

$$
100 = y(0) = Ce^0 \Leftrightarrow C = 100, \qquad \text{de donde la solución es} \quad y(t) = 100 \, e^{2t}
$$

Esta solución nos dice que, por ejemplo, 4 horas después de comenzar el experimento, el número de bacterias presentes en el cultivo habrá aumentado hasta

$$
y(4) = 100 e^8 \approx 298100
$$

Supongamos ahora que repetimos el mismo experimento, pero 10 horas después, de manera que ahora la condición inicial será  $y(10) = 100$ . Sustituyendo en la solución general encontraremos:

$$
100 = y(10) = Ce^{20} \Leftrightarrow C = \frac{100}{e^{20}} \approx 0.20612 \times 10^{-6} = 0.00000020612,
$$

de donde la solución es

$$
y(t) = 0.20612 \times 10^{-6} e^{2t}
$$

El número de bacterias presentes en el cultivo 4 horas después de empezar este segundo experimento será:

$$
y(10+4) = y(14) = 0.20612 \times 10^{-6} e^{2 \times 14} = 0.20612 \times 10^{-6} e^{28} \approx 298100
$$

es decir, la misma cantidad que en el caso del primer experimento.

Esto significa que la evolución del sistema que se estudia no depende del momento en que se realiza el experimento. Sólo depende del número de bacterias inicialmente existentes.

Lógicamente, si la forma de evolucionar de un sistema dependiera del tiempo en que se desarrolla, no se podría modelar mediante una ecuación diferencial autónoma. Sería necesaria una dependencia temporal explícita en la ecuación.

# Soluciones de equilibrio o puntos fijos

Solución de equilibrio o punto fijo. Se llaman soluciones de equilibrio o también puntos fijos de la ecuación

 $y' = f(y)$ 

a sus soluciones constantes.

Ejemplo 5.20

La ecuación  $y' = ky$  tiene la solución de equilibrio  $y = 0$ . La ecuación  $y = y - 2y^2$  tiene las soluciones de equilibrio  $y = 0$  e  $y = \frac{1}{2}$  $\frac{1}{2}$ .

El estudio de las soluciones de equilibrio de una ecuación diferencial tiene interés porque son soluciones "de referencia" para averiguar el comportamiento de las demás soluciones de la ecuación diferencial.

La propiedad básica de las soluciones de equilibrio es que si, inicialmente, el sistema está en un estado de equilibrio, permanecerá en dicho estado en todos los instantes posteriores (a menos que alguna fuerza externa perturbe el sistema). Por ejemplo, si inicialmente  $y(0) = K y K$  es una solución de equilibrio, entonces  $y(t) = K$ para todo t.

Las soluciones de equilibrio de la ecuación diferencial de  $y' = f(y)$  son las funciones constantes  $y = \alpha$ , con  $\alpha \in \mathbb{R}$  tal que

 $f(\alpha) = 0.$ 

Ejemplo 5.21 Calcular los puntos fijos de la ecuación  $y' = 2y - y^3$ 

Se tiene que  $f(y) = 2y - y^3 = y(2 - y^2)$ . Luego

$$
f(y) = 0 \iff y(2 - y^2) = 0 \iff \begin{cases} y = 0 \\ y = \pm \sqrt{2} \end{cases}
$$

Luego los puntos fijos o soluciones de equilibrio son  $y = 0$ ,  $y = \sqrt{2}$  e  $y = -\sqrt{2}$ .

# Estabilidad de soluciones de equilibrio

La estabilidad de las soluciones de equilibrio es de gran interés, ya que permite conocer el comportamiento de las soluciones «cercanas» a las de equilibrio.

### Solución estable

Se dice que la solución de equilibrio  $y = \alpha$  de la ecuación diferencial  $y' = f(y)$  es localmente estable si las soluciones de la ecuación que parten de condiciones iniciales ligeramente distintas del equilibrio tienden a acercarse a la solución de equilibrio.

En caso contrario se dice que la solución de equilibrio es inestable.

Este concepto se entiende claramente con los dos ejemplos de la Figura [5.1.](#page-199-0)

El término localmente se refiere al comportamiento cuando se producen pequeñas perturbaciones, pero no se presupone nada de lo que sucede cuando se producen grandes perturbaciones.

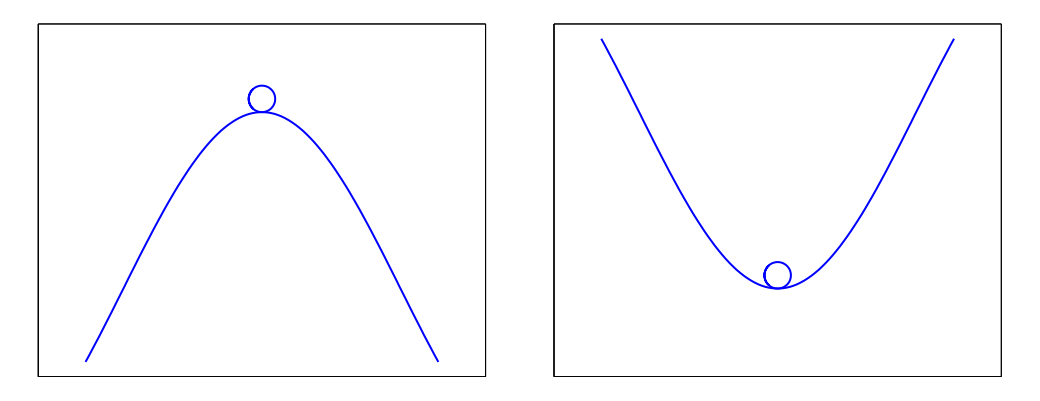

<span id="page-199-0"></span>Figura 5.1: Ilustración de los dos tipos de estabilidad mediante el ejemplo de una bola en la cima de una colina y una bola en el fondo de un valle. Ambos son estados de equilibrio: la bola está en reposo. Sin embargo en el caso del valle su situación es estable, ya que una pequeña perturbación de su posición sería momentánea y la bola volvería a su posición inicial. Mientras que en el caso de la colina, la situación de la bola es inestable, ya que una pequeña perturbación de su posición haría que la bola rodase por la ladera de la colina, y sería imposible volver a la cima.

Damos, sin justificación, el siguiente criterio analítico para identificar cuándo una solución de equilibrio es localmente estable o inestable.

#### Criterio de estabilidad

Se considera la ecuación diferencial

$$
y'=f(y),
$$

donde f es una función derivable. Supongamos que  $y = \alpha$  es una solución de equilibrio, es decir que  $f(\alpha) = 0$ . Entonces

- La solución  $y = \alpha$  es localmente estable si  $f'(\alpha) < 0$
- La solución  $y = \alpha$  es **inestable** si  $f'(\alpha) > 0$
- En el caso en que  $f'(\alpha) = 0$  no se puede sacar ninguna conclusión.

Estudiar la estabilidad de las soluciones de equilibrio de la ecuación diferencial  $y' = 2y - y^3$ .

Hemos visto en un ejemplo anterior que  $y = 0$ ,  $y = \sqrt{2}$  e  $y = -\sqrt{2}$  son soluciones de equilibrio de esta ecuación. Para ver si son localmente estables o no aplicamos el criterio de estabilidad. Se tiene que

$$
f'(y) = 2 - 3y^2.
$$

Luego

- $f'(0) = 2 > 0 \Rightarrow y = 0$  es una solución de equilibrio inestable.
- $f'(\sqrt{2}) = 2 3 \times 2 = -4 < 0 \Rightarrow y = \sqrt{2}$  es localmente estable.
- $f'(-\sqrt{2}) = 2 3 \times 2 = -4 < 0 \Rightarrow y = -\sqrt{2}$  es localmente estable.

En la Figura se puede comprobar el comportamiento de las demás soluciones de esta ecuación diferencial con respecto a las soluciones de equilibrio: vemos que las soluciones  $y = \sqrt{2}$  e  $y = -\sqrt{2}$  (estables) "atraen" a otras soluciones, mientras que la solución  $y = 0$  (inestable) "repele" a las otras soluciones.

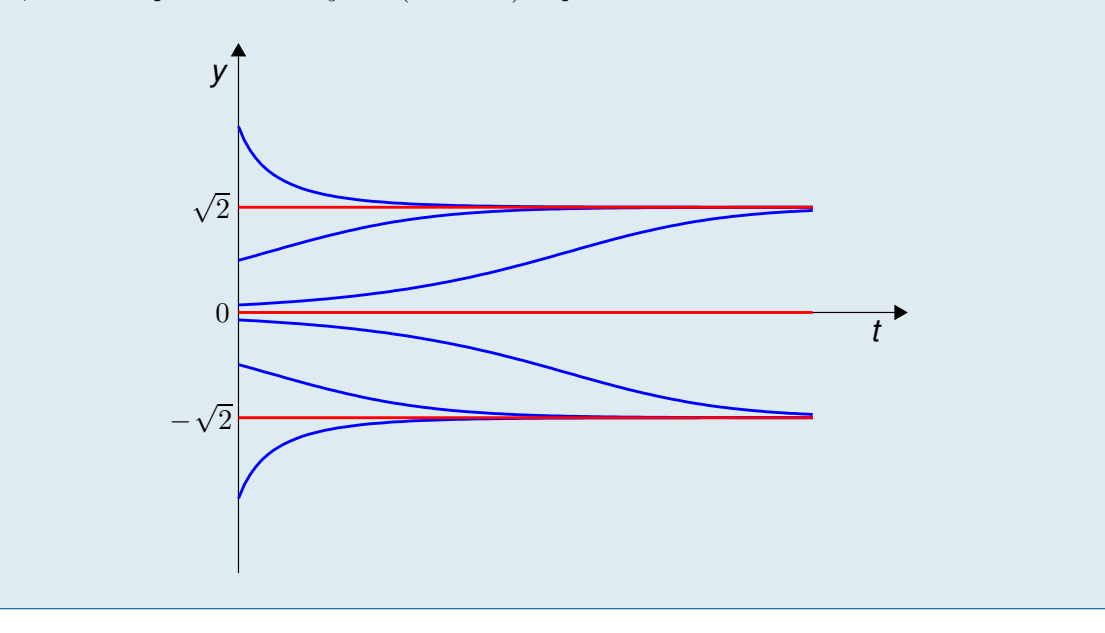

# 5.6 Aplicaciones de las ecuaciones diferenciales

Las ecuaciones diferenciales, debido a que relacionan los valores de una función con los de su(s) derivada(s), son una herramienta fundamental en el tratamiento matemático de cualquier fenómeno dinámico, es decir, que involucre magnitudes que cambian con el tiempo (o con cualquier otra magnitud). Por ello, sus campos de aplicación son numerosos en física, química, biología, economía, . . . Se presentan a continuación algunos ejemplos.

#### Ejemplo 5.23

En 1990 se arrojaron a un lago 1000 ejemplares de cierta especie de peces, de la que previamente no había ninguno. En 1997 se estimó que la cantidad de peces de esa especie que había en el lago en aquel momento era de 3000. Suponiendo que la velocidad de crecimiento de la población de peces es constante, calcular la cantidad de peces en los años 2000 y 2010.

Que la velocidad de crecimiento de la población sea constante significa que, si llamamos

 $p(t) \equiv$  número de peces en el instante t

se tiene que

<span id="page-201-0"></span>
$$
p'(t) = k \qquad \text{(constante)} \tag{5.13}
$$

El valor de esta constante, k, no lo conocemos, de momento, pero veremos cómo se puede deducir utilizando adecuadamente el resto de la información de que disponemos.

La ecuación  $(5.13)$  se puede resolver (dejando la constante k como un parámetro) y se tiene

<span id="page-201-1"></span>
$$
p(t) = kt + C, \quad C \in \mathbb{R} \text{ arbitrary}
$$
\n
$$
(5.14)
$$

Ahora tenemos dos constantes "desconocidas": k y C. Pero también tenemos dos informaciones que utilizar: sabemos que

1.  $p(0) = 1000$  (inicialmente había 1000 peces)

2. p(7) = 3000 (7 años después había 3000 peces)

Sustituyendo estos valores en [\(5.14\)](#page-201-1) se tiene:

$$
\begin{cases} 1000 = p(0) = k \cdot 0 + C = C \Leftrightarrow C = 1000 \\ 3000 = p(7) = k \cdot 7 + C = 7k + 1000 \Leftrightarrow 7k = 2000 \Leftrightarrow k = \frac{2000}{7} \end{cases}
$$

Con esto ya se tiene la expresión exacta de la función que nos da el número de peces que hay en el lago en cualquier instante t:

$$
p(t) = \frac{2000}{7}t + 1000
$$

y, con ella, ya se puede calcular lo que nos piden:

$$
p(10) = \frac{2000}{7} \cdot 10 + 1000 = \frac{27000}{7} \approx 3857
$$

$$
p(20) = \frac{2000}{7} \cdot 20 + 1000 = \frac{47000}{7} \approx 6714
$$

Así pues, la solución es

En el año 2000 había 3857 peces.

```
En el año 2010 había 6714 peces.
```
Si el número de bacterias contenidas en 1 litro de leche se duplica en 4 horas y suponiendo que la tasa de multiplicación es constante, calcular en cuánto tiempo se hará 25 veces mayor.

Sea  $y(t)$  el número de bacterias en el instante t. Suponer que la tasa de multiplicación de la población de bacterias es constante consiste en suponer que

<span id="page-202-0"></span>
$$
y'(t) = k \qquad k = \text{constante} \tag{5.15}
$$

El valor de la constante  $k$ , que de momento es desconocido, se puede deducir a partir de la información adicional que tenemos.

Comenzamos por resolver la ecuación diferencial [\(5.15\)](#page-202-0):

<span id="page-202-1"></span>
$$
y(t) = kt + C, \quad C \in \mathbb{R} \text{ arbitrary}
$$
\n
$$
(5.16)
$$

La información de que disponemos es

 $\int y(0) = y_0$  número inicial de bacterias  $y(4) = 2y_0$  el número de bacterias se duplica en 4 horas

Sustituimos estos datos en [\(5.16\)](#page-202-1)

$$
y_0 = y(0) = k \cdot 0 + C \Leftrightarrow C = y_0
$$
  
 $2y_0 = y(4) = k \cdot 4 + C = 4k + y_0 \Leftrightarrow y_0 = 4k \Leftrightarrow k = \frac{y_0}{4}$ 

En consecuencia la función que nos da el número de bacterias en cualquier instante t es

$$
y(t) = \frac{y_0}{4}t + y_0 = \frac{y_0}{4}(t+4)
$$

siendo  $y_0$  = número inicial de bacterias.

Lo que se desea saber es en qué instante, t, el número de bacterias será igual a 25 veces el número que había inicialmente.

$$
25 y_0 = y(t) = \frac{y_0}{4}(t+4) \Leftrightarrow 100 = t+4 \Leftrightarrow t = 100 - 4 = 96
$$

Así pues, la solución es  $96$  horas

# 5.6.1 Dinámica de poblaciones: modelo de Malthus o exponencial

El comportamiento de una población de seres vivos cuyo número de individuos varía en el tiempo puede ser matemáticamente modelada mediante ecuaciones diferenciales y constituye, de hecho, uno de los principales campos de aplicación de las Matemáticas a la Biología.

Cuando una población no está sujeta a condicionantes externos (falta de alimentos, competencia por el espacio, por los recursos, . . . ) su ritmo de crecimiento o decrecimiento es debido únicamente al equilibrio entre su tasa de natalidad y su tasa de mortandad: la velocidad de crecimiento de la población (o de decrecimiento, si nacen menos individuos de los que mueren) es proporcional al número de individuos que la componen.

Para expresar esto matemáticamente, denotemos

 $N = N(t)$  número de habitantes en el instante t.

Entonces, la velocidad de crecimiento de la población, N'(t), verifica la siguiente ecuación diferencial:

$$
N' = r N, \tag{5.17}
$$

donde r es una constante, que caracteriza la tasa de crecimiento de la población, y que usualmente se determina experimentalmente.

Si  $r > 0$  la población aumentará de tamaño, por ser la velocidad de crecimiento positiva, mientras que si  $r < 0$ la población disminuirá de tamaño.

Si en el instante inicial  $t = 0$ , el número de individuos es  $N(0) = N_0$ , entonces  $N(t)$  es solución del siguiente problema de valor inicial:

<span id="page-203-1"></span>
$$
\begin{cases}\nN' = rN & t \ge 0 \\
N(0) = N_0.\n\end{cases}
$$
\n(5.18)

Esta ecuación se resuelve fácilmente, ya que es de variables separables (ver la Sección [5.3\)](#page-188-0):

$$
\int \frac{1}{N} dN = \int r dt
$$

$$
\ln|N| = rt + C
$$

$$
N = Ce^{rt}
$$

e, imponiendo la condición inicial  $N(0) = N_0$ , se obtiene

$$
N = N_0 e^{rt},
$$

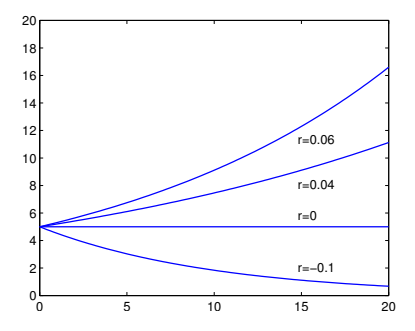

<span id="page-203-0"></span>Figura 5.2: Representación gráfica de la función  $N = 5 e^{rt}$ , solución de [\(5.18\)](#page-203-1) con  $N_0 = 5$ , para varios valores de r.

cuya gráfica, para algunos valores de r, se representa en la Figura [5.2.](#page-203-0)

Obsérvese que cuanto mas grande sea r, mas rápido es el crecimiento de la población, y que cuando  $r < 0$  la población decrece. Para  $r = 0$  el tamaño de la población permanece constante.

Este modelo de crecimiento de poblaciones recibe su nombre de Thomas Malthus (1766-1843), un clérigo y economista británico considerado el padre de la demografía. Basándose en este modelo, él dedujo que el crecimiento (exponencial) del número de seres humanos sobre la Tierra conduciría a épocas de grandes hambrunas, ya que la cantidad disponible de alimentos no aumentaría en la misma proporción que la población humana.

Este modelo de crecimiento de poblaciones es, como resulta obvio, excesivamente simple para reflejar situaciones tan complejas como la de la población humana sobre la tierra. Sin embargo, resulta útil para modelizar matemáticamente algunos experimentos controlados en laboratorio con determinadas especies de microorganismos, en sus etapas iniciales de desarrollo. Por ejemplo, si se inicia el cultivo de una pequeña colonia de bacterias sobre un sustrato rico en nutrientes, entonces las bacterias pueden crecer y reproducirse sin restricciones, al menos durante un cierto periodo de tiempo. (Un modelo más elaborado de dinámica de poblaciones, en el que se imponen restricciones al crecimiento de la población, teniendo en cuenta otros aspectos vitales, se expone en la Sección [5.6.6\)](#page-218-0).

# Ejemplo 5.25

(Cultivo de bacterias en laboratorio) Se sabe que la tasa de crecimiento de una determinada población de bacterias es directamente proporcional al número de bacterias existentes. Se realiza un cultivo en laboratorio, introduciendo 2.5 millones de bacterias en un recipiente. Se observa que la población se duplica cada 3 horas. Calcular la población existente al cabo de 11 horas.

Denotemos por  $P(t)$  al número de bacterias (en millones) que forman la población en el instante de tiempo t. Se comienza a medir el tiempo  $(t = 0)$  en el instante en que se inicia el cultivo en el laboratorio.

Según se indica en el enunciado, la tasa de crecimiento de la población (velocidad a la que crece),  $P'(t)$ , es directamente proporcional al número de bacterias de la población, es decir a  $P(t)$ , lo que significa que es de la forma  $kP(t)$  para alguna constante k que, de momento, no conocemos.

Esto significa que la población considerada sigue la ley (de Malthus):

$$
P' = kP
$$
 ecuación diferencial cuyas soluciones son  $P(t) = Ce^{kt}$ 

Para determinar las dos constantes C y k hay que utilizar las dos informaciones dadas:

$$
\begin{cases}\nP(0) = 2.5 \text{ (millones de bacterias)} \\
P(3) = 2 \times 2.5 = 5 \text{ (millones de bacterias)}\n\end{cases}
$$

De la primera de ellas se tiene

$$
2.5 = P(0) = C \Leftrightarrow P(t) = 2.5 e^{kt}
$$

y de la segunda

$$
5 = P(3) = 2.5 e^{3k} \Leftrightarrow e^{3k} = \frac{5}{2.5} = 2 \Leftrightarrow k = \frac{\ln(2)}{3} \approx 0.231.
$$

Luego, finalmente, la ley seguida por la población de bacterias es

$$
P(t) = 2.5 e^{0.231 t}.
$$

El conocimiento de esta función nos permite conocer el número de bacterias que habrá en el cultivo en cualquier instante (siempre y cuando, naturalmente, el modelo siga siendo válido). Por ejemplo, para saber cuántas bacterias habrá 11 horas después de iniciar el experimento, bastará calcular

$$
P(11) = 2.5 e^{0.231 \times 11} \approx 31.75.
$$

Al cabo de 11 horas habrá aproximadamente 31.75 millones de bacterias

(Población mundial). La población mundial en el año 1985 era de aproximadamente 4830 millones de personas y, en aquel momento, crecía a un ritmo de un 1.73 % por año. Suponiendo que el crecimiento de la población se rigiera por el modelo exponencial, calcular el valor estimado de la población mundial en el año 2010.

La ley de Malthus (o de crecimiento exponencial) dice que el número de individuos de la población en el instante  $t$ ,  $P(t)$ , verifica la ecuación diferencial:

$$
P'(t) = kP(t)
$$
, cuya solución general es  $P(t) = Ce^{kt}$ 

En esta expresión hay dos constantes que no se conocen (de momento): k y C. Para determinar su valor utilizaremos el resto de la información:

- 1.  $P(1985) = 4830$  millones.
- 2. La población crece un 1.73 % cada año, de donde, por ejemplo, en el año 1986, la población se habría incrementado en un 1.73 % de 4830 millones, es decir

$$
P(1986) = 4830 + \frac{1.73}{100}4830 = \left(1 + \frac{1.73}{100}\right)4830 = 4913
$$
 milliseconds.

De ambos datos se tiene:

$$
4830 = P(1985) = Ce^{1985 k} \}
$$
  
\n
$$
4913 = P(1986) = Ce^{1985 k} \}
$$
  
\n
$$
\implies \frac{4830}{4913} = \frac{Ce^{1985 k}}{Ce^{1986 k}} = \frac{e^{1985 k}}{e^{1986 k}} = e^{1985 k} \cdot e^{-1986 k} = e^{-k},
$$

y de aquí

$$
\ln\left(\frac{4830}{4913}\right) = -k \iff k = -\ln\left(\frac{4830}{4913}\right) \approx 0.0170
$$

Ahora, una vez conocido el valor de k, se tiene:

$$
4830 = P(1985) = C e^{0.0170 \times 1985} = C e^{33.7450} \Leftrightarrow C = \frac{4830}{e^{33.7450}} \approx 1.0683 \times 10^{-11}
$$

Así, gracias a la información proporcionada se tienen ya los valores de las constantes C y k y por tanto la expresión de  $P(t)$ :  $\overline{t}$ 

$$
P(t) = 1.0683 \times 10^{-11} e^{0.0170}
$$

Utilizando esta expresión se deduciría que el número de seres humanos en la tierra en el año 2010 sería:

 $P(2010) = 1.0683 \times 10^{-11} e^{0.0170 \times 2010} \approx 7388$  millones de personas

(la población real en el año 2010 era de 6972 millones de personas).

Observación: este ejercicio también se puede hacer (y, de hecho, los cálculos son más fáciles) situando el origen,  $t = 0$ , de la variable independiente en el año 1985, de modo que el año 1986 correspondería a  $t = 1$  y el año 2010 correspondería a  $t = 25$ . Entonces tendríamos la información  $P(0) = 4830$  y  $P(1) = 4913$  y lo que se desea es calcular  $P(25)$ .

# 5.6.2 Ley de enfriamiento de Newton

En determinadas condiciones, la velocidad a la que cambia la temperatura de un objeto es proporcional a la diferencia entre la temperatura del ambiente que lo rodea y su propia temperatura. Si se denota por  $T(t)$ la temperatura del objeto en el instante t, la ley anterior se expresa matemáticamente mediante la siguiente ecuación diferencial ordinaria:

$$
T'(t) = k(M - T(t)),
$$
\n(5.19)

donde M es la temperatura del medio (que se supone constante) y k es la constante de proporcionalidad, propia del objeto.

Si en el instante inicial,  $t = 0$ , la temperatura toma el valor  $T_0$ , entonces la temperatura del objeto en cualquier instante posterior  $T(t)$ , viene dada por la solución del problema de valor inicial:

<span id="page-206-0"></span>
$$
\begin{cases}\nT' = k(M - T), \\
T(0) = T_0.\n\end{cases}
$$
\n(5.20)

Esta ecuación es de variables separables y su solución general es

$$
T(t) = M + Ce^{-kt}, \quad C \in \mathbb{R} \text{ arbitraria.}
$$

La solución particular que verifica  $T(0) = T_0$  es

$$
T(t) = M + (T_0 - M)e^{-kt}.
$$

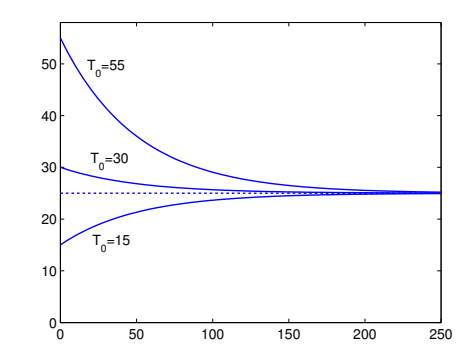

<span id="page-206-1"></span>Figura 5.3: Representación gráfica de la solución de  $(5.20)$ , para  $M = 25$ ,  $k = 0.02$  y varios valores del dato inicial  $T_0$ .

En la Figura [5.3](#page-206-1) están representadas las soluciones del problema [\(5.20\)](#page-206-0) para diversos valores del dato inicial T0. Obsérvese que, como es obvio intuitivamente, la temperatura del objeto varía más rápidamente cuanto mayor es la diferencia entre la temperatura inicial del objeto y la temperatura del medio.

Por otro lado, sea cual sea su temperatura inicial, la temperatura del objeto tiende, cuando pasa el tiempo, a igualarse con la temperatura del medio: todas las soluciones tienen una asíntota horizontal en  $T = M$ .

(Ley de enfriamiento de Newton) Un recipiente con agua hirviendo (100◦C) se retira del fuego en el instante  $t = 0$  y se deja enfriar en una habitación grande que se encuentra a una temperatura constante de 20◦C. Sabiendo que pasados 5 minutos la temperatura del agua se ha enfriado hasta 80◦C:

a) Determinar la constante de proporcionalidad k.

b) Determinar el tiempo que tardará el agua del recipiente en descender hasta una temperatura de 30◦C.

a) Sea  $y = y(t)$  la temperatura del agua (en grados Celsius) en el instante de tiempo t (medido en minutos). Según la ley de enfriamiento de Newton, la temperatura del objeto sigue la ley

$$
y'=k(20-y),
$$

donde k es una constante propia del objeto.

Comenzamos observando que esta ecuación tiene la solución trivial  $y = 20$  (constante). La ecuación es de variables separables y se integra fácilmente:

$$
\int \frac{1}{20-y} \, dy = k \int \, dt \; \Leftrightarrow \; -\ln|20-y| = kt + C \; \Leftrightarrow \; y = 20 - C \, e^{-kt}.
$$

La solución trivial  $y = 0$  está contenida en esta familia para el valor de  $C = 0$ . En la expresión de y hay 2 constantes que determinar: k y C. Para determinarlas disponemos de 2 datos:

$$
y(0) = 100
$$
 e  $y(5) = 80$ 

(1) De  $100 = y(0) = 20 - C$  se tiene que  $C = -80$ 

<span id="page-207-0"></span>(2) De  $80 = y(5) = 20 + 80 e^{-5k}$  se tiene

$$
\frac{80 - 20}{80} = \frac{60}{80} = \frac{3}{4} = e^{-5k} \iff -5k = \ln\left(\frac{3}{4}\right) \iff k = -\frac{1}{5} \ln\left(\frac{3}{4}\right) \iff \boxed{k \approx 0.0575}
$$

En consecuencia, la función que da la temperatura del agua es:

$$
y(t) = 20 + 80 e^{-0.0575 t}
$$

b) Se trata ahora de averiguar para qué valor de t alcanza y(t) (descendiendo) el valor 30◦C. Es decir, para qué valor de t se tiene

$$
30 = 20 + 80 e^{-0.0575 t}
$$

Operando en esta ecuación se tiene

$$
\frac{30 - 20}{80} = \frac{10}{80} = \frac{1}{8} = e^{-0.0575t} \Leftrightarrow -0.0575t = \ln\left(\frac{1}{8}\right) \Leftrightarrow t = \frac{-1}{0.0575} \ln\left(\frac{1}{8}\right) \approx 36.1642
$$

Es decir, aproximadamente 36 minutos.

Un cadáver es encontrado en una nave industrial que está a una temperatura constante de 20◦C. En el momento de ser encontrado, la temperatura del cadáver es de 35◦C. Al cabo de una hora su temperatura ha descendido a 34◦C. Suponiendo que en el momento de la muerte la temperatura del cuerpo era de 37◦C, y que se cumple la Ley de Enfriamiento de Newton, calcular a qué hora se produjo la muerte.

Denotamos por  $T = T(t)$  la temperatura del cadáver en el instante t, comenzando a contar el tiempo en el momento del crimen. Puesto que sigue la ley de Newton y en el momento inicial ( $t = 0$ ) era de 37°C, la función  $T(t)$  es la solución del siguiente problema de valor inicial:

(P) 
$$
\begin{cases} T' = k(M - T) = k(20 - T) \\ T(0) = 37 \end{cases}
$$

La solución general de la anterior ecuación es (véase el Ejemplo [5.27\)](#page-207-0)  $T(t) = 20 - Ce^{-kt}$ . La solución trivial  $T = 20$  está incluída para  $C = 0$ .

Lo que queremos saber es el tiempo pasado desde el momento de la muerte hasta que se encontró el cadaver. Si situamos el momento de la muerte en el instante  $t = 0$ , y denotamos por  $\tilde{t}$  al instante (desconocido de momento) en que se encontró el cadaver, la información que tenemos es la siguiente:

$$
\begin{cases}\nT(0) = 37\\ T(\tilde{t}) = 35\\ T(\tilde{t} + 1) = 34\n\end{cases}
$$

Con estos 3 datos debemos ser capaces de encontrar los valores de  $k$ , de  $C$  y de  $\tilde{t}$ .

$$
37 = T(0) = 20 - C \Leftrightarrow C = 20 - 37 \implies \boxed{C = -17}
$$

$$
35 = T(\tilde{t}) = 20 + 17e^{-k\tilde{t}} \Leftrightarrow e^{-k\tilde{t}} = \frac{35 - 20}{17} = \frac{15}{17}
$$

 $34 = T(\tilde{t}+1) = 20 + 17 e^{-k(\tilde{t}+1)} = 20 + 17 e^{-k\tilde{t}} e^{-k} = 20 + 17 \frac{15}{17}$  $\frac{15}{17}e^{-k} = 20 + 15e^{-k} \Leftrightarrow e^{-k} = \frac{34 - 20}{15}$  $\frac{-20}{15} = \frac{14}{15}$ 15

De la última igualdad se tiene que

$$
-k = \ln\left(\frac{14}{15}\right) \implies k = -\ln\left(\frac{14}{15}\right) \approx 0.0690
$$

Una vez conocido el valor de k, de la igualdad  $e^{-k\tilde{t}} = \frac{15}{17}$  $\frac{15}{17}$  se puede despejar  $\tilde{t}$  tomando logaritmos en ambos miembros:

$$
e^{-k\tilde{t}} = \frac{15}{17} \iff -k\tilde{t} = \ln\left(\frac{15}{17}\right) \iff \tilde{t} = -\frac{1}{k}\ln\left(\frac{15}{17}\right) \iff \tilde{t} \approx 1.8141 \text{ horas } \approx \boxed{1 \text{ hora } 49 \text{ minutes}}
$$

Así pues, el cadáver fué encontrado 1 hora y 49 minutos después de su muerte.

# 5.6.3 Dinámica de crecimiento de un individuo: modelo de Bertalanffy.

En los años 50 del siglo XX, el biólogo austriaco L. von Bertalanffy (1901-1972) desarrolló un modelo matemático para la talla de un individuo en función de su edad, que se utiliza con frecuencia para predecir el tamaño de los peces.

Sea L(t) la longitud del individuo en la edad t y sea A la talla máxima de la especie, es decir la talla máxima alcanzable por un pez adulto.

La ley de crecimiento de este modelo dice que la velocidad de crecimiento es proporcional a la diferencia entre la longitud actual y la longitud máxima:

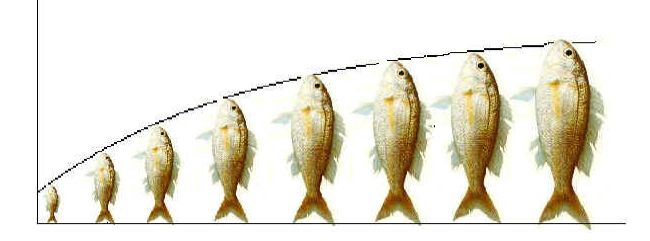

Figura 5.4: Modelo de Bertalanffy.

$$
L'(t) = k(A - L(t)),
$$

siendo  $k > 0$ , la constante de proporcionalidad, propia de cada especie. Si en el instante inicial,  $t = 0$ , la longitud del individuo es  $0 < L_0 < A$ , entonces la función  $L(t)$ , talla en el instante t, será solución del siguiente problema de valor inicial:

<span id="page-209-0"></span>
$$
\begin{cases}\nL' = k(A - L) \\
L(0) = L_0.\n\end{cases} (5.21)
$$

Como la diferencia entre la longitud actual y la longitud máxima alcanzable disminuye con el tiempo, la velocidad de crecimiento disminuye también con el tiempo, lo que implica que los ejemplares de menor edad crecen a mayor velocidad que los de mayor edad. En este modelo, la velocidad de crecimiento es siempre positiva. Esto significa que los peces crecen durante toda su vida, que es lo que ocurre en la realidad.

La ecuación diferencial de [\(5.21\)](#page-209-0) se puede integrar fácilmente, ya que es de variables separables:

$$
\int \frac{dL}{A-L} = \int k \, dt \quad \Longleftrightarrow \quad -\ln|A-L| = kt + C \quad \Longleftrightarrow \quad A-L = Ce^{-kt}.
$$

Por tanto, la solución general de la ecuación es

$$
L = A + Ce^{-kt}, \quad C \in \mathbb{R}, \text{ arbitraria.}
$$

Imponiendo la condición inicial,  $L(0) = L_0$ , se tiene

$$
L_0 = L(0) = A + Ce^0 = A + C \iff C = L_0 - A,
$$

luego la solución del problema [\(5.21\)](#page-209-0) es

$$
L(t) = A + (L_0 - A)e^{-kt}.
$$

En la Figura [5.5](#page-210-0) está representada la solución del problema [\(5.21\)](#page-209-0) para  $A = 50$ ,  $k = 0.5$  y  $L_0 = 0$ . Obsérvese que la recta horizontal  $L = A$  es una asíntota horizontal de la solución, es decir,

$$
\lim_{t \to +\infty} L(t) = A,
$$

lo que expresa matemáticamente el hecho de que la talla de los peces tiende, cuando pasa el tiempo, a aproximarse al valor A, pero sin nunca alcanzarlo.

Por ello se puede decir que A es la longitud asintótica de la especie.

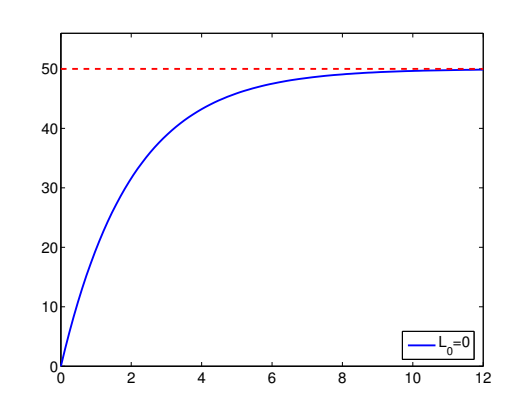

<span id="page-210-0"></span>Figura 5.5: Representación gráfica de la solución de [\(5.21\)](#page-209-0), para  $A = 50$ ,  $k = 0.5$  y  $L_0 = 0$ .

#### Ejemplo 5.29

(*Modelo de Bertalanffy*) Sea  $L(t)$  la longitud (en centímetros) de un pez en el tiempo t, medido en meses. Se supone que el pez crece de acuerdo con la siguiente ley (de von Bertalanffy):

$$
\begin{cases}\nL' = k(34 - L) \\
L(0) = 2.\n\end{cases}
$$

1) Sabiendo que a la edad de 4 meses, el pez mide 10 centímetros, determinar la constante de crecimiento k.

2) Calcular la longitud del pez a los 10 meses.

3) Calcular  $\lim_{t\to\infty} L(t)$  y dar una interpretación del resultado en el marco de la dinámica del crecimiento del pez.

La solución del problema de valor inicial se calcula fácilmente por ser la ecuación de variables separables:

$$
L' = k(34 - L) \Leftrightarrow \int \frac{1}{34 - L} dL = k \int dt \Leftrightarrow -\ln|34 - L| = kt + C
$$

de donde se tiene  $L = 34 - Ce^{-kt}$  e, imponiendo la condición inicial  $L(0) = 2$ , se encuentra el valor de la constante  $C = 32$ .

Luego la longitud del pez viene dada por

$$
L(t) = 34 - 32 e^{-kt}.
$$

Para determinar el valor de k es necesario utilizar más información:  $L(4) = 10$ . Entonces,

$$
10 = L(4) = 34 - 32 e^{-4k} \Leftrightarrow e^{-4k} = \frac{24}{32} = \frac{3}{4} \Leftrightarrow k = -\frac{1}{4} \ln\left(\frac{3}{4}\right) = 0.0719.
$$

Una vez conocido el valor de k se puede calcular la longitud del pez en cualquier instante  $t > 0$ :

$$
L(10) = 34 - 32 e^{-10k} \approx 18.4
$$
 cm.

Por último, es obvio que

$$
\lim_{t \to +\infty} L(t) = \lim_{t \to +\infty} 34 - 32 e^{-kt} = 34 - 32 \lim_{t \to +\infty} e^{-kt} = 34,
$$

lo cual significa que la curva que representa la longitud del pez tiene una asíntota horizontal en  $L = 34$ . El pez sigue creciendo, pero cada vez a menor velocidad, y su longitud tiende a acercarse al valor 34, aunque sin nunca llegar a alcanzarlo.

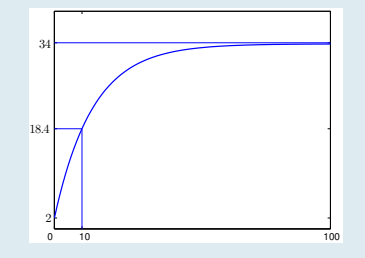

Matemáticas Aplicadas a la Biología - Grado en Biología R. Echevarría - Dpto. EDAN - Univ. de Sevilla

# 5.6.4 Problemas de mezclas

En esta sección se estudian ciertas ecuaciones diferenciales que aparecen en problemas en los que se mezclan dos fluidos.

Más concretamente, se considera un recipiente que contiene una cantidad de V litros de cierto fluido, en el que se encuentra disuelta una cantidad,  $x_0$ , de cierta sustancia. En el recipiente entra constantemente fluido con una concentración de  $c_e$  gramos por litro y a una velocidad de  $v_e$  litros por minuto. Se supone que los fluidos en el recipiente se mezclan de forma instantánea y que la mezcla sale del recipiente a una velocidad de  $v_s$  litros por minuto.

Lo que se desea es determinar una función que indique la cantidad de sustancia que hay en el interior del recipiente en cada instante, t.

Llamemos  $v(t)$  a la cantidad de fluido (litros) presente en el recipiente en el instante t, y  $x(t)$  a la cantidad de sustancia disuelta (gramos) en el instante t, de forma que la concentración de sustancia disuelta en el instante t es  $x(t)/v(t)$  gramos por litro.

La variación de la magnitud  $x(t)$  por unidad de tiempo es  $x'(t)$  y viene dada por la diferencia entre la cantidad de sustancia que entra (por unidad de tiempo) y la cantidad de sustancia que sale (por unidad de tiempo):

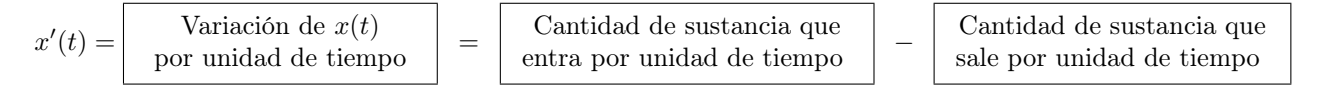

Puesto que entran  $v_e$  litros por minuto, que contienen una concentración  $c_e$  gramos de sustancia por litro, se tiene que entran  $c_e \cdot v_e$  gramos por minuto de sustancia.

La concentración de sustancia en el fluido que sale es la del fluido en el interior del recipiente, es decir  $x(t)/v(t)$ gramos por litro. Puesto que salen  $v_s$  litros por minuto, se tiene que salen  $x(t)v_s/v(t)$  gramos por minuto de la sustancia disuelta.

Así pues, la variación de la concentración,  $x'(t)$ , verifica:

$$
x'(t) = c_e v_e - \frac{x(t)}{v(t)} v_s
$$

La expresión de  $v(t)$ , cantidad de fluido en el recipiente en el instante t, deberá ser determinada en cada caso, ya que depende de la cantidad inicial y de las velocidades de entrada y salida del fluido en el recipiente. Si, por ejemplo, la velocidad de entrada de fluido es igual a la velocidad de salida, entonces el volumen en el interior del recipiente permanecerá constante.

(Problema de mezclas) Un depósito contiene 100 litros de una disolución salina cuya concentración es de 2.5 gramos de sal por litro. Una disolución conteniendo 2 gramos de sal por litro entra en el depósito a razón de 5 litros por minuto y la mezcla (que se supone uniforme de forma instantánea) sale del depósito a la misma velocidad. Encontrar la cantidad de sal que hay en cada instante en el depósito.

Puesto que la velocidad a la que entra el líquido en el depósito es la misma a la que sale, en el depósito siempre hay la misma cantidad de líquido: 100 litros.

Sea  $x(t)$  la cantidad de sal en el depósito en el instante t.

La variación por unidad de tiempo de la cantidad de sal en el depósito es:

 $x'(t) =$  cantidad que entra por unidad de tiempo – cantidad que sale por unidad de tiempo

En el depósito entran 5l. por minuto de una disolución con 2gr. por litro, luego entran 10gr. de sal por minuto. Puesto que la cantidad de sal en el depósito es  $x(t)$  y la cantidad de líquido que hay es 100l., la concentración de la disolución en el depósito es de  $x(t)/100$  gramos por litro. Esta disolución sale a una velocidad de 5 litros por minuto, por lo tanto la sal sale a una velocidad de  $5x(t)/100$  gramos por minuto. Así pues, se tiene:

$$
x' = 10 - \frac{5x}{100}
$$

Esta ecuación es de variables separables:

$$
x' = 10 - \frac{5x}{100} = \frac{1000 - 5x}{100} \Leftrightarrow \frac{1}{1000 - 5x} x' = \frac{1}{100}
$$

$$
\Leftrightarrow \int \frac{1}{1000 - 5x} dx = \int \frac{1}{100} dt \Leftrightarrow -\frac{1}{5} \ln|1000 - 5x| = \frac{1}{100} t + C
$$

$$
\Leftrightarrow \ln|1000 - 5x| = -\frac{5}{100} t + C = -\frac{1}{20} t + C = -0.05t + C \Leftrightarrow 1000 - 5x = C e^{-0.05t}
$$

$$
\Leftrightarrow 5x = 1000 - C e^{-0.05t} \Leftrightarrow x = \frac{1000 - C e^{-0.05t}}{5} = 200 - C e^{-0.05t}
$$

Así pues, la solución general de la ecuación diferencial es

$$
x = 200 - Ce^{-0.05t}
$$

Puesto que, inicialmente, la concentración de sal en el depósito era de 2.5 gramos por litro, la cantidad de sal inicial era de

$$
x(0) = 2.5 \times 100 = 250
$$

Sustituyendo esta condición inicial en la expresión de la solución general se tiene

$$
250 = x(0) = 200 - C \iff C = -50
$$

Luego la función que nos da la cantidad de sal en cualquier instante  $t$  es:

$$
x(t) = 200 + 50e^{-0.05t}
$$

(Problema de mezclas) La corriente sanguínea lleva un medicamento hacia el interior de un órgano a razón de 3 cm<sup>3</sup>/sg y sale de él a la misma velocidad. El órgano tiene un volumen de  $125$  cm<sup>3</sup>. Si la concentración del medicamento en la sangre que entra en el órgano es de  $0.2$  $\rm{gr/cm^3},$  se pide:

1) ¿Cuál es la concentración del medicamento en el órgano en cada instante si inicialmente no había vestigio alguno del medicamento?

2) ¿Cuándo la concentración del medicamento en el órgano será de 0.1 gr/cm<sup>3</sup>?

La cantidad de medicamento que entra en el órgano por segundo es:

$$
0.2 \times 3 = 0.6 \text{ grams}
$$

Si denotamos por  $x(t)$  la cantidad de medicamento presente en el órgano en el instante t se tendrá, puesto que la sangre abandona el órgano a la misma velocidad a la que entra  $(3 \text{ cm}^3/\text{sg})$ , que la cantidad de medicamento que abandona el órgano por segundo será de

$$
3\frac{x(t)}{125} = \frac{3}{125}x(t)
$$

En consecuencia, puesto que la variación por unidad de tiempo (i.e., por segundo) de la cantidad de medicamento viene dada por:

 $x'(t) =$  cantidad que entra por segundo – cantidad que sale por segundo

se tiene

$$
x' = 0.6 - \frac{3}{125}x = \frac{75 - 3x}{125}
$$

Esta ecuación es de variables separables:

$$
\int \frac{1}{75 - 3x} dx = \frac{1}{125} \int dt \iff -\frac{1}{3} \ln|75 - 3x| = \frac{t}{125} + C \iff \ln|75 - 3x| = -\frac{3t}{125} + C \iff 75 - 3x = C e^{-3t/125}
$$

Despejando aquí x se obtiene la solución general de la ecuación:

$$
x = 25 - C e^{-3t/125}
$$

Puesto que, inicialmente, no había ninguna cantidad de medicamento en el órgano, la condición inicial para  $x(t)$  es  $x(0) = 0$ , lo que conduce, sustituyendo, a:

$$
0 = x(0) = 25 - C \Leftrightarrow C = 25
$$

En consecuencia la función que nos da la cantidad de medicamento en el órgano en cada instante es

$$
x(t) = 25(1 - e^{-3t/125})
$$

La concentración es la cantidad de medicamento dividido por el volumen del órgano, es decir

$$
x(t)/125 = \frac{25}{125}(1 - e^{-3t/125}) = \frac{1}{5}(1 - e^{-3t/125})
$$

Por lo tanto, la contestación a la primera pregunta es que

La concentración en el instante 
$$
t
$$
 es  $\frac{1}{5}(1 - e^{-3t/125})$ 

Para contestar a la segunda pregunta hay que calcular para qué valor de t se verifica

$$
0.1 = \frac{1}{5}(1 - e^{-3t/125}) \iff 0.5 - 1 = -0.5 = -e^{-3t/125} \iff e^{-3t/125} = 0.5 \iff -\frac{3t}{125} = \ln 0.5
$$

$$
\iff \boxed{t = -\frac{125}{3} \ln 0.5 \approx 28.88 \text{ segundos}}
$$

Matemáticas Aplicadas a la Biología - Grado en Biología **R. Echevarría - Lucco Deto. EDAN - Univ.** de Sevilla

# 5.6.5 Dinámica de epidemias

#### <span id="page-214-1"></span>Ejemplo 5.32

(Dinámica de epidemias) Un modelo simple de propagación de epidemias se obtiene cuando se supone que la rapidez de contagio entre la población es directamente proporcional al número de individuos contagiados multiplicado por el número de individuos no contagiados. Hallar la solución general de esta ecuación.

Denotamos por  $I(t)$  el número de infectados por la epidemia en el instante t y por  $P$  (constante) el número total de habitantes de la población, de forma que  $P - I(t)$  es el número de individuos no infectados. El modelo establece que la velocidad de contagio  $I'(t)$  es proporcional al número de infectados  $I(t)$  multiplicado por el de no infectados  $P - I(t)$ . En consecuencia se tiene

<span id="page-214-0"></span>
$$
I' = k I (P - I) \tag{5.22}
$$

donde k es la constante de proporcionalidad.

Esta ecuación es de variables separables y tiene las soluciones triviales  $I = 0 e I = P$ . Para calcular las demás:

$$
I' = k I (P - I) \Leftrightarrow \frac{1}{I (P - I)} \frac{dI}{dt} = k \Leftrightarrow \int \frac{1}{I (P - I)} dI = k \int dt = kt + C
$$

Para calcular la integral del primer miembro, que es racional, hay que escribir el integrando como una suma de fracciones simples:

$$
\frac{1}{I(P-I)} = \frac{A}{I} + \frac{B}{P-I} \Leftrightarrow \begin{cases} A = 1/P \\ B = 1/P \end{cases}
$$

En consecuencia, se tiene:

$$
\int \frac{1}{I(P-I)} dI = \int \left(\frac{1/P}{I} + \frac{1/P}{P-I}\right) dI = \frac{1}{P} \left(\ln I - \ln(P-I)\right) = \frac{1}{P} \ln \frac{I}{P-I} = kt + C
$$
  
\n
$$
\Leftrightarrow \ln \frac{I}{P-I} = P(kt + C) = kPt + PC = kPt + C
$$
  
\n
$$
\Leftrightarrow \frac{I}{P-I} = e^{kPt + C} = e^{kPt} e^C = Ce^{kPt}
$$

Operamos a continuación para despejar I en esta igualdad:

$$
I = Ce^{kPt} (P - I) = CPe^{kPt} - Ce^{kPt} I
$$

$$
\Leftrightarrow I + Ce^{kPt} I = I(1 + Ce^{kPt}) = CPe^{kPt} \Leftrightarrow I = \frac{CPe^{kPt}}{1 + Ce^{kPt}}
$$

Con esto ya tenemos la expresión de la solución general de la ecuación [\(5.22\)](#page-214-0), que es mejor escribir dividiendo numerador y denominador por  $Ce^{kPt}$ :

$$
I = \frac{P}{1 + Ce^{-kPt}}
$$

La solución trivial  $I = P$  está contenida en esta familia para  $C = 0$ . Sin embargo la solución  $I = 0$  no lo está: para ningún valor que demos a la constante arbitraria C obtendremos la función  $I = 0$ . En consecuencia, el conjunto de todas las soluciones de la ecuación es:

$$
I = \frac{P}{1 + Ce^{-kPt}}, \quad \forall C \in \mathbb{R} \quad \text{y además } I = 0.
$$

(Gripe aviar) En una granja de 40.000 aves hay un pollo contagiado con la gripe aviar. Si suponemos que la rapidez de contagio es directamente proporcional al número de aves contagiadas multiplicado por el número de no contagiadas, siendo la constante de proporcionalidad  $k = 4 \times 10^{-5}$  (midiendo el tiempo en días), determinar en cuánto tiempo un 75 % de los pollos de la granja quedarían infectados.

Denotando por  $I(t)$  el número de pollos contagiados y por P el número total de pollos de la granja (población total) se tiene la siguiente ecuación diferencial

$$
I' = k I (P - I)
$$

donde k es la constante de proporcionalidad.

En este caso,  $P = 40000$  y  $k = 4 \times 10^{-5} = 0.00004$  (de donde  $kP = 16 \times 10^4 \times 10^{-5} = 1.6$ ).

Nos dicen, además, que inicialmente hay un pollo infectado, es decir, que se tiene  $I(0) = 1$ . En consecuencia, el problema que hay que resolver para obtener la expresión de la función que representa el número de individuos infectados en cualquier instante  $t$  es:

<span id="page-215-0"></span>
$$
\begin{cases}\nI' = k I (P - I) \\
I(0) = 1\n\end{cases}
$$
\n(5.23)

La solución general de esta ecuación diferencial es (véase Ejemplo [5.32\)](#page-214-1):

$$
I = \frac{P}{1 + Ce^{-kPt}} \quad \text{(y además } I = 0\text{)}.
$$

Buscamos ahora la solución que verifica la condición inicial,  $I(0) = 1$ .

$$
1 = I(0) = \frac{P}{1+C} \Leftrightarrow C = P-1 = 39999 \implies \text{ la solution del problema (5.23) es } I(t) = \frac{40000}{1+39999 e^{-1.6t}}
$$

Buscamos ahora el valor del tiempo  $t^*$  para el cual  $I(t^*) = 0.75 P = 30000$ . Para este  $t^*$  se tendrá

$$
30000 = I(t^*) = \frac{40000}{1 + 39999 e^{-1.6t^*}} \Leftrightarrow 1 + 39999 e^{-1.6t^*} = \frac{40000}{30000} = \frac{4}{3}
$$

$$
\Leftrightarrow e^{-1.6t^*} = \frac{1}{39999} \left( \frac{4}{3} - 1 \right) = \frac{1}{119997} \Leftrightarrow -1.6t^* = \ln \left( \frac{1}{119997} \right) \Leftrightarrow t^* = -\frac{1}{1.6} \ln \left( \frac{1}{119997} \right)
$$

de donde se deduce que

El tiempo que tarda en estar contagiados el 75 % de los pollos es $t^\star \approx 7.3$
Ejemplo 5.34

Se sabe que la velocidad de propagación de una epidemia es proporcional al número de personas infectadas multiplicado por el número de personas no infectadas. Si denotamos por  $I(t)$ el número de personas infectadas en el tiempo  $t$ , medido en días, y por  $P$  la población total, la dinámica de la infección viene dada por

$$
I'=k I(P-I),
$$

donde  $k > 0$  es el coeficiente de proporcionalidad. En una población de 10000 habitantes se detecta una enfermedad que afecta inicialmente a 50 personas. Al cabo de tres días, se observa que son 250 las personas afectadas. Averiguar el número de enfermos que habrá pasados 12 días.

La ecuación  $I' = k I(P - I)$  es de variables separables y su solución es (véase el ejercicio [5.32\)](#page-214-0):

$$
I(t) = \frac{P}{Ce^{-kPt} + 1}
$$
 (y además  $I = 0$ )

donde  $P = 10000$ . Para determinar las constantes C y k disponemos de la siguiente información:

$$
I(0) = 50
$$
 e  $I(3) = 250$ .

En primer lugar,

$$
50 = I(0) = \frac{P}{C+1} \iff C = \frac{P}{50} - 1 = 199.
$$

En segundo lugar,

$$
250 = I(3) = \frac{P}{199 e^{-3kP} + 1} \Leftrightarrow 199 e^{-3kP} + 1 = \frac{P}{250} \Leftrightarrow e^{-3kP} = \frac{1}{199} \left(\frac{P}{250} - 1\right)
$$

de donde, tomando logaritmos en ambos miembros de la igualdad se tiene

$$
-3kP = \ln\left[\frac{1}{199}\left(\frac{P}{250} - 1\right)\right] \iff k = -\frac{1}{3P} \ln\left[\frac{1}{199}\left(\frac{P}{250} - 1\right)\right] = \frac{0.5432}{P}.
$$

En consecuencia, el número de infectados en cualquier instante  $t > 0$  viene dado por

$$
I(t) = \frac{P}{199 \cdot e^{-0.5432t} + 1} = \frac{10^4}{199 \cdot e^{-0.5432t} + 1}
$$

y se tiene

$$
I(12) = \frac{10^4}{199 \cdot e^{-0.5432 \times 12} + 1} \approx 7730
$$
  
Pasados 12 días habrá 7730 enfermos.

Ejemplo 5.35

(Dinámica de epidemias) En un campus universitario que tiene 1000 estudiantes hay un único estudiante portador del virus de la gripe. Sea  $y(t)$  el número de estudiantes contagiados en el día t. Si la velocidad con la que el virus se propaga es proporcional al producto entre el número de estudiantes contagiados y el número de estudiantes no contagiados, se pide: 1) Determinar el número de personas enfermas en el día  $t$  si se sabe que pasados 4 días hay 50 enfermos.

2) Calcular cuándo habrá 500 estudiantes enfermos.

3) Si los estudiantes enfermos no se tratan con medicamentos, ¿qué número de enfermos habrá cuando pase mucho tiempo? ¿Llegará a desaparecer la enfermedad?

Por lo que se indica, la función  $y(t) =$  número de estudiantes contagiados en el día t es solución de la ecuación diferencial

$$
y' = ky(P - y)
$$

donde  $P = 1000$  es el número de individuos de la población. La solución general de esta ecuación es (véase ejercicio [5.32\)](#page-214-0):

$$
y = \frac{P}{Ce^{-kPt} + 1}
$$
 (y además  $y = 0$ )

en cuya expresión hay dos constantes desconocidas (de momento) : k y C. Para determinarlas debemos usar el resto de la información:

De  $y(0) = 1$  se tiene

$$
1 = y(0) = \frac{1000}{C+1} \Leftrightarrow C+1 = P = 1000 \Leftrightarrow C = 999
$$

Por otra parte, de  $y(4) = 50$  se tiene:

$$
50 = y(4) = \frac{P}{Ce^{-4kP} + 1} \Leftrightarrow 50\left( Ce^{-4kP} + 1\right) = 50\,Ce^{-4kP} + 50 = P
$$

Despejando de aquí  $e^{-4kP}$  y tomando luego logaritmos en ambos miembros:

$$
e^{-4kP} = \frac{P - 50}{50C} \iff \ln e^{-4kP} = -4kP = \ln \frac{P - 50}{50C}
$$

$$
\iff -kP = \frac{1}{4} \ln \left( \frac{P - 50}{50C} \right) = \frac{1}{4} \ln \left( \frac{950}{49950} \right) \approx -0.9906
$$

Así pues,

El número de personas enfermas el día 
$$
t
$$
 es  $y(t) = \frac{1000}{999 e^{-0.9906 t} + 1}$ 

Para saber cuándo habrá 500 estudiantes enfermos tenemos que calcular para qué valor de t se tiene

$$
\frac{1000}{999 e^{-0.9906 t} + 1} = 500 \Leftrightarrow 2 = 999 e^{-0.9906 t} + 1 \Leftrightarrow e^{-0.9906 t} = \frac{1}{999} \Leftrightarrow -0.9906 t = \ln\left(\frac{1}{999}\right)
$$

$$
\Leftrightarrow t = -\frac{1}{0.9906} \ln \left( \frac{1}{999} \right) \approx 6.9723
$$

Por último, puesto que

$$
\lim_{t \to +\infty} y(t) = \lim_{t \to +\infty} \frac{P}{Ce^{-kPt} + 1} = P
$$

resulta obvio que esta ley conduce a que, a la larga, la población entera resulta infectada.

## 5.6.6 Dinámica de poblaciones: ecuación logística

En la Sección [5.6.1,](#page-203-0) se ha considerado un modelo simple de la dinámica de poblaciones, en el que se supone que no hay limitaciones de alimentos y, por tanto la población puede crecer de manera exponencial. El modelo que se presenta ahora es un poco más complicado. En él se tiene en cuenta la existencia de circunstancias que limitan el crecimiento exponencial de la población.

En determinadas condiciones, el crecimiento de algunas poblaciones se rige por la siguiente ley, denominada logística:

<span id="page-218-0"></span>
$$
p'(t) = r p(t) - m p^{2}(t).
$$
\n(5.24)

En esta ecuación  $p(t)$  representa el número de individuos de la población existentes en el instante t. El primer término de la derecha de esta ecuación  $(r p(t))$  expresa matemáticamente el crecimiento natural de la población, debido a la reproducción: la población crece de forma proporcional al número de individuos de la misma. El segundo término (−m p<sup>2</sup>(t)) intenta expresar el hecho de que, si los recursos (alimentos) son limitados, entonces los individuos de la población "compiten" por ellos, impidiendo un crecimiento ilimitado. Este término hace disminuir la velocidad a la que crece la población, razón por la que lleva signo menos.

Si en el instante inicial  $t = 0$ , el número de individuos es  $p(0) = p_0$ , entonces  $p = p(t)$  es solución del siguiente problema de valor inicial:

<span id="page-218-1"></span>
$$
\begin{cases}\np' = r p - m p^2, \\
p(0) = p_0.\n\end{cases}
$$
\n(5.25)

La ecuación [\(5.24\)](#page-218-0) es de variables separables, luego:

$$
\frac{dp}{dt} = p(r - mp) \quad \Leftrightarrow \quad \int \frac{1}{p(r - mp)} dp = \int dt.
$$

Para calcular la integral de la izquierda hay que escribir el integrando como suma de fracciones simples:

$$
\frac{1}{p(r - mp)} = \frac{A}{p} + \frac{B}{r - mp} \iff 1 = A(r - mp) + Bp \Longleftrightarrow \begin{cases} A = 1/r \\ B = m/r \end{cases}
$$

de donde,  $A = 1/r$  y  $B = m/r$ . Por lo tanto:

$$
\int \frac{1}{p(r - mp)} dp = \int \left( \frac{1/r}{p} + \frac{m/r}{r - mp} \right) dp = \frac{1}{r} \int \left( \frac{1}{p} + \frac{m}{r - mp} \right) dp = \int dt.
$$

Integrando, se obtiene

$$
\frac{1}{r} (\ln |p| - \ln |r - mp|) = t + C, \text{ con } C \in \mathbb{R} \text{ arbitraria}
$$

o, lo que es lo mismo,

$$
\ln\left|\frac{p}{r - mp}\right| = rt + C, \quad \text{con } C \in \mathbb{R} \text{ arbitraria.}
$$

Tomando ahora exponenciales en ambos miembros de esta igualdad se tiene:

$$
\frac{p}{r - mp} = C e^{rt} \iff p = C r e^{rt} - C m e^{rt} p \iff p = \frac{C r e^{rt}}{1 + C m e^{rt}}.
$$

Y de aquí, dividiendo numerador y denominador por  $Ce^{rt}$  y renombrando la constante arbitraria C, se tiene, finalmente, la expresión siguiente para la solución general de la ecuación logística:

$$
p = \frac{r}{m + C e^{-rt}}.
$$

Por tanto, la solución general de [\(5.24\)](#page-218-0) es:

<span id="page-219-0"></span>
$$
p(t) = \frac{r}{m + C e^{-rt}}, \quad C \in \mathbb{R} \text{ arbitraria.}
$$
\n(5.26)

Esta ecuación tiene, además, las soluciones constantes  $p = \beta$ , para los valores de  $\beta$  que anulen el segundo miembro de la ecuación diferencial, en este caso:

$$
\beta(r - m\beta) = 0 \quad \Longleftrightarrow \quad \begin{cases} \beta = 0 \\ \beta = r/m, \end{cases}
$$

La solución constante  $p = r/m$  está incluida en la expresión de la solución general, para el valor de  $C = 0$ . En cambio, la solución constante p = 0 no se obtiene de la expresión de la solución general para ningún valor de la constante arbitraria C: la ecuación logística tiene todas las soluciones dadas por [\(5.26\)](#page-219-0) y, además, la solución constante  $p = 0$ .

La solución particular que verifica la condición inicial  $p(0) = p_0$  se obtiene para el valor de la constante arbitraria  $C = \frac{r - mp_0}{r}$  $\frac{m_{P0}}{p_0}$  y es:  $p(t) = \frac{r p_0}{m p_0 + (r - m p_0) e^{-rt}}$ .

Su comportamiento cualitativo puede observarse en la Figura [5.6](#page-219-1) para varios valores de la condición inicial  $p_0$ .

Obsérvese que, sea cual sea el número de individuos de la población inicial, esta tiende, con el tiempo, a estabilizarse en el valor constante  $P = \frac{r}{r}$  $\frac{1}{m}$  (asíntota horizontal de  $p(t)$ ).

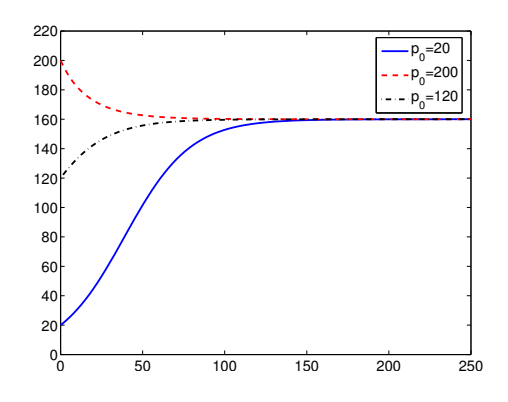

<span id="page-219-1"></span>Figura 5.6: Gráfica de la solución del problema  $(5.25)$  con  $r = 0.05$  y  $m = 0.0003125$ , para varios valores de  $p_0$ .